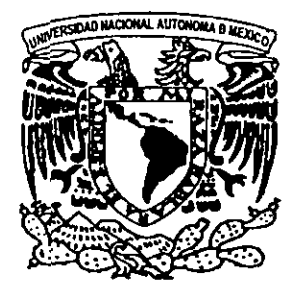

# UNIVERSIDAD NACIONAL AUTONOMA<sup>37</sup> **DE MEXICO**

## FACULTAD **DE INGENIERIA**

Construcción y evaluación de desempeño de un

cluster tipo Beowulf para cómputo de alto

rendimiento

T E S I S **QUE PARA OBTENER EL TITULO DE: INGENIERO EN COMPUTACION PRESENTA: DANIEL MANRIQIJE MARTINEZ** 

**DIRECTORA: ING. LAURA SANDOVAL MONTANO.** 

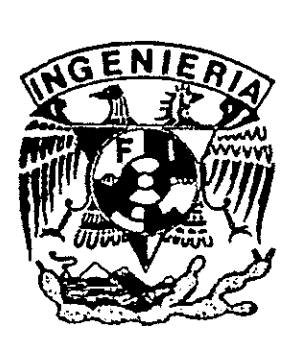

**MEXICO,** D.F.

@ @ **2** 

 $2001 -$ 

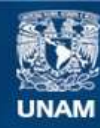

Universidad Nacional Autónoma de México

**UNAM – Dirección General de Bibliotecas Tesis Digitales Restricciones de uso**

### **DERECHOS RESERVADOS © PROHIBIDA SU REPRODUCCIÓN TOTAL O PARCIAL**

Todo el material contenido en esta tesis esta protegido por la Ley Federal del Derecho de Autor (LFDA) de los Estados Unidos Mexicanos (México).

**Biblioteca Central** 

Dirección General de Bibliotecas de la UNAM

El uso de imágenes, fragmentos de videos, y demás material que sea objeto de protección de los derechos de autor, será exclusivamente para fines educativos e informativos y deberá citar la fuente donde la obtuvo mencionando el autor o autores. Cualquier uso distinto como el lucro, reproducción, edición o modificación, será perseguido y sancionado por el respectivo titular de los Derechos de Autor.

# Construcción y evaluación de desempeño de un *cluster* tipo *Beowulf* para cómputo de alto rendimiento

 $\overline{\phantom{a}}$ 

Daniel Manrique M.

24 de octubre de 2001

# **fndice General**

- --

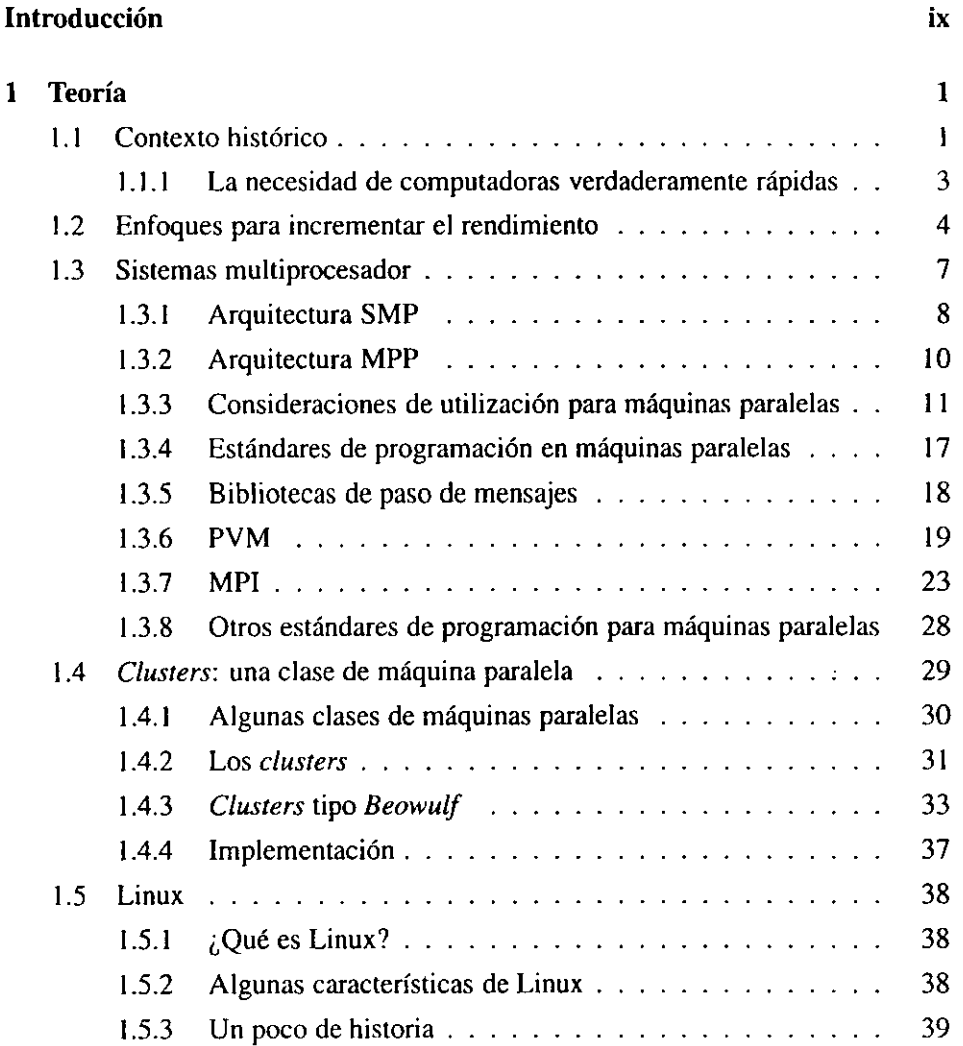

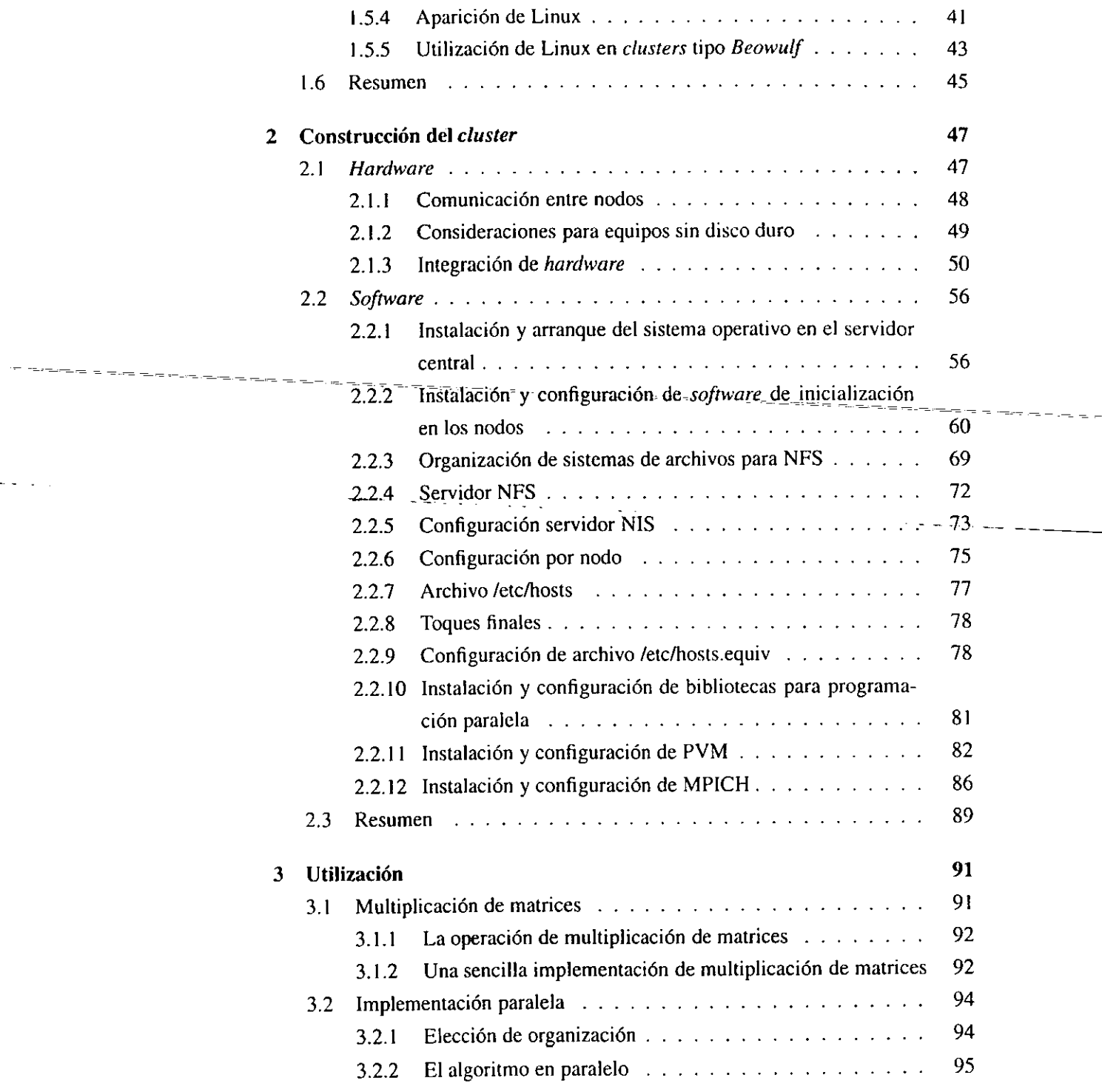

 $\mathcal{A}$ 

 $\hat{\mathcal{L}}$ 

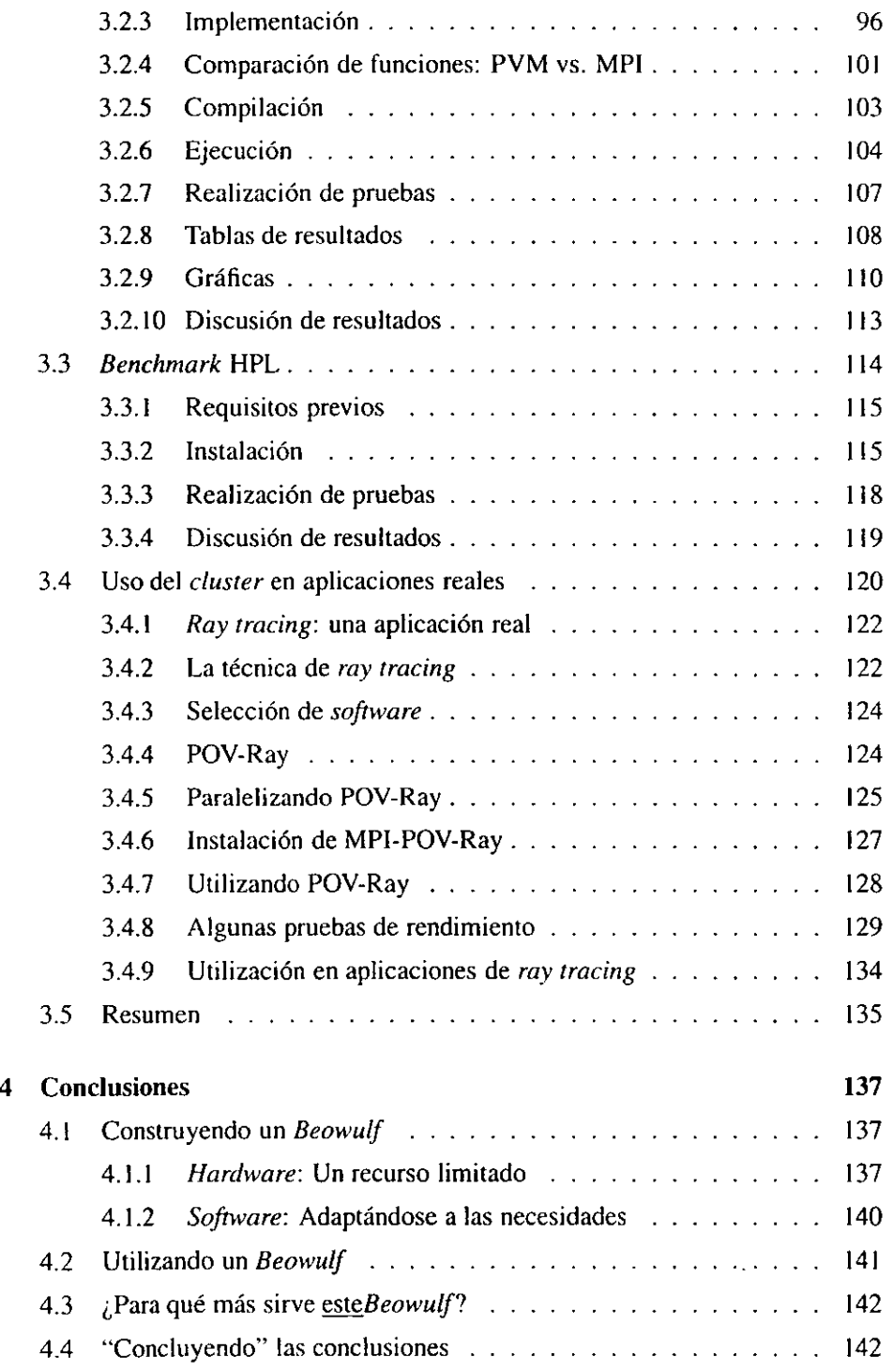

--

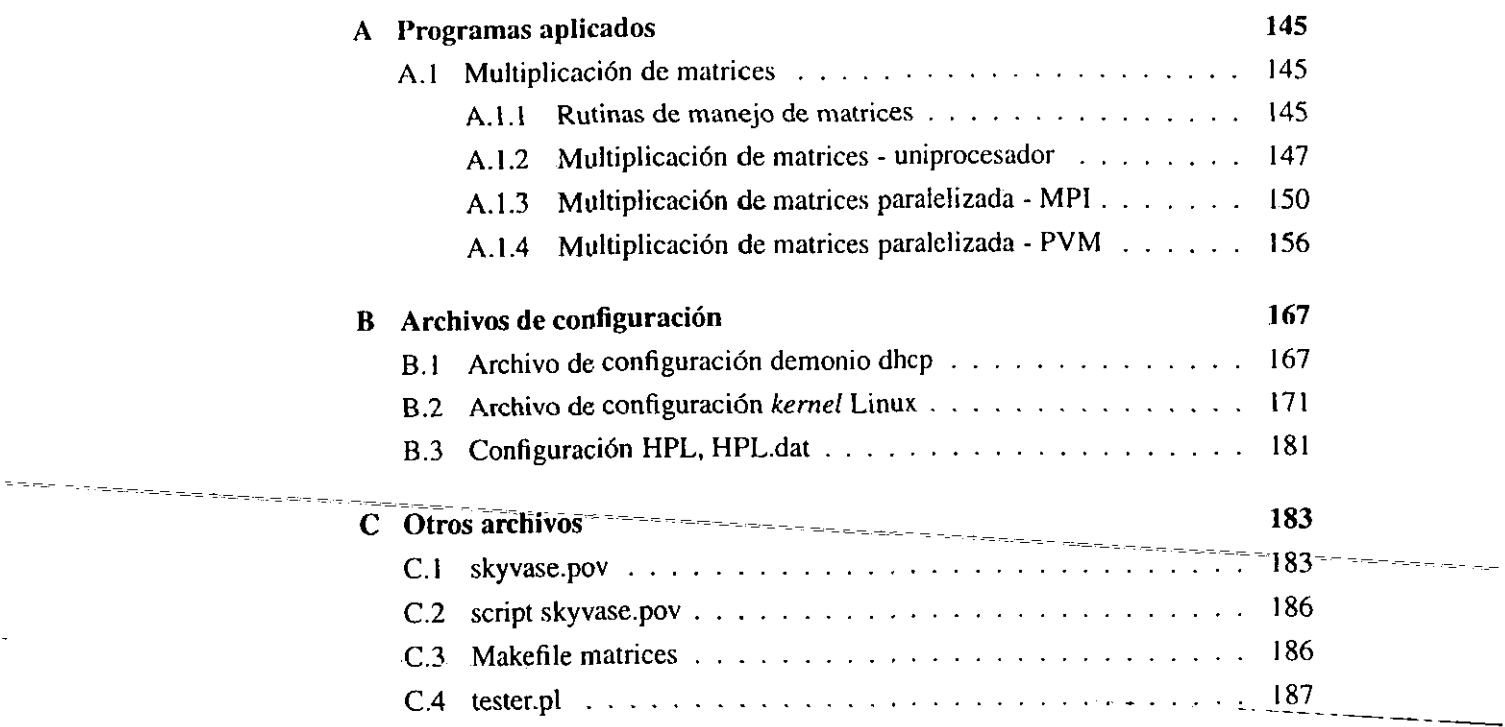

 $\ddot{\phantom{a}}$ 

\_\_\_

 $\bar{\bar{z}}$ 

# **Agradecimientos**

Merecen un agradecimiento, pues sin su participaci6n, explicita o implicita, voluntaria o involuntaria, este proyecto no existiria:

- Ing. Laura Sandoval, cuya colaboracidn en la realizaci6n del seminario que desembocó en este proyecto, su dirección durante la realización del mismo y su apoyo, entusiasmo y paciencia durante el tiempo que tom6 completar el proyecto, fueron esenciales.
- Los integrantes del Laboratorio de Telematica de la Divisi6n de Ingenieria en Computaci6n de la Facultad de Ingenieria, por dar asilo al **cluster** y soportar las infernales temperaturas generadas por el mismo.
- Todos 10s miembros (y no miembros) del Depto. de Fisica y Quimica Te6 rica de la Facultad de Quimica, en particular Alan Aspuru Guzik, culpables directos de mi interés por el cómputo paralelo y los *clusters*.

# Introducción

# **El problema**

Una de las caracteristicas bisicas de las computadoras es su capacidad para realizar grandes cantidades de operaciones o cilculos en tiempos muy breves, facilitando la realización de tareas que requieren de dichos cálculos. Como evidencia de la importancia de esta capacidad particular de las computadoras, se aprecia que muchos de 10s avances en tecnologias de computaci6n estin encaminados a incrementar la velocidad de procesamiento de las computadoras.

De entre los diversos enfoques o técnicas que existen para obtener un mejor desempeiio en la realizaci6n de tareas de c6mput0, destaca el concepto de *clusrers,*  que básicamente involucra cooperación entre sistemas completos y por lo demás independientes (nodos de procesamiento) para realizar una tarea comlin. Los *clusrers*  tienen ciertas ventajas y desventajas frente a otros esquemas de c6mputo paralelo y otras técnicas utilizadas para obtener computadoras más rápidas (como son las supercomputadoras tradicionales de procesadores vectoriales).

De particular interés son los *clusters* tipo *Beowulf*, que se definen como "una clase de computadora masivamente paralela de alto rendimiento construida primordialmente con componentes comerciales ampliamente disponibles". En realidad esto consiste en un gmpo de PCs dedicadas a ejecutar en conjunto tareas de c6mputo que requieren alto rendimiento.

Tradicionalmente, un *Beowu(f* se construye con PCs completamente independientes que se adquieren expresamente con el fin de construir un *cluster.* Sin embargo, ya que esto en ocasiones es costoso y puede no resultar factible el desembolso de fondos para un proyecto de esta naturaleza, resulta interesante el buscar otras opciones para crear un *Beowulf*.

Se puede decir que el presente proyecto buscara la soluci6n a las dos preguntas siguientes: *i*Se puede construir un *Beowulf* únicamente integrando equipo existente, disponible y en desuso? y  $i$ Qué clase de desempeño se puede obtener de un **clusrer** con tales caracteristicas?.

### **Objetivo**

---- - ~

Se planre6 como objetivo construir un **clusrer** tipo **Beowulf** integrando el equipo disponible y realizar la evaluación de su desempeño en la resolución de un problema real.

Para<sup>-</sup>alcanzar el-primer-objetivo, se requiere, primero, contar con equipo; se deberá, pues, localizar equipo que se encuentre en desuso, pero en condiciones operativas; una vez contando con dicho equipo, analizar 10s requerimientos para la construcción de un *Beowulf* y obtener los componentes necesarios, buscando que<br>el costo sea el menor posible. Contando con la plataforma de *hardware* necesaria el costo sea el menor posible. Contando con la plataforma de *hardware* necesaria, se debera conseguir, instalar y configurar el **software** requerido para obtener un **Beowulf completo y funcional.** 

El segundo objetivo requiere la ejecución de programas que aprovechen los recursos del *Beowulf*, la comparación de desempeño variando sus parámetros operativos, y el análisis de estos datos para determinar exactamente el comportamiento del *Beowulf* en aplicaciones reales.

### **Resultados esperados**

Se espera lograr integrar 10s equipos disponibles en un **cluster** tipo **Beowrtlf,** que efectivamente resulte una plataforma de cómputo estable y de alto rendimiento, y pueda utilizarse para resolver problemas por medio de software que aproveche las capacidades del **Beowulf**.

Idealmente, el *Beowulf* podrá utilizarse para correr diversas aplicaciones, de particular interés resulta su utilización para ejecutar alguna aplicación de utilidad en la resoluci6n de un problema real. Al ejecutar esta aplicaci6n, 10s resultados de las pruebas de desempeño deberían permitir llegar a la conclusión de que el Beowulf brinda un desempeño mayor que el de una solución de un solo procesador.

 $\sim 10^7$ 

# **Capitulo 1**

# **Teoria**

### **1.1 Contexto histórico**

"Una computadora es una miquina que puede programarse para manipular simbolos. Las computadoras pueden realizar procedimientos complejos y repetitivos de forma precisa y confiable, y pueden almacenar y recuperar rapidamente enormes cantidades de datos". **[22]** 

"Una computadora es un dispositivo que acepta información en la forma de datos digitales, y la manipula para obtener un resultado basado en un programa o secuencia de instrucciones que indican cómo procesar 10s datos". **[23]** 

"Un dispositivo que computa, especialmente una máquina electrónica programable que realiza operaciones 16gicas o matemiticas a altas velocidades, o que ensambla, almacena, correlaciona ode alguna otra manera procesa la informaci6n". **[24]** 

En la actualidad la presencia de las computadoras es inescapable, sin embargo muchas personas quizá nunca se preguntan exactamente qué es lo que hace una computadora. Las definiciones mostradas proporcionan una idea de lo que una computadora "debe ser". Es de interés resaltar dos conceptos centrales en estas definiciones: una computadora es un dispositivo que manipula o procesa informa-

~ ---- ~ ~~

ci6n de acuerdo a ciertas instrucciones; y la computadora realiza dichos procesos de manera confiable, precisa y a gran velocidad.

Estos aspectos han estado presentes desde el surgimiento de 10s primeros dispositivos auxiliares para realizar cálculos. Quizá el primer dispositivo mecánico de cálculo fue la sumadora de Pascal (1642). Junto con la máquina multiplicadora de Leibniz **(1673),** estos dispositivos permitian realizar cilculos con mayor velocidad.

La primera máquina creada específicamente para realizar cálculos de acuerdo a una secuencia de instrucciones definida fue la miquina analitica de Babbage. Esta máquina fue concebida en la primera mitad del siglo XIX, sin embargo nunca fue construida. Babbage tambien ide6 la miquina de diferencias, cuyo prop6sito era calcular tablas numéricas para diversos propósitos. Nótese que el objetivo era calcular dichas tablas con rapidez y precisión.

- --~ - - -~ - ~~~ ---- - -~ - A fines del,siglo **XIX,** mi-quhasJabuladoras creadas por Herman Hollerith fue- ~~ -- -- ~- -? - - -~ - - ron utilizadas para procesar los datos del censo de 1890 en Estados Unidos. Si bien estas máquinas se utilizaban básicamente para contabilizar los datos, la reducción del tiempo requendo para procesar la informaci6n fue espectacular, ocupando s61o 2 años para una tarea que de otro modo habría-tomado-más de 10.

> La aparición de componentes eléctricos y electrónicos dio lugar a avances en el campo de la automatización de cálculos en la primera mitad del siglo XX, cuando varios investigadores buscaban maneras de realizar cálculos aritméticos más rápida y eficientemente. La Segunda Guerra Mundial fue el catalizador que aceler6 el desarrollo de las primeras computadoras digitales, sin embargo antes de la guerra Alan Turing introdujo el concepto de procesamiento simbólico, y la idea de una ~naquina universal (mhquina de Turing) capaz de ejecutar cualquier algoritmo que pudiera describirse.

> Durante la guerra se desarrollaron máquinas cuyo propósito era de apoyo a actividades bélicas, como desciframiento de mensajes en clave y cálculo de tablas de artilleria. Durante este tiempo se iniciaron trabajos que darian como resultado, ya concluida la guerra, las primeras mhquinas que pueden realmente llamarse computadoras, como la ENIAC, EDSAC, UNIVAC y otras.

> Concluida la guerra, las computadoras se siguieron empleando para realizar cálculos rápidamente. También se comenzaron a emplear para propósitos no bélicos, como cálculos en empresas y apoyo a la investigación científica. A medida que

la demanda de equipos de cómputo se incrementaba y se requería mayor velocidad de procesamiento, se fueron desarrollando y refinando diseños que proporcionaban mayor velocidad de cálculo. Para 1955 la IBM 704 podía realizar 5 kFLOPS<sup>1</sup> gracias a su unidad de procesamiento de punto flotante.

Independientemente de la evolución generacional de las computadoras, es conveniente resaltar 10s incrementos en rendimiento que se fueron logrando, corno consecuencia de la necesidad de realizar los cálculos de manera más rápida.

Para 1962, la computadora Atlas de la universidad de Manchester realizaba 200 kFLOPS, empleando unidades aritméticas separadas para punto fijo y flotante y *pipelining* de instmcciones.

Para 1986, la Cray X-MP, una máquina con 4 procesadores vectoriales, alcanzó una velocidad de 7 13 MFLOPS.

En 1997, la ASCI Red, construida por Intel, alcanz6 la marca de I TFLOPS.

En el año 2000, la computadora más rápida del mundo, la ASCI White, construida por IBM en el laboratorio nacional Lawrence Livermore, en Estados Unidos, alcanz6 un rendimiento de alrededor de 4 TFLOPS con una velocidad pico de mis de 12 TFLOPS; para el año 2001, dicho equipo ha sido expandido y alcanza un rendimiento sostenido de 7.2 TFLOPS.

Esta tendencia de crecimiento continuará en un futuro; recientemente se anunciaron planes para la creaci6n de cornputadoras que alcancen 10s 30 TFLOPS para el año 2002, y 100 TFLOPS para el año 2004.

#### **1.1.1 La necesidad de cornputadoras verdaderamente rapidas**

iDe d6nde viene la necesidad de contar con esta capacidad de procesamiento? Algunos cálculos sencillos darían la idea de que esta capacidad de cálculo es más que suficiente para aplicaciones empresariales, uno de los usos más frecuentes para una computadora.

En realidad la necesidad de computadoras realmente ripidas viene de la comunidad científica. En una entrevista, Seymour Cray<sup>2</sup> describe el ámbito del cómputo cientifico a mediados de 10s 60:

<sup>&</sup>lt;sup>1</sup>FLOPS = *FLoating point OPeration per Second*, una operación de punto flotante por segundo.

<sup>&</sup>lt;sup>2</sup>Pionero en el campo del cómputo de alto rendimiento y fundador de la empresa Cray Research, el fabricante de supercomputadoras más conocido.

(...) Tal como lo percibía, la comunidad científica apenas estaba descubriendo que podia resolver ecuaciones diferenciales parciales en computadoras por medio de un proceso iterativo, el análisis por elemento finito apenas comenzaba a apreciarse. Repentinamente, existe un requerimiento casi infinito de capacidad de c6mput0, pues se vio claramente que **entre** mas pasos **se** pudieran realizar en una soluci6n iterativa, mejor sería la solución, por tanto al modelar algo como el clirna o, en la milicia, las aplicaciones de modelado de reacciones nucleares, todas estas cosas requieren la soluci6n de ecuaciones diferenciales donde podías dividirlos en cuantas unidades pequeñas pudieran imaginarse y únicamente se estaría limitado por el poder de cómputo para hacerlo a ese nivel de sofisticación (...) [25]<br> $\frac{1}{2}$  -  $\frac{1}{2}$  -  $\frac{1}{2}$  -  $\frac{1}{2}$  -  $\frac{1}{2}$  -  $\frac{1}{2}$  -  $\frac{1}{2}$  -  $\frac{1}{2}$ 

Así pues, la necesidad de contar con capacidad de realizar cálculos-cada-vez con mayor velocidad viene, basicamente, de aplicaciones cientificas que no podrian realizarse de no contar con una manera rápida de realizar los cálculos involucrados. De hecho, al incrementarse el poder de las computadoras, las aplicaciones actuales<br>pueden realizarse con más velocidad; pero también se abren las puertas a nuevas aplicaciones que con la capacidad anterior no eran factibles. Se tiene asi un "circulo vicioso" donde 10s disefiadores de computadoras deben proporcionar equipos cada vez mas ripidos que a su vez habilitan nuevas aplicaciones, que exigiran en cierto rnomento un nivel de desempefio mayor.

### **1.2 Diferentes enfoques para incrementar el rendimiento**

A lo largo de la historia de las computadoras se han desarrollado y refinado técnicas para obtener un mayor rendimiento; es decir, realizar un mayor nlimero de cilculos en el mismo tiempo. Dichas técnicas son de diversas índoles, algunas complejas, otras relalivamente sencillas, algunas son diseios basados en tecnologia existente mientras que otras se basan en la introducción de tecnología novedosa.

El primer salto tecnológico para mejorar el desempeño se dio con el advenimiento de las computadoras electr6nicas. que gracias a su tecnologia basica eran inherentemente mucho más rápidas que las mecánicas. Similarmente, al comenzar

-~ -

**;I** utilizarse semiconductores y, posteriormente, circuitos integrados, se ha obtenido mayor velocidad.

La evolución en tecnología semiconductora y de circuitos integrados ha sido el vehiculo para incrementar el rendimiento de la manera mis obvia posible: aumentando la frecuencia de operación de las computadoras. Esto naturalmente tiene el efecto de realizar mayor número de operaciones en el mismo tiempo, y ha sido posibilitado por el desarrollo de tecnologias y elementos capaces a operar a frecuencias cada vez mayores.

Sin embargo los desarrollos más obvios suelen resultar también costosos y complicados; a medida que se incrementa la frecuencia de operación se introducen mayores problemas eléctricos y térmicos en el circuito. La tecnología requerida para resolver estos problemas es costosa, de modo que en ocasiones se obtiene un incremento de rendimiento mínimo por un precio bastante elevado.

A raíz de esto se comenzaron a desarrollar otras técnicas que permitieran obtener un mayor rendimiento con menor costo y complicación.

Se han creado técnicas como la memoria de modo página, que explota el hecho de que las lecturas a memoria suelen ser lineales, reorganizando la memoria de forma que páginas que lógicamente están contiguas se encuentren físicamente en elementos separados, evitando asi el efecto de latencia de lectura de la memoria; y las memorias caché, que aprovechan la propiedad de localidad de los programas, la cual indica que la mayoria del tiempo se emplea ejecutando ciertas porciones pequeñas del programa. Estas técnicas son relativamente simples de implementar y basan su funcionamiento en premisas que pueden no cumplirse en todos los casos; sin embargo son de costo relativamente bajo de modo que la relación costobeneficio es grande y en la prictica redundan en incrementos de desempeiio considerables.

La creación de arquitecturas o paradigmas de diseño nuevos también ha proporcionado mayor desempeño utilizando elementos tecnológicos existentes. La arquitectura  $RISC<sup>3</sup>$  plantea ciertas modificaciones a la manera tradicional como se hacían los microprocesadores. Estos incluyen la reducción del juego de instrucciones y el uso de instrucciones de longitud fija. Esto pemite ejecutar el c6digo a mucho mayor velocidad. de forma que una cantidad mayor de instrucciones se

<sup>&</sup>lt;sup>3</sup> Reduced Instruction Set Computer, computadora con juego de instrucciones reducido.

ejecuta en un tiempo menor que el equivalente en un procesador ClSC **4.** A cambio de este mayor rendimiento, es mis complejo escribir c6digo para procesadores RISC y dicho código suele ocupar más espacio de almacenamiento. Similarmente al enfoque tomado por las memorias caché, el enfoque RISC asume que el costo del almacenamiento es menor que el costo de un procesador más rápido.

El uso de *pipelines*<sup>5</sup> para aprovechar todas las etapas de un procesador (*fetch*,  $decode, execute)$  simultáneamente y procesar un promedio de una instrucción por ciclo de reloj (a diferencia del enfoque anterior que plantea utilizar s61o una etapa a la vez y, en un procesador de tres etapas, ejecutaria una instmcci6n en Ires ciclos de reloj) es una técnica muy simple y que también proporciona una mejora de desempeño sustancial. Esta medida condujo directamente al desarrollo de procesadores con multiples unidades funcionales (pot ejemplo, un procesador con dos --- - - - - --- - - - - - unidades 16gico:~tmktjcas)\_y\_al - ~- uso de superpipelining, con el cual el procesador - -- - - - - - -- es capaz de ejecutar más de una instrucción por ciclo de reloj. Desde luego esto requiere "cooperación" de parte del código que se va a ejecutar; se necesita que el código esté organizado de manera que instrucciones contiguas se puedan ejecutar<br>simultáneamente. Esto a su vez-ha llevado a-desarrollar varias sub-técnicas para reorganizar el cdigo: se tienen procesadores que pueden reorganizar "a1 vuelo" el c6digo existente, sin requerir modificaciones a 10s programas actuales, sin cmbargo este enfoque incrementa notablemente la complejidad de la electrónica de decodificación de instrucciones del procesador; también se han desarrollado nuevas arquitecturas como la **VLIW6,** en las cuales el c6digo se entrega al procesador en "paquetes" o *bundles* que el compilador ha identificado como ejecutables en paralelo. Esto reduce significativamente la complejidad de la electrónica y deja el trabajo "pesado" al compilador.

Otro enfoque ha sido el de crear hardware o unidades funcionales de propósito

 $^{4}Complex$  Instruction Set Computer, computadora con juego de instrucciones complejo.

 $^{5}$ Una traducción literal sería "tuberías", aunque teniendo en cuenta la función de un *pipeline* es más correcto identificarla como "línea de producción". Con esta técnica, cada unidad funcional comienza a lrabajar en la siguiente instrucci6n tan pronto como ha realizado su trabajo y enrregado la instrucción actual a la unidad funcional siguiente, a diferencia de la técnica tradicional donde cada unidad funcional realiza su trahajo **y** re manticne inactiva hasta que se introduce la siguiente instmcci6n al procesador.

*<sup>@</sup>Vcv* Long Insrndcrion **Word,** Palabra de inslrucciones **muy** larga.

especifico. Algunos de 10s primeros ejemplos fueron 10s procesadores vectoriales, hechos para operar simultineamente en vectores y que se emplean primordialmente para cálculos físicos y matemáticos. Originalmente empleados en supercomputadoras como las Cray, en la actualidad se encuentran unidades de proceso vectorial en procesadores comerciales como el PowerPC G4, y versiones reducidas para calculos SIMD (Single lnsrruction on Multiple Dara) en casi cualquier procesador comercial actual (las extensiones MMX de Intel y 3DNow de AMD estin basadas en tecnologia de proceso vectorial).

### **1.3 Sistemas multiprocesador**

El concept0 de trabajo en equipo, el dividir una tarea entre varias unidades de ejecuci6n para que pueda completarse *rnk* rapidamente, fue naturalmente llevado al mundo de las computadoras pricticamente desde sus inicios. David Slotnick, quien fuera colaborador de Von Neumann, le hizo la propuesta de una máquina que contara con varias unidades de procesamiento central; sin embargo, al sentir de Von Neumann, la tecnología de la época no permitía la realización de semejante proyecto. Aun asi, Slotnick continuo con sus ideas, lo que eventualmente daria origen a la ILLIAC IV (1964), considerada una de las primeras computadoras masivamente paralelas de la historia. En la actualidad, las computadoras más rápidas del mundo son las máquinas masivamente paralelas.

El cómputo paralelo ofrece una serie de ventajas que lo hacen particularmente atractivo para los requerimientos de capacidad de cómputo, en particular los de la comunidad cientifica. Una de estas ventajas es econ6mica. El uso de componentes comunmente disponibles, en grandes cantidades, permite ofrecer mayor rendimiento, a un precio menor que el de miquinas con procesadores especialmente diseñados (como por ejemplo las máquinas de procesadores vectoriales y de prop6sito especifico). Adicionalmente, las computadoras paralelas son inherentemente escalables, permitiendo actualizarlas para adecuarlas a una necesidad creciente. Las arquitecturas "tradicionales" se actualizan haciendo 10s procesadores existentes obsoletos por la introducción de nueva tecnología a un costo posiblemente elevado. Por otro lado, una arquitectura paralela se puede actualizar en términos de rendimiento simplemente agregando más procesadores.

En ocasiones se menciona tambien la limitante fisica; existen factores que limitan la velocidad mixima de un procesador, independientemente del factor económico. Barreras físicas infranqueables, tales como la velocidad de la luz, efectos cuinticos al reducir el tamaiio de 10s elementos de 10s procesadores, y problemas causados por fenómenos eléctricos a pequeñas escalas, restringen la capacidad máxima de un sistema uniprocesador, dejando la opci6n obvia de colocar muchos procesadores para realizar cálculos cooperativamente.

Como toda nueva arquitectura, las máquinas paralelas poseen características, y plantean ventajas y desventajas, que obligan a considerar cuidadosamente su utilización. También, dentro del mundo de las máquinas paralelas, existen dos enfoques con distintas caracteristicas: la arquitectura SMP y la arquitectura MPP.

#### 1.3.1 Arquitectura SMP

El enfoque más sencillo para una máquina con múltiples procesadores es el esquema SMP (Symmetrical Multiprocessing, multiproceso simétrico). Una arquitectura SMP es básicamente una expansión de una arquitectura tradicional pero con la adi- -- ción de varios procesadores que comparten todos los demás recursos del sistema (memoria principal, almacenamiento secundario, perifiricos de entrada y salida). En esta arquitectura no se establece distincion entre 10s procesadores; todos son jerárquicamente iguales y pueden ejecutar tareas indistintamente. De esta caracteristica viene el nombre de "sim6trica". Un diagrama de una arquitectura SMP genérica se muestra en la figura **(1.1)**.

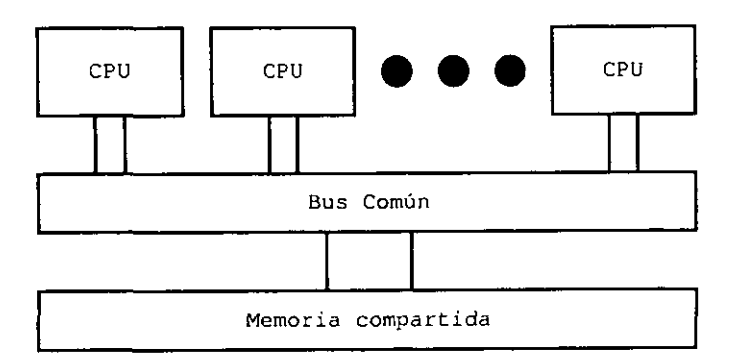

Figura 1.1: Arquitectura SMP

En general una arquitectura SMP tiene un equivalente en uniprocesador, y naturalmente un sistema SMP puede ejecutar simultaneamente varios programas o aplicaciones, que normalmente podrian ejecutarse en el sistema uniprocesador, de manera independiente. Sin embargo, para el uso de aplicaciones que aprovechen 10s mliltiples procesadores para expeditar la realizaci6n de cilculos, nos interesa que dichos procesos no sean totalmente independientes, buscando entonces que cuenten con manera de comunicarse para distribuirse informaci6n. compartir y consolidar resultados.

Ya que un sistema SMP los procesadores comparten todos los periféricos y recursos, el esquema mas obvio para comunicarse en una arquitectura SMP es el uso de memoria compartida. Como el nombre lo indica, en este esquerna 10s procesadores tienen acceso a un espacio de direcciones común; esto puede ser todo el espacio de direcciones o únicamente un área designada para memoria compartida, permitiendo a cada proceso contar con un área exclusiva para sus requerimientos.

La memoria compartida es un esquema conceptualmente simple de utilizar. Sin embargo presenta ciertas limitaciones. Una de ellas, ya que se puede tener a dos o mis procesadores manipulando la misma irea de memoria, es que se puede caer en inconsistencias donde un procesador espera un dato que ha sido modificado por otro. Esto tambikn puede provocar condiciones de competencia *("race conditions")*  y atoramientos *("deadlocks"),* que son problemas clisicos de la sincronizacion de procesos, per0 que no pueden dejar de tomarse en cuenta en una arquitectura SMP. Estas condiciones pueden resolverse utilizando mecanismos de sincronizaci6n de procesos, como semiforos, monitores y secciones criticas.

La limitación más importante de la arquitectura SMP, en términos del rendimiento máximo que puede alcanzarse, es la posibilidad de saturación de los buses del sistema. Ya que todos 10s procesadores tienen acceso al mismo bus de memoria, y en general a todos 10s perifiricos que se encuentran comunicados comlinmente por buses, conforme se incrementa el número de procesadores se incrementa tambien el trifico en dichos buses. Esto causa una saturaci6n que finalmente termina por negar el increment0 de rendimiento obtenido teniendo varios procesadores. Por esta razón una arquitectura SMP difícilmente puede escalar más allá de algunas decenas de procesadores.

#### **1.3.2 Arquitectura MPP**

Ya que el problema es el hecho de contar con memoria compartida y sus limitaciones, se propuso un esquema de una miquina paralela que consta de varias unidades de procesamiento básicamente independientes. En efecto cada una de estas unidadcs, conocida como "nodo", es pricticamente una computadora en si misma. contando con su propio procesador, memoria no compartjda, y que se comunica con las demás unidades de procesamiento a través de un canal provisto exclusivamente para este propósito. Este tipo de máquinas se conocen como computadoras masivamente paralelas o miquinas MPP *(Massively Parallel Processing,* procesamiento masivamente paralelo). Un diagrama de una arquitectura MPP genérica se muestra en la figura (1.2).

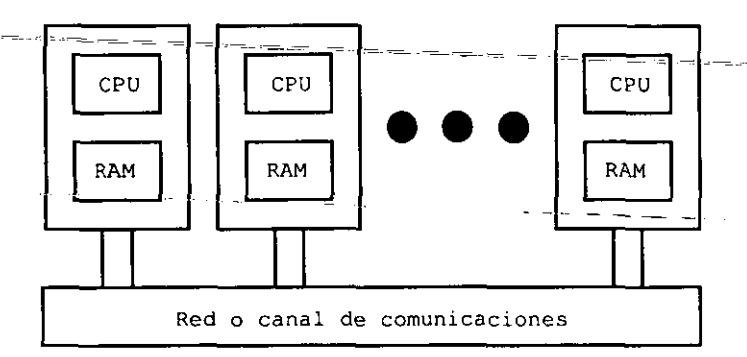

Figura 1.2: Arquitectura MPP

Una máquina MPP presenta una serie de consideraciones importantes derivadas de su arquitectura, que se deben tomar en cuenta a1 escribir programas que pretendan aprovechar su naturaleza multiprocesador. Obviamente la caracteristica mis importante es el hecho de que, en cada nodo, cada procesador opera básicamente como una computadora independiente, ejecutando su propio c6digo independiente de los demás procesadores, y teniendo un área de memoria con datos también independientes.

Desde luego, para que esta organización redunde en un mayor desempeño, se requiere colaboración entre los nodos. Como se mencionó, una máquina MPP debe contar con un canal que permita a 10s nodos comunicarse entre si, a fin de intercambiar datos y coordinar sus operaciones. Ya que el objetivo principal de una miquina MPP es obtener alto rendimiento, se busca que este canal de comunicaciones sea lo mas eficiente posible, en tirrninos tanto de ancho de banda como de tiempo de latencia. En la mayoria de 10s casos este canal sera un bus propietario, diseñado por el fabricante del equipo MPP.

Para tener acceso a informaci6n fuera de su propia area de memoria, 10s nodos se comunican entre si, regularrnente empleando un esquema de paso de mensajes. Esto resuelve el problema de saturación del bus de comunicaciones, pues éste sólo se emplea cuando se esta realizando comunicaci6n entre 10s nodos. De esta manera se tiene una arquitectura que puede escalarse a varios cientos o miles de procesadores (las máquinas MPP más grandes en la actualidad tienen alrededor de 10 mil procesadores).

Sin embargo el tener varias secciones de memoria independientes complica la programacion en este tipode arquitecturas. En una arquitectura MPP la distribución de trabajo entre los nodos es una consideración vital al diseñar cualquier aplicaci6n. Se debe tomar en cuenta la sincronizaci6n de datos entre 10s nodos, y en toda comunicaci6n entre ellos debe realizarse explicitamente por medio de llamadas al mecanismo de paso de mensajes.

#### **1.3.3 Consideraciones de utilización para máquinas paralelas**

Como se mencion6 anteriormente, el increment0 en capacidad de c6mputo que ofrecen las maquinas paralelas conlleva ciertas restricciones y consideraciones que no pueden dejar de tenerse en cuenta. El contar con una rniquina paralela de cualquier especie no es una panacea, ni redundará en un mayor desempeño para las - aplicaciones, a menos que se tome en cuenta la naturaleza de su arquitectura y el *software* que se piensa ejecutar en ella se adapte o diseñe específicamente teniendo en mente las ventajas y limitaciones del esquema paralelo.

#### **Memoria compartida**

El enfoque paralelo más sencillo a nivel programación es el SMP. Ya que los procesadores comparten el mismo espacio de memoria, la programación es muy similar a la que se efectuaria en un sistema uniprocesador que soporte multiprogramaci6n

o *mirltircrsking.* Una miquina SMP se puede programar empleando ticnicas conocidas, como bifurcation *(forking)* de procesos e hilos *(threads).* Desde luego, ya que es posible que dos procesos ejecutindose en distintos procesadores intenten acceder a la misma área de memoria simultáneamente, es muy importante planear los accesos a memoria compartida, identificando las secciones criticas en cada programs, y coordinando la entrada a dichas secciones con mecanismos de control tradicionales, como semiforos y monitores.

La relativa facilidad de programación para un esquema SMP tiene como desventaja la baja escalabilidad de esta arquitectura. Es decir, a cambio de contar con un paradigma de programaci6n relativamente familiar y conceptualmente sencillo, un sistema SMP, como ya se ha mencionado, tendrá problemas para escalar más alli de cierto nrimero de procesadores. - ~ - - - -~ = = - - - - - - =- =--- -~-- - = - - -- -- -- ~= - -

#### Paso **de mensajes**

El uso de arquitecturas MPP permite como principal ventaja una mayor escalabilidad de-rendimiento por medio de la expansión del número de nodos. Sin embargo, -<br>debido a la arquitectura de un equipo MPP, se requiere un paradigma de programación diferente, que permita a los programas en cada nodo ejecutarse independientemente cuando lo necesiten, y explotar las facilidades de comunicación que son básicas para la arquitectura MPP cuando el diseño de la aplicación así lo requiera.

El esquema mis utilizado en sistemas masivamente paralelos, o en general sistemas que constan de nodos independientes comunicados a través de algún medio, es el conocido como paso de mensajes.

Bajo el esquema de paso de mensajes, cada proceso se ejecuta independientemente, y únicamente se comunicará con otros procesos cuando el programa contenga instrucciones para hacerlo explicitamente. Esta comunicacion se realiza a través de "mensajes" que contienen la información que requieran intercambiar los procesos. Un sistema de paso de mensajes proporciona funciones bisicas, o "primitivas", para envio y recepci6n de mensajes. Es responsabilidad del programador el crear 10s mensajes con la informaci6n relevante, enviarlos a 10s procesos que requieten hacer uso de esta informaci6n. y asegurarse de que estos procesos empleen dicha informaci6n adecuadamente.

De estas características básicas se observa que el esquema de paso de mensajes

se presta a las características de una máquina masivamente paralela; cada proceso se ejecutará, normalmente, en un nodo, con un solo procesador y área de memoria; y la comunicación entre procesos se realiza únicamente cuando estos así lo requieran, de forma que el bus de comunicaciones se emplea únicamente cuando es necesario.

A cambio de esta mayor eficiencia en el uso del bus de comunicaciones, que en sistemas MPP es el elemento que más se presta a ser un "cuello de botella", el esquema de paso de mensajes es mis complicado de programar que un esquema de memoria compartida. Una aplicaci6n hecha con paso de mensajes, que se compone de varios procesos ejecutindose independientemente, debe realizarse teniendo en cuenta algunos factores inherentes a la arquitectura MPP. Todo intercambio de informaci6n entre procesos debe realizarse explicitamente y planearse cuidadosamente, teniendo en cuenta qué procesos tendrán cierta información, y qué otros procesos pueden requerirla, a fin de realizar el intercambio de esta informaci6n.

La gran mayoría de los problemas requieren, además de intercambio de datos entre los procesos, sincronización de los mismos, en casos en los cuales algún proceso requiere que otros terminen sus tareas antes de poder continuar. Al nivel más básico, el esquema de paso de mensajes no proporciona primitivas para estas operaciones, de modo que el programador tiene que implementarlas utilizando mensajes, esto incrementa la complejidad de la aplicaci6n.

Finalmente, si se tiene en mente que la ventaja de una máquina MPP es su escalabilidad, se debe diseiiar la aplicaci6n teniendo en cuenta el aprovechamiento de un crecimiento en cuando al numero de elementos de procesamiento en el equipo. Si no se planean cuidadosamente las comunicaciones entre procesos, es posible que la aplicaci6n sature el bus de comunicaciones si se incrementa la cantidad de nodos o elementos de procesamiento.

#### Consideraciones generales

Tanto el paso de mensajes como la memoria compartida son paradigmas de comunicaci6n interprocesos que en si no dependen estrictamente de soporte a nivel lenguaje de programación, de alguna biblioteca de funciones o de algún soporte especifico en el *hardware.* Es decir, es factible, en una miquina SMP, utilizar paso de lnensajes para comunicarse entre procesos, ignorando las facilidades de memoria compartida; también es posible implementar un esquema de memoria compartida en una máquina MPP, utilizando el bus de comunicaciones para simular la presencia de un area de memoria compartida. Sin embargo, ya que la meta de una miquina paralela de cualquier especie es tener mayor rendimiento, en general se busca emplear el esquema de programaci6n adecuado a la arquitectura con que contamos, ya que esto permite aprovechar al máximo las facilidades que proporciona el equipo, **asi** como emplear un esquema de programaci6n que obliga a tener en cuenta las limitaciones de la arquitectura al momento de diseñar la aplicación.

Independientemente de la arquitectura de la máquina paralela con la que se cuente, siempre se debe tener en mente que el buen disefio es esencial para que una aplicaci6n paralela realmente presente una mejora de rendimiento sobre un equivalente en uniprocesador. La dificultad de la resolución cooperativa de problemas, que es-la·idea central detrás del cómputo paralelo, es lo que hace de éste una rama entera de las ciencias de la computación, con un grado de complejidad $\overline{y}$ muchas sutilezas que deben tenerse en cuenta al considerar el empleo de este paradigma computacional.

En general se asume que un número N de tareas-terminarán el trabajo N veces más rápido. Sin embargo esto regularmente no se cumple, y si bien inicialmente la 16gica parece corrects, la afrmaci6n siguiente muestra lo descabellado que esto puede resultar: "si un hombre puede cavar un agujero en un minuto, sesenta hombres pueden hacerlo en un segundo". Esta frase clásica nos hace detenernos a pensar y da un breve vistazo sobre la complejidad real de realizar tareas cooperativamente.

#### **La Ley de Amdahl**

Eugene Amdahl analiz6 este problema y en 1967 propuso lo que se conoce como la Ley de Amdahl [a], que indica la mejora de rendimiento que se puede esperar incrementando 10s elementos de procesamiento. La Ley de Amdahl toma en cuenta la pane "secuencial" del proceso, es decir, aquella que independientemente de cuántos elementos de procesamiento tengamos, puede ser realizada por uno solo de ellos; y el resto del cálculo no podrá continuar hasta que se haya completado la parte secuencial.

La Ley de Amdahl propone normalizar el tiempo que toma realizar la opera-

~

ción en un solo procesador al valor de 1. La fracción del cálculo que sólo se puede realizar secuencialmente será  $F$ , entonces la fracción paralelizable es  $(f - F)$ . Con estos datos, el incremento de velocidad miximo que puede obtenerse con **P** elementos de procesamiento esta dado por la f6rmula:

$$
\frac{1}{F + \frac{(1 - F)}{P}}
$$

Como un ejemplo, si nuestra aplicación no tiene sección secuencial (es decir,  $F = 0$  y  $(1 - F) = 1$ , entonces el incremento de velocidad máximo estará dado exactamente por el número de elementos de procesamiento:

$$
\frac{1}{\frac{1}{P}} = P
$$

Por otro lado, si el 50% del código es secuencial (es decir,  $F = 0.5$  y  $(1 - F) =$ 0.5), la ecuación queda:

$$
\frac{1}{0.5 + \frac{(0.5)}{P}} = \frac{P}{0.5P} + \frac{0.5}{P}
$$

Suponiendo un número infinito de procesadores, esta ecuación da como resultado 2. Si el 50% del c6digo es secuencial, por mas procesadores que se agreguen el rendimiento nunca seri mis de 2 veces mayor que una implementaci6n uniprocesador.

En general el incremento de velocidad máximo si el número de procesadores tiende a infinito será de  $1/F$ . Si tenemos 10% de código secuencial, aumentar el número de procesadores no llevará un incremento de rendimiento mayor a 10  $(1/0.1)$ . Similarmente, 90% de código secuencial significa que el rendimiento no podrá crecer más allá de un factor de 1.111 (1/0.9).

Realizando una gráfica de número de procesadores contra incremento de rendimiento máximo, se observa que la gráfica es logarítmica, aproximándose al valor miximo determinado anteriormente, sin llegar a alcanzarlo nunca. Ya se determin6 el factor de incremento miximo, sin embargo estas graficas pueden ser una herramienta útil para decidir cuantos elementos de procesamiento se deben dedicar al problems. Dentro de 10s limites del incremento miximo ya mencionado, para cada valor de  $F$  la curva es diferente. Para algunos valores de  $F$  la curva se aproxima a

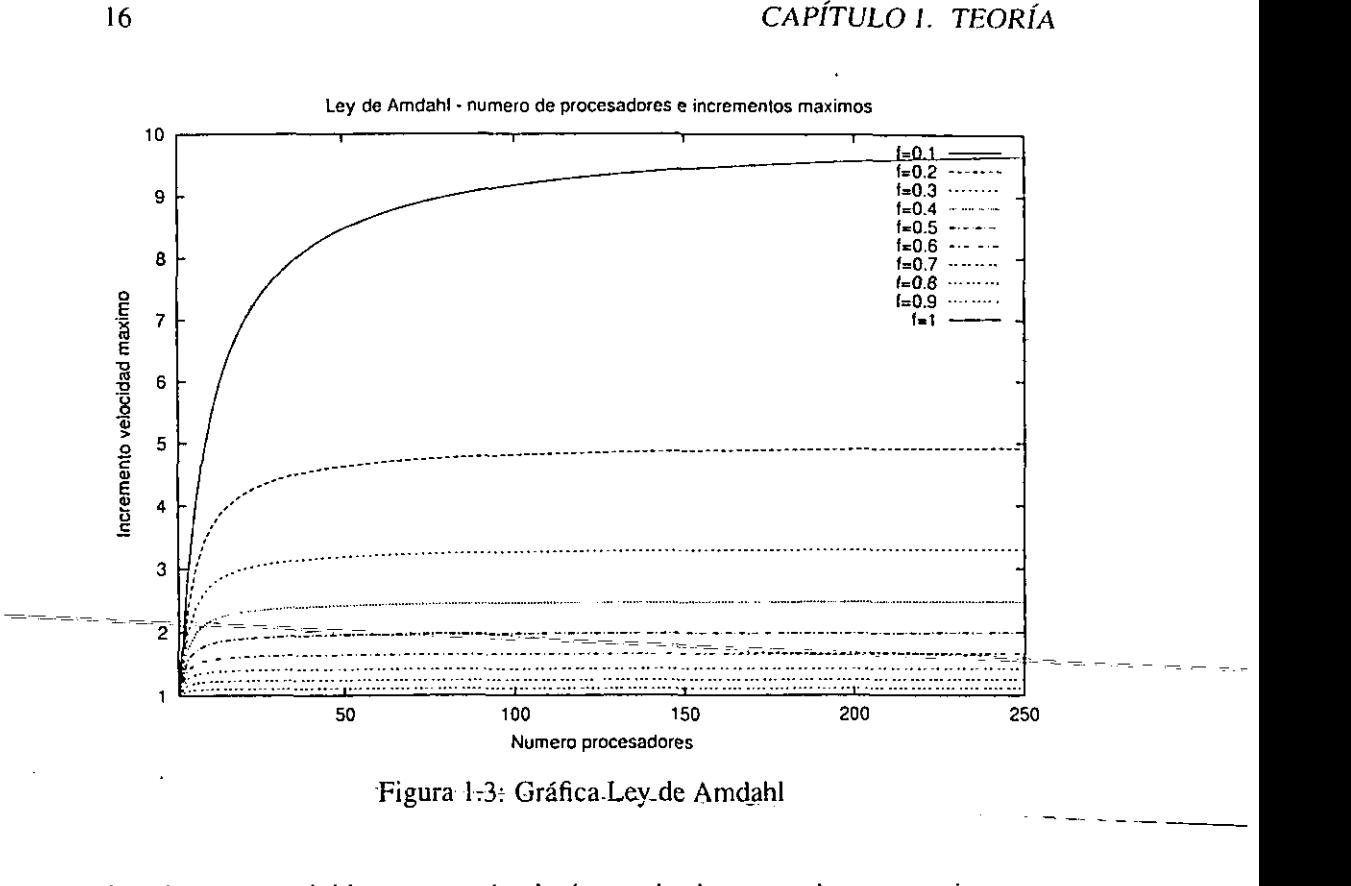

la asíntota muy rápidamente según el número de elementos de procesamiento, en este caso puede no ser muy útil agregar más elementos. Para otros valores de F, la curva es menos pronunciada, acercandose mis lentamente a la asintota, y el incremento de rendimiento con más procesadores puede ser substancial hasta el límite propuesto por la Ley de Amdahl.

La figura (1.3) muestra gráficas de la fórmula de la Ley de Amdahl, para algunos valores de F entre 0.1 y 1, mostrando la relación entre el número de procesadores y el rendimiento que se puede obtener.

Así pues, la Ley de Amdahl deja de manifiesto un concepto esencial para la planeaci6n y utilizaci6n de cualquier tipo de miquina paralela: el incremento en velocidad que podemos obtener esti limitado por el algoritmo que emplee nuestra aplicación, y no por el número de procesadores. Como un ejemplo, de la gráfica (1.3) podemos observar que un algoritmo con 50% de c6digo secuencial no podra tener un incremento de velocidad mayor a 2 independientemente del número de procesadores; si se logra reducir el c6digo secuencial a **4070,** se obtiene un incremento de velocidad de 2 utilizando unicamente 6 elementos de procesamiento. Si el problema lo permite, Se debe buscar implementar algoritmos que tengan la menor cantidad de c6digo secuencial, pues como se aprecia en las curvas, este factor tiene mucha más importancia que el número de procesadores a utilizar.

#### **1.3.4 Estindares de programaci6n en maquinas paralelas**

Contando con una máquina paralela de cualquier arquitectura y un algoritmo adecuado a dicha arquitectura y al problema que deseamos resolver, se requiere una herramienta que nos permita desarrollar un programa para atacar el problema; es decir, una forma de expresar el algoritmo de manera que la miquina pueda ejecutarlo, haciendo uso de las capacidades de paralelismo del equipo.

No se puede esperar que una computadora tradicional "adivine" la tarea que se desea realizar; es necesario indicarlo explicitamente a la computadora por rnedio de un programa, expresado de una manera que puede variar desde el código de maquina hasta Ienguajes de programaci6n de alto nivel. En el caso de c6mputo cientifico se prefieren lenguajes de medio o alto nivel, pues permiten una expresividad mayor asi como enfocarse en el algoritmo y no en detalles relevantes al **hardware** u otros aspectos.

De manera similar, dado un programa escrito para una computadora secuencial, es imposible suponer que al ejecutarlo en una mdquina paralela se aprovechen automáticamente sus capacidades. El algoritmo debe diseñarse y expresarse explicitamente para aprovechar la capacidad de paralelismo en el **hardware** con que contamos.

Se han diseñado lenguajes de programación especializados para arquitecturas paralelas. Sin embargo una desventaja de estos lenguajes es que son útiles únicamente en la arquitectura parelela para la que fueron creados, limitando su utilidad fuera de este ámbito. Como ejemplo se puede mencionar el lenguaje Occam, que esta disefiado para programar computadoras del tipo Transputer.

Otro enfoque es el de ampliar lenguajes existentes a fin de adecuarlos a una arquitectura parelela. De esta fonna se crean "variantes" del lenguaje original con modificaciones. En cada caso se cuenta con primitivas para hacer uso de paralelismo. Una posible desventaja es que este enfoque no tiene en cuenta la arquitectura de la máquina donde se está ejecutando el programa, lo cual puede redundar en implementaciones no 6ptimas. Por ejemplo, un lenguaje que cuente con paralelismo a nivel datos depende para su 6ptimo rendimiento de encontrarse en un equip0 SMP (memoria compartida) o MPP con un bus de comunicaciones muy amplio. Quizá el lenguaje ampliado más conocido es el HPF (High Performance Fortran), aunque también en esta categoría se cuentan Dataparallel-C y Compositional  $C_{++}$ .

Finalmente, el enfoque más socorrido es el de emplear un lenguaje existente (donde *C* y Fortran son 10s mas utilizados) y recurrir a funciones proporcionadas por alguna biblioteca para c6mputo paralelo. La popularidad de este cnfoque se debe a que únicamente se requiere que el programador se familiarice con algunas funciones nuevas, sin dejar atrás su proficiencia con el lenguaje que se utiliza. Ademas, ya que las funciones de biblioteca son especificas para la arquitectura paralela que se está trabajando, en la mayoría de los casos se asegura que el rendimiento<br>- - - - - - - - - - - - que se puede obtener de las funciones paralelas de la arquitectura será el máximo  $\frac{1}{2}$ 

> Este enfoque tiene algunas desventajas. Un lenguaje creado especificamente para una arquitectura paralela permite la expresión, de manera natural y como parte de su semántica, de algoritmos paralelos. Por otro lado, en un lenguaje tradicionai, el uso de funciones de biblioteca para expresar el uso de las facilidades de paralelismo del sistema se realiza de manera adicional, y un tanto "artificial", lo cual puede dificultar la concepci6n y expresi6n de un algoritmo paralelo. Ademas, la ventaja de contar con funciones de biblioteca especificas para cada arquitectura puede también convertirse en una desventaja, pues si para cada arquitectura se tiene un juego de funciones diferente, rápidamente puede volverse complicado el dominar todas estas bibliotecas; esto dificulta la transportacion del programa de una arquitectura a otra.

#### **1.3.5 Bibliotecas de paso de mensajes**

lnicialmente la tecnologia para producir miquinas paralelas era compleja y regularmente cada una de las compafiias que producia esta clase de equipos tomaba un enfoque propio y diferente. Ya que el desarrollo en general era cerrado y no existia comunicación y cooperación entre las compañías, cada una desarrolló herramientas para aprovechar las capacidades de sus equipos. Dichas herramientas eran incompatibles entre si, si bien algunas de ellas, en particular las correspondientes a equipos MPPque se programaban empleando alguna variante del esquerna de paso de mensajes, realizaban funciones muy similares.

Dada su aplicación en el cómputo científico, los principales usuarios de equipos paralelos son las instituciones acad6micas y laboratorios gubernamentales, particularmente en Estados Unidos. Se trata de comunidades de usuarios con una dinámica altamente cooperativa, y que en ocasiones cuentan con equipos producidos por diversos fabricantes. En particular, las decisiones de compra de equipo obedecen a criterios que pueden variar entre instituciones, por razones de presupuesto, de requerimientos tecnol6gicos y la tecnologia disponible.

Por estas caracteristicas, las principales comunidades de usuarios de miquinas paralelas se beneficiarían de tener métodos y mecanismos estandarizados para describir e implementar algoritmos paralelos, en cualquier equipo que cuente con estas capacidades.

#### **1.3.6 PVM**

Uno de 10s primeros esfuerzos para crear una biblioteca de paso de mensajes con especificaci6n abierta fue PVM *(Parallel Virtual Machine).* Si bien, como se veri en un momento, el desarrollo de PVM comenz6 en otro contexto, su naturaleza abierta lo convirti6 en un estindar *de facto* en paso de mensajes.

PVM es "un sistema de programaci6n con paso de mensajes portable, disefiado para enlazar varios equipos para formar una máquina paralela virtual, que es un recurso de cómputo único y administrable".[10]

#### Historia

El desarrollo de PVM comenz6 en 1989, como parte de un proyecto de investigación sobre cómputo distribuido en ambientes heterogéneos, en el laboratorio nacional Oak Ridge (ORNL), en Estados Unidos. Como un subproducto de este proyecto, se desarrolló el concepto de una "máquina paralela virtual" y se desarrollaron herramientas de programaci6n internas para realizar experimentos sobre estos conceptos.

En 1991, con la idea de permitir el uso de estos desarrollos por entidades externas al ORNL, se reescribi6 el sistema PVM, apareciendo asi PVM 2.0. Con esta

~ ~

versibn, el uso de PVM se extendi6 ripidamente, particularmente entre cientificos que se dieron cuenta de la utilidad de este software para realizar investigaciones sobre c6mputo.

En 1993 se liber6 PVM 3.0, tratindose de un redisefio total del software para responder a las necesidades de 10s ya varios miles de usuarios de PVM.

En la actualidad PVM es uno de los estándares de paso de mensajes más utilizados, y su desarrollo continúa, aún bajo el auspicio de los proyectos de cómputo distribuido en el ORNL.

#### Diseño

-

El diseño de PVM se centra alrededor del concepto de la máquina paralela virtual, que es una colección dinámica de recursos de cómputo que a través de PVM se puede administrar como un solo sistema paralelo;-El concepto de máquina virtual es esencial ya que proporciona la base para la heterogeneidad, portabilidad y encapsulamiento de funciones en PVM. Es también el aspecto más único de PVM, la capacidad de "agregar"-recursos de cómputo de plataformas disímiles en una enti-<br>dad que permite aprovechar dichos recursos en la realización de una tarea comun.

Si bien PVM fue inicialmente disefiado para un ambiente distribuido y heterogtneo, que se puede visualizar como una serie de equipos o nodos interconectados por una red local, también está disponible para equipos MPP comerciales como 10s Intel iPSC y Paragon, el CM-5 de Thinking Machines, algunos equipos con arquitectura de memoria compartida de Sequent, IBM, SGI, DEC y Sun, e incluso supercomputadoras como la Cray T-3D (un equipo masivamente paralelo con memoria distribuida). Esto tiene sentido si se recuerda que anteriormente (secci6n 1.3.3) se mencion6 que es posible emplear un paradigma de paso de mensajes en una arquiteclura de memoria compartida.

Más aún, si bien la versión pública de PVM se puede ejecutar en todas estas arquitecturas, los fabricantes pueden implementar la API $<sup>7</sup>$  de PVM sobre las fun-</sup> ciones de hardware especificas de sus equipos, aprovechando sus capacidades y obteniendo mayor rendimiento. Esto se da particularmente en equipos inherentemente multiprocesador, que pueden ya contar con facilidades para intercambio de

<sup>&</sup>lt;sup>7</sup>Application Program Interface, interfaz para programas de aplicación, el juego de funciones externas que una biblioteca presenta a los programadores para posibilitar hacer uso de su funcionalidad.

mensajes de muy alto rendimiento.

Como una consecuencia de su naturaleza multiplataforma, una caracteristica importante de PVM es que permite el desarrollo portable de aplicaciones paralelas con paso de mensajes, utilizando la misma API, para un número considerable de arquitecturas.

El diseño de PVM refleja ciertos principios, obedeciendo a su desarrollo para una maquina paralela virtual que puede estar compuesta por nodos con distintas arquitecturas y el uso del paradigma de paso de mensajes.

PVM proporciona facilidades para crear la máquina paralela virtual a partir de uno o mas *hosts* disponibles. El usuario tiene la posibilidad de especificar qu6 *hosts* formarán parte de su máquina virtual, y esta configuración puede modificarse al estarse ejecutando el programa; de hecho, un programa para PVM puede por si solo agregar y eliminar hosts de la máquina virtual.

Tradicionalmente, en miquinas masivamente paralelas cada nodo cuenta con exactamente la misma configuraci6n de *hardware* y el mismo tipo de CPU; en las maquinas virtuales en las que se ejecutan 10s programas en PVM, se tiene la posibilidad de tener nodos con distintas configuraciones y distintas arquitecturas o tipos de CPU. A fin de proporcionar máxima versatilidad y aprovechar estas caracteristicas, PVM provee lo que se denomina "acceso translucido" al *hardware.* El programador tiene la opci6n de considerar a la miquina virtual como un conjunto de nodos similares, sin atributos particulates; o bien identificar cada nodo, explotando sus capacidades específicas y asignar las tareas a los nodos más apropiados.

PVM va más allá de la portabilidad (capacidad de compilar el mismo programa sin cambios en varias arquitecturas distintas) e implements el concept0 de heterogeneidad, es decir, en una aplicación PVM pueden interactuar programas ejecutándose en nodos con arquitecturas diferentes. PVM logra esto empleando tipos de datos opacos, y funciones que convierten 10s tipos de datos especificos de cada nodo al equivalente opaco para su empleo en mensajes que se distribuyen entre 10s nodos.

Una aplicaci6n de PVM se compone de tareas *(tasks).* La tarea es la unidad de trabajo bisica en PVM, un flujo de control independiente y secuencial que altema entre cilculo y comunicaci6n con otras tareas. Las tareas se comunican por medio de paso de mensajes explicito.

#### **Implementación**

**A** nivel funcional, PVM esti implementado bajo una arquitectura cliente-servidor. Cada nodo ejecuta un demonio<sup>8</sup> (*pvmd*) que es el servidor, y se encarga de arbitrar 10s recursos del nodo y comunicarse con el resto de 10s nodos para formar la máquina virtual.

Los clientes son 10s programas de usuario, que hacen uso de las facilidades de PVM para aprovechar la máquina virtual. Una aplicación para PVM se compone de uno o más programas secuenciales, normalmente escritos en C o Fortran, que realizan llamadas a las funciones de biblioteca de PVM. Cada programa corresponde a una tarea de la aplicación.

Para ejecutar una aplicación, el usuario debe iniciar el demonio PVM en cada nodo,~e-indicar-al sistema PVM cuáles nodos formarán parte de la máquina virtual. Una vez configurada la máquina virtual, se invoca-al programa-inicial de la aplicaci6n. Este programa se encarga de iniciar las demas tareas que componen la aplicación. Eventualmente se tiene una colección de tareas que se encontrarán realizando cálculos localmente e intercambiando información por medio de llamadas<br>a las funciones de PVM para resolver algún problema.

De acuerdo a esto, PVM incluye dos componentes de **sofrware** esenciales: el demonio pvmd, y un juego de bibliotecas que proporcionan funciones para paso de rnensajes.

PVM proporciona 10s siguientes tipos de funcioncs:

- Paso de mensajes (envio y recepci6n)
- Empacado y desempacado de mensajes
- Funciones de agrupación de procesos
- Control de procesos (iniciar, detener procesos)
- Obtención de información
- Control de opciones

- -

- ~ - = = =

*<sup>&#</sup>x27;doernon,* un proyrama que estd en ejecucihn continua **y** existe para manejar pcticiones de servicio periddicas recibidas por el equipo.

#### 1.3. SISTEMAS MULTIPROCESADOR 23

• Configuración dinámica de máquina virtual

#### **1.3.7 MPI**

MPI (Message Passing Interface), el otro gran estándar de programación con paso de mensajes existente actualmente, es posterior a la aparición de PVM; este hecho, junto con algunas características de su diseño, hacen que comúnmente se considere un estándar más avanzado. A diferencia de PVM, y como se verá a continuación, MPI fue diseiiado por un comit6 de acad6micos e industriales con el fin expreso de convertirse en un estandar de programaci6n con paso de mensajes bien definido.

La meta de MPI es el desarrollo de un estándar ampliamente utilizado para escribir programas con paso de mensajes. Como tal, se busca que la interfaz establezca un estándar práctico, portable, eficiente y flexible para paso de mensajes.

Es importante notar que MPI es un estindar **de facto,** al igual que PVM. **A**  diferencia de este último, en el diseño de MPI participaron empresas e instituciones importantes en el ámbito del cómputo paralelo, con el objetivo específico de llegar a un estindar que pudieran implementar en sus productos. Por lo tanto el uso de MPI se ha difundido ripidamente y comienza a reemplazar a PVM como la interfaz de paso de mensajes más utilizada.

#### **Historia**

Antes de 1992, existian varias especificaciones de paso de mensajes, dependientes de cada fabricante e incompatibles entre si. La mis popular de estas especificaciones era PVM, que está íntimamente ligado a la implementación existente. Sin embargo, fuera de PVM, no existia manera de crear aplicaciones con paso de mensajes que fueran portables entre distintas plataformas de *hardware*. Aún en el caso de PVM, existian limitantes en cuanto al **hardware** en que se podia ejecutar un programa utilizando PVM, lo cual restringia su utilidad en algunas plataformas.

En 1992, el Centro de Investigaci6n en C6mputo Paralelo, ubicado en Wi-Iliamsburg, Virginia, patrocin6 un taller de estandares de paso de mensajes en ambientes de memoria distribuida. En este taller se discutieron las caracteristicas básicas de una interfaz de paso de mensajes estandarizada, y se formó un grupo de trabajo para definir el estándar.

----

En la conferencia de Supercómputo, en 1993, se presentó una versión preliminar del estándar MPI, y se constituyó el MPI Forum como organismo encargado de supervisar la evolución del estándar. El MPI Forum es un foro cuya membresía esti abierta a cualquiera interesado en el c6mputo de alto rendimiento.

La especificaci6n definitiva de MPI I **.O** se complet6 en 1994. y se ha revisado y actualizado constantemente. Actualmente la especificaci6n mis reciente es MPI-2.

#### **Diseño**

- - - -=- -

Para el diserio de MPI se busc6 implementar las mejores caracteristicas de algunos sistemas de paso de mensajes existentes (entre ellos PVM); esto a diferencia de procesos habituales en 10s cuales se selecciona un sistema existente y se adopta  $---como estimator.$ 

> MPI busca el diseño de una interfaz para programas de aplicación (API). El objetivo del proyecto es exclusivamente la definici6n de la interfaz, sin involucrarse en detalles de implementación de la misma. Se busca que la interfaz sea genérica y versátil a-fin-de maximizar su audiencia posible. La interfaz debería poder implementarse en equipos de distintos fabricantes, sin requerir cambios significati= vos en el *software* de sistema y comunicaciones del equipo. Se busca también que sea eficiente, evitando operaciones innecesarias, permitiendo la superposici6n de comunicaci6n y cilculos, y el uso de *hardware* auxiliar de comunicaciones. Sin embargo, la interfaz también debe funcionar eficientemente si no se cuenta con dicho *hardware*. A fin de extender aún más el rango de equipos en que se puede utilizar, la interfaz debe permitir que se realicen implementaciones en ambientes heterogéneos: se busca que sea semánticamente similar a otras opciones existentes (como PVM), y que no sea dependiente de algun lenguaje de programaci6n en particular.

> El estándar MPI únicamente proporciona la definición de las interfaces; se deja a cada fabricante la opción de implementar esta especificación de manera más conveniente. De esta forma cada fabricante es libre de aprovechar las facilidades del *hardware* para el que se implemente MPI, siempre que se respete la semantica de la interfaz. En el diseño de MPI se tuvo cuidado de mantener compatibilidad semantica con las operaciones que puede realizar el *hardware* de alto rendimiento de algunos fabricantes.

MPI es una API para paso de mensajes, junto con especificaciones, tanto scminticas como de protocolo, sobre c6mo deben comportarse esas caracteristicas. MPI incluye paso de mensajes punto a punto y operaciones colectivas (globales) como *broadcast*, dispersión/recolección (scatter/gather) y reducción de datos distribuidos.

El diseño de MPI es orientado a objetos. Dicha orientación es a nivel funcional, ya que MPI no requiere un lenguaje orientado a objetos; de hecho, las API más usadas están en C y Fortran. MPI utiliza extensamente objetos opacos, con constructores y destructores bien definidos. Entre 10s objetos definidos se incluyen los grupos, que son los contenedores de procesos fundamentales; los comunicadores, que contienen grupos y son utilizados como argumentos para llamadas de comunicaciones, y objetos de petición para operaciones asíncronas.

MPI especifica conversión de datos heterogénea y transparente, requiriendo especificaci6n del tipo de datos para todas las operaciones de comunicaciones; esto permite a las implementaciones realizar la conversión a un formato común. Se dice, pues, que MPI tiene un diseño fuertemente tipado. La especificación proporciona definiciones para los tipos de datos más comunes, así como posibilidad de especificar tipos de datos nuevos. El requerir la especificación de tipo de datos en los datos predefinidos y de usuario permite la comunicación en ambientes heterogéneos.

Un programa de MPI consta de procesos autónomos, ejecutando su propio código en un esquema MIMD ( Multiple Instruction Mulriple Dara). Los procesos se cornunican por medio de llamadas a primitivas de comunicacion de MPI. Tipicamente cada proceso se ejecuta en su propio espacio de direcciones de memoria, aunque es factible una implementación de MPI en memoria compartida.

La API de MPI proporciona funciones para realizar las siguientes operaciones:

- Organization de procesos: manipulaci6n de grupos y rangos
- Paso de mensajes
	- Envio y recepci6n
	- *Buffers* de mensajes
	- Mensajes bloqueantes y no bloqueantes
- Comunicaciones entre procesos
- Organizaci6n por medio de comunicadores
- Comunicaci6n entre grupos no relacionados
- Comunicaciones de una via (Remote Memory Access): *put, get*
- Mecanismos de sincronizacion: *fence, lock*
- Operaciones colectivas
	- $-$  Reducción
	- Dispersión/recolección (scatter/gather)
- Manipulación de archivos optimizada para máquinas paralelas

- En-esta-lista se nota la ausencia de funciones para manipulación de procesos; como un ejemplo, se mencionó que PVM proporciona métodos para lanzar el pro-grama inicial de la aplicación, y dicho programa se encarga de invocar a los demás programas que la componen. MPI no cuenta, estrictamente hablando, con la capa- . cidad para realizar esta clase de manejo de procesos.

Conviene, pues, recordar que MPI es únicamente una especificación de las características de una API de paso de mensajes. Al diseñar esta especificación se puso particular énfasis en no dictar detalles de implementación; únicamente en algunos casos, el documento del estindar MPI contempla sugerencias a 10s implementadores.

Así pues, por ejemplo, MPI no especifica cómo arrancar y detener procesos, dejando este detalle a cada implementaci6n en particular. Dada la gran cantidad de plataformas en las que corre MPI, para cuestiones de implementación es imposible dictar un mecanismo estandarizado. En general, MPI evita dictar politicas o mecanismos en instancias en las cuales esto no es factible por no estar definido el comportamiento que se va a tener en la práctica.

#### Implementación

Como se vio anteriormente, no existe la implementación de MPI; existen quizá varias decenas de implementaciones que se adhieren a la especificación MPI pero quc pueden ser operativamente diferentes.

Para fines de este proyecto, se empleará la implementación MPICH de MPI. Los criterios tomados en cuenta para seleccionar esta implementación se describirán más adelante; sin embargo se considera adecuado describir a MPICH como un ejemplo de implementación de MPI. Aun así, téngase en mente que existen muchas implementaciones de MPI. Algunas de estas son MPI-BIP, LAMMPI, W32MPI/p4, ScaMPI, y algunas implementaciones particulares de los fabricantes, como el MPI de Cray, IBM MPI (particularmente para sus sistemas *Scallable Parallel*), Digital MPI en equipos DEC/Compaq, MPI/Pro (una implementación comercial disponible para varias platafonnas) y HP MPI (en particular para las supercomputadoras HP/Convex Exemplar).

MPICH es una de las implementaciones más robustas de MPI, habiendo evolucionado junto con el estindar, y estando disponible para una gran cantidad de plataformas.

Tradicionalmente, un estándar como MPI involucra un proceso de definición, y una vez que la especificación está bien definida, se procede a la implementación, existiendo considerable retardo entre la terminación del estándar y la aparición de implementaciones funcionales

En el caso de MPI, un par de científicos de la división de matemáticas y computaci6n del Laboratorio Nacional de Argonne, se ofrecieron como voluntarios, durante la creación del MPI Forum, para realizar una implementación inmediata, que siguiera el desarrollo de la especificación y permitiera exponer rápidamente 10s problemas que la implementaci6n pudiera plantear. Partiendo de *software* existente en el momento, MPICH implementó la primera pre-especificación de MPI en unos cuantos dias. MPICH ha seguido el desarrollo de la especificacion MPI y actualmente esta disponible de manera portable para una gran cantidad de plataformas, entre las que se incluyen sistemas Unix comerciales (Solaris, HP UX, AIX, IRIX), máquinas masivamente paralelas (Intel Paragon, Cray) y variantes libres de Unix (Linux, BSD). MPICH soporta arquitecturas SMP, MPP, redes de estaciones y *clusters.* 

**A** nivel implementaci6n MPICH proporciona una biblioteca de funciones que implementan la API de MPI. MPICH está diseñado por capas, permitiendo gran portabilidad sin sacrificar el rendimiento. A niveles altos MPICH implementa las funciones de MPI, comunicándose con la capa inferior por medio de una interfaz conocida como "interfaz de canal". La capa inferior implementa, de manera específica para cada plataforrna, funciones para intercambiar informacion entre procesos, segun el canal de comurlicaciones que se tenga (dcsde memoria compartida hasta una red local)

MPICH también proporciona los medios para iniciar una aplicación en MPI. Este es un dctalle específico a la implementación. En el caso de MPICH, se proporciona un comando **mpirun,** al que se le puede especificar el numero de procesos a iniciar. Esto debe hacerse desde el inicio porque no existen funciones de MPI que permitan iniciar mis procesos. El comando **mpirun** encapsula todo el proceso necesario para determinar la arquitectura del equipo en que se está ejecutando, preparar la interfaz de comunicaciones, y lanzar 10s procesos que componen la aplicación. apiicación.<br>- - - - - - - - - - - - - - - - - - -

### **1.3.8 Otros estándares de programación para máquinas paralelas**

- - ==- - -

- - = - - - ~ -~ =--- -- ~ --

PVM y MPI son los estándares más utilizados en programación de máquinas paralelas, pues implementan el paradigma de paso de mensajes, que es el más escalable y con el que se tiene mayor experiencia, y ambos están ampliamente disponibles 1.3.8 Otros estándares de programación para máquinas paralelas<br>PVM y MPI son los estándares más utilizados en programación de máquinas para-<br>lelas, pues implementan el paradigma de paso de mensajes, que es el más escalable para una variedad de plataformas. Sin embargo no son 10s unicos disponibles. Existen una serie de definiciones de interfaces de paso de mensajes que no son ya muy utilizadas, habiendo sido superadas por PVM, y, en particular, por MPI; y un estándar para programación paralela, OpenMP, que en ocasiones se menciona corno altemativa a PVM y MPI.

#### OpenMP

OpenMP es una especificaci6n para una serie de directivas de compilador, funciones de biblioteca y variables de ambiente que pueden ser utilizadas para especificar paralelismo en memoria compartida en C/C++ y Fortran. OpenMP es un esfuerzo similar a MPI en su objetivo, que es el de crear un estándar para programación con memoria compartida, unificando las interfaces existentes, en las cuales se tienen seminticas similares pero implementaciones no compatibles. Existe un organismo, el OpenMP Architecture Review Board, que se encarga de mantener y revisar la especificación OpenMP; los fabricantes de equipos con memoria compartida pueden implementar la especificaci6n OpenMP y proporcionarla a 10s usuarios para que utilicen sus equipos.

Como una implementaci6n para memoria compartida, OpenMP no compite directamente con PVM y MPI. OpenMP es utilizable en equipos con memoria compartida, y aún empleando técnicas híbridas donde se tienen nodos de procesamiento con memoria distribuida y la memoria se comparte a través de canales de comunicaci6n de alta velocidad especializados, tanto la arquitectura como el paradigma de programaci6n para memoria compartida no alcanzan 10s niveles de escalabilidad de una arquitectura masivamente paralela. Por lo tanto el uso de OpenMP esti hasta cierto punto restringido a equipos de menor capacidad, aunque si dichos equipos cuentan con memoria compartida, en ocasiones es mis sencillo utilizar OpenMP para la programación. Los equipos MPP más complejos y poderosos siguen siendo el dominio casi exclusivo de PVM y MPI.

#### **Especificaciones de Paso de Mensajes**

Como se mencion6 anteriormente, en un principio existian una gran cantidad de especificaciones e implementaciones de paso de mensajes, incompatibles entre si y en general no muy portables. Estas se consideran predecesoras de MPI, y equivalentes a PVM, si bien la portabilidad y amplitud de PVM lo hizo el estándar dominante antes de la creación de MPI.

Algunos de estos son **p4,** Chameleon, Zipcode, Express, PARMACS (Parallel Macros), Chimp y PICL. Se tomaron elementos de diseño de algunos de éstos para la definición de MPI; y algunos de ellos, en particular Chameleon y p4, forman parte de la implementation portable de MPICH. En la actualidad estas especificaciones han caido en desuso.

# **1.4** *Clusters:* **una clase de maquina paralela**

En la secci6n (1.3.2) se describieron las caracteristicas basicas que debe cumplir una máquina masivamente paralela. En resumen, una máquina MPP consta de nodos que contienen una unidad de procesamiento y memoria, y un canal de comunicaciones que permite intercambio de infomaci6n entre nodos.

#### **1.4.1 Algunas clases de maquinas paralelas**

Existen varios diseños de *hardware* que corresponden a este paradigma. Las máquinas MPP más poderosas tradicionalmente emplean un bus de comunicaciones especializado y construido *ad* **hoe** para el sistema. Los elementos de procesamiento (conjuntos de CPU y memoria) se conectan directamente a este bus de comunicaciones.

La ILLIAC IV, considerada la primera máquina MPP de la historia, empleaba este mecanismo para comunicar sus 64 elementos de procesamiento, consistcntes de un CPU trabajando a 13 MHz y 16 KB de memoria (para un total de I MB entre todos los elementos de procesamiento). La ILLIAC IV implementaba una organización lineal donde cada elemento de procesamiento tenía conexión a sus - vecinos\_más\_cercanos.[21] ,,,<br>======

Este esquema sigue siendo muy utilizado, se emplea-en-equipos desde MPP comerciales como la Cray T3 hasta equipos únicos empleados en tareas de investigaci6n como la ASCI White.

Este esquema proporciona el máximo rendimiento, ya que contando con con-<br>trol total sobre la organización y configuración física del bus de comunicaciones; se puede optimizar su desempeño, tanto en términos de latencia como de ancho de banda: de hecho, en equipos MPP modernos, el bus de comunicaciones es el componente más complejo y donde se pone el mayor énfasis. La desventaja es que la configuraci6n del equipo puede llegar a ser inflexible; ya que el bus de comunicaciones no puede modificarse fácilmente, restringe el número máximo de elementos de procesamiento que pueden instalarse en el equipo, y aún si no se instalan todos 10s elementos posibles, se debe tener el bus de comunicaciones disponible para ellos. Ademis, el nivel de especializaci6n del bus de comunicaciones hace que sea un componente sumamente costoso; el costo de un equipo MPP comercial puede alcanzar decenas de millones de dólares, y los equipos más poderosos, desarrollados para proyectos avanzados como la iniciativa ASCI, tienen un costo aun mayor.

Un escalón abajo se encuentran los sistemas que pueden operar independientemente, pero también se pueden unir para formar un equipo más poderoso, por medio de un canal de comunicaciones propietario, pero de prop6sito multiple. Un ejemplo de este tipo de diseño está en los equipos Convex Exemplar (en la actualidad Convex es parte de Hewletl Packard). Convex denomina a su tecnologia SPP *(Scallable Parallel Processor).* Un solo equipo Exemplar consta de I a 8 procesadores. Si se desea escalar, se puede adquirir otro equipo Exemplar e interconectarlos por medio de un bus que Convex llama **ADN-ii.** De esta manera se obtiene una máquina más poderosa donde los procesadores pueden comunicarse a través del bus. En el caso particular de las Exemplar, se trata de un esquema hibrido pues cada equipo por si solo se puede considerar como un sistema SMP con memoria compartida, y el conjunto se puede visualizar como un equipo MPP de memoria distribuida. Sin embargo, el concepto aplica en general a todo equipo que permite la conexidn, por medio de un bus propietario y de alta velocidad, de cierta cantidad de equipos independientes para componer un equipo MPP de buena capacidad. Este enfoque es más económico que el anterior, aunque también, y dada la naturaleza del bus de comunicaciones, nose presta a un rendimiento tan elevado.

#### **1.4.2 Los** *clusters*

Los equipos MPP especializados suelen ser grandes y costosos. Como se trata de productos enfocados a un mercado sumamente especializado, es poco probable que esta tendencia se modifique, ya que como todo product0 de nicho, 10s fabricantes de estos equipos deben mantener un costo elevado para contar con un margen de ganancia que perrnita justificar la venta de pocos equipos, asi como financiar investigaci6n y desarrollo para tecnologias futuras.

Fuera de estos mercados especializados, la tendencia en el ámbito de la computaci6n es de avances espectaculares y reducciones de precio constantes. Gracias a este avance, y como es conocido ampliamente, las computadoras personales actuales, con precios que en ocasiones son menores a mil dólares, tienen más capacidad que las supercomputadoras que hace 20 años se consideraban las más poderosas del mundo, con un costo de varios millones de d6lares.

El concepto del c6mputo distribuido deriva directamente de la proliferaci6n de computadoras relativamente potentes y de bajo costo. asi como del advenimiento de la tecnología de redes de área local, que permite interconectar varios equipos independientes e intercambiar datos entre ellos.

Al hacerse más comunes estas tecnologías, y proliferar el tipo de instalaciones donde se tienen varias estaciones de trabajo comunicándose a través de una red de area local, ripidamenle se cay6 en cuenta que esta configuraci6n corresponde, a

31

nivel básico, a la de un equipo de procesamiento paralelo.

De esta manera, y a mediados de la década de los 80, se comenzó a manejar el concepto de cómputo distribuido. Este concepto contempla la resolución de algún problema complejo, empleando varios equipos de cómputo independientes, que se comunican y cooperan para la resolución del problema, utilizando una red de área local que los interconecta. Este esquema resulta familiar pues es la estructura más bisica de una mriquina MPP, aunque las configuraciones empleadas en c6mputo distribuido presentan una serie de diferencias, ventajas y desventajas frente a equipos MPP propiamente dichos.

Un grupo de computadoras interconectadas y que cooperan entre si para realizar una tarea común, suele llamarse un *cluster* (racimo).

Conviene mencionar que el hecho de formar un *cluster* suele tener dos objetivos: el primero es lograr alta disponibilidad, y el segundo es tener alto rendimiento.

Un *cluster* de alta disponibilidad busca proporcionar un servicio de la manera más confiable posible. En esta configuración, uno o más equipos del *cluster* proporcionan el servicio. mientras que 10s demis funcionan como "respaldo". Normalmente efectúan "espejeo" *(mirroring)* de la información en los equipos de-ser-.. vicio, a fin de mantener una copia actualizada de dicha información. Si alguno de 10s equipos de servicio llega a fallar, el equipo de respaldo entra en su lugar, de esta manera logrando que el servicio no sea interrumpido.

El *cluster* de alto rendimiento busca la resolución de un problema, por medio de la cooperaci6n entre 10s equipos que lo componen. en el menor tiempo posible. En este sentido es diferente al clusrer de alta disponibilidad pues se busca que todos 10s equipos estin realizando alguna tarea componente de la solucidn al problema, y comunicándose con los demás nodos.

Los primeros proyectos para utilizar este tipo de configuración en cómputo de alto rendimiento se enfocaron a la explotación de recursos existentes, como estaciones de trabajo empleadas para disefio y cilculos de manera independiente, y las redes de área local que las interconectaban. Fue en estos primeros ambientes de cómputo distribuido heterogéneo que surgieron proyectos como PVM, que inicialmente fue producto de un proyecto de investigación sobre la utilización de esos recursos de c6mputo no utilizados. Asi pues, 10s primeros *clusters,* si bien ya pueden identificarse claramente como tales, se conocieron inicialmente como NOWs

- -= -

*(Network Of Workstations).* 

#### **1.4.3** *Clusters* **tip0** *Beowulf*

Las computadoras personales tradicionalmente han estado un paso atrás de los equipos de alto nivel que entran en la categoría de estaciones de trabajo. Sin embargo, a consecuencia de la economia de mercado que impulsa el desarrollo tecnológico en el ámbito de las computadoras personales, éstas han evolucionado al grado que la tecnología disponible en la categoría de cómputo personal está casi a la par de las estaciones de trabajo, todo ello por un precio accesible, incluso al grado de poder dotar a cada persona de una organización con un equipo propio; la necesidad de las organizaciones de permitir colaboración y compartir información entre sus integrantes también ha incrementado la capacidad tecnológica y reducido el precio de la tecnología de redes locales. Fue, en particular, el incremento en rendimiento y reducción de costo de esta tecnología en redes locales la que permitió la creación, en 1994, de un nuevo tipo de *cluster*, denominado *Beowulf*.

#### **Historia**

En 1994, bajo el patrocinio del proyecto ESS *(Earth and Space Sciences),* un grupo de investigadores del CESDIS (Center of Excellence in Space Data and Infor*rnation Sciences),* que desarrolla proyectos para la NASA, construyeron un *cluster*  consistente en 16 equipos con procesadores Intel DX4, interconectados por una red tipo Ethernet de canal múltiple. Esta máquina fue llamada *Beowulf*. En su honor, a 10s *clusters* de este tipo, y con las caracteristicas que se mencionaran a continuación, se les conoce genéricamente como *clusters* tipo *Beowulf*, o, simplemente, *Beowulf.* 

La motivación del proyecto que creó el primer *Beowulf* era el explorar la posibilidad de construir una plataforma de c6mputo paralelo de alto rendimiento basandose en componentes comerciales comunes. Esto se hizo pensando en limitantes que existen en sistemas MPP comerciales. Estos sistemas, si bien en épocas recientes utilizan procesadores comercialmente disponibles, como el DEC Alpha, dependen en gran medida del bus de comunicaciones, que requiere microelectr6 nica especializada, y otros elementos que en ocasiones se construyen a proposito

para cada equipo. Un equipo con construcci6n muy especializada tiene un tiempo de vida limitado. Esto afecta al personal que trabaja en el mantenimiento de dicho equipo, asi como a 10s usuarios del mismo, implicando un alto costo cuando el equipo, ya obsoleto, es reemplazado por uno más reciente. La utilización de tecnologia mis comtin en la construcci6n de equipos de alto rendimiento busca obtener una plataforma más genérica, que requiera menos cambios en el modelo y técnicas de programaci611, permitiendo una mayor continuidad en 10s proyectos que utilicen esta plataforma.

*Beowulf* fue un gran &xito, y 10s *clusters* de este tipo pronto se popularizaron dentro de la NASA, y más allá, convirtiéndose en una técnica extremadamente popular para obtener c6mputo de alto rendimiento a bajo costo.

Actualmente existen infinidad de *Beowulfs* en toda clase de ambientes, desde -<br>instituciones de investigación-hasta-universidades, dependencias gubernamentales **instituciones~de~investigaci6nhasta-universidade~dependencias** gubernamentales *=C===\_\_~C* \_- y empresas. Mas alli del hecho de que - ~ la tecnologia *Beowulf* pone el ~6mputo=de-~- -- - --- alto rendimiento al alcance de las masas, cabe mencionar que el *Beowulf* más rápido del mundo, construido por IBM para la compañía Shell, alcanza velocidades pico de 1.037 TFLOPS, lo cual la coloca entre las 15 computadoras. más rápidas del mundo. Este sistema, conocido como *Genesis Machine,* cuenta con 1038 procesadores, 5 12 GB de memoria total y 74 TB de almacenamiento secundario.

#### Caracteristicas

Un *Beowulf* puede definirse como "una clase de computadora masivamente paralela de alto rendimiento construida primordialmente con componentes comerciales ampliamente disponibles". En realidad, como se vio anteriormente, esto consiste en un grupo de cornputadoras personales dedicadas a ejecutar en conjunto tareas de c6mputo que requieren alto rendimiento.

Ya que las cornputadoras personales compatibles con IBM, basadas en procesadores Intel x86 y con alguna variante de red de área local Ethernet, son las más comunes en el rnercado, la mayoria del desarrollo de *Beowulfs* se ha realizado bajo esta plataforma; sin embargo, la tecnologia bisica de un *Beowulf* pucde emplearse bajo cualquier arquitectura de c6mputo personal.

Un *Beowulf* consta de una serie de computadoras personales, o nodos. Cada una de estas computadoras es un sistema completo e independiente, contando con

- --

su propio procesador, memoria y almacenamiento secundario. Estas computadoras se enlazan a través de alguna tecnología de red local disponible comercialmente. Gracias a su amplia disponihilidad, las redes tipo Ethernet, en sus tres variantes (Ethernet, Fast Ethernet y Gigabit Ethernet) son las más utilizadas, aunque también se pueden utilizar otro tipo de conexiones, como HIPPl (HI-performance Parallel Port Interface) y Myrinet (una tecnologia de red de alta velocidad (2 Gbps), con conmutación y bajo tiempo de latencia  $(9 \mu s)$  creado por la empresa Myricom).

Cada uno de los nodos de un Beowulf funciona independientemente bajo algún sistema operativo, que tradicionalmente es alguna variante de Unix, y en la mayoria de 10s casos es el sistema operativo Linux.

Hay varios factores que determinan que Linux sea el sistema operativo más utilizado en un Beowulf. El desarrollo del primer Beowulf se hizo bajo el sistema Linux. Esto fue debido a la amplia disponibilidad de Linux, asi como de su c6digo fuente, que permitia a 10s investigadores del proyecto Beowulf realizar las modificaciones necesarias para alcanzar sus metas de rendimiento. De hecho, 10s controladores Ethernet que se utilizan, aún actualmente, bajo Linux, son derivados de 10s controladores creados por Donald Becker para el proyecto Beowulf, y Becker está aún muy involucrado con el desarrollo de controladores Ethernet de alto rendimiento, pues estos son básicos para el rendimiento en un *cluster*. Por otro lado, el desarrollo constante de Linux hace que este sistema suela tener un buen desempeño dentro de cada nodo, así como una gran estabilidad. Ya que el desarro-Ilo normal de Linux sigue la evoluci6n de las arquitecturas de c6mputo personal mas populares, no se requiere un esfuerzo adicional para mantener el sistema operativo al dia con 10s avances tecnol6gicos. Finalmente, el utilizar un sistema tan difundido reduce la curva de aprendizaje de quienes desean crear un Beowulf por si mismos.

El componente final para un Beowulf es el mecanismo que las aplicaciones utilizan para comunicación y cooperación entre nodos. Este vacío es llenado por implementaciones de 10s dos grandes estandares de comunicaci6n por paso de mensajes, PVM y MPI. Una de las plataformas soportadas por PVM es Linux, empleando comunicación a través de TCP/IP. Por otro lado, varias implementaciones de MPI, entre ellas MPICH y LAM/MPI, soportan Beowulfs utilizando Linux como el sistema operativo. De esta manera, se aprovecha toda la experiencia previa de 10s programadores utilizando paso de mensajes, y se asegura un gran nivel de compatibilidad, portabilidad e interoperabilidad de las aplicaciones paralelas que se desarrollen.

En general la organizaci6n de un **Beowulf** suena similar a la de un NOW. Existen. sin embargo, algunas caracteristicas que diferencian claramente estos dos tipos de *clusters*. Los nodos de un *Beowulf* no realizan ninguna tarea que no sea relativa al *cluster*. También es necesario contar con una red dedicada a comunicación entre nodos del **cluster.** Estas dos caracteristicas proporcionan una serie de ventajas. La primera es un mayor rendimiento ya que los nodos y la red no realizan tareas ajenas al c6mputo del **cluster.** La segunda es una mayor predecibilidad del comportamiento tanto de 10s nodos como de la red; asi se eliminan cargas impredecibles por procesos extraños en los nodos, y no se tienen problemas de latencia en la red<br>pues en esta no existe más tráfico que el relativo a comunicaciones internodos. La restricción también redunda en una mayor facilidad de uso pues todo el trabajo se realiza sobre un nodo central, y deben existir mecanismos para distribución de -programas y ejecucipn que sean transparentes al usuario. Adicionalmente se facise realiza sobre un nodo central, y deben existir mecanismos para distribución de<br>programas y ejecución que sean transparentes al usuario. Adicionalmente se faci-<br>lita el trabajo en cuanto a seguridad, ya que el nodo centr protegiendo a la red del **cluster** y reduciendo la necesidad de implementar politicas de seguridad en los nodos como tales.

Una caracteristica importante de un **Beowulf** es que las actualizaciones de hardware más comunes, como son actualización de procesador, incremento de memoria, o mejora de velocidad de transferencia en la red, no cambian el modelo de programaci6n utilizado. Por lo tanto, 10s usuarios de estos sistemas pueden contar con mejor compatibilidad con equipos futuros.

Dentro de la clasificaci6n de equipos de c6mputo paralelo, 10s **Beowulf** se pueden visualizar en un punto intermedio entre 10s equipos MPP propiamente dichos y las NOW. Un *Beowulf* comúnmente tiene menos procesadores que un equipo MPP; también, el mecanismo o bus de interconexión entre nodos es de menor rendimiento en un **Beowulf;** se tiene mayor tiempo de latencia y menor ancho de banda. Por otro lado, las NOW buscan utilizar la capacidad de c6mputo no aprovechada en una red, mientras se busca que las caracteristicas de la red no afecten la realizaci6n de cálculos. En una plataforma NOW se tienen consideraciones que no existen en un *Beowulf*, como son seguridad, balanceo de carga por trabajos extraños realiza-

- - ~~

dos en las estaciones, y latencia y ancho de banda variables en las comunicaciones entre nodos.

#### $1.4.4$ Implementación

iQu6 se necesita para tener un *Beowulf?* Como se ha mencionado, para un *Beowulf*  se requieren los nodos como tales, así como una red local de interconexión; un sistema operativo en 10s nodos, que en la mayoria de 10s casos es Linux; y un método para que los programas aprovechen la naturaleza paralela del *Beowulf*.

Interesantemente, en la mavoría de los casos estos serán los únicos elementos necesarios. Desde el principio, el proyecto *Beowulf* ha buscado integrarse estrechamente con el desarrollo normal de Linux, asi como interferir lo menos posible con una instalación de Linux tradicional.

Asi, la mayoria del *sofrware* requerido para construir un *Beowulf* se proporciona como una adición a alguna distribución públicamente disponible de Linux. El proyecto Beowulf se enfoca a la distribución Red Hat Linux, si bien sus componentes pueden instalarse en cualquier distribuci6n. Cualquier distribuci6n modema incluye 10s componentes necesarios para la configuraci6n del equipo como una estaci6n de trabajo en red; esto incluye el *kernel* de Linux, el conjunto de utilerias y *software* GNU<sup>9</sup>, y una serie de programas y aplicaciones como compiladores y herramientas de c6mputo cientifico.

Aquellos elementos que un *Beowulf* requiere adicionar a la distribución, están disponibles como paquetes adicionales y bibliotecas de desarrollo. Esto incluye 10s ya mencionados PVM y MPICH, que en sentido estricto son las únicas adiciones necesarias para poder ejecutar una aplicaci6n de PVM o MPI en un *Beowulf.* Sin embargo, a fin de proporcionar mis facilidades, opcionalmente el proyecto *Beowulf*  ha desarrollado utilerias, en particular BPROC, que proporciona un espacio de procesos unificado para todo el *Beowulf,* y esti en desarrollo una biblioteca de programaci6n con memoria compartida.

De esta manera, el proyecto *Beowulf* ha proporcionado todos los elementos para la construcción de un *cluster* de este tipo; únicamente se requiere la instalación de Linux, configuración del ambiente de red, y la instalación de los paquetes

<sup>&</sup>lt;sup>9</sup> GNU's Not Unix, el proyecto GNU se describe con más detalle en la sección (1.5.3).

adicionales para contar con un *Beowulf* operativo. Sin embargo, como se verá en el capitulo 2, este procedimiento puede no ser trivial.

Cabe notar que, como producto del apoyo que el proyecto Beowulf ha dado al desarrollo de Linux, todas las mejoras a 10s controladores de red de Linux realizadas por los desarrolladores de Beowulf han sido incorporadas a cada nueva versión del kernel de Linux, de modo que estos controladores no necesitan obtenerse de rnanera externa.

# **1.5 Linux**

- - = = =-

Como se describió anteriormente (1.4.3), el sistema operativo Linux es un componente de *software* esencial para un *cluster* tipo *Beowulf*, dando la base para la operación de los nodos del mismo. Conocer la historia, filosofía-y-características de Linux es de interés para poder comprender el por qué de su elección como base para los clusters tipo Beowulf.

# --. \_\_ **1.5.1 ;Qu6 es Linux?**

Linux es una implementación, o clon, de un kernel Unix, originalmente escrita desde cero y sin código propietario. Oficialmente, "Linux es un clon de Unix escrito desde cero por Linus Torvalds con ayuda de un equipo de hackers en el Internet. Uno de sus objetivos es lograr la certificación POSIX".<sup>10</sup>

El término Linux viene de "Linus Unix".

### **1.5.2 Algunas caracteristicas de Linux**

Linux fue desarrollado originalmente para procesadores i386 y compatibles. Actualmente, además del release general del kernel, mantenido por Linus Torvalds y colaboradores, existen diversas versiones o ports, mantenidas por otros equipos de programadores. Teniendo en cuenta todos los ports existentes, Linux está disponible para una gama extensa de arquitecturas de microprocesadores:

<sup>&</sup>lt;sup>10</sup>La definición oficial se tom6 de *http://www.kernel.org*, que es el sitio oficial de distribución del **kernel** dc Linux.

- Intel x86 (i386, i486, Pentium, Pentium Pro, Pentium II, Pentium III, Pentium 4)
- Procesadores compatibles con lntel x86 (Texas Instruments, Cyrix, AMD KS, K6, K6-II, K6-111. Athlon, Duron, Sledgehammer. IDT Winchip).
- Intel IA-64
- DEC/Compaq Alpha AXP
- SPARC/UltraSPARC
- Motorola/IBM PowerPC, G3 y G4
- Motorola 68x00
- ARM
- Hitachi SuperH
- $\bullet$  IBM S/390
- SGI MIPS
- HP PA-RISC

Linux implementa todas las características de un *kernel* Unix moderno: multitarea real, protecci6n de memoria, memoria compartida, memoria virtual, carga bajo demanda, funciones de red y muchas más.

Bajo Linux pueden ejecutarse la gran mayoria de 10s programas existentes actualmente para Unix (asumiendo que se cuente con un binario en formato compatible o el cdigo fuente). Gracias a esto, Linux puede ejecutar aplicaciones de productividad personal, entornos de programación, ambientes gráficos, servidores para una gran cantidad de servicios, utilerías de administración, etc.

#### **1.5.3 Un poco de historia**

Existen dos vertientes históricas que deben analizarse para comprender el surgimiento y filosofia de Linux: el sistema Unix y el *sofrware* Libre.

 $\mathcal{L}$ 

#### **Unix**

Unix es un sistema operativo interactivo, multitarea, y de tiempo compartido. Fue inventado por Ken Thompson con ayuda de Dennis Ritchie (creador del lenguaje C) de AT&T Bell Labs en 1969 como un sucesor al difunto proyecto Multics. En el periodo 1972-1974, Unix fue reimplementado en C, convirtiéndolo en el primer sistema operativo con código fuente portable. Unix ha sido desarrollado y expandido por mucha gente, convirti6ndolo en un ambiente de desarrollo sumamente poderoso.

Originalmente Unix fue desarrollado por AT&T. A finales de 10s 70, AT&T cedió el código fuente a algunas instituciones educativas. Una de éstas fue la Universidad de California en Berkeley. Berkeley añadió extensiones de redes a Unix -<br>v=lo-liberó.bajo el nombre BSD Unix (Berkeley System Distribution). El Unix de BSD fue durante mucho tiempo técnicamente superior al-AT&T. Así se identificanlas dos corrientes o "sabores" de Unix: AT&T System V y BSD. Ambos contienen diferencias sutiles per0 significativas, sin dejar de ser Unix.

#### Software **Libre**

El proyecto GNU y la *Free Software Foundation* (FSF) fueron concebidos y creados por Richard Stallman.

En 1971. cuando Stallman inici6 su trabajo en el Laboratorio de lnteligencia Artificial en el Instituto de Tecnologia de Massachusetts (MIT), pricticamente todo el *software* existente era libre. Los programadores eran libres de colaborar entre sí, e incluso las compaiiias comhnmente distribuian *software* libre.

Al iniciar la década de los 80, casi todo el *software* disponible era propietario. Esto significa que tenía dueños que prohibían la cooperación entre los programadores y 10s usuarios.

Stallman, molesto por las limitaciones impuestas par el *sofnoare* propietario, renunci6 al Laboratorio de IA para dedicarse a construir un ambiente de trabajo completamente libre. Asi nace el proyecto GNU (GNU'S Not Unix) y la Free *software* Foundation (la FSFfue oficializada en 1985, si bien Stallman habia estado promoviendo el software libre, particularmente su editor de texto EMACS, desde tiempo atrás).

El término "libre" se refiere a libertad, más que a bajo costo. La licencia GNU especifica que con todo programa se debe distribuir el c6digo fuente, permitir modificaciones a 61, y obligar a que toda distribuci6n de un trabajo derivado se acompañe también del código fuente.

El proyecto GNU buscaba construir un sistema operativo compatible con Unix y todas las utilerias necesarias para que 6ste funcionara correctamente. Se escogio a Unix por ser un diseño probado, portable, y su gran base de usuarios instalada facilitaría la migración a GNU.

Todo el desarrollo para el proyecto GNU debia realizarse bajo la GPL (General Public License), para asegurarse legalmente de la libertad del desarrollo.

Para 1990, el proyecto GNU tenia pricticamente todas las utilerias y aplicaciones necesarias para un sistema Unix, except0 el *kernel* (nucleo). Se estaba trabajando en un *kernel* conocido como *HURD.* Es en este momento que Linux entra en la escena.

#### **1.5.4 Aparici6n de Linux**

Linus Torvalds, en aqukl entonces estudiante de la Universidad de Finlandia, trabajaba con el sistema operativo Minix, un mini-clon de Unix desarrollado por Andrew Tanenbaum para cursos de sistemas operativos. Linus decidi6 modificar Minix para eliminar algunas de sus limitaciones, y obtener mis conocimiento de la arquitectura Intel 386. En cierto punto, Linus opt6 por comenzar desde cero y escribi6 un kernel que implementaba la mayoria de las funciones de un *kernel* Unix. Linus liber6 su trabajo bajo la licencia GPL. Asi, fue posible integrar el *kernel* Linux con las utilerias desarrolladas **por** el proyecto GNU.

Quizá el punto más importante en la historia del desarrollo de Linux, fue cuando Linus Torvalds decidi6 hacerlo priblico, bajo la licencia GPL, a fin de permitir que 10s interesados pudieran revisar el c6digo y asistir en el desarrollo. Esto aceler6 su desarrollo, ademas de servir como base para un modelo de desarrollo de *software* "cooperativo" que es clave para el crecimiento acelerado que ha tenido Linux.

En 1991. Linus public6 la versi6n experimental 0.01 del *kernel* de Linux. Su funcionalidad era mínima y estaba pensado básicamente para que los interesados pudieran echar un vistazo al c6digo fuente.

La primera versión considerada estable, Linux 1.0, fue liberada en 1994. Con Linux se implementó un esquema de numeración *mayor menor revisión*, cuyo objetivo era indicar a 10s usuarios cuales eran las versiones estables. Ya que Linux es un sistema operativo siempre en evolución, se mantienen dos ramas de código fuente. una estable y una en desarrollo. Las versiones de desarrollo estin indicadas por un número *menor* impar  $(1.1, 1.3, 2.1)$ , mientras que las estables tienen número menor par (1.0,1.2, 2.0). Dentro de cada release, las revisiones buscan no agregar nuevas caracteristicas, sino corregir posibles errorcs en las existentes. o agregar nuevo soporte de hardware. Esto asegura que el kernel funciona correctamente al tiempo que se mantiene lo mas actualizado posible. La siguiente tabla muestra las fechas de liberaci6n de algunos kernels estables de Linux:

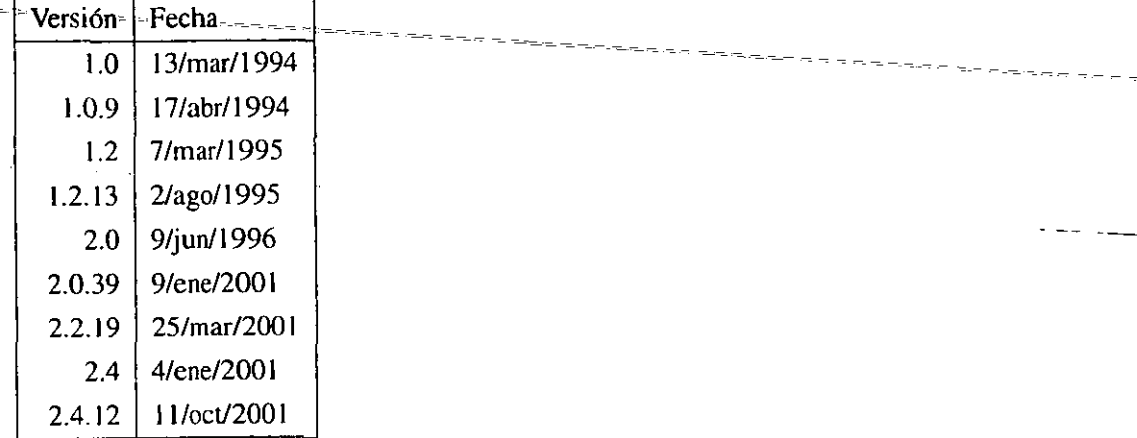

En la tabla se aprecia que al ir evolucionando el kernel, se incrementa su complejidad y por tanto el liempo requerido enue una versi6n estable y la siguiente. Las versiones indicadas con números de revisión (1.0.9, 1.2.13, 2.0.39, 2.2.19 y 2.4.12) representan las últimas revisiones de cada rama estable. De las fechas de liberación se observa que un kernel se puede seguir actualizando para responder a necesidades de soporte de hardware, corrección de errores y seguridad, aún cuando ya no represente el desarrollo mas reciente (el ejemplo ideal es el kernel 2.0.39, que contiene mejoras de seguridad importantes).

Recordando que un sistema Unix se compone del kernel y una serie de programas, utilerías, archivos de configuración y aplicaciones, es de suponerse que es necesario distribuir, además del kernel, todos estos aditamentos. Algunas personas se dedicaron a empacar el *kernel* de Linux con las utilerias GNU, configuraciones prefabricadas y métodos de instalación. Estas son las conocidas como "distribuciones". Cada distribución tiene diferencias sutiles con las otras (por ejemplo, el estilo de los archivos de configuración, que pueden ser estilo BSD o System V), aunque todas están basadas en Linux.

Las distribuciones más populares son:

- Red Hat Linux. Creada por Red Hat *sofnvare,* es una de las distribuciones más populares, contando con desarrollo activo por parte de la compañía, una variante comercial que cuenta con soporte y asistencia técnica, una variante libre, avanzadas utilerías de configuración e instalación, y gran apego al espiritu GNU.
- Slackware Linux. Creada por Patrick Volkerding y una de las primeras distribuciones de Linux, si bien no cuenta con herramientas tan avanzadas como Red Hat y el desarrollo es un tanto lento.
- Debian GNULinux. La distribuci6n patrocinada por la FSF, cuenta con una enorme comunidad de desarrollo, el respaldo tecnol6gico y filos6fico de la FSF y algunas de las utilerías más avanzadas.
- Algunas distribuciones comerciales, como SuSE y Caldera, toman las distribuciones bisicas (por ejemplo Red Hat) y las expanden con utilerias de configuraci6n propias, ambientes de escritorio, versiones Linux de *sofhvare*  comercial (WordPerfect, Netscape, CDE), y apoyo técnico.

#### **1.5.5 Utilizaci6n de Linux en** *clusters* **tipo** *Beowulf*

Como el sisterna operativo utilizado en 10s nodos de un *Beowulf,* Linux es un componente critic0 y esencial para la operacidn de este tipo de *cluster.* La elecci6n de Linux para el proyecto *Beowulf* obedece a una serie de criterios; algunos de ellos se han descrito en la sección (1.4.3). En retrospectiva, el momento de la creación del primer *Beowulf* está determinado, por un lado, por un punto en la evolución del cómputo personal en que se hizo factible la incorporación de componentes comerciales comunes como plataforma de c6mputo de alto rendimiento; y por otro lado, por la aparicidn del sistema operativo Linux, en 1994-1995.

Linux proporcionó a los creadores del proyecto *Beowulf* una plataforma muy prometedora para realizar el desarrollo de su proyecto. Bajo Linux se tenia un ambiente de trabajo y desarrollo Unix, que resultaba familiar para la mayoria de 10s usuarios de equipos de alto rendimiento, asi como para 10s programadores que buscaban una plataforma para todos 10s elementos que componen un *Beowulf.* Adicionalmente, Linux contaba con las utilerias de trabajo y desarrollo de GNU, que eran tambien ampliamente utilizadas en otros ambientes Unix. Finalmente, ya que el c6digo fuente de Linux estaba disponible libremente y bajo la licencia GNU GPL, se permitia a 10s programadores realizar modificaciones al mismo, liberarlas publicamente para su revisi6n y mejora pot parte de una comunidad mundial, e incorporarlas posteriormente al sistema Linux para contribuir a su mejora.

Dada la naturaleza "hágalo usted mismo" del proyecto *Beowulf*, la elección de Linux sobre variantes de Unix comerciales resulta-bastante obvia, teniendo en mente que el proyecto *Beowulf* buscaba evitar incurrir e -. .quedar "atrapados" con un solo fabricante, no s6lo de *hardware* sino de *software.*  Un sistema abierto y libre-es, pues, la elección obvia.

Aun con la existencia de variantes libres del sistema BSD (FreeBSD 1:0 es- ti disponible desde 1993; NetBSD 1.0, desde *1994),* Linux fue la opci6n mis razonable, probablemente debido al modelo de desarrollo altamente dinámico y cooperativo. Los BSD libres tienen un modelo de desarrollo mis monolitico, basado en un "nlicleo" *(core)* de programadores que tienen autorizaci6n para realizar cambios al código fuente del sistema, así como políticas de liberación más cerradas: aún teniendo una licencia del tipo libre, la licencia BSD es más vulnerable a apropiaciones indebidas del código que la GNU GPL.

El modelo de desarrollo de Linux se presta a grandes mejoras en rendimiento y estabilidad entre una versi6n del *kernel* y otra. En el desarrollo participan programadores con gran conocimiento en teoria de sistemas operativos, de manera que constantemente se estin revisando y mejorando aspectos clave del *kernel,*  redundando en incrementos de rendimiento, aprovechamiento de recursos y robustez. **A** lo largo de su desarrollo, se han mejorado significativamente aspectos como la programación de ejecución de procesos, administración de memoria, acceso a memoria y discos, protección de memoria, el subsistema de red de alto nivel, y 10s controladores de red de bajo nivel (que, como se mencion6, han tenido grandes

contribuciones de parte del proyecto *Beowulf*). Toda aplicación que requiera gran rendimiento, incluidas aquellas que se ejecutan en un *Beowlrlf,* se benefician de cstas mejoras al sistema.

# **1.6 Resumen**

En el capitulo 1 se proporcion6 un breve recorrido por 10s avances de la tecnologia de c6mputo encaminados a aumentar el rendimiento de las computadoras, asi como algunas ideas de por qu6 dicho rendimiento es necesario. Se describi6 la tecnica del computo paralelo, sus variantes, ventajas, caracteristicas y limitaciones. Se presentaron las características, técnicas y herramientas de programación empleadas en equipos masivamente paralelos. Se introdujo el concept0 de *cluster* como una clase de miquina paralela, asi como la historia e idea de 10s *clusters* tipo *Beowulf, y* las caracteristicas, ventajas, desventajas y requerimientos, tanto de 10s *clusters*  en general como de 10s *Beowulf.* Finalmente se dio un vistazo a las caracteristicas, historia y filosofia del sistema operativo Linux, su papel dentro de la aparicion de los *Beowulf*, y cómo las características de Linux lo hicieron la elección más conveniente para un **Beowulf**.

En el capitulo 2 se describiri la construcci6n de un *clusrer* tipo *Beowulf* aplicando 10s conceptos y conocimientos que se presentaron cn el presente capitulo.

# **Capitulo 2**

# **Construcci6n del** *cluster*

Parte del objetivo del proyecto es la construcci6n de un *cluster* integrando el equipo disponible. Como se mencion6 anteriormente, un *cluster* tip0 *Beowulj* esti compuesto por equipos y componentes disponibles comercialmente. Dentro de 10s componentes bkicos que forman un *cluster* (equipos que fungen como nodos de procesamiento, medio de comunicaci6n entre nodos, y *sofnvare* de sistema y aplicaci6n), se pueden realizar diversas elecciones que resultan en un sinfin de combinaciones posibles. Obviamente estas elecciones deben tener en cuenta dos factores bisicos: costo y rendimiento. En general, aquellos componentes de mayor costo tienen un rendimiento más elevado.

En este caso se cuenta con cierta libertad en la selección y configuración del *software* a utilizar; Linux es versitil en cuanto a las caracteristicas de 10s equipos en los que se va a ejecutar, de forma que se pudo contar con la libertad de adaptar el *sofnvare* seglin la plataforma de *hardware* con la que se contaba.

### **2.1** *Hardware*

Quizá la restricción más grande que se tuvo en este proyecto fue, precisamente, el hardware sobre el cual se va a constmir el *cluster.* Por tratarse de un proyecto de naturaleza académica, en el cual se busca probar las teorías y técnicas de los *clusters* para obtener un rendimiento mayor al de soluciones uniprocesador, no se contó con presupuesto para adquisición de equipo. Se tuvo, entonces, que reunir equipo que estaba en desuso, evaluar las caracteristicas y posibilidades del mismo, y de acuerdo a esto generar una configuraci6n tanto en *software* como en *hnrcirvare*  que permitiera contar, finalmente con un *clusrer* utilizable como plataforma de c6mputo.

Para la construcci6n del *cluster* se consigui6, en primer lugar, un equipo Pentium con 16 MB RAM, disco duro de 10 GB, y **dos** tarjetas de red. **Este** equipo se design6 como el nodo central del *cluster.* Desde este equipo 10s usuarios crearán y ejecutarán sus programas. Se cuenta con dos tarjetas de red para que una de ellas proporcione acceso a la red pública, y la otra esté dedicada exclusivamente a la red de interconexión del *cluster*; la red de comunicaciones dedicada es una caracteristica importante de 10s *clusters* tipo *Beowulf.* 

Adicionalmente se consiguieron 10s siguientes equipos: - - -= - - - ~ ~~ -~ =--- -- ~~ -

- Adicionalinente se consiguieron los siguientes equipos.<br>
<br>
 4 equipos HP Vectra 486/66, 12 a 16 MB RAM, tarjeta de red 3 Com 3C509<sup>- –</sup> – -
- 4 equipos HP Vectra 486/66, 12 a 16 MB RAM, tarjeta de red 3Com 3C509<br>• 8 equipos HP Vectra 486/50, 12 a 16 MB RAM, tarjeta de red 3Com 3C509
- $\bullet$  2 equipos Dell Optiplex 486/66, 16 MB RAM, tarjeta de rcd 3Com 3C509 -
- $\bullet$  1 equipo Digital 486/33, 16 MB RAM, tarjeta de red 3Com 3C509
- . I equipo Pentium/120, 16 MB RAM, tarjeta de red RTL8029

Estos equipos se utilizan como nodos o elementos de procesamiento en el *cluster.* El conocer las caracteristicas de estos equipos defini6 la estructura del *cluster*  asi como pane de la configuraci6n de *software* requerida para el mismo.

#### **2.1.1 Comunicaci6n entre nodos**

Un elemento basic0 en todo *cluster* es la red o canal de comunicaciones entre nodos. Las caracteristicas de 10s equipos con que se cuenta definieron esta elecci6n. Por el tipo de tarjetas de red con que se cuenta, se decidió utilizar una red Ethernet de 10 Mbps para unir a 10s nodos entre si. Se emple6 un concentrador sencillo, asi como cableado UTP.

Desde el punto de vista del rendimiento una red Ethernet simple no es una muy buena elecci6n para un *cluster.* Los tiempos de latencia son relativamente

elevados, del orden de algunos milisegundos. El ancho de banda de 10 Mbps es poco adecuado para aplicaciones que requieran un mayor nivel de comunicaciones entre nodos. Y la arquitectura de bus proporciona un canal de comunicaciones compartido con retransmisión (broadcast) que tiende a saturarse muy rápidamente a medida que la cantidad de mensajes pasados entre nodos se incremenla.

Sin embargo, el uso de la red Ethernet tiene ciertas ventajas y características interesantes. Una de ellas es su facilidad de instalaci6n y bajo costo, que en particular fueron claves para su elecci6n en este proyecto dadas las restricciones con que se realiz6. Por otro lado, la popularidad de la tecnologia Ethernet ha llevado a desarrollos que permiten incrementar el desempefio seglin crezcan las necesidades. Un cluster puede beneficiarse con el uso de switches, que segmentan el tráfico en el bus Ethernet y reducen la saturaci6n y colisiones en el mismo. Y se puede contar con incrementos de desempefio inmediatos utilizando Fast Ethernet (100 Mbps) y Gigabit Ethernet (1 Gbps).

#### **2.1.2 Consideraciones para equipos sin disco duro**

Dado que los nodos de procesamiento no cuentan con disco duro, se decidió configurarlos como estaciones sin disco duro. El uso de estaciones diskless (sin disco), como se conocen comúnmente, está bastante difundido, pues permite un desempefio aceptable para terminales que normalmente fungen como despliegue del trabajo realizado en un servidor multiusuario. Las terminales diskless requieren un minimo de trabajo de mantenimiento y configuración, y éstos se realizan básicamente en un servidor central, facilitando estas tareas.

En este caso, se da un enfoque un tanto diferente. El recurso de interés en las estaciones es su procesador y memoria, como elementos de trabajo básicos del cluster. Adicionalmente, no se pretende que 10s usuarios tengan aceso a estas estaciones directamente. La técnica de arranque diskless proporciona ventajas, como son la centralización de todos los archivos de los nodos en un servidor central, y cierta economia en 10s requerimientos de equipo, pues se evita la necesidad de contar con disco duro en cada uno de ellos.

El uso de esta técnica es una extensión del uso del sistema de archivos por red (Network File System o NFS). NFS normalmente se emplea para compartir 10s directorios de usuarios en redes de estaciones de trabajo, y en clusters suele emplearse para facilitar la distribución de los programas a ejecutar.

En nuestro caso 10s sisternas de archivos de 10s nodos residen totalrnente en el servidor central. El uso de esta técnica presenta dos desventajas básicas. La primera es que se incrementa el uso de disco duro en el servidor central. En la configuraci6n final del *cluster,* se requieren aproxirnadamente 15 MB de espacio por cada nodo agregado; esto comprende 10s archivos que no pueden compartirse entre nodos y por lo tanto dehen mantenerse separados, tales como directorios necesarios para el arranque y los archivos de configuración.

La segunda desventaja es un bajo desempeño en el acceso a archivos por parte de 10s nodos. Como 10s nodos no cuentan con almacenamiento secundario local, todo intento de acceso a disco se realiza a través de la red. Ya que en este caso no se cuenta con una red muy rápida, estos accesos pueden tomar bastante tiempo. El hecho de que el acceso-a archivos es-lento para los nodos debe tomarse en cuenta al momento de diseiiar 10s programas a ejecutar en el *clrtster:* se debe tener precauci6n con el acceso a archivos en 10s procesos que se ejecutan en 10s nodos.

En general esta consideración en cuanto al desempeño del acceso a archivos tendrá un impacto que debe tomarse en cuenta, en el *overhead*<sup>1</sup> de arranque de los procesos; si se diseñan cuidadosamente los programas, esto no repercutirá en el desempeño durante la realización de cálculos.

#### **2.1.3** Integración de *hardware*

Habiendo tenido en cuenta 10s factores anteriores, la integraci6n del *harclware* fue sencilla. Se busca que una vez ensamblado el *cluster* el diserio corresponds al esquema presentado en la figura (2.1).

El *cluster* se ensambl6 en instalaciones compartidas por el Laboratorio de Telemitica y el Gmpo de Usuarios de Linux de la Facultad de Ingenieria, en espacio donado para tal efecto.

De los equipos con que se dispone, dos cuentan con gabinete estilo minitorre. Los restantes 16 tienen gabinetes de tipo escritorio. Los equipos minitorre se dispusieron al centro, con el servidor en la parte inferior. Los nodos tipo escritorio se

-

~ =- --

-

<sup>&</sup>lt;sup>1</sup>el término *overhead* habitualmente se usa para describir el tiempo empleado en la preparación para la realización de alguna tarea, procedimiento necesario pero que no forma parte de la tarea como **lal.** 

- -

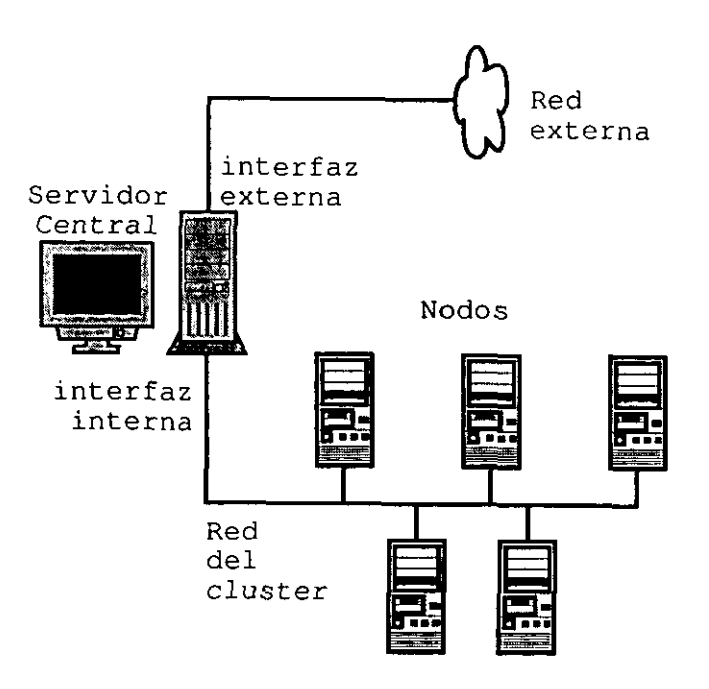

Figura 2.1: Esquema de construcción del *cluster* 

organizaron en dos "torres" a cada lado del servidor central. El monitor y teclado del servidor se ubicaron al centro. Esto resulta en la disposición mostrada en la figura (2.2).

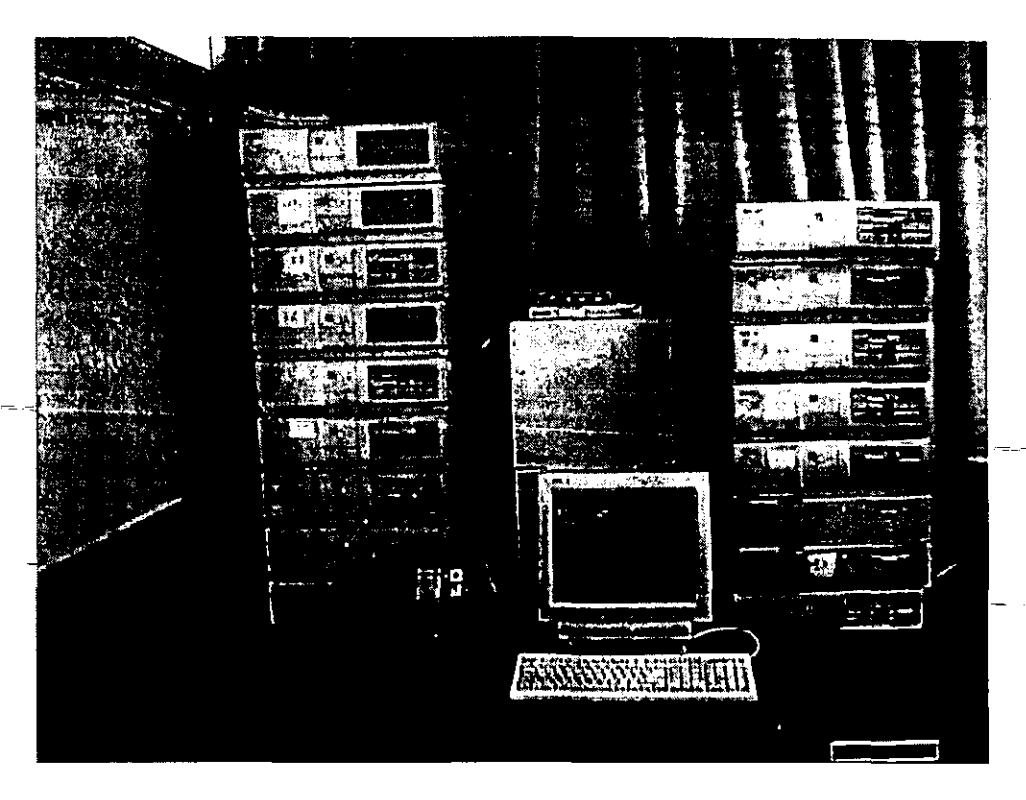

Figura 2.2: Vista frontal del *cluster* 

Los concentradores para la red Ethernet forman la columna vertebral del mecanismo de interconexi6n. En este caso se requeria un total de 18 puertos, por lo cual se utilizaron dos concentradores: uno de 16 puertos y otro de 8 puertos, 10s cuales se conectan en cascada, y en ellos se realiza la conexión de los nodos.

La figura (2.3) muestra el montaje de 10s concentradores sobre uno de 10s nodos minitone, en la parte central del *clusrer.* En este caso se aprecian 10s indicadores de actividad encendidos.

La figura (2.4) muestra el aspecto de las conexiones de red en la parte posterior de 10s concentradores. Se trata de un cable tipo UTP con conector RJ45 por cada nodo.

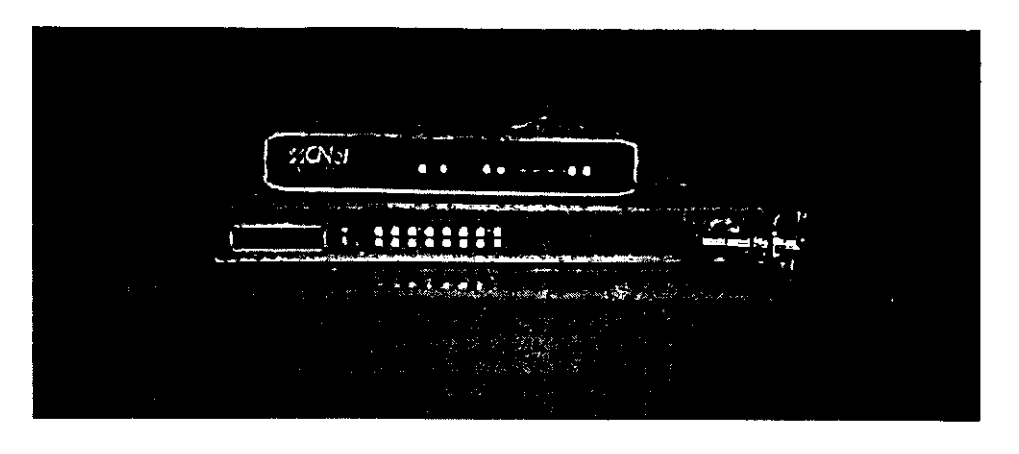

Figura **2.3:** Vista frontal de 10s concentradores

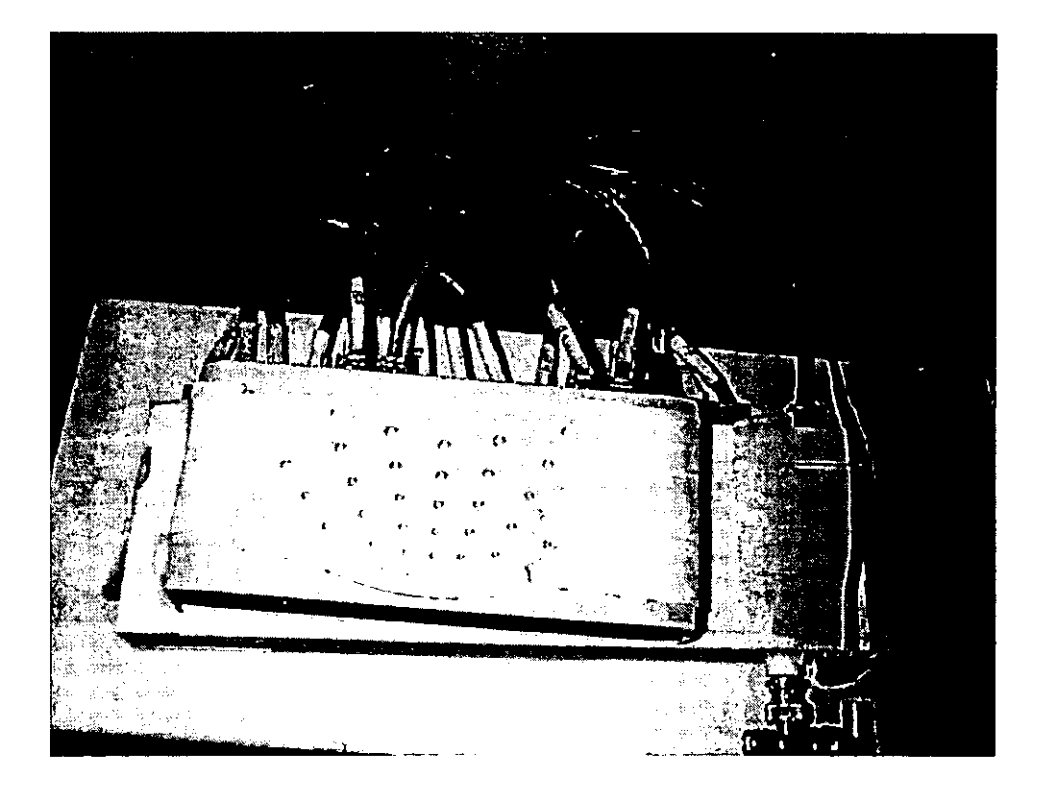

Figura 2.4: Conexiones de red

El servidor central cuenta con dos larjetas de red, la que se design6 para su uso en la red del *cluster* se conecta en estos concentradores. La otra tarjeta permite a1 servidor tener acceso a la red pública y se conecta en las facilidades provistas para ello por el Laboratorio.

Para la conexión eléctrica se utiliza un regulador de corriente, al que se conectan tres multicontactos. Cada multicontacto cuenta con 6 enchufes polarizados y aterrizados, de manera que se tiene posibilidad de conectar 10s 18 nodos. El monitor del servidor central se conecta en el espacio restante en el regulador, que cuenta con 4 contactos.

El aspecto final de la conexión eléctrica se aprecia en la figura  $(2.5)$ .

Figura 2.5: Conexión eléctrica

Una vez realizada la instalación física del equipo, se requiere únicamente asegurarse de que cada nodo funcione adecuadamente, y cuente con tarjeta de red y unidad de disco flexible. Esto deja una plataforma de *hardware* preparada para la instalaci6n y configuraci6n del *sofrwure.* 

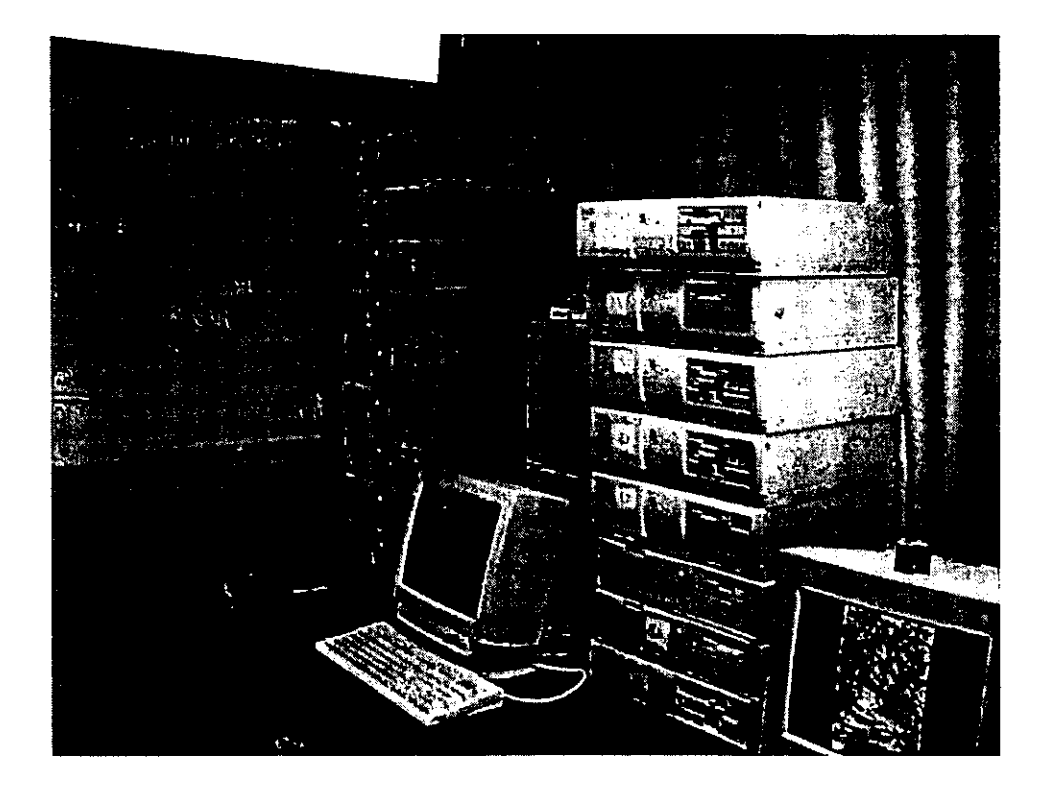

Figura 2.6: **Aspecto final del** *cluster* 

### **2.2** *Software*

Partiendo de la plataforma de *hardware* descrita anteriormenre, la instalaci6n y configuraci6n de rodo el *software* que se empleari en el sistema puede visualizarse en etapas progresivas:

- I. Instalaci6n y arranque del sistema operativo en el servidor central
- **2.** Instalaci6n y configuraci6n de *sofrware* de iniciaci6n en 10s nodos
- **3.** Configuraci6n de sewidor y nodos para operaci6n con sistema de archivos de red (NFS) y sistema de informacion de red (NIS).
- 4. Configuración y organización de sistemas de archivos individuales para los  $\overline{\text{600}}$ . - --- - --- ----- ~-~ -
- 5. Configuración y organización de área de archivos compartidos
- 6. Instalación y configuración de *software* requerido para aplicaciones parale-<br>las.

# **2.2.1 Instalaci6n y arranque del sistema operativo en el servidor central**

El sistema operativo en el servidor central servira como base para la creaci6n de 10s directorios o sistemas de archivos para 10s nodos. Este sewidor debe contar con el *sofnvare* para proporcionar 10s servicios requeridos para el arranque y operaci6n de 10s nodos con la configuraci6n *diskless;* ya que es el punto de entrada o *front end* para 10s usuarios del *clusrer,* debe estar configurado para permitir la entrada a 10s usuarios al sistema. Se requiere que cuente con el *sofrware* de programaci6n paralela, para poder ejecutar 10s programas creados por 10s usuarios; y debe contar también con herramientas de desarrollo (editor de texto, compilador, depurador) para que los usuarios puedan desarrollar en el servidor los programas a ejecutar en el *cluster.* 

Uno de 10s puntos clave para la elecci6n de Linux como sistema operativo para este *cluster* fue el hecho de que todo el *software* requerido esti disponible para Linux. Algunos de estos componentes de software (herramientas de programación,

-

servicios de archivos e información de red compartida como NFS y NIS, y herramientas para configuraci6n y arranque de estaciones *diskless)* son elementos que se desarrollaron para permitir que Linux fuera una alternativa viable para su uso en redes tradicionales. Algunos otros componentes fueron desarrollados por el proyecto Beowulf para el fin explicit0 de tener un *cluster* basado en Linux. Por ello la elección de Linux es práctica en algunos aspectos y obvia en algunos otros.

De entre las distribuciones de Línux que se pueden utilizar, prácticamente cualquiera incluye el *sofrware* necesario; alin en caso contrario, obtener el *sofrware* a través de internet para su instalación es una tarea relativamente sencilla. Para este proyecto se eligi6 la distribuci6n Red Hat, versi6n 6.2. Esta elecci6n obedece a varios criterios. Se trata de una de las distribuciones más establecidas de Linux y esti disponible de manera gratuita a traves de internet. Red Hat cuenta con el sistema de administración de paquetes RPM  $<sup>2</sup>$ ; este sistema maneja la instalación</sup> y desinstalación automática de software en el sistema, a diferencia de algunas distribuciones que requieren obtener 10s programas en c6digo fuente, compilarlos e instalarlos manualmente. Si bien para el proyecto se necesita emplear software que s61o esta disponible en forma de c6digo fuente, el contar con un administrador de paquetes para el *sofware* que este disponible en esta forma puede ahorrar tiempo y trabajo innecesario, permitiendo enfocar los esfuerzos a tareas más complicadas.

Red Hat Linux cuenta con una rutina de instalación muy sencilla. Para la instalaci6n se requiri6 instalar una unidad de CD-ROM en el servidor central, que se utiliza únicamente durante la instalación. Se inicia el servidor con un diskette de arranque de Red Hat Linux. Esto inicia el programa de instalación.

El programa presenta tres modalidades de instalación: estación de trabajo, servidor, e instalación personalizada. Se eligió la instalación personalizada para contar con más control sobre el proceso de instalación, en particular respecto a la selecci6n de 10s paquetes que se van a instalar, y que no es posible en 10s dos modos de instalación rápida, y a la creación de particiones en el sistema.

Se eligió crear dos particiones principales: una partición pequeña que contendrá el cargador de arranque y el *kernel*, que se monta bajo el directorio **/boot**; y una partici6n que abarca el resto del disco duro y se rnonta como directorio raiz I. Ademis se especific6 una partici6n de intercambio *(swap),* requerida para el

<sup>&</sup>lt;sup>2</sup> Red Hat Package Manager, administrador de paquetes de Red Hat.

- - - - - =- - - - ---

funcionamiento del sistema.

El programa de instalación permite seleccionar grupos de paquetes; estos están organizados según la funcionalidad de los paquetes. Para la instalación se eligen 10s siguientes grupos:

- X Window System
- a GNOME
- Mail/WWW/News tools
- Graphics manipulation
- Networked workstation
- NFS Server
- Authoring/Publishing
- Emacs
- Development
- a Kernel Development
- Clustering
- a Utilities

Esto instala la mayoria de 10s programas y servicios requeridos por el servidor.

=--- ~~- --- - -

A continuaci6n el programa de instalaci6n permite la selecci6n individual de paquetes. Algunos de los paquetes requeridos se incluyen en la distribución Red Hat, sin embargo no se instalan a menos que se seleccionen explicitamente. En este caso se deben agregar 10s siguientes paquetes:

a dhcpd

El programa de instalación ofrece configurar la red, si el sistema cuenta con ella. Esto permite configurar la primera interfaz de red (téngase en mente que el servidor cuenta con dos). La segunda interfaz, correspondiente a la red interna, se debe configurar explicitamente y esto se realiza una vez instalado el sistema.

Para la configuración de la primera interfaz se eligen los datos de acuerdo a la red externa en la que se encuentra el servidor. Para este caso se utilizaron 10s siguientes datos, según se asignaron al servidor por el administrador de la red extema:

- **1P** Address: 192.168.1.3
- Netmask: 255.255.255.0
- Default Gateway: 192.168.1.1
- Primary Namesewer: 132.248.10.2

Tras especificar estas opciones el programa de instalaci6n realiza el formateo del disco duro e instala el sistema con la configuración especificada.

Una vez realizada la instalación del sistema, es necesario configurar la segunda interfaz de red. Esta segunda interfaz se denomina  $e$ th l (la primera interfaz que se configuró automáticamente se identifica como eth0).

A fin de que el sistema pueda cargar automaticamente el m6dulo o manejador correspondiente al hardware de la tarjeta de red, se agrega la siguiente linea en el archivo /etc/conf.modules:

#### alias ethl ne2k-pci

Esto asocia el dispositivo ethl con el manejador de hardware ne2k-pci (que corresponde a la tarjeta de red utilizada), de modo que se cargue el manejador adecuado cuando el sistema lo solicita.

La interfaz ethl corresponde a la red interna para intercomunicación entre nodos. Ya que esta red está aislada de la red pública, se pueden asignar arbitrariamente 10s datos, tales como la red a utilizar, rango de direcciones IP, etc.

Arbitrariamente se seleccionó la subred 192.168.10.0 con máscara de subred de 24 bits (255.255.255.0). Esto proporciona 253 direcciones IP utilizables, de la 192.168.10.1 a la 192.168.10.254. Véase que esta subred está dentro de las redes especificadas como "privadas", para uso interno, en el RFC 1918 [3]. El uso de

- ~

estas direcciones para la red interna garantiza que no existirán conflictos al intentar revisar otros sitios de internet; si bien esta característica es importante únicamente para el servidor central, ya que es el linico que cuenta con acceso a la red pliblica.

En el servidor se asigna la direcci6n 192.168.10.1 a la interfaz **ethl.** El establecer la configuración de red puede realizarse de dos maneras. Manualmente, y entrando al sistema como superusuario<sup>3</sup>, se deben especificar los siguientes comandos:

```
I ifconfig ethl 192.168.1.0 netmask 255.255.255.0 
I route add -net 192.168.1.0 netmask 255.255.255.0 dev ethl
```
Esto configura la interfaz y agrega una ruta a la subred correspondiente.

Opcionalmente, Red Hat proporciona un mecanismo de configuración automái tica, donde únicamente se requiere crear un archivo con la información relevante, y<br>- el sistema se encarga de levantar-la-interfaz-al momento de iniciar. Para utilizar este mecanismo se requiere crear un archivo **/etc/sysconfig/nenvork-scripts/ifcfg-erhl**  que contenga lo siguiente:

```
DEVICE=ethl
BOOTPROTO=none
IPADDR=192.168.10.1
NETMASK=255.255.255.0
ONBOOT = <math>ye</math>s
```
En el servidor se optó por emplear el segundo mecanismo. De esta manera la red queda configurada tanto para entrada de usuarios por la interfaz **erhO** como para la comunicación con los nodos en la interfaz ethl.

## **2.2.2 Instalaci6n y configuraci6n de** *software* **de inicializaci6n en los nodos**

El arranque remoto de estaciones sin disco duro, técnica que se empleará para los nodos, puede emplearse para diversos sistemas operativos de red, como Novel1 y variantes de Unix. El método tradicional con redes Unix, que es el que se emplea en este caso, involucra 4 etapas:

<sup>&</sup>lt;sup>3</sup>El "superusuario", o usuario *root*, es el que, en un sistema UNIX, cuenta con privilegios para realizar cualquier operaci6n.

#### 2.2. **SOFTWARE 61**

- I. Al arrancar la computadora, se carga un programa conocido como "arrancador de red". Este es un programa que tradicionalmente reside en una ROM de arranque que se encuentra en la tarjeta de red.
- 2. El arrancador de red obtiene su direcci6n IP de un servidor, utilizando 10s protocolos BOOTP o DHCP. Con 10s dalos entregados por el sewidor el arrancador de red realiza configuración básica de la tarjeta de red para hacer transferencias por TCPIIP.
- **3.** El arrancador de red utiliza el protocolo TFTP para transferir un archivo desde el servidor, cuya ubicación normalmente se especifica como parte de la configuración recibida por BOOTP o DHCP. Este archivo comúnmente es el *kernel* que debe cargar la estaci6n para realizar su arranque.
- 4. Una vez cargado el *kernel,* termina el trabajo del arrancador de red: el *kernel*  se carga normalmente y realiza su procedimiento de inicio.

Como se puede apreciar, esto involucra configuración de tres elementos básicos: el arrancador de red a ejecutar en 10s nodos, el servidor BOOTP o DHCP, y el servidor de TFTP; estos dos últimos elementos se configuran en el servidor.

#### Asignación automática de dirección IP

Tanto el protocolo BOOTP *(Bootstrap Protocol)* como el DHCP *(Dynamic Host Configuration Protocol*) permiten la asignación de información de configuración para estaciones de trabajo desde un servidor central. En ambos casos el cliente realiza una transmisi6n *broadcast* con su direccion de *hardware* (direccion MAC <sup>4</sup>). El servidor BOOTP o DHCP toma esta petición y regresa al cliente la información requerida, que básicamente consta de la dirección IP que el cliente deberá utilizar, y algunos otros datos. De particular imponancia es un nombre de archivo que ayudará al cliente a realizar su arranque.

En este caso se optó por la utilización de DHCP, que es un protocolo más sofisticado y cuya configuración es más clara que la de BOOTP. DHCP proporciona la

<sup>&</sup>lt;sup>4</sup> Media Access Control, control de acceso al medio. Todo dispositivo de red debe contar con una dirección MAC única para identíficación.

~

- --

posibilidad de enviar mis informaci6n al cliente que BOOTI', y cuenta con algunas características como asignación dinámica de direcciones.

Red Hat incluye el servidor DHCP desarrollado por el ISC *(Internet Softwure Consortium).* Como una implementaci6n de referencia, cuenta con todas las caracteristicas del protocolo, que se especifican en el RFC 2031 **141.** Una vez instalado el paquete, se debe crear un archivo de configuración.

El archivo de configuraci6n es relativamente sencillo, sin embargo es un tanto extenso ya que se requiere una secci6n *host* para cada nodo del *cluster.* El archivo completo se encuentra en el apéndice (B.1).

En este caso no se utiliza la capacidad de configuración dinámica de DHCP. Tcda la configuracidn se especifica en las secciones *host,* en el mod0 que se conoce como "asignación manual", en la cual el administrador de red elige la configuración  $\bar{d}\bar{e}$  cada estación y el protocolo únicamente se utiliza para enviar dicha información -~ - ~ a las estaciones. Esto es conveniente pues se considera adecuado tener el control centralizado sobre la configuraci6n de red de cada nodo.

En general el archivo consta de varias secciones *host* que tienen el formato mostrado en el siguiente ejemplo:

```
host tornado68 t 
fixed-address 192.168.10.68; 
hardware ethernet 00:60:08:OB:5A:9E; 
filename "/tftpboot/vmlinuz-nbi-2.2"; 
next-server 192.168.10.1; 
option host-name "tornado68"; 
\mathcal{E}
```
Se puede apreciar que en cada secci6n *host* se asignan, con base en la direcci6n MAC (indicada por el parimetro *hardware erhernet),* las demis opciones de configuración. La más importante es la dirección IP de cada nodo *(fixed-address)*. Éstas se asignan de manera progresiva y cuidando que sean únicas para cada host. Se decidió de manera arbitraria comenzar la asignación a partir de la dirección IP 192.168.10.68; en sentido estricto únicamente se requiere respetar la dirección IP del server (192.168.10.1) y todas las demás direcciones IP de la subred 192.168.10.0 están disponibles para su utilización. Otra opción de configuración
que es única para cada nodo es el nombre (*hostname*). Las dos opciones restantes para cada host son las mismas para todos: el nombre del archivo a cargar para el arranque (filename), que en este caso especifica la ruta, dentro del servidor TFTP, de un kernel Linux adecuado para el arranque de 10s nodos; y el servidor que entregará este archivo a los clientes (next-server). La razón de este último parámetro es que en ocasiones se puede tener un senidor TFTP que sea distinto del servidor DHCP; en la configuración default los clientes intentan cargar su archivo de arranque del mismo servidor que les entreg6 la configuraci6n por DHCP, este parimetro permite alterar ese comportamiento.

#### Servidor de archivos de arranque TFTP

El protocolo TFTP (Trivial File Transfer Protocol) es un protocolo muy sencillo, basado en UDP, que permite bajar archivos de un servidor. Su principal utilidad es, precisamente, para proporcionar archivos de arranque a equipos que no cuentan con almacenamiento local. TFTP no cuenta con ninguna clase decontrol de acceso (contraseiias o nombres de usuario).

Red Hat Linux proporciona un servidor de tftp, contenido en el paquete tftpserver. Este paquete se encuentra instalado con la configuración de paquetes descrita anteriormente, sin embargo se encuentra normalmente deshabilitado. Para habilitarlo se debe agregar la siguiente linea en el archivo de configuraci6n /etc/inetd.conf

**tftp dgram udp wait root /usr/sbin/tcpd in.tftpd /tftpboot** 

esta es una línea de configuración tradicional del servidor inetd. En este caso se hace notar que el último parámetro (/tftpboot) indica el directorio que contiene 10s archivos a compartir por medio de TFTP.

#### Cargador de arranque

El programa encargado de iniciar la interfaz de red, obtener 10s datos de configuración básicos, y cargar por medio de TFTP el archivo especificado en esta configuraci6n, es el cargador de arranque.

Para este proyecto se contaba, básicamente, con la elección de dos cargadores de arranque libres, que son 10s mas utilizados en conjunto con redes Linux, y de

- -

hecho son mencionados en la documentaci6n sobre arranque de estaciones **ctiskless**  *[S].* Estos dos paquetes son Netboot y Etherboot.

Históricamente Netboot fue el primero en aparecer. Netboot utiliza los manejadores de paquetes *(packer driver.7)* que se incluyen con casi cualquier tarjeta de red en el mercado, teniendo de esta manera gran compatibilidad con una extensa gama de tarjetas. Sin embargo, tiene dos desventajas bisicas: la primera es que, por la inclusi6n de c6digo extemo y por tratarse de una base de c6digo mis antigua, es de tamaño un tanto grande, teniéndose en cuenta que el cargador de arranque normalmente se graba en una *ROM* que se adiciona a la tarjeta de red, las limitantes en tamaiio de las **ROM** disponibles y el soporte a las mismas seglin cada tarjeta de red; la segunda es que, para tarjetas ISA. Netboot no realiza autoconfiguraci6n, requi riéndose especificar los parámetros de la tarjeta (IRQ, puerto I/O) al momento de crear la imagen de arranque. Esto es-importante porque representa una desventaja administrativa significativa, requiriendo mantener una imagen diferente para cada configuraci6n de tarjeta, y ya que 10s equipos utilizados en el proyecto emplean tarjetas ISA, se considera esta limitaci6n decisiva para no utilizar Netboot.

Etherboot es un desarrollo posterior, basado hasta cierto punto en Netboot, pero que ha sido reescrito proporcionando una base de código más limpia y compacta que la de Netboot. Etherboot utiliza manejadores internos y genera una imagen ROM para cada tipo de tarjeta de red soportada. El uso de manejadores internos permite que la imagen tenga un tamaño muy reducido que no da problemas con ninguna tarjeta de red soportada. Además, ya que los manejadores fueron desarrollados explicitamente para Etherboot, cuentan con autoconfiguraci6n para tarjetas tipo ISA, lo que permite utilizar una sola imagen de arranque para cada tipo de tarjetas. El uso de Etherboot no se recomienda si se tienen tarjetas de red que no estén soportadas, ya que el soporte de Netboot es más extenso; en este caso se contaba linicamente con tarjetas que si esthn soportadas por Etherboot, de manera que se decidi6 su uso para el arranque de 10s nodos.

Etherboot no se incluye en la distribuci6n Red Hat Linux. Para utilizarlo se debe obtener el código fuente de la página http://etherboot.sourceforge.net. Para este proyecto se obtuvo la versi6n **4.6.7.** 

Para la instalación se debe desempacar el archivo obtenido con el siguiente comando:

#### # tar -zxvf etherboot-4.6.7.tar.g~

Esto crea un subdirectorio etherboot-4.6.7. A continuación cambiamos al subdirectorio etherboot-4.6.7/src. En este directorio se encuentra el código fuente. Aqui invocamos el comando make. Este compila todos los archivos fuente, generando las imágenes ROM y colocándolas en el directorio **etherboot-4.6.7/src/bin32**. En este directorio 10s archivos con extensi6n **.ram** son las imigenes ROM. En este caso son de particular interés los archivos winbond940.rom y  $3c509$ .rom pues estos corresponden a las tarjetas de red con que se cuenta.

En el paquete Etherboot se proporciona un pequeño cargador para discos flexibles, cuyo prop6sito es permitir probar las imigenes ROM antes de su grabado definitivo en una memoria EEPROM. Se decidió emplear este método pues es una manera sencilla de arrancar 10s nodos.

Para crear un diskette de arranque con Etherboot, se debe introducir un diskette limpio y formateado y utilizar el comando make como se indica:

# make bin32/3c509.fdO

# make bin32/winbond940.fdO

Cada uno de estos comandos creará un diskette de arranque para la tarjeta correspondiente.

Para utilizar el cargador de arranque se inserta el diskette correspondiente a cada nodo, seglin el tipo de tarjeta de red que cuenta. Se inicia el nodo con este diskette. El cargador de discos carga y ejecuta el programa Etherboot; 6ste solicita su dirección IP por medio de DHCP (Etherboot utiliza DHCP y si no obtiene respuesta intenta una petici6n BOOTP). Obtenida la direcci6n se comunica al servidor de TFTP y solicita el archivo especificado, que en este caso es **Itftpboot/vmlinuz-2.2-nbi.** Como hasta el momento este archivo no está disponible, el proceso falla y la carga se detiene. El paso siguiente sera crear el archivo del *kernel* que utilizarán los nodos.

#### Creaci6n del kernel para los nodos

El archivo que el servidor TFTP entregará a los nodos es un *kernel* de Linux funcional. Éste asume el control del sistema y realiza el arranque normal. Ya que la configuraci6n en las estaciones es bastante particular, el **kernel** debe contar internamente con las funciones necesarias para inicializar el dispositivo de red, obtener su configuración de un servidor remoto, y montar su sistema de archivos raíz a través de NFS. Una vez realizadas estas funciones, el **kernel** invoca al proceso init (fun $c$ ionamiento tradicional en un sistema Unix) y el arranque prosigue normalmente.

La naturaleza modular del **kernel** de Linux permite una gran eficiencia y versatilidad en el manejo de los módulos que controlan a los dispositivos e implementan ciertas características a nivel kernel. Esto es práctico si se cuenta con almacenamiento local, pero en el caso de un nodo sin dichas facilidades, se requiere que el kernel contenga internamente todas las funciones necesarias para su arranque, al menos hasta el montaje del sistema de archivos raíz. En el ámbito de Linux, se dice que los módulos necesarios deben compilarse monolíticamente dentro del *kernel*. En este caso necesitamos compilar monolíticamente las siguientes opciones en el **kernel:** 

- Kernel level autoconfiguration. Permite al *kernel* obtener su información de configuración a través de algún protocolo como DHCP o BOOTP. A con- tinuación se seleccionan estos dos protocolos; el *kernel* lanza primero peticiones por DHCP y si no obtiene respuesta, efectua la petici6n por medio de BOOTP. Se requiere que el kernel tenga esta opción, aún cuando el cargador de arranque (Etherboot) ya realizó esta petición, porque en general no existe un mecanismo para que el cargador de arranque pase la información obtenida al **kernel** al momento de iniciarlo. Esto efectivamente significa que para cada nodo, el servidor DHCP debe responder a dos peticiones iguales; sin embargo esto no supone ningún inconveniente para el sistema.
- DHCP support
- BOOTP support
- NFS Filesystem Support. Ya que todos los sistemas de archivos montados por 10s nodos residiran en un servidor NFS, esta opci6n es indispensable para la operación de los nodos.
- Root File System on NFS. Por medio de esta opción, el kernel monta un sistema de archivos en un servidor NFS como su sistema raíz. Basándose en la

~~

información obtenida del servidor DHCP, el kernel intentará montar el directorio NFS servidor:/tftpboot/hostname. Los valores servidor y hostname son los enviados por el servidor DHCP (véase el parámetro next-server y hostname en el archivo de configuración para DHCP).

3~50913~579 support. Se requiere soporte monolitico en el *kernel* para las tarjetas de red que se piensan utilizar. Los rnanejadores realizan autodetecci6n, de modo que no se necesita informaci6n adicional sobre las tarjetas, y se pueden compilar todos los que se necesitan pues el *kernel* cargará únicamente el que corresponda a la tarjeta con que cuenta cada nodo.

#### **PC1 NE2000** support

Para configurar el *kernel* con las opciones requeridas, se pasa al directorio /usr/src/linux, que contiene el código fuente del kernel de Linux. Se puede utilizar la utilería make menuconfig, que presenta un menú fácil de utilizar, y se seleccionan las opciones especificadas (cuidese de especificar "y" para compilar las opciones en forma monolítica).

Otra posibilidad es editar directamente el archivo de configuración del *kernel* (.config), donde existe variables que especifican las opciones de configuraci6n que se desean. Las opciones requeridas son las siguientes:

```
CONFIG_IP_PNP=y
CONFIG_IP_PNP_DHCP=y
CONFIG_IP_PNP_BOOTP=y
CONFIG_NET_VENDOR_3COM=y
CONFIG_EL3=y
CONFIG_NE2K_PCI=y
CONFIG_NFS_FS=y
CONFIG_ROOT_NFS=y
```
El archivo de configuraci6n completo, utilizado para crear el *kernel* de 10s nodos, se encuentra en el apéndice (B.2)

Una vez realizada la configuraci6n se procede a la compilaci6n del kernel. Esto se realiza con los siguientes comandos, desde el directorio /usr/src/linux:

- # **make dep**  # **make clean**
- # **make bzImage**

Este proceso toma entre algunos minutos y unas horas, dependiendo de la capacidad del sistema donde se realice la compilation. **Al** thnino, el *kernel* esta en el archivo

#### **lusr/srr/linux/arch/i386/bzImage.**

Este *kernel* es adecuado para un sistema normal, pero para uso en un ncdo del *cluster* se requiere un paso adicional. Se requiere que la imagen ejecutable cargada por el programa Etherboot contenga informaci6n adicional, que permita al cargador de arranque colocar la imagen en la locación de memoria correcta para su ejecución. .<br>Interpretations

La distribución Etherboot contiene un programa para agregar esta información elle al *kernel*, denominado **mknbi**. Este programa permite crear archivos con formato<br>
NBI (Network Bootable Image). Para esto debemos pasar al directorio<br>
etherboot-4.6.7/mknbi-1.0 y realizar lo siguiente: NBI (Network-Bootable Image). Para esto debemos pasar al directorio etherboot-4.6.7/mknbi-1.0 y realizar lo siguiente:

- # **make**
- # **make install**
- # **/usr/local/lib/mknbi/mknbi --target=linux** \ **--output=/tftpboot/vmlinuz-nbi-2.2** \ **/usr/src/linux/arch/i386/boot/bzImage**

Estos comandos generan la utilería mknbi y sus archivos auxiliares y la instalan bajo /usr/local/lib/mknbi. El último comando invoca la utilería mknbi, especificando generar una imagen binaria para Linux, tomando el archivo de origen **lusr/src/linux/arch/i386/boot/bzImage,** que es el *kernel* que acabamos de compilar, y dejando la imagen en formato NBI en el archivo /tftpboot/vmlinuz-nbi-2.2. Nótese que esta ubicación corresponde a la especificada en el parámetro filename para todos 10s hosts, en el archivo de configuraci6n de DHCP. Es decir, tras realizar este proceso la imagen del *kernel* queda lista para set cargada por 10s nodos.

En este momento podemos volver a intentar el arranque de uno de 10s nodos. En esta ocasi6n el nodo obtendri su configuraci6n y lograra cargar el *kernel.* El *kernel* realiza su proceso de arranque normal, pero se detendrá con un mensaje de error al intentar montar el sistema de archivos raiz por NFS. Se aprecia que el siguiente paso deberi ser configurar el servidor de NFS y proporcionar un directorio raiz adecuado para que el nodo lo monte y realice el resto del arranque de manera tradicional.

#### **2.2.3 Organizaci6n de sistemas de archivos para NFS**

Cada nodo requiere un sistema de archivos raíz que utilizará para el arranque. Estos directorios se exportarán a través de NFS y deben contener los archivos necesarios para el arranque del sistema.

La mayoria de las distribuciones de Linux, incluido Red Hat Linux, se adhieren a un estindar conocido como FHS *(Filesystem Hierarchy Standard,* estindar de jerarquia del sistema de archivos) [6]. El objetivo de contar con este estindar es el homologar la organizaci6n de 10s sistemas de archivos entre las distribuciones de Linux, para mejorar la interoperabilidad entre las aplicaciones, herramientas deadministraci6n de sisternas, herramientas de desarrollo y *scripts,* asi como contar con una mayor uniformidad de uso y documentaci6n para 10s sistemas que se adhieren el estándar.

Como se verá, la organización propuesta por el FHS se realizó teniendo en mente la posibilidad de sistemas *diskless* (como el caso de 10s nodos que se emplearan en el *cluster),* de mod0 que es conveniente revisar las premisas del FHS a fin de determinar c6mo se pueden organizar nuestros sisternas de archivos raiz para 10s nodos, asi como las areas compartidas.

La especificaci6n FHS indica que el contenido del directorio raiz debe ser adecuado para iniciar, restaurar, recuperar y/o reparar el sistema. En particular nos interesa la secci6n referente al arranque, que especifica que el contenido del sistema de archivos raiz debe incluir lo necesario para montar otros sistemas de archivos. Esto incluye utilerías, archivos de configuración, mecanismos de arranque, y otra informaci6n esencial para el inicio. Los directorios **lusr, /opt** y **lvar** estin organizados de modo que pueden estar ubicados en otras paniciones o sistemas de archivos.

FHS intenta mantener la cantidad de archivos en el directorio raiz al minimo (salvo para 10s directorios **lusr, /opt** y **lvar** y **home)** obedeciendo a algunos crite-

-

rios bisicos. Uno de cllos cs particularmente importante para cstaciones **diskless:**  el sistema de archivos raíz contiene muchos archivos de configuración específicos a cada sistema, como puede set configuration de red o nombre del *host.* Esto implica que el sistema de archivos raiz no siempre se puede compartir entre sistemas en red. El mantener el sistema de archivos raíz lo más compacto posible minimiza el espacio desperdiciado por archivos no compartibles. También permite minimizar el tamaño del sistema de archivos inicial, sea local o remoto.

Los directorios de nivel superior, como lo especifica FHS, son los siguientes:

 $\bullet$  bin binarios de comandos esenciales (uso público)

#### • boot archivos estáticos de arranque del sistema

- dev archivos de dispositivos
- etc configuraci6n especifica del sistema
- home directorios de usuarios
- lib bibliotecas compartidas esenciales
- mnt punto de montaje para otros sistemas de archivos
- opt *sufrware* de aplicaci6n adicional
- root directorio del superusuario
- **sbin** binarios esenciales del sistema
- tmp archivos temporales
- **usr** jerarquia secundaria
- var datos variables

Para los sistemas de archivos de los nodos, se omitirán los directorios /usr y home, ya que estos serán compartidos entre todos los nodos y el servidor central.

A fin de generar el sistema de archivos para cada nodo, bajo el directorio Itftpboot se crean directorios con el *hoshlame* correspondiente a cada nodo, por

ejemplo: /tftpboot/tornado68. Bajo cada uno de estos se debe crear la jerarquía raíz para cada nodo. Para esto simplemente se copian los subdirectorios necesarios del servidor. Los directorios a copiar son:

- bin
- dev
- e etc
- lib
- proc
- root
- sbin
- tmp
- var

Inicialmente se realiza únicamente una copia del directorio. Posteriormente la configuraci6n por nodo se realiza en esta copia, y finalmente se crean tantas copias del primer directorio como nodos se tengan.

No se requiere copiar el directorio *(boot, que contiene las imágenes ejecutables* del *kernel* para el server, puesto que 10s nodos ya han cargado su *kernel* a traves de TFTP. Se omite el directorio /opt pues este no existe inicialmente en Red Hat Linux y no se requerirá para este proyecto. Tampoco se requiere el directorio /mnt pues no se espera que 10s nodos vayan a montar sistemas de archivos no especificados. El directorio /proc contiene información de tiempo de ejecución del sistema y en Linux es requerido para el correcto funcionamiento; sin embargo es únicamente un directorio sin contenido pues su contenido se crea dinámicamente. **/usr** y **/home** también se omiten pues se montarán posteriormente como directorios compartidos.

El total del contenido de estos directorios abarca aproximadamente 15 MB de espacio. Cada nodo nuevo debe contar, en su propio subdirectorio, con una copia de todos estos archivos y directorios.

Para el directorio /usr, se compartirá directamente el directorio /usr del servidor. Según la especificación FHS, el directorio *l*usr debe contener únicamente informaci6n compartible y de s61o lectura. Esto nos garantiza que al compartirlo entre todos los nodos, no se tendrán problemas de inconsistencia o sincronización.

El directorio /home *se* compane bajo el mismo mecanismo. De esta manera todas las entradas y administraci6n de usuarios se realizan en el servidor central, 10s cambios y archivos de 10s usuarios se cornparten entre todos 10s nodos.

#### 2.2.4 Servidor NFS

El sistema de archivos en red (NFS) permite acceder a archivos ubicados en sistemas remotos tal como si se encontraran localmente. En este caso es de gran importancia ya que a través de NFS se proporcionarán los sistemas de archivos raíz y un área compartida para los nodos del *cluster*. El protocolo NFS fue desarrollado<sup>-</sup> por Sun Microsystems, aunque está también publicado en el RFC 1094 [2], por lo tanto su uso está muy difundido como uno de los principales mecanismos para compartir archivos en redes de área local.

Linux cuenta con implementaciones NFS tanto para clientes como para servidores. Como se explic6 en la pigina 66, el sopone para cliente NFS se compila directamente en el *kernel.* Asi el kernel puede montar directamente sistemas de archivos que residen en otros servidores.

El *software* que permite a Linux fungir como servidor NFS está contenido en el paquete nfs-utils. Éste se incluye en la distribución Red Hat, sin embargo no se instala por default por lo que se debe agregar posteriormente. Tambien se debe habilitar el servicio NFS, de modo que al iniciar el sistema arranque el "demonio" NFS.

El demonio NFS requiere un archivo de configuración que le indique qué sistemas de archivos y directorios debe exportar, o hacer disponibles, así como varios parimetros que controlan el acceso que 10s clientes tendrin a estos sistemas de archivos.

El archivo de configuración que se debe crear es /etc/exports. Este archivo queda como sigue:

/tftpboot 192.168.10.0/255.255.255.0(rw, no\_root\_squash)

/home 192.168.10.0/255.255.255.0(rw, no root squash) /usr 192.168.10.0/255.255.255.0(rw, no\_root\_squash)

Cada linea indica el directorio a exportar, seguido de opciones que controlan el acceso al recurso. En este caso estamos especificando que los directorios solo podran ser exportados a *hosts* con direcci6n 1P dentro de la subred 192.168.10.0 y mascara *255.255.255.0* (lo cual corresponde precisamente a la subred que estamos empleando para los nodos del *cluster*). Los parámetros entre paréntesis indican los privilegios con que se exporta el recurso.

En este caso especificamos **nv** *(read/write),* lo cual indica que se permiten peticiones de lectura y escritura en el sistema exportado. Comúnmente se especifica la opción **ro** (*read only*), pero en este caso se requiere acceso total porque los nodos requerirán la capacidad de escribir en sus sistemas de archivos remotos.

El parametro **no-root-squash** desactiva el "aplastamiento de *root",* que es el comportamiento por omisión al exportar por NFS. Normalmente, para evitar que un sistema remoto monte un sistema de archivos y el superusuario de ese sistema tenga acceso total a nuestro sistema, el NFS mapea las peticiones realizadas por el usuario con *uid5* 0 a un usuario an6nimo con privilegios minimos. En este caso se desea que 10s accesos con uid 0 no tengan un mapeo a un *uid* diferente, pues en 10s nodos si se requieren accesos privilegiados. Esto no representa un riesgo de seguridad porque en este caso los accesos privilegiados están restringidos a los nodos, sobre 10s cuales se tiene bastante control administrativo.

#### $2.2.5$ Configuración servidor NIS

Una de las desventajas de NFS es que es un sistema de archivos remotos relativamente simplista. En general NFS exporta la información de permisos estilo Unix, así como el identificador numérico de usuario y grupo *(uid/gid)* de cada usuario, pero no realiza ninguna clase de control de acceso, dejando esta labor al sistema cliente. Se necesita entonces una manera de que el sistema cliente obtenga la informaci6n adecuada sobre la identidad del usuario y 10s permisos que el mismo debe tener sobre 10s archivos exportados.

<sup>&</sup>lt;sup>5</sup>En sistemas UNIX, cada usuario es identificado por un valor numérico conocido como *uid* o **Uxer 10.** 

~~~~

La opción más obvia es dar de alta los usuarios en todos los equipos en el mismo orden. Esto en teoria permitirs que el mapeo entre *uid* y nombres de usuario sea el mismo en todos los sistemas, ya que se están dando de alta en el mismo orden. Este enfoque es demasiado laborioso y se presta a errores, ya sea por falla del operador en el orden de alta de 10s usuarios o por la complejidad de realizar 10s cambios individualmente en cada una de las estaciones.

Otra posibilidad sería copiando el archivo /etc/passwd del servidor en cada cliente. De esta manera el mapeo entre uid y nombres de usuario seria consistente. Esto plantea un problema de sincronización pues es laborioso mantener las copias manualmente.

Como acompañante de NFS, Sun Microsystems desarrolló el protocolo NIS *(Network Information Service,.Servicio de Información de Red). NIS permite com*partir información mantenida en un servidor central y que se-hace-accesible a los clientes, de una manera que se presta id6neamente para sincronizar, entre otras cosas. la información del archivo /etc/passwd.

En la arquitectura NIS se tienen entidades conocidas como dominios. Para cada dominio, existe un servidor maestro que es el que mantiene la información autoritaria y la comparte con 10s clientes. Los clientes se "amarran" al dominio, localizando al servidor correspondiente y realizando peticiones cuando requieren la información compartida.

El uso de dominios permite contar con varios grupos de servidores y clientes NIS, separando la informaci6n aun en el caso de que la red fisica sea la misma.

NIS proporciona facilidades de acceso a bases de datos basadas en llaves. Se observa que una propiedad interesante de 10s archivos que se pueden compartir por NIS es que reguiarmente el acceso se realiza por medio de una llave; especificado un uid o nombre de usuario, por ejemplo, se puede obtener el resto de su registro en el archivo Ietdpasswd. NIS tambikn puede utilizarse para compartir la tabla de *hosts* del archivo Ietchosts. Dando como llave un *hostname,* el sistema NIS podria devolver su dirección IP, y viceversa.

El primer paso para montar NIS en una red es la configuraci6n del servidor. La instalaci6n que se realiz6 de Red Hat Linux ya contiene el *software* necesario.

Inicialmente se debe indicar al servidor el dominio NIS que va a atender. Esto se hace por medio de la utileria domainname, especificando el nombre del dominio

de la siguiente manera:

# domainname tornado

De esta manera se'indica a1 sistema que pertenece al dominio **tornado.** Para no tener que realizar este procedimiento cada vez que se inicia el sistema se puede afiadir la siguiente linea en el archivo **/etdsysconfig/network:** 

#### NISDOMAIN="tornado"

De esta manera los mecanismos de inicialización de Red Hat fijan automáticamente el dominio NIS.

Adicionalmente al server se le debe indicar que ejecute el demonio de NIS, conocido como ypserv. La mayoría de las utilerías que tienen que ver con NIS inician con las letras yp. Esto es por razones históricas; el sistema NIS también se conoce como *Yellow Pages*. Este último nombre cayó en desuso pues se trata de una marca registrada por otra compañía por lo que Sun se vio obligado a cambiar oficialmente el nombre del sistema a NIS; sin embargo las utilerias conservaron el prefijo **yp.** 

Una vez configurado el nombre del dominio **y** funcionando el servidor **ypserv,**  se deben crear 10s mapas en un formato que el servidor pueda manejar. Para esto se pasa al directorio **/var/yp**, donde están contenidos los archivos de información de NIS.

Se debe crear un subdirectorio para cada dominio que vayamos a servir (en este caso creamos un directorio **tornado),** y posteriormente ejecutar el comando **make.**  En el directorio **Ivarlyp** se encuentra un *Makefile* que contiene informaci6n para crear 10s mapas a partir de 10s archivos originales. Una vez realizados estos pasos el servidor ya está compartiendo la información relevante.

#### **2.2.6 Configuraci6n por nodo**

#### **Montaje de 10s sistemas de archivos remotos**

No es necesario tomar pasos adicionales para que cada nodo monte su sistema de archivos raiz. Como parte del arranque, el *kernel* montara el directorio NFS **192.168.10.1:/tftpboot/hostname** como su directorio raiz.

--

El archivo que indica 10s sistemas de archivos a montar una vez iniciado el sistema es el /**etc/fstab**. Ya que la configuración será la misma para todos los nodos, es conveniente realizar el cambio primero en el directorio tornado68 que se creó para su posterior duplicación.

Para que 10s nodos monten 10s sistemas de archivos compartidos (home y /usr), el archivo / etc/fstab debe quedar como sigue:

```
none /proc proc defaults 0 0 
none /dev/pts devpts gid=5,mode=620 0 0 
192.168.10.1:/usr /usr nfs defaults 0 0 
192.168.10.1:/home /home nfs defaults 0 0
```
 $\bar{c}$ ada-línea debe tener 6 elementos separados por espacios.

El primer elemento es el nombre o identificador del dispositivo-a montar. El segundo elemento es el directorio sobre el cual se debe montar. El tercero indica el tipo de sistema de archivos que se encuentra en el dispositivo. El cuarto indica parametros de montaje para el dispositivo. Los dos 6ltimos elementos indican el orden en que se debe respaldar el sistema de archivos utilizando el comando dump.

En este caso las dos primeras lineas estan configuradas de antemano. La primera indica el montaje del sistema de archivos proc, que contiene informaci6n de tiempo de ejecuci6n del sistema y se genera dinimicamente. La segunda indica el montaje del sistema de archivos devpts, que genera dinámicamente las terminales virtuales para acceso remoto al sistema.

Las dos líneas siguientes indican el montaje de los sistemas *lusr* y *lhome*. Éstos se montan a través de NFS (nótese el tercer parámetro especificando el tipo de sistema de archivos). La sintaxis para denotar el dispositivo a montar es servidor:directorio. Estas dos lineas montan 10s directories lusr y home del servidor en la misma ubicaci6n en cada nodo.

#### Configuración cliente NIS

A fin de que un nodo cliente pueda compartir la información de un servidor NIS, se requiere ejecutar un programa que lo enlace al dominio **NIS** correspondiente. de modo que, cuando algún programa solicite información de las bases de datos compartidas, ésta pueda obtenerse del servidor NIS, y no de los archivos locales. De esta manera se asegura que exisle consistencia de informaci6n entre 10s clientes del dominio NIS, que como se mencionaba anteriormente, es necesaria, en particular para asegurar que la informaci6n de 10s permisos sobre 10s archivos sea la misma para todos 10s nodos.

El cliente NIS requiere fijar el nombre de dominio NIS al que va a pertenecer, de manera similar a la del servidor NIS, por medio del programa domainname:

# **domainname tornado** 

De esta manera se indica al sistema que pertenece al dominio tornado. Para no tener que realizar este procedimiento cada vez que se inicia el sistema se puede añadir la siguiente línea en el archivo /etc/sysconfig/network:

```
NISDOMAIN="tornado"
```
Se observa que este procedimiento es igual tanto en el cliente como en el servidor.

Una vez que se ha fijado el valor de la variable NISDOMAIN, se requiere indicar el servidor que atenderá las peticiones NIS. Esto se configura en el archivo /etc/vp.conf. Se agrega la siguiente línea al archivo:

```
ypserver 192.168.10.1
```
Obsérvese que 192.168.10.1 es la dirección IP del servidor NIS.

Finalmente el cliente NIS debe ejecutar el programa que ejecuta las peticiones al sewidor NIS, llamado ypbind. De nuevo se obsewa el prefijo yp, en este caso el nombre de la utileria indica que se "amarra" o "une" **(bind)** el cliente al dominio NIS previamente especificado.

#### **2.2.7** Archivo /etc/hosts

El archivo /etc/hosts contiene una lista de mapeos de nombres a direcciones IP. Esta información es necesaria para la correcta operación del sistema. Adicionalmente, este archivo es uno de los archivos compartidos a través de NIS, de modo que linicamente se necesita modificar en el sewidor central para que todos 10s nodos tengan la misma informaci6n.

El archivo contiene una lista de direcciones IP seguidas de nombres simb6licos El contenido del archivo puede ser como sigue:

127.0.0.1 localhost 192.168.10.1 tornado #nodos 192.168.10.68 tornado68 192.168.10.69 tornado69 192.168.10.70 tornado70 192.168.10.71 tornado71

- -- *-=C=\_C\_;\_----* Una vez agregada informaci6n al archivo, es importante recrear 10s mapas de -- - ~ - - - - - NIS, como se menciona en-la-sección (2.2.5), ejecutando el comando **make** en el<br>directorio **/var/yp**. De otro modo los nodos no tendrán acceso a esta información =- = = = = = = = = y el sistema no funcionará adecuadamente.

#### **2.2.8 Toques finales**

En este momento el nodo estará listo para realizar su arranque. Si en este momento encendemos la computadora nodo, debe realizarse el procedimiento de arranque remoto tal como se describio en la secci6n (2.2.2). A1 terminar este proceso el ncdo deberi presentar un *prompt* de entrada solicitando *login* y *password.* De hecho, cualquier usuario que tenga una cuenta en el servidor central deberia poder tener acceso al nodo con sus datos habituales, asi como poder tener acceso a sus archives, ya que el directorio **/home** esti compartido.

#### **2.2.9 Configuraci6n de archivo /etc/hosts.equiv**

Bajo la estructura del *cluster* que se está construyendo, los usuarios tendrán acceso al servidor central, desde el cual ejecutarán sus aplicaciones escritas usando alguna biblioteca de paso de mensajes. Obviamente, se requiere algun mecanismo por medio del cual el servidor pueda iniciar programas en 10s nodos, que ya en ejecuci6n colaboran entre sí para la resolución de algún problema.

En particular, y como se verá más adelante, MPICH y PVM emplean el mecanismo rsh *(remote shell)* para ejecutar 10s programas en 10s nodos.

- ~

**rsh** permite la ejecucion de algun comando arbitrario en un equipo remoto. La sintaxis en su forma más básica es como sigue:

#### # rsh usuario@sistema comando

De esta manera se ejecuta *comando* en un equipo llamado *servidor,* como el usuario *usuario.* 

Desde luego, el servidor remoto debe dar autorización para esta ejecución, así como tener conocimiento de la existencia del usuario en cuesti6n.

En el *cluster*, el uso de NIS nos garantiza que todos los nodos tendrán conocimiento de 10s usuarios que entran al servidor central.

**A** fin de permitir la ejecuci6n de comandos remotos pot parte de algun otro equipo, sin embargo, cada nodo debe tener un archivo /etc/hosts.equiv. Aquí se colocan los nombres o direcciones de los equipos remotos a los que se dará autorizaci6n para ejecutar comandos.

Cabe hacer notar que este mecanismo no contempla ningun esquema de protección ni autenticación fuera del uso del archivo /etc/hosts.equiv. En redes públicas, el uso de **rsh** no es muy recomendado pot su baja seguridad. Sin embargo, en un *Beowulf* se cuenta con una red aislada de la sección pública, por lo que el uso de **rsh** no conlleva un riesgo de seguridad inherente. Notese que los únicos que permiten ejecuci6n remota son 10s ncdos; el servidor no requiere este mecanismo por lo cual no se cae en un riesgo de seguridad.

El archivo / etc/hosts.equiv en cada nodo queda como sigue:

#### tornado

192.168.10.1

Esto indica que se permite ejecución remota únicamente si se solicita desde la máquina tornado o 192.168.10.1. En efecto, cada nodo permite así la ejecución de comandos remotos solicitados desde el servidor, que es el requisito para que PVM y MPICH puedan ejecutar programas en 10s nodos. N6tese que el uso del mecanismo rsh por parte de PVM y MPICH es totalmente transparente para el usuario. En general, y como se ha mencionado anteriormente, el usuario no interactúa directamente con los nodos, sino que realiza todo su trabajo en el servidor central.

# ESTA TESIS NO SALE DE LA BIBLIOTECA

#### Optimización de configuración

A fin de obtener una configuraci6n 6ptima para el nodo, es recomendable entrar al nodo en modo superusuario, y utilizar la utileria ntsysv para deshabilitar todos 10s servicios que no son necesarios en el nodo. Esto minimiza el uso de recursos y 10s accesos innecesarios al sistema de archivos compartido.

Los únicos servicios que se deben dejar habilitados en cada nodo son:

- $\bullet$  inet Super demonio de internet, necesario para admitir comandos rsh remotos.
- $\bullet$  netfs Montaje de sistemas de archivos de red (NFS).
- $\bullet$ <sup>-</sup> network<sup>[</sup>Inicialización de la configuración de red básica.
- $\bullet$  portmap Requerido para el uso de NFS.
- random Generador de números aleatorios.
- sshd Demonio SSH, resulta útil para mantenimiento remoto de los nodos.
- syslog Demonio para registrar las actividades del sistema.
- $\bullet$  ypbind Utilería mencionada en la sección (2.2.6).

Al concluirse estos pasos de configuración, el nodo está preparado para funcionar. Recuérdese que toda esta configuración se hizo exclusivamente para el primer nodo (tornado68). Dependiendo del número de nodos que se vayan a utilizar, se debe crear un directorio para cada uno bajo Itftpboot, de modo que cada nodo al arrancar pueda montar su directorio raiz de esta ubicaci6n.

Para esto se utilizan los siguientes comandos:

- # cd /tftpboot
- mkdir tornado69  $\frac{1}{2}$
- cp -a tornado68/\* tornado69  $#$

Esto crea un directorio /tftpboot/tornado69 y copia todos los archivos necesarios del directorio /tftpboot/tornado68. Utilizando este procedimiento se crean directorios para todos los nodos.

~ - - = = =---.

En este momento se debe poder iniciar todos 10s nodos con su correspondiente disco de arranque con Etherboot, debiendo todos ellos arrancar y quedar listos para su operaci6n. Esto efectivamente constituye un *cluster,* como una plataforma de cómputo, sobre la cual aún resta instalar las bibliotecas que se emplearán para programar aplicaciones paralelas. N6tese que, una vez concluida la instalaci6n pot nodo, ya que el directorio /usr está compartido, todos los programas y bibliotecas que se instalen bajo dicho directorio quedarán también compartidos por todos los nodos; de manera que, si las instalaciones se realizan bajo **Iusr** en el sewidor, automiticamente 10s nodos podrin utilizar el *sofnvare* que ahi se encuentre.

### **2.2.10** Instalación y configuración de bibliotecas para programación **paralela**

#### **Consideraciones previas**

Tanto MPICH como PVM tienen una licencia que permite la distribución libre, así como la modificaci6n del c6digo. Adicionalmente arnbas bibliotecas se distribuyen habitualmente en forma de código fuente, lo cual permite su compilación en pricticamente cualquier plataforma que cubra 10s requerimientos.

La manera más tradicional de instalarlos, pues, es la obtención del código fuente de 10s sitios de distribuci6n en internet, descomprimir, compilar e instalar. Esto en la mayoria de 10s casos genera las bibliotecas y 10s archivos de encabezado necesarios para utilizarlas, y las instala en el lugar adecuado para su utilizacibn.

En este caso se juzg6 conveniente utilizar paquetes precompilados en formato RPM. Esta decisión obedece a algunos criterios. El uso de paquetes precompilados ahorra tiempo y recursos requeridos para la compilación de las bibliotecas, lo cual es una ventaja dado que la capacidad del servidor es limitada, y la compilación de paquetes complejos puede llevar un tiempo largo. Como un ejemplo, la compilaci6n del *kernel* de Linux tom6 alrededor de 40 minutos.

Por otro lado, el uso de paquetes RPM facilita la administración del *software* instalado en el sistema, en particular las tareas de instalaci6n, desinstalaci6n y actualización, lo cual es útil en el caso de bibliotecas como PVM y MPICH, en caso de que se generen problemas o se requiera actualizarlas.

Finalmente, el formato RPM cuenta con capacidad de reubicación; esto es,

proporciona facilidades para decidir bajo qui directorio se va a instalar el paquete. Esto es de utilidad pues se puede decidir que 10s paquetes queden instalados, por ejemplo, bajo *Iusr*, que como se mencionó en la sección (2.2.9), es el directorio donde se puede instalar el *sofnvare* compartido por 10s nodos.

#### Restricciones para el superusuario

Es imponante resaltar el hecho de que el superusuario no podri hacer uso de programas escritos con PVM o MPI, dada la configuraci6n actual del *cluster.* Este comportamiento obedece a las restricciones que, por seguridad, impone el mecanismo rsh a1 superusuario, quien no puede ejecutar comandos remotos con este comando. Ya que no se hace ninguna verificación sobre la identidad del usuario, no es conveniente permitir-la-ejecución de comandos remotos con privilegios de superusuario. Por lo tanto, el superusuario no podrá invocar programas escritos con PVM o MPI, pues kstos dependen del comando rsh para invocar procesos en 10s nodos.

Este comportamiento no supone inconveniente para el cluster; ya que la labor del superusuario se limita a instalaci6n y administraci6n de la plataforma del *cluster*, y en general todo el trabajo utilizando las bibliotecas de programación paralela se realiza bajo cuentas de usuarios normales. La estructura de este *cluster* esti muy adecuada a este modo de trabajo, pues se espera que 10s usuarios escriban, compilen y ejecuten sus programas dentro de sus directorios, que están compartidos entre todos 10s nodos.

#### Configuración preliminar

Tanto PVM como MPICH requieren que esté configurada la ejecución de programas remotos por medio de rsh en cada nodo. Esta configuracidn se realiz6 en la sección (2.2.9), de modo que en este momento el sistema está preparado para la instalaci6n de PVM o MPICH.

#### **2.2.11** Instalaci6n y configuraci6n **de** PVM

La versión más actual de PVM es la 3.4.3, liberada el 29 de marzo del 2000.

La página en internet de PVM, mantenida por el Oak Ridge National Labs, se encuentra en *http://www.epm.ornl.gov/pvm/.* Aquí se puede encontrar documentaci6n, informaci6n miscelinea, y un enlace a la distribuci6n de **PVM** en cdigo fuente, que se encuentra en **hrtp://www.netlib.org/pvm3/pvm3.4.3.tgz.** 

El paquete RPM utilizado en esta instalación se obtuvo en: ftp://ftp.rpmfind.net/linux/redhat/6.2/en/os/i386/RedHat/RPMS/pvm-3.4.3-4.i386.rpm.

La instalación se realiza con el siguiente comando, en modo superusuario:

```
# rpm -Uvh pvm-3.4.3-4.i386.rpm
```
Este paquete está creado de manera que la instalación se realiza bajo el directorio **/usr/share/pvm3.** Ya que esto queda bajo el directorio compartido **Iusr,** no se requiere configuraci6n adicional para que todos 10s nodos puedan utilizar **PVM.** 

#### Configuración

Una vez instalado PVM, y a fin de poder utilizarlo, se requiere fijar dos variables de ambiente que permiten a **PVM** determinar la ubicaci6n de sus archivos. asi como la arquitectura de la miquina donde se esti ejecutando. Dada la naturaleza homogénea de PVM, el conocer la arquitectura permitirá al sistema seleccionar el ejecutable adecuado a cada máquina.

En el archivo **\$HOME/.bashrc<sup>6</sup>** se anexan las siguientes líneas:

```
export PVM-ROOT=/usr/share/pvm3 
export PVM-ARCH=LINUX
```
En particular, **/usr/share/pvm3** es la ubicaci6n donde el paquete **RPM** utilizado coloc6 10s archivos de **PVM.** 

#### **Comprobaci6n de funcionamiento**

A fin de comprobar si **PVM** funciona correctamente, se inicia la consola **PVM** en el servidor central. Esto se debe realizar con una cuenta de usuario normal, por las razones mencionadas en la sección (2.2.10).

**<sup>&#</sup>x27;\$HOME representa el directorio hogar o home directory de cada usuario, es decir, cada usuario que desee ulilizar PVM debe realizar esla adicidn a su archivo .hashrc.** 

\$ **pvm** 

Al ejecutar este comando, se inicia el demonio PVM en el servidor central y se nos presenta la consola de control de PVM, que aparece como sigue:

#### pvm>

Esto indica que la máquina virtual está lista para aceptar comandos. En este momento, la máquina virtual consta de únicamente un nodo, el servidor central. A fin de anexar nodos a la maquina virtual, para que puedan participar en las tareas colectivas, se utiliza el comando **add,** indicando el nombre de 10s nodos que queremos agregar. Si el comando es exitoso, se tendrá el despliegue siguiente:

```
pvm> add tornado70 tornado71 - tornado72 tornado73
add tornado70 tornado71 tornado72 tornado73
```
**4 successful** 

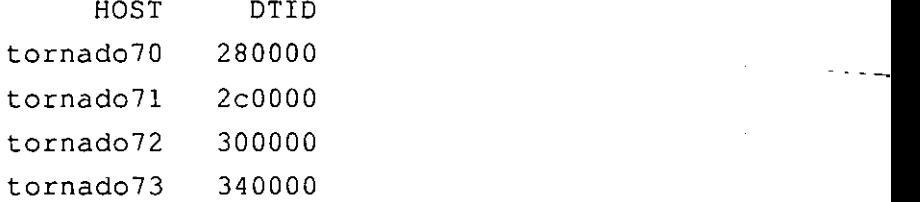

**pvm>** 

Si por alguna raz6n la adici6n del nodo a la miquina virtual falla, el despliegue obtenido será como sigue:

```
pvm> add tornado70 
0 successful 
Auto-Diagnosing Failed Hosts ... 
tornado70 ... 
Verifying Local Path to "rsh" ... 
Rsh found in /usr/bin/rsh - O.K. 
Testing Rsh/Rhosts Access to Host "tornado70"...
Rsh/Rhosts Access is O.K. 
Checking O.S. Type (Unix test) on Host "tornado70".
```
Host tornado70 is Unix-based. Checking SPVM-ROOT on Host "tornado70" ... SPVM-ROOT on tornado70 Appears O.K. ("/usr/share/pvm3") Verifying Location of PVM Daemon Script on Host "tornado70". PVM Daemon Script Found **("/usr/share/pvm3/lib/pvmd")**  Determining PVM Architecture on Host "tornado70" ... SPVM-ARCH on tornado70 set to Manually Determining PVM Architecture on Host "tornado70" ... Could Not Determine SPVM-ARCH.

En general PVM nos informa cuántas adiciones fueron exitosas, y cuántas fallaron; en el caso de adiciones fallidas, PVM intenta determinar la causa del problems. Los problemas más comunes suelen ser: imposibilidad de invocar demonios PVM remotos por **rsh**, que se resuelve realizando la configuración descrita en la sección (2.2.9). y ausencia de la variable de ambiente **PVM-ROOT,** cuya configuraci6n se describe en la sección (2.2.11).

Los diagnósticos realizados por PVM son relativamente completos, de modo que nos permiten resolver complicaciones ripidamente. Una vez que podemos agregar todos los nodos deseados a la máquina virtual, ésta queda lista para ejecución de programas paralelos. Un último recurso de comprobación de la correcta configuraci6n de la miquina virtual es el comando de PVM *conf,* que muestra la configuración actual de la máquina virtual:

```
pvm> conf 
7 hosts, 1 data format 
                  HOST 
               tornado 
             tornado70 
             tornado71 
             tornado72 
             tornado73 
             tornado85 
             tornado80 
                            DTID 
                           40000 
                          280000 
                          2c0000 
                          300000 
                          340000 
                          380000 
                          3~0000 
                                      ARCH 
                                     LINUX 
                                     LINUX 
                                     LINUX 
                                     LINUX 
                                     LINUX 
                                     LINUX 
                                     LINUX 
                                              SPEED DSIG 
                                               1000 0x00408841 
                                               1000 0x00408841 
                                               1000 0x00408841 
                                               1000 0x00408841 
                                               1000 0x00408841 
                                               1000 0x00408841 
                                               1000 0x00408841
```
pvm>

Aquí se puede comprobar el nombre y número de los hosts que componen la máquina virtual, así como la arquitectura, número base para identificadores de

.<br>\* - - - - - - - - - - - - - - - - - -

tareas (DTID), velocidad relativa y DSIG.

#### **2.2.12 Instalaci6n y configuraci6n de MPICH**

La versión más actual de MPICH es la 1.2.2, liberada el 20 de agosto del 2001.

La página en internet de MPICH, mantenida por el Argonne National Labs, se encuentra en *http://www-unix.mcs.anl.gov/mpi/mpich/*. Junto con toda la documentación particular de MPICH, así como enlaces a la definición del estándar MPI, se encuentra un enlace a la distribución en código fuente de MPICH, en ftp://ftp.mcs.anl.gov/pub/mpi/mpich.tar.gz.

El paquete RPM utilizado en esta instaiaci6n se obtuvo en: ftp://ftp.rpmfind.net/linux/redhat/6.2/en/powertools/i386/i386/mpich-1.2.0-5.i386.rpm.  $-$ La-instalación se realiza con el siguiente comando, en modo superusuario:

# **rpm -Uvh mpich-1.2.0-5.i386.rpm** 

El correcto funcionamiento de MPICH requiere la configuración de una variable<br>El correcto funcionamiento de MPICH requiere la configuración de una variable de ambiente, que agrega a la ruta de blisqueda la ubicacion donde se encuentran 10s binarios de MPICH. Esta variable se puede fijar en el archivo **\$HOME/.bashrc**  de cada usuario, como sigue:

#### **export PATH=\$PATH:/usr/share/mpi/bin**

Como se puede observar, esto es una simple adición a la ruta de búsqueda de cada usuario.

Ya que, como se mencionó en la sección (1.3.7), MPI como especificación no proporciona un mecanismo para control de procesos, la implementación particular de MPICH nos brinda dicho mecanismo, que cumple una funcionalidad un tanto similar a la adición de nodos a la máquina virtual por medio de la consola de PVM (sección (2.2.11). Se trata de un mecanismo muy sencillo que únicamente requiere agregar 10s nombres de 10s nodos que queremos que participen en las tareas colectivas, en un archivo ubicado en /usr/share/mpi/share/machines.LINUX. En general, MPlCH cuenta con un archivo para cada arquitectura que deseemos utilizar, listando los nodos que corresponden a dicha arquitectura. Ya que en este caso

- -

únicamente se cuenta con nodos Linux, únicamente es de interés el archivo mencionado. En la lista se agrega un nombre de nodo en cada linea, y puede quedar como sigue:

```
#Lista de nodos 
tornado 
tornado68 
tornado69 
tornado70 
tornado71 
tornado72 
tornado73 
tornado74 
tornado75
```
Una vez completados estos dos pasos, está terminada la configuración de MPICH y se puede proceder a comprobar su operacidn.

#### Comprobacion de funcionamiento

MPICH provee un **script** llamado tstmachines que verifica el funcionamiento correcto de todos 10s nodos descritos en el archivo machines.LlNUX. Este **script**  realiza pruebas completas de ejecución remota con rsh en todos los nodos, además de compilar y ejecutar un programa de pmeba para verificar que todos 10s ejecutables esten accesibles. La pmeba se debe realizar como un usuario normal, y ya que el **scripr** requiere permisos de escritura en el directorio actual, es conveniente cambiar al directorio **/tmp** antes de su ejecución. Los pasos necesarios para cambiar de directorio y realizar la prueba son como sigue:

\$ cd /tmp

```
$ /usr/share/mpi/sbin/tstmachines -v
```
Nótese el parámetro **-v** que indica al *script* informar sobre los pasos que va realizando. De otra manera, se espera que, si no hay problemas, no se reciba ningún mensaje.

El *script* realiza su prueba nodo por nodo, y para 10s nodos donde el funcionamiento es correcto se tiene el siguiente despliegue:

Trying true on tornado68 . . . Trying 1s on tornado68 ... Trying user program on tornado68 ...

Si ocurre algún problema, el mensaje de diagnóstico indicará detalles sobre el mismo, asi como posibles soluciones. Como un ejemplo, un nodo que no permita la ejecución por *rsh* presentará el siguiente diagnóstico:

Trying true on tornado75  $\ldots$ Errors while trying to run true Unexpected response from tornado75:---=-- - - - - -- - - - -= = - - - - - - **CCT\_-** --- -- -~ -

--> Permission denied.

If your .cshrc, login, .bashrc, or other startup file contains a command that generates any output when logging in, such as fortune or hostname or even echo,<br>you should modify that startup file to only print such a message when the process is attached to a terminal. Examples of how to do this are in the Users Manual. If you do not do this, MPICH will still work, but this script and the test programs will report problems because they compare expected output from what the programs produce.

The test of rsh <machine> true failed on some machines. This may be due to problems in your .login or .cshrc files; some common problems are described when detected. Look at the output above to see what the problem is.

If the problem is something like 'permission denied', then the remote shell command rsh does not allow you to run programs. See the documentation about remote shell and rhosts.

```
1 errors were encountered while testing the machines 
list for LINUX
```
Como se aprecia, el diagnóstico es bastante completo, y al final se presenta un resumen de la cantidad de nodos con error que se detect6. Al igual que con PVM, quizá los problemas más comunes son fallas en la configuración de rsh y de la ruta de búsqueda. Revisando que esta configuración se haya realizado correctamente en cada nodo que reporte error, se deben poder resolver 10s problemas rapidamente.

Una vez que todos 10s nodos se encuentran adecuadamente configurados, el *script* de prueba no reporta ningh error y el *cluster* queda listo para la ejecuci6n de programas con MPI.

### **2.3 Resumen**

En el capitulo 2 se describi6 la construcci6n del *cluster* tipo *Beowulf,* que constituye uno de 10s objetivos principales del proyecto. Se describi6 el *hardware* que compone el *cluster*, las elecciones de organización, interconexión y operación que se tomaron a partir del *hardware* con que se cuenta, la instalación y configuración del *sojiware* que rige la operaci6n del *cluster,* desde el sistema operativo Linux, pasando pot la configuraci6n necesaria para el manque de nodos *diskless,* tanto en el server como en 10s propios nodos, la estructura de 10s sistemas de archivos compartidos, 10s servicios necesarios para compartir dichos sistemas de archivos, para finalmente contar con una plataforma de nodos interconectados pot una red que constituye un *Beowulf*. Se describieron los procesos de instalación, configuración y verificación de funcionamiento de las bibliotecas PVM y MPI para cómputo paralelo. A1 cabo de estos procesos se cuenta con un *cluster* tipo *Beowulf* funcional y listo para su utilizaci6n.

En el capitulo **3** se pondri en uso el *cluster* a fin de conocer de forma prictica y experimental sus capacidades, limitaciones y caractensticas. Al realizar este proceso se detallarán las experiencias obtenidas al desarrollar y utilizar aplicaciones paralelas.

# **Capitulo 3**

# **Utilización**

Una vez contando con un *Beowulf* instalado y funcional, es posible comenzar a desarrollar y ejecutar aplicaciones paralelas. Dada la naturaleza experimental del *cluster,* y en particular teniendo en mente que 10s programas se pueden desarrollar utilizando cualquiera de las dos bibliotecas de prograrnaci6n paralelas instaladas, se consider6 conveniente comenzq la utilizaci6n del *cluster* por medio de un programa sencillo que realiza una operación muy común y de fácil paralelización: la multiplicaci6n de matrices.

## **3.1 Aplicaci6n de evaluaci6n: multiplicaci6n de matrices**

Ya que el algoritmo no es complicado, y se desea poder evaluar de manera experimental la creaci6n de aplicaciones usando tanto PVM como MPI, asi como el comparar el desernpefio que se puede tener bajo cualquiera de estas dos bibliotecas, se opt6 por implementar el mismo algoritmo utilizando PVM y MPI. Esto permite familiarizarse con el uso de ambas bibliotecas; conocer y comparar sus filosofias de programaci6n. la complejidad involucrada en su uso, la manera de compilar y ligar aplicaciones que las utilizan, y la manera de ejecutar dichas aplicaciones; y finalmente, permite comparar directamente el rendimiento de una aplicaci6n cuya única diferencia es el uso de PVM o MPI, según sea el caso, y determinar si alguna de estas bibliotecas es más eficiente.

#### **3.1.1 La operaci6n de multiplicaci6n de matrices**

En general la multiplicación de matrices no es conmutativa. Por otro lado, ésta sólo se puede realizar si las matrices cumplen cierta condición. Si el número de columnas en la matriz  $B$  es igual al número de renglones en la matriz  $A$ , las matrices se denominan conformables, y pueden multiplicarse en el orden B x *A.* Especificamente, si B es una matriz de dimcnsiones *(q,n)* y *A* tiene dimensiones *(m,p)* el producto  $BA$  será una matriz  $(q, p)$ , es decir:

$$
(q,n)\times(m,p)=(q,p)
$$

Una vez conocidas las dimensiones de la matriz resultado, para obtener cada elemento de la misma se procede como sigue: -- ~ - -- -- - ~~ -Para obtener.el.elemento i~enla columna jdel producto P *=BA,* se~selecgona ~ ~

el iésimo renglón de B y la jésima columna de A, y se suman los productos de sus elementos correspondientes, iniciando en el extremo izquierdo y la parte superior, respectivamente. Así:

$$
P_{ij} = \sum_{r=1}^{n} B_{ir} A_{rj}
$$

Se observa que la multiplicación de matrices es un problema muy fácilmente paralelizable; de hecho, se encuentra en la categoria de problemas conocidos como "vergonzosamente paralelizables"'. Esto es porque cada nodo que participe en el cilculo linicamente necesita conocer, antes de iniciar, 10s valores de las dos matrices a multiplicar; y en ningún momento requerirá comunicarse con los demás nodos para realizar su trabajo. Como se verá más adelante, la implementación más sencilla involucra comunicación con un proceso "maestro" o "padre" que recoge y consolida 10s resultados parciales de 10s nodos, pero en ninglin momento se requerirá que los nodos detengan su cálculo para esperar información de otro nodo.

#### **3.1.2 Una sencilla implementaci6n de multiplication de matrices**

En el apéndice (A.1.2) se presenta un sencillo programa de multiplicación de matrices en C. Este programa se utilizará como punto de partida para las implementaciones paralelas. Como se trata de un programa con fines de pruebas, no está pensado

**<sup>&#</sup>x27;entborrossingly** parallel.

۰,

para tener una utilidad practica real. El programa linicamente podra operar sobre matrices cuadradas y de igual dimensi6n, que contengan elementos enteros. Adicionalmente, el programa no acepta datos de entrada, sino que genera las matrices de forma aleatoria.

Alin con estas restricciones, el programa es suficiente para presentar una implementaci6n de la multiplicaci6n de matrices, asi como evaluar su desemperio. El programa acepta parámetros en su línea de comandos para definir la dimensión de las matrices, lo cual es importante para variar la cantidad de trabajo que se debe realizar; asi como para imprimir a pantalla tanto las matrices a multiplicar como su resultado. Esto es bisicamente con fines de verificaci6n de resultados, y es poco práctico para matrices de dimensiones superiores a  $10 \times 10$  pues es difícil visualizar éstas en una pantalla común.

Una vez asignando espacio para las matrices y generando dos de ellas aleatoriamente (lineas 62-77), el programa toma una muestra de la hora actual, con precisión hasta microsegundos (línea 80). Posteriormente procede a recorrer cada renglón de la matriz (ciclo que inicia en la línea 89). Para cada renglón, otro ciclo realiza el resultado en cada celda (linea 96). empleando un contador (linea 100) para multiplicar cada elemento del rengl6n de la primera matriz por su correspondiente en la columna de la segunda matriz y acumulando para finalmente obtener el resultado de la celda correspondiente. Los resultados se almacenan en una tercera matriz. Al finalizar el cálculo se toma otra muestra de la hora actual (línea 116), se calcula el tiempo de operaci6n a partir de las dos muestras tomadas, y se despliega este valor (lineas 124- 130).

Una corrida ejemplo de este programa, con una matriz de dimensión 150 (es decir,  $150 \times 150$ , o 22,500 elementos) es como sigue:

```
$ ./unimatrix -d 150 
dimension 150 
calculado row 0 
calculado row 1 
calculado row 2 
calculado row 3 
\mathbf{1}calculado row 148
```

```
calculado row 149 
wall clock time = 4.462505
```
Obsérvese la especificación del tamaño de la matriz por medio del parámetro **-d**. En esta corrida ejemplo se aprecia que el tiempo de ejecución es de 4.46 segundos.

### **3.2 Implementaci6n paralela**

#### Elección de organización  $3.2.1$

Uno de 10s aspectos mis sutiles del c6mputo paralelo es el de la elecci6n de la organización 16gica de 10s procesos que participarán en un cálculo. La elección de esta organización junto con el algoritmo a emplear para resolver el proceso es esencial para obtener un rendimiento 6ptimo de nuestro equipo paralelo.

Existen varias maneras tradicionales de organizar la divisi6n de trabajo en un cilculo en equipos paralelos. Una de ellas **a** el uso de un esquema "maestroesclavo". En este esquema uno de 10s procesos se dedica a arbitrar el trabajo de 10s dernis, sin participar realmente en el calculo. Este proceso se conoce como "maestro" mientras que 10s demis se denominan "esclavos". En general el maestro divide el problema en unidades de trabajo, asigna estas unidades a 10s procesos esclavo, recoge 10s resultados entregados por 10s mismos, y consolida dichos resultados parciales para obtener una respuesta final.

Otro esquema muy utilizado es el cilculo en horda *(herd compuring).* Aqui, todos 10s procesos son jerirquicamente iguales y comparten informaci6n entre ellos para alcanzar la solución final. Comúnmente la consolidación de resultados se realiza al final del cálculo, ya que todos los procesos han completado sus unidades de trabajo.

También está presente la división funcional de trabajo, en la cual cada nodo realiza una tarea diferente, a diferencia de 10s esquemas anteriores donde 10s nodos ejecutan básicamente el mismo proceso, pero sobre distintas porciones de los datos a manipular. El esquema de división funcional puede equipararse burdamente a una linea de producci6n industrial, donde en cada estacion se realiza una tarea diferente de las demis.

En general es complicado dar una idea de cud es la manera rnis eficiente de organizar y dividir el trabajo. Esto esti determinado en gran medida por el algoritmo con que se va a atacar el problema, que podrá prestarse a alguna de las formas de organización antes mencionada. De hecho, tanto la elección del algoritmo como de la organización y división de trabajo son tareas que requieren experiencia e intuicibn, proporcionando el aspecto mis "artistico" del c6mputo en paralelo.

En el caso del problema de la multiplicaci6n de matrices propuesto, se opt6 por una organizaci6n maestro-esclavo. La operaci6n detallada del algoritmo paralelo se describe en la siguiente sección.

#### **3.2.2 El algoritmo en paralelo**

Se asume que en el cálculo participarán al menos dos nodos. La unidad de trabajo básica será el renglón, de forma que los nodos calculan los elementos resultado hasta completar un renglón, que se envía al nodo maestro para su consolidación, procediendo el nodo esclavo a calcular otro renglón.

El primer nodo se constituye como maestro, generando las matrices aleatorias y distribuykndolas a 10s procesos esclavos por medio de un mecanismo de *broadcast.* 

Los esclavos reciben las matrices a multiplicar, y determinan el número de procesos que participan en el cilculo, asi como su lugar en la lista de procesos. Con esta información cada proceso puede decidir cuáles renglones debe resolver. En particular, 10s nodos se distribuyen equitativamente 10s renglones, dejando al liltimo nodo 10s renglones restantes o residuo.

Como un ejemplo, si se tiene una matriz de  $100 \times 100$ , y en el cálculo participan  $7$  nodos, se realiza la operación  $100/7$ , descartando la parte fraccionaria, obteniendo 14 renglones por cada nodo. Los dos renglones residuales se asignan automáticamente al último nodo. De esta forma la asignación de trabajo queda como sigue:

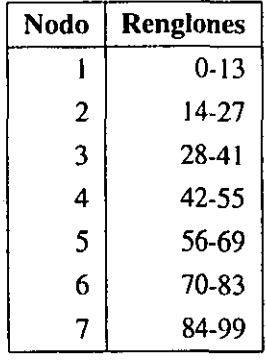

Una vez habiendo recibido las matrices a operar y conociendo el bloque de renglones asignados, cada nodo esclavo procede a calcular, entregando los resultados parciales al nodo maestro, estos resultados se envían a través de un mensaje punto -- -- a ~~ punto -- (mecanismo <sup>~</sup> -- ---- *send).* <sup>~</sup> - El --- nodo ~ ~ maestro recibe estos resultados por medio de ~~~~ ~ . -- -- ~ , -~ ~p ~ ~ un mecanismo *receive*, contabilizando el número de renglones resueltos, y cuando se tiene la matriz completamente resuelta, el proceso se da por terminado.

Este programa realiza el mismo proceso de medición de tiempo de cálculo que se efectúa en la versión uniprocesador, a fin de tener valores para comparar el desempeño. Cabe hacer notar que el muestreo de tiempo toma en cuenta el tiempo empleado en la transmisi6n de las matrices *(broadcast)* pues este tiempo efectivamente forma parte de la realización del cálculo con paralelismo.

#### $3.2.3$ Implementación

Se implement6 el programa de multiplicaci6n de matrices tanto en **PVM** como en **MPI.** En ambos casos el algoritmo utilizado para el cilculo es el mismo, y linicamente cambian las porciones relevantes a la inicialización, utilización y terminaci6n de la biblioteca de paso de mensajes correspondiente.

#### **MPI**

El programa de multiplicaci6n de matrices paralelo utilizando **MPI** se muestra en el apéndice (A.1.3).

El primer paso para utilizar **MPI** en un programa es inicializar el mecanismo de paso de mensajes. Esto se hace por medio de la llamada *MPl-lnit* (linea 31). *A*  continuación el proceso determina el tamaño de su comunicador (cuántos procesos

~p

lo componen) con una llamada a *MPI-Comm-size* (linea *36)* . El comunicador, o contexto de comunicaciones, es el grupo de trabajo básico de MPI; en general, un comunicador delimita el alcance de llamadas a funciones gmpales, como *bmodcasts* y *scarter/gather.* Esto facilita la organizaci6n y distribuci6n de trabajo. En este caso, se utiliza el comunicador *MPI-COMM-WORLD,* que es el comunicador al que penenecen inicialmente todos 10s procesos. Obviamente cada proceso puede posteriormente cambiar a otro comunicador, pero en este caso es suficiente el uso de *MPLCOMM-WORLD.* 

Se determina también el rango del proceso dentro del comunicador (es decir, qu6 posici6n ocupa de entre 10s procesos que componen el comunicador) y el nombre del procesador en que se esta ejecutando, llamando a *MPI-Comm-rank* y *MPI-Gergrocessor-name* (lineas 36 *y* 37). El rango es de particular utilidad para determinar cuales renglones debe resolver cada proceso, segun se describio en la sección (3.2.2).

A continuaci6n se realiza la bifurcaci6n de trabajo en el proceso; es decir, se designa un proceso para que asuma el papel de maestro, mientras los demás se configuran como esclavos. Basandose en el parametro *localid,* el rango dentro del comunicador, a partir de la linea 74 y hasta la 169 se encuentra el trabajo que realiza el proceso maestro; de la linea 170 a la 262 se encuentran las instrucciones para 10s procesos esclavo.

En este caso el criterio de decisi6n es designar como maestro al proceso que tiene *localid* de 0. En MPI esta decisión es un tanto arbitraria, en realidad se puede escoger cualquier proceso como maestro, sin embargo el utilizar al proceso 0 es por convención. Esto obedece al hecho de que en MPI no se tiene el concepto inherente de "proceso padre". Como se verá en la sección 3.2.3, PVM sí cuenta con dicho concepto y existe un proceso que está identificado como padre de los demás.

El proceso padre genera las matrices aleatorias y las transmite a todos 10s procesos del comunicador *MPLCOMM-WORLD.* Esto se hace por medio de dos Ilamadas consecutivas a *MPI-Broadcast.* Aqui se indica la direcci6n de 10s datos a transmitir, la cantidad de información que se desea enviar, el rango del proceso raíz, y el comunicador. El parámetro de proceso raíz indica cuál proceso va a iniciar el *broadcast.* 

N6tese que en general, las llamadas a primitivas de comunicaci6n en MPI requieren especificar la direcci6n de 10s datos a enviar o recibir, asi como el tamaiio o cantidad de informaci6n a comunicar.

Una vez enviadas las matrices, el proceso padre no realiza ninguna tarea de cálculo, únicamente espera a recibir los renglones completos por parte de los nodos. Esto se hace en un ciclo que contabiliza el número de renglones recibidos (linea 129). y en cada iteraci6n realiza una llamada a MP1-Recv (linea 135). Esta llamada bloquea en espera de recepci6n de un mensaje de cualquier proceso del comunicador (parámetros MPI\_ANY\_SOURCE y MPI\_COMM\_WORLD).

Al terminar de recibir los renglones el proceso padre muestra el tiempo empleado en el calculo y termina su ejecuci6n.

A partir de la línea 170, los procesos esclavo (con *localid* diferente de 0) asig-<br>nan memoria para-las matrices a operar y reciben-sus valores por medio de *broad*comunicador (parametros *MPLANY\_SOUKCE Y MPL\_COMM\_WOKLD*).<br>
Al terminar de recibir los renglones el proceso padre muestra el tiempo em-<br>
pleado en el cálculo y termina su ejecución.<br>
A partir de la línea 170, los procesos cast. Obsérvese que en MPI la llamada a *MPI\_Broadcast* es igual para recibir información. Los procesos cuyo localid sea diferente al especificado en la llamada, recibirán la información del proceso que inició el *broadcast*.

> En las lineas 200-209, 10s procesos esclavo determinan la secci6n de la matriz que deben resolver.

> Una vez teniendo la información necesaria, los nodos comienzan a resolver su porci6n de la matriz, guardando cl resultado parcial de cada rengl6n en un arreglo y enviándolo al proceso maestro cuando se ha completado un renglón. Esto se hace por medio de una llamada a MPI\_Send (línea 254). Esta función toma como parámetros la dirección y tamaño de la información a enviar, el tipo de datos (en este caso MPI-INT), el proceso destino (en este caso 0, el proceso padre), una bandera identificadora de mensaje y el comunicador al que se debe enviar el mensaje.

> Los nodos continúan con este proceso hasta terminar el cálculo de sus renglones asignados, en este momento terminan su ejecuci6n.

#### **PVM**

El programa de multiplicaci6n de matrices paralelo utilizando PVM se muestra en el apéndice  $(A.1.4)$ .

La inicializaci6n de PVM es hasta cierto punto implicita; el llamar a cualquier función de PVM automáticamente enrola al proceso en la máquina virtual, si es que no se encontraba en ella anteriormente. Por convención la primera llamada debe ser a la función *pvm-mytid* (línea 43), con la que también se obtiene el TID (identificador de tarea o Task Identifier) del proceso. **A** continuaci6n se obtiene el TID del proceso padre con una llamada a *pvm\_parent*. La necesidad de conocer el TID del proceso padre será obvia más adelante.

Entre la linea 80 y 112, el proceso padre (identificado por el hecho de que su proceso padre tiene el valor *PvmNoParent*, que se verifica en la línea 80) debe iniciar o engendrar<sup>2</sup> a los demás procesos que tomarán parte en el cálculo.

La función *pvm-spawn* inicia, con una sola llamada, todos los procesos necesarios (el número de procesos a iniciar se pasa como un parámetro a la función). La función permite especificar dónde se deben iniciar los procesos, o bien dejar que PVM decida dónde hacerlo; también permite pasar parámetros de línea de comando a los procesos (segundo parámetro) a fin de que su inicialización pueda ser controlada adecuadamente. La funci6n devuelve un arreglo con 10s TID de 10s procesos que se iniciaron.

Una vez concluida la inicialización de procesos, todos los procesos deben unirse a un grupo, que arbitrariamente se nombró "matrix world" (línea 116), obteniendo al mismo tiempo su posición en el grupo. El grupo cumple una función similar a la del comunicador en MPI, es decir, permite organizar procesos en grupos de trabajo para restringir el alcance de algunas funciones de comunicaci6n. Una vez unido al grupo, el proceso determina el tamaño del grupo (línea 119). El tamaño del grupo y la posición del proceso se utilizan para determinar el rango de renglones a resolver.

Los grupos no son una función intrínseca de PVM. La funcionalidad de grupos está provista por una biblioteca adicional, así como un demonio que arbitra la comunicación en grupos. La biblioteca y el demonio se incluyen con la distribución de PVM asi que no se requiere configuraci6n adicional para usarlos, sin embargo téngase en mente que la funcionalidad es adicional a las funciones básicas de PVM.

A continuación se realiza la bifurcación de trabajo en el proceso, designando al proceso maestro. En PVM hay un concept0 directo de proceso padre, y por convención el proceso padre será el maestro. Basándose en aquél proceso que no tiene padre, el proceso maestro realiza su trabajo de la linea 136 a la 267, y 10s

<sup>&</sup>lt;sup>2</sup> del inglés *spawn*.
procesos esclavo de la linea 268 a la 384.

El proceso padre genera las matrices aleatorias y las transmite a todos 10s procesos hijo por medio de un *broadcast*.

Las operaciones de comunicaciones en **PVM** involucran algunos pasos. El primero es inicializar el buffer de transmisión, con una llamada a pym initsend (línea 182). Posteriormente, se debe empacar el mensaje a enviar en dicho buffer. Esto representa un paso adicional, pero también permite empacar varios mensajes en el buffer y enviarlos todos simultáneamente. El empaque se realiza con una llamada a *pvm* pkint<sup>3</sup> indicando la dirección y tamaño del dato a enviar. Finalmente, el envío se realiza con una llamada a la función correspondiente, en este caso se trata de un broadcast y la función es  $pvm\_bcast$ , a la que le especificamos el grupo al que se envia y una etiqueta identificadora de mensaje. La etiqueta es en realidad un valor ~~ -entero,=aunque se acostumbra definir **nombres.significativos.paralas** constantes;de= etiqueta (lineas 16- 17).

Antes de transmitir la segunda matriz se debe llamar a pvm\_initsend nuevamente, a fin de limpiar el *buffer*, ya que éste es acumulativo.

Finalmente el proceso padre espera la recepci6n de 10s resultados enviados por  $\log$  procesos hijo. Utilizando una recepción de mensaje bloqueante (*pvm-recv*), el proceso espera en la linea 221 hasta recibir un mensaje de cualquier proceso, y con cualquier etiqueta de identificación (indicado por los valores  $-1$  que especifican recepción tipo wildcard). Al recibir el mensaje (un renglón resuelto) se desempaca (pvm-upkint, linea 228), y se integra al resultado final.

Al terminar de recibir 10s renglones el proceso padre muestra el tiempo empleado en el cálculo y termina su ejecución.

A partir de la línea 170, los procesos esclavos (para los cuales la variable  $pvm$ parent es distinto de la constante pvmNoParent, indicando que sí tienen un proceso padre) asignan memoria para las matrices a operar y reciben sus valores pot medio de broadcast. En **PVM** la recepci6n se hace con una llamada a pvm-recv, independientemente de si el origen fue un *broadcast* o un envío punto a punto. Nótese que en las llamadas a pvm\_recv en las líneas 293 y 304 se especifica la etiqueta de

~

**<sup>&#</sup>x27;PVM proporciona funciones para empacar diversos datos, que obligan a especificar el tipo de 10s mismos, logrando la conversi6n a tipos de datos opacos descrita en la secci6n (1.3.6). csencial para la opcraci6n en ambientes heterog6neos.** 

mensaje MATRIX-TAG, que corresponde a la etiqueta que se emple6 al enviar el broadcast.

Los procesos deben desempacar las matrices recibidas por medio de la funci6n pvm\_upkint, después de lo cual determinan los renglones que deben calcular (líneas 317 a 325) y comienzan a realizar 10s cilculos.

Al completar cada renglón, lo envían al proceso padre, inicializando su buffer de mensajes (*pvm*-initsend, línea 371), empacando el resultado (*pvm-pkint*, línea  $373$ ) y finalmente enviándolo al proceso padre (*pvm send*, línea 381). En la llamada a pvm\_send, nótese el primer parámetro myparent, que indica enviar el mensaje al proceso padre.

Los nodos continúan con este proceso hasta terminar el cálculo de sus renglones asignados, en este momento terminan su ejecución.

#### **3.2.4 Comparaci6n de funciones: PVM vs. MPI**

Tras haber implementado el algoritmo utilizando tanto PVM como MPI, se puede realizar una comparación de las características de ambas bibliotecas, desde el punto de vista del desarrollo de programas con ellas.

Se puede apreciar que MPI es ligeramente más compacto, requiriendo menos código que PVM. Obteniendo las líneas de código fuente efectivas<sup>4</sup> para cada archivo, se determinó que la implementación en MPI requiere 141 líneas de código, mientras que la implementación en PVM utiliza 192 líneas. Apoyando esta observación, se puede indicar que en general PVM es un poco más laborioso de utilizar que MPI, requiriendo en ocasiones mis pasos para lograr el mismo resultado. Por ejemplo, la realización de un *broadcast* en MPI requiere únicamente una llamada a función, mientras que en PVM se requieren dos (una para empacar la información y otra para realizar el envio).

En general, se consideró que MPI proporciona una API más limpia y mejor planeada. Se requieren un menor número de llamadas a funciones, dichas funciones están mejor organizadas, y es obvio el hecho de que al momento de planear la API se tuvieron en cuenta la mayoria de las posibles necesidades de comunicaci6n por paso de mensajes.

<sup>&</sup>lt;sup>4</sup>Para este efecto se eliminaron los comentarios y formato de los archivos fuente en C, dejando el código lo más compacto posible.

PVM es un proyecto con más antiguedad, y esto es obvio en algunas de sus funciones (en particular las funciones de manejo de grupo), dando la impresión de que dichas funciones se agregaron "a1 vapor" y un tanto sobre la marcha, sin dar mucha importancia a la planeación y enfatizando el lograr una implementación utilizable de la biblioteca. Por otro lado, la API de PVM es un tanto engorrosa, en ocasiones requiriendo un número de llamadas mayor para lograr funciones relativamente sencillas, y algunos comportamientos no están bien documentados.

Más allá de estos aspectos, se aprecia, tanto durante el desarrollo como por el hecho de que fue trivial el desarrollar la aplicaci6n utilizando ambas bibliote  $cas$ -que ambas proporcionan las mismas primitivas básicas de paso de mensajes. ~nicamente se emplearon las mh elementales, como son *broadcast* y envio y recepci6n punto a punto, sin emplear mecanismos de sincronizaci6n ni llamadas de comunicaciones m6s complejas (como *scatter/gather).* Por otro lado. no se explotaron algunas de las caracteristicas avanzadas de MPI, como manejo de archivos distribuido, mecanismos de control de comunicadores y comunicación entre ellos. y accesos directos a memoria, de forma que, si se requieren dichas caracteristicas, quiz6 MPI es una mejor opci6n.

Con esta posible salvedad, cabe mencionar que ambas bibliotecas proporcionan aproximadamente la misma funcionalidad, de modo que la eleccidn se puede dejar a criterio del programador; esto, desde luego, teniendo en mente que MPI presenta una implementación más limpia y mejor diseñada, y debería ser la elección primaria para proyectos nuevos.

**A** continuaci6n se presenta una tabla comparativa donde se describen las tareas a realizar por medio de la biblioteca de paso de mensajes, asi como las funciones de MPI y PVM, respectivamente, que realizan dicha tarea.

~ -

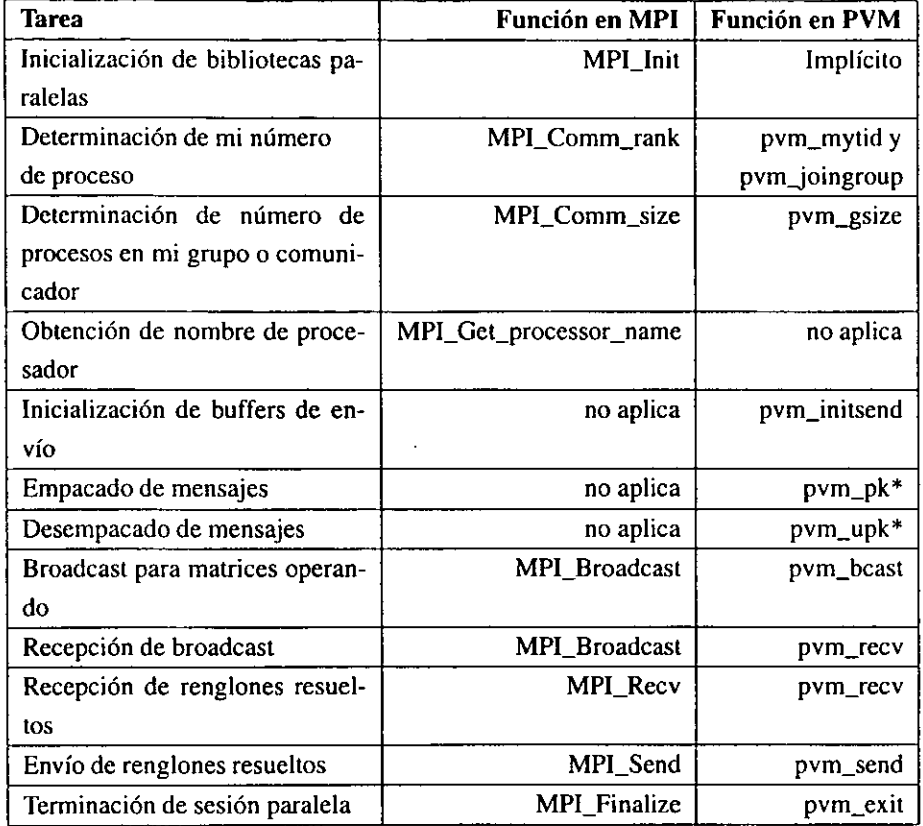

#### Compilación  $3.2.5$

### **MPI**

Uno de los binarios incluidos en la distribución de MPICH es un front end para compilar, que se encarga de agregar las rutas necesarias para 10s archivos incluidos y las bibliotecas, así como el ligado final del ejecutable. Este reside en /usr/share/mpi/bin/ y se invoca de la siguiente manera:

**mpicc matrixl. c** 

Esto genera el ejecutable matrix1 y lo deja listo para su ejecución.

#### **PVM**

En el caso de PVM se requiere realizar la inclusión y ligado manualmente. Los archivos de encabezados **.h** se encuentran en **/usr/share/pvm3/include;** las bibliotecas para el ligado estin en **/usr/share/pvm3hiblLINUX5.** 

Adicionalmente se requiere indicar que se emplearin las bibliotecas **pvm3** y **gpvm3** (esta riltima se encarga del manejo de las funciones de grupo en PVM).

El comando usado para compilar el programa en PVM es como sigue:

**gcc -0 matrix2 matrix2.c -I /usr/share/pvm3/include** \ **-~/usr/share/pvm3/lib/LINUX -1pvm3 -1gpvm3** 

**A** fin de facilitar la compilaci6n de 10s programas de pmeba, se cre6 un *Ma*  kefile que automatiza las llamadas-y-parámetros de compilación, éste se incluye en el apendice **(C.3).** En este caso simplemente se emplea el siguiente comando para generar todos 10s ejecutables:

**make all** 

#### Ejecución  $3.2.6$

#### **MPI**

-<br>-<br>-

En sentido estricto, MPI no cuenta con una manera de ejecutar aplicaciones que utilicen sus funciones. Este detalle se deja a cada implementación particular. MPICH provee el comando **mpirun,** que se encarga de inicializar 10s mecanismos de comunicaci6n necesarios, asi corno 10s programas a ejecutar, y realizar la corrida de 10s mismos.

**mpirun** toma un parámetro ·np para indicar en cuántos procesadores se va a ejecutar el programa. Como se describi6 la secci6n **(2.2.12),** en un *cluster* se tiene una lista de miquinas, cada una de las cuales cuenta como un procesador, de modo que si se especifica **-np** 5 se indica que se ejecutara el programa de MPI utilizando 5 nodos. Los procesos se inician en el orden que se especifica en el archivo de lista de nodos.

104

 $<sup>5</sup>$ en este caso, ya que se está utilizando la arquitectura LINUX; si se emplean diversas arquitectu-</sup> ras, el nombre del último subdirectorio cambia de acuerdo a ello.

Entonces, para ejecutar el programa de multiplicación de matrices en MPI, se debe indicar el siguiente comando:

```
$ rnpirun -np 17 ./matrix1 -d 650
```
Este comando especifica ejecutar el programa utilizando 17 nodos, con una matriz de dimensión 650  $\times$  650. El comando **mpirun** realiza las tareas de inicialización y arranque del número de procesos necesarios.

La ejecución del programa en MPI fue relativamente limpia. No se proporciona un mecanismo de control para 10s procesos que se ejecutan en paralelo, lo cual supone una desventaja, aunque por otro lado, en caso de complicaciones, el detener el proceso inicial (la invocación de **mpirun**) automáticamente elimina los procesos generados en 10s nodos.

En caso de ocurrir algún error, MPI envía mensajes que en ocasiones no resultan obvios pero permiten suponer que ha ocunido alguna complicaci6n, en cuyo caso se puede detener el proceso restaurando el estado del sistema.

#### **PVM**

Antes de poder iniciar un programa en PVM, debe inicializarse y configurarse la máquina virtual, para que al momento de realizar la ejecución, todos los nodos requeridos formen parte de ella.

La configuración de la máquina virtual se describe en la sección (2.2.11).

Una vez realizado esto, basta invocar al programa escrito utilizando PVM. Cabe observar que, ya que el programa se invoca directamente, y éste es el que se encarga de iniciar los procesos, se requirió un parámetro adicional para indicar al programa cuántos procesos se van a utilizar (parámetro -t).

 $$./matrix2 -d 650 -t 17$ 

Este comando ejecuta el programa utilizando 17 nodos, o tareas, con una matriz de dimensi6n 650 **x** 650.

El uso de la máquina virtual supone una versatilidad que no está presente con MPI, pues ademis de permitir controlar precisamente la configuraci6n de la miquina virtual, la consola contiene facilidades para administrar 10s procesos que corren en la misma (comando reset para restaurar el estado de la máquina virtual, ps para visualizar el estado de 10s procesos, y algunos otros).

A pesar de ello, el uso de **PVM** resulta un poco menos limpio. El uso de la miquina virtual supone un paso adicional y exige al usuario un conocimiento mas intimo de la configuraci6n de 10s nodos para poder agregarlos a la miquina virtual, tarea que en MPI se deja a la manipulación de archivos de configuración por parte del administrador.

Ademas, la terminaci6n de procesos en **PVM** noes tan implicita como en **MPI,**  y por lo tanto resulta menos limpia y un tanto inconveniente. Si alglin proceso llega a fallar, los demás quedan en un estado indefinido, ocupando recursos en los nodos, y se hace necesario acceder a la consola de **PVM** y eliminar 10s procesos manualmente. En ocasiones, aún al concluir exitosamente la ejecución, algunos procesos **quedan="colgados"-requiriendo-intervenc6** del=usuario pararestaura- el^ - ~ ~ - estado de la máquina virtual.

En general la ejecución de procesos en PVM resulta hasta cierto punto más laboriosa y menos confiable que el que se observó con MPI.

Tanto con **PVM** como con **MPI,** la salida del comando debe ser similar a la presentada en la sección (3.1.2), ya que lo único que cambia es la sección donde se realizan 10s calculos.

#### Ndmero real de procesos iniciados

Es importante mencionar un aspecto del comportamiento del arranque de 10s programas en **PVM** y **MPI** que influye directamente en el nlimero de procesos a iniciar para el cálculo.

En el caso de MPI, el parámetro -np especifica exactamente el número de procesos a iniciar. Si se especifica el valor de 5, por ejemplo, se iniciarin cinco procesos, uno de los cuales será el maestro y no participa en los cálculos directamente. Unicamente los cuatro restantes efectuarán cálculos.

En el caso de **PVM,** la invocaci6n del programa inicia el primer proceso bajo la máquina virtual. A éste se le especifica cuántos procesos adicionales se deben iniciar, con el parámetro -t. De modo que si se especifica el valor de 5, primero se tendrá la instancia inicial del proceso, que a su vez engendrará otras cinco instancias, teniendo un total de seis; de estos, uno sera el proceso padre, mientras que 10s otros cinco efectúan cálculos.

Es de importancia tener en cuenta estas caracteristicas para saber exactamente el número de procesos que se tendrán.

#### **3.2.7 Realizaci6n de pruebas**

Una vez contando con los programas de multiplicación de matrices, en uniprocesador, y en versión paralela utilizando PVM y MPI, se realizaron una serie de pruebas a fin de poder tener una idea del desempeiio y caracteristicas del *cluster.* 

En general existen dos parámetros que afectan directamente el rendimiento que se puede esperar del equipo: el tamaño del problema, en este caso las dimensiones de las matrices a multiplicar; y el número de elementos de procesamiento, o nodos, que participan en el cálculo.

**A** fin de poder obsewar el comportamiento del *cluster* al variar estos dos parámetros, se decidió realizar pruebas con varios tamaños de matriz, variando el número de nodos, y tomando el tiempo empleado en la realización de los cálculos. Estos tiempos se comparan y grafican para permitir un análisis visual de los resultados.

Se emplearon matrices de  $20 \times 20$ ,  $50 \times 50$ ,  $100 \times 100$ ,  $200 \times 200$ ,  $400 \times 400$ ,  $600 \times 600 \times 650 \times 650$  elementos. Es interesante notar el límite superior (650 $\times$ 650). Este límite está dictado por la memoria disponible en los nodos; para aquellos que cuentan con únicamente 12 MB de memoria, no es posible el manejo de una matriz de dimensiones superiores.

Para cada tamaño de matriz, se tomaron los tiempos de solución con la versión uniprocesador (valores que en la tabla aparecen como "1 nodo") y con la versión paralela utilizando MPI, desde 2 hasta 17 nodos. De esta manera se puede comparat directamente la diferencia de desempeiio entre el uso de un solo procesador, sin recurrir a las bibliotecas paralelas, y el uso de varios nodos en el cálculo.

Para cada combinación de tamaño de matriz y número de nodos, se realizaron tres corridas del programa, descartando la primera y promediando las dos restantes para obtener el valor final. Esto se hizo para evitar posibles "picos" o valores extraños, que podrían presentarse tomando sólo una lectura; el descartar la primera lectura permite eliminar posibles variaciones en el tiempo de ejecución por los mecanismos de *caching* de disco con que cuentan 10s nodos, y que pueden influir

~- ~- ~ -

al momento de ejecutar un proceso diferente,

La realización de las pruebas, así como la recolección y cálculo de resultados. se efectuaron por medio de un programa que automatiza la generación de parámetros tanto de nlimero de nodos como de dimensi6n de las matrices, efectuando las corridas necesarias, generando automáticamente las tablas de resultados. De esta manera la realización de pruebas sólo requiere intervención humana cuando ocurre algún error. Este programa, escrito en lenguaje *Perl*<sup>6</sup> se incluye en el apéndice (C.4).

Dada la cantidad de corridas que debieron efectuarse para la realización de las pruebas, estas abarcaron un periodo de aproximadamente dos dias, y 10s resultados re aigun error. Este programa, escrito en lenguaje *reri* se incluye en el apendice<br>
(C.4).<br>
Dada la cantidad de corridas que debieron efectuarse para la realización de las<br>
pruebas, estas abarcaron un período de aproximad

### **3.2.8 Tablas de resultados**

La primera tabla muestra los resultados de tiempo de ejecución, desde 1 hasta 17 nodos, con tamaños de matriz desde  $20 \times 20$  hasta  $650 \times 650$ . Para 1 nodo, el resultado es realmente el entregado por la multiplicación de matrices en uniprocesador. De 2 nodos en adelante, se empleó el programa de multiplicación paralela con MPI. Todos los tiempos están en segundos.

**<sup>?</sup>mclicol Errracrion and Xeporl Longuoge, lenguage prictico de enlraci6n y reporles** 

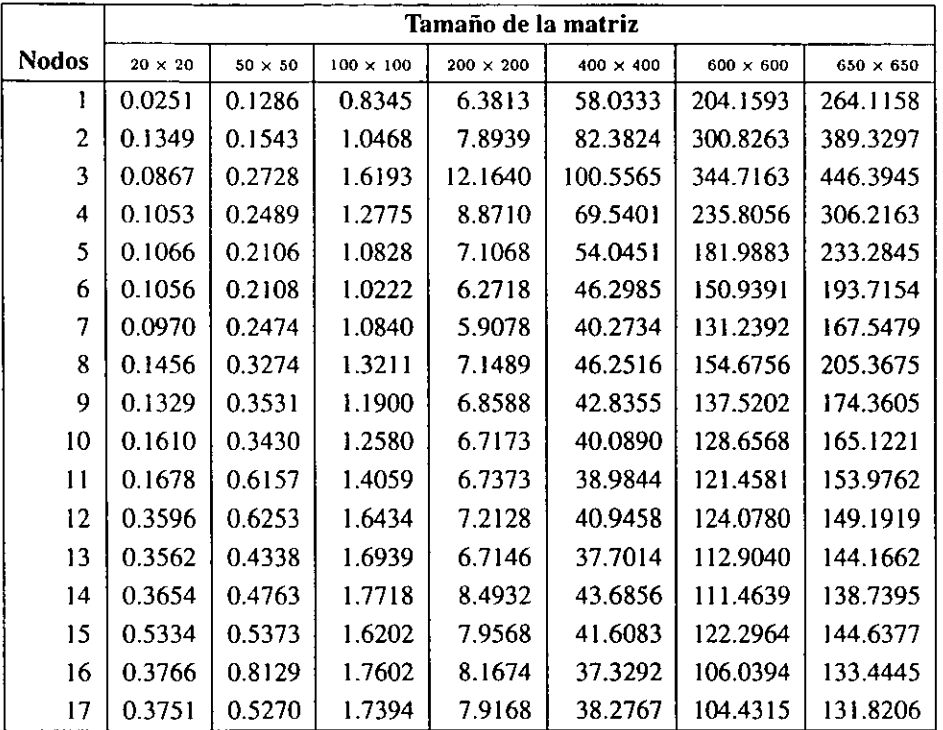

La segunda tabla muestra los tiempos de ejecución, utilizando 5 y 17 nodos, y tamaños de matriz de  $50 \times 50$  y  $650 \times 650$ . En este caso se muestran los resultados empleando el programa de multiplicaci6n paralela con PVM.

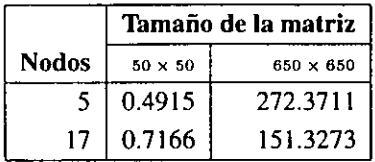

Comparando estos resultados con 10s obtenidos en la tabla anterior, se puede observar que los tiempos del programa escrito con PVM son ligeramente mayores, indicando un menor desempeño, que posiblemente se pueda atribuir a una implementación menos eficiente de los mecanismos de comunicación de red de PVM; esta observación se basa en el comportamiento de la red, que al ejecutar el programa en PVM presenta un gran número de colisiones y aparente saturación, lo cual es visible en el comportamiento de 10s indicadores en 10s concentradores. Alin cuando la diferencia es menor, se debe tener en cuenta su existencia al momento de seleccionar la biblioteca de paso de mensajes a utilizar. Estos resultados refuerzan la recomendación de utilizar MPI en la medida de lo posible.

Posteriormente se graficaron los resultados para su análisis, información que se muestra a continuación.

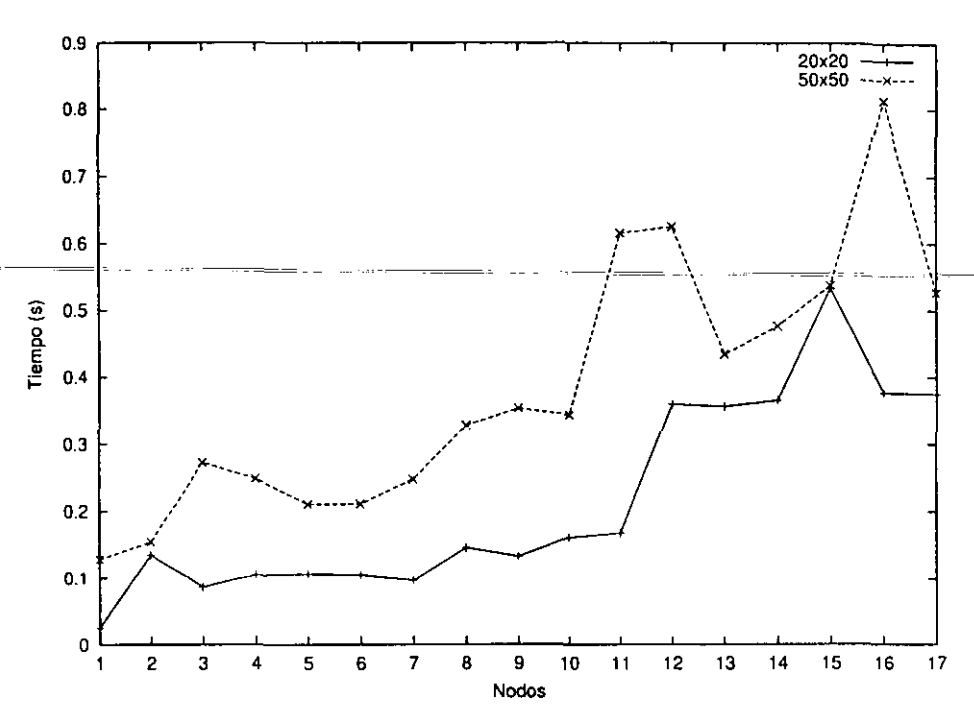

#### 3.2.9 Gráficas

Figura 3.1: Multiplicación de matrices:  $20 \times 20$  a  $50 \times 50$ 

En la figura (3.1) se muestran 10s resultados para las matrices consideradas como "pequeñas", las de  $20 \times 20$  y  $50 \times 50$  elementos.

Se puede observar que, en ambas instancias, 10s mejores tiempos de cilculo se logran utilizando únicamente un nodo (versión uniprocesador). Más aún, en general, al incrementar el número de nodos el rendimiento empeora, lo cual se nota en el incremento del tiempo de cálculo.

Este comportamiento es esperado en problemas pequeños o de rápida resoluci6n. En este caso, la implementaci6n 6ptima es la uniprocesador. Debido a que la cantidad de operaciones y datos es pequeña, el tiempo de cálculo, aún en la versión uniprocesador, es de algunas centésimas de segundo. El introducir más nodos a la operaci6n es perjudicial, ya que el tiempo de arranque de 10s mecanismos de paralelización, sincronización y transmisión de datos, niegan la ventaja de tener más elementos de procesamiento. Esto es notorio por el hecho de que, por el contrario, el tiempo se incrementa al agregar más nodos.

Las fluctuaciones más o menos violentas del desempeño para los problemas pequeños se deben, precisamente, a la poca duración del cálculo, de forma que se introducen las variaciones observadas debido a características del arranque del proceso en el sistema, el comportamiento aleatorio de las comunicaciones en red por el arranque de 10s procesos remotos, y otros factores.

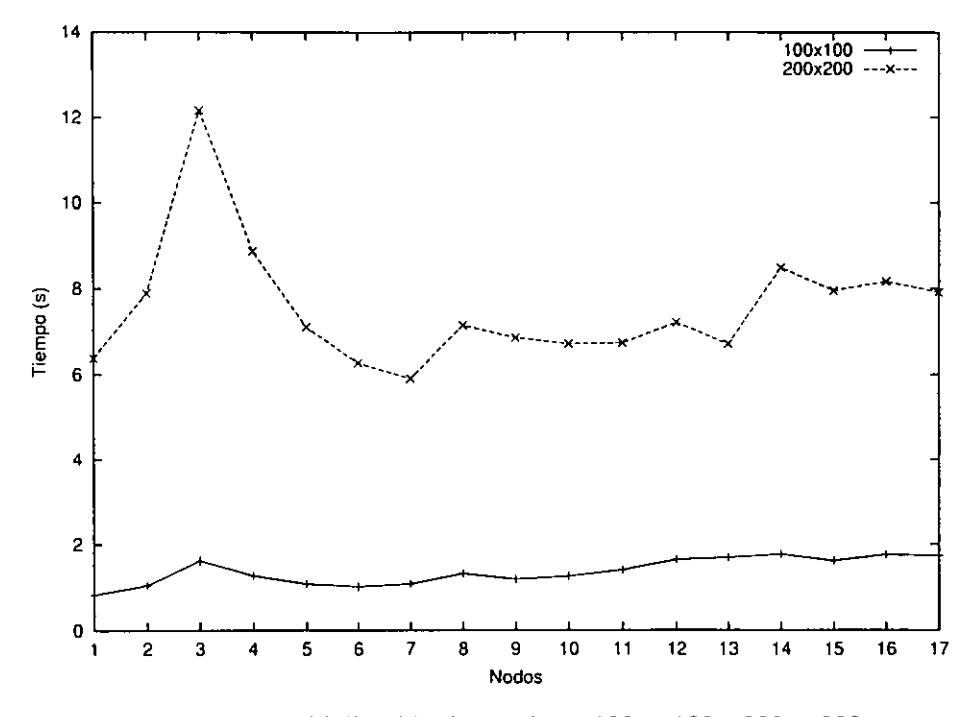

Figura 3.2: Multiplicación de matrices:  $100 \times 100$  a  $200 \times 200$ 

En la figura **(3.2)** se muestran 10s resultados para las matrices consideradas como "medianas", las de  $100 \times 100$  y  $200 \times 200$  elementos.

La matriz de  $100 \times 100$  aún exhibe el comportamiento observado para las matrices pequeñas. El comportamiento general es de empeoramiento del rendimiento al agregar mis nodos, si bien se aprecia que entre **3** y 7 nodos el rendimiento mejora, siendo el mejor tiempo de 5.9 segundos con 7 nodos. Esto sugiere que una matriz de este tamaño ya comienza a presentar un beneficio al utilizar múltiples elementos de procesamiento, sin embargo, nuevamente el beneficio se niega al ir más allá de 7 nodos. Esto implica que, para este tamaño de matriz, 7 nodos son los m6s adecuados para realizar el calculo.

La matriz de  $200 \times 200$  presenta un comportamiento similar, donde el uso de 6 y 7 nodos brinda un tiempo de ejecuci6n menor que a1 utilizar un solo procesador.

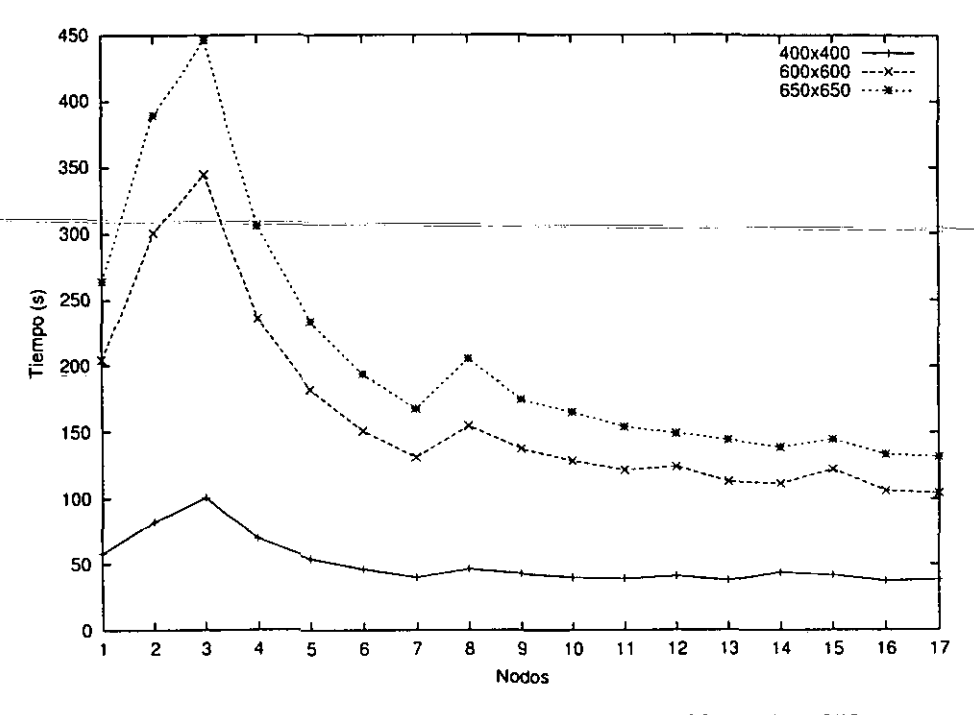

Figura 3.3: Multiplicación de matrices:  $400 \times 400$  a  $650 \times 650$ 

En la figura **(3.3)** se muestran 10s resultados para las matrices consideradas como "grandes", las de  $400 \times 400$  a  $650 \times 650$  elementos.

Las tres matrices presentan una gráfica de comportamiento similar. Se observa que el rendimiento empeora hasta alcanzar tres nodos, a partir de este momento se experimenta una tendencia a mejorar. En la matriz de  $400 \times 400$  el rendimiento se estabiliza a partir de 10 nodos, mientras que en las de 600 x 600 y 650 **x** 650 el rendimiento sigue mejorando de modo que el mejor tiempo se obtiene utilizando el maximo de 17 nodos.

#### **3.2.10 Discusi6n de resultados**

Ademis de las observaciones presentadas, existen algunos factores que se observan por igual en todas las gráficas mostradas.

En la figura (3.3) se observa una reducción del desempeño entre 7 y 8 nodos. En general 6sta y otras fluctuaciones en la forma esperada de la curva se deben a1 hecho de que 10s equipos utilizados en el *cluster* no tienen un rendimiento similar. Por lo tanto, al introducir los equipos 486/50, que tienen un rendimiento menor a 10s 486166, se genera un "cuello de botella" donde el equipo mis lento es el que determina la terminación del cálculo.

Al agregar mis elementos de procesamiento, sin embargo, esta tendencia se revierte y como se comentó, con el mayor número de nodos posible se obtiene el mejor rendimiento para problemas grandes.

Esto se debe hasta cierto punto al algoritmo de asignación de trabajo empleado en la multiplicaci6n de matrices, y descrito en la secci6n **(3.2.2).** Como se observa, la asignación de trabajo busca ser lo más equitativa posible, lo cual es adecuado en una miquina donde todos 10s ncdos fueran exactamente iguales. Sin embargo en el sistema que se tiene, esto no se cumple, y asignar la misma cantidad de trabajo a un nodo más lento efectivamente lo convierte en un cuello de botella.

Esta situación puede remediarse si se implementa un mecanismo de asignación de trabajo diferente; en particular, la asignación del trabajo pendiente en unidades más pequeñas, y únicamente a los nodos que estén disponibles. De esta manera, por ejemplo, cada nodo resolvería un renglón a la vez, lo entregaría al servidor central. y este indicaria al nodo el siguiente rengl6n que debe resolver.

Este es un ejemplo de las complicaciones que pueden surgir en un *cluster* donde el rendimiento por nodo es distinto, y da una idea de por qué normalmente se busca que 10s ncdos de un *Beowulf* sean lo mas parecidos posible, a fin de evitar esquemas de asignación de trabajo potencialmente más complicados.

A nivel general, de los resultados se observa que para cada tamaño de problema, puede o no resultar conveniente el uso de un *cluster*; asimismo, el número de nodos que se deben dedicar al proceso puede influir en el desempefio. En general para problemas grandes, que son los de más interés en un *cluster*, se obtiene beneficio dedicando el número máximo de nodos, pero a medida que el problema se reduce, el mejor rendimiento se alcanza con menos nodos. En el extremo de esta lógica se observa que para problemas muy pequeños el uso de un solo procesador da un mejor rendimiento.

Por lo tanto es importante evaluar la dimensión del problema a resolver, antes de decidir si se obtendrá un beneficio utilizando un *cluster*.

# *3.3 High Performance LINPACK:* **un** *benchmark* **ampliamente reconocido**

El *benchmark* de LINPACK es una prueba de rendimiento, o *benchmark,* de uso muy difundido en la comunidad de cómputo de alto rendimiento. Este *benchmark*<br>
no pretende medir el desempeño general de un sistema. En vez de ello, evalúa<br>
el desempeño en un área muy específica: el cálculo de sistemas d no pretende medir el desempeño general de un sistema. En vez de ello, evalúa muy di<br>
no pret<br>
el deser<br>
lineales  $\begin{array}{c}\n\lambda \\
\vdots \\
\lambda \\
\vdots\n\end{array}$ lineales de alta densidad. Esta medida resulta útil para conocer las capacidades de equipo de c6mputo de alto rendimiento, pues esta clase de equipos generalmente se utilizan para resolver ese tipo de problemas, de forma que el *benchmark* de LINPACK proporciona una idea bastante acertada del desempeño que el equipo tendrá en aplicaciones reales.

> El uso del *benchmark* de LINPACK fue introducido en 1979 por Jack Dongarra, investigador de la Universidad de Tennessee en Knoxville, como parte del paquete LINPACK, un juego de bibliotecas matemáticas en FORTRAN para soluci6n de sistemas de ecuaciones lineales. En general, el *benchmark* realiza la resolución de un sistema de ecuaciones generado aleatoriamente, expresado como una matriz de coeficientes que en la computadora están representados con números de punto flotante, normalmente a una precisión de 64 bits. El paso crucial de esta solución es la descomposición LU con pivoteo parcial de la matriz de coeficientes. Obtener la solución requiere  $2/3n^3 + 2n^2$  operaciones de punto flotante, donde n es la dimensión de la matriz. Normalmente se emplean valores de  $n = 100$  y  $n = 1000$ .

Finalmente el *benchmark* entrega un valor de rendimiento expresado en MFLOPS (millones de operaciones de punto flotante por segundo). Este valor es el que se suele emplear al hacer comparaciones entre diversos equipos.

LINPACK fue originalmente implementado en lenguaje FORTRAN para máquinas uniprocesador, vectoriales y SMP. A medida que 10s equipos MPP fueron

#### **3.3. BENCHMARK HPL** 115

cobrando auge, se hizo necesario el contar con una manera de comparar su desempeño, de forma que se desarrolló el *benchmark* HPL *(High Performance LIN-PACK*). HPL es una implementación del *benchmark* LINPACK escrita en lenguaje C, que puede ejecutarse en cualquier equipo que cuente con una implementaci6n de MPI, lo cual incluve a prácticamente cualquier equipo MPP comercial y, desde luego, *clusters* tipo *Beowulf.* 

HPL es el *benchmark* utilizado para medir el desempefio de las computadoras mis ripidas del mundo, gracias a su portabilidad, su dependencia en otras bibliotecas que están ampliamente disponibles, particularmente MPI y  $BLAS^7$ , y la capacidad de alterar fácilmente los parámetros de cálculo a fin de determinar la configuraci6n 6ptima para obtener el mejor rendimiento.

Se consideró de interés el realizar pruebas con HPL en el *Beowulf*, básicamente para comparar el increment0 de rendimiento al utilizar tcda la capacidad del mismo. Desde luego, no se espera que el rendimiento alcance 10s niveles presentados por las computadoras más rápidas del mundo; como se mencionó en la sec $ción (1.1)$ , la computadora más rápida alcanza un rendimiento sostenido de 7226 GFLOPS. Sin embargo el comparar ambos equipos con el mismo mecanismo de medici6n puede resultar interesante.

#### **3.3.1** Requisitos previos

HPL tiene como requisitos previos la presencia en el sistema de alguna implementación de MPI, con la que ya se cuenta; y de la biblioteca BLAS para cálculos algebraicos.

#### $3.3.2$ Instalación

#### Biblioteca ATLAS

Primeramente se requiere instalar la biblioteca BLAS o alguna que proporcione funcionalidad similar. BLAS *(Basic Linear Algebra System)* proporciona funciones de álgebra lineal en FORTRAN, definiendo para ello una API que otras bibliotecas más modernas y eficientes también han implementado. En este caso se

<sup>&</sup>lt;sup>7</sup> Basic Linear Algebra System, una biblioteca de cálculos algebraicos portable.

seleccionó la biblioteca ATLAS *(Automatically Tuned Linear Algebra Software),* desarrollada por la Universidad de Tennessee en Knoxville. ATLAS esti escrito en C, y es un *software* que al momento de compilar, determina automáticamente las características de la arquitectura del equipo y genera bibliotecas utilizando 10s algoritmos mis eficientes para las funciones que proporciona. Su instalaci6n es sencilla pero, debido al proceso de pruebas para determinar los parámetros que resultan en un mejor rendimiento, suele lomar bastante tiempo.

La biblioteca ATLAS se obtuvo de http://www.netlib.org/atlas/atlas3.2.0.tgz. Una vez contando con este archivo se descompacta y se pasa al subdirectorio de ATLAS con 10s siguientes comandos: mesultan en un mejor rendimiento, suele tomar bastante tiempo.<br>
La biblioteca ATLAS se obtuvo de *http://www.netlib.org/atlas/atlas3.2.0.tgz*.<br>
Una vez contando con este archivo se descompacta y se pasa al subdirectorio de

```
# tar -zxvf atlas3.2.0.tgz 
# \text{ tar } -z \times vf \text{ atlas}<br># \text{ cd } ATLAS
```
Posteriormente se ejecuta el siguiente comando para generar la configuración de ATLAS:

#### # make config

En este paso se deben responder algunas preguntas sobre el sistema con que se cuenta. En todas las preguntas se puede dar la respuesta predeterminada, o presionar ENTER, salvo en las siguientes:

Tipo de miquina, aqui se debe seleccionar el procesador correcto, en este caso la opción 6 (Pentium).

Enter your machine type:

1. Other/UNKNOWN

- 2. **AMD** Athlon
- **3.** Pentium PRO
- 4. Pentium I1
- *5.* Pentium I11
- 6. Pentium
- 7. Pentium MMX
- 8. IA-64 Itanium

Enter machine number [ll:

#### *3.3. BENCHMARK* **HPL**

Una vez concluida la configuración se puede proceder a la compilación e instalación con el siguiente comando:

```
# make install arch=Linux-P5
```
N6tese que el valor para el parirnetro **arch** se compone del nombre de la arquitectura del sistema operativo (en este caso Linux) y del procesador con que se cuenta (en este caso P5 o Pentiurn).

Esto inicia la autoconfiguración, compilación e instalación de ATLAS. En el servidor central del *cluster*, este proceso tomó alrededor de una hora.

### **HPL**

El paquete de HPL se obtiene de http://www.netlib.org/benchmark/hpl/hpl.tgz.

Una vez contando con este archivo se descompacta y se pasa al subdirectorio HPL con 10s siguientes comandos:

# **tar -zxvf hp1.tar.g~**  # **cd hpl** 

HPL proporciona varios *Makefiles* con la configuración adecuada para distintos sistemas bajo el directorio **setup.** Se copia el **mis** adecuado al directorio HPL:

# cp setup/Make.Linux\_PII\_CBLAS\_gm ./

Posteriormente se modifica el *Makefile* para corresponder con la configuración de nuestro sisterna. Unicamente se debe modificar el valor de las siguientes variables, para indicar que se va a emplear la biblioteca ATLAS:

```
LAdir = /usr/lib 
LAinc =LAlib = $(LAdir)/libcblas.a $(LAdir)/libatlas.a
```
Una vez concluida la configuración se puede proceder a la compilación con el siguiente comando:

# **make arch=Linux-PII-CBLAS-gm** 

Esto genera los archivos ejecutables en bin/Linux-PII-CBLAS-gm. Los archives necesarios para correr el *benchmark* son dos, **xhpl** y el archivo de configuraci6n HPL.dat.

#### **3.3.3 Realizaeion de pruebas**

#### Configuración

La configuración de parámetros para HPL, como el tamaño del problema a resolver, las dimensiones de la matriz de procesos, y otros, se definen en el archivo HPL.dat. El archivo empleado para la realizaci6n de las pruebas se muestra en el ap6ndice (B.3).

Básicamente, el archivo permite especificar distintos juegos de parámetros a experimentar; por ejemplo, permite definir varios tamaños de problema a probar, así como número y organización de los procesos que participarán en el cálculo. Se prueban todas las combinaciones posibles. El archivo mostrado especifica probar problemas de dimensión 650 y 1000, con un proceso, 16 procesos (organizados en arreglos de  $4 \times 4$  y  $8 \times 2$ ) y 17 procesos (en un arregio de  $1 \times 17$ ).

#### **Ejecución**

Una vez creado el archivo, se procede a correr la prueba:

```
# mpirun -np 17 ./xhpl
```
El número de procesos debe ser suficiente para incluir al número dado por las matrices de proceso.

La prueba generará los resultados para los problemas especificados, enviando bloques de información como sigue:

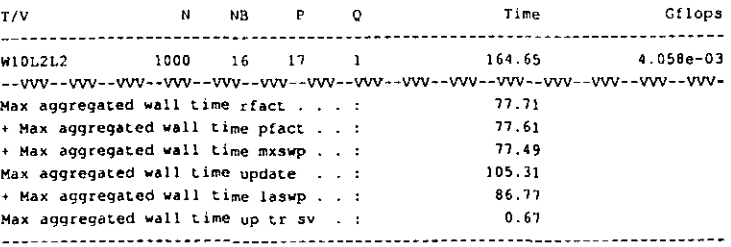

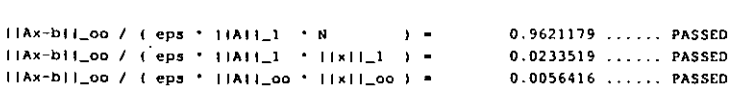

Los datos de interés son N, NB, P y Q que indican las características del problema a resolver; el tiempo de ejecución, y el desempeño en GFLOPS.

Tras realizar las pmebas con 10s valores especificados, se obtuvieron las siguientes tablas:

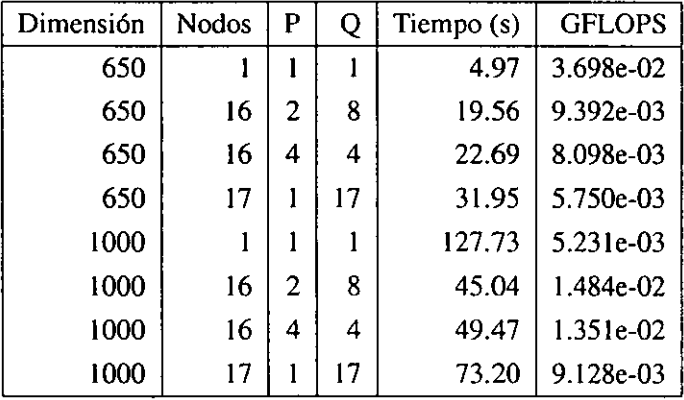

### **3.3.4 Discusi6n de resultados**

El archivo de configuraci6n HPL permite especificar distintos parametros para el calculo, el mis importante de 10s cuales es el arreglo de procesos. El manual de HPL [20] indica que, para arreglos de comunicaciones punto a punto, lo cual incluye redes que emplean *switches* para segmentar el tráfico, el mejor tipo de arreglo es lo mis cuadrado posible (como un ejemplo, distribuir 16 nodos en un arreglo de  $4 \times 4$ ), mientras que en un esquema de comunicaciones por bus, como el que se utiliza en este caso, se prefiere un arreglo plano (un arreglo de 8 x **2** se considera mis "plano"). Por ello es que se especificaron estas dos combinaciones al utilizar 16 nodos. En el caso de 17 nodos, se tiene únicamente una posibilidad de organización, el arreglo de  $1 \times 17$ .

Para cada tamafio de problema se tienen, entonces, 4 juegos de resultados, indicando tiempo de resolución y desempeño en GFLOPS.

Para la matriz de coeficientes de 650 **x** 650, se aprecia que el mejor tiempo y mejor desempefio se obtienen con un solo procesador. Esto sugiere, nuevamente, que la complejidad de la realización del cálculo a este tamaño de problema niega la ventaja de utilizar más nodos. El mejor desempeño para este tamaño de problema es de 36.98 MFLOPS. N6tese que, entre las soluciones que emplearon 16 y 17 nodos, la más rápida fue la que utiliza una matriz de procesos de  $8 \times 2$ , siendo incluso más rápida que emplear 17 nodos. Esto permite ver que la correcta organización de la matriz de procesos **es** importante para tener un mejor desempeiio, y da la idea de que, para esta configuraci6n particular, la matriz de 8 x **2** es la que dars mejor rendimiento.

Con una matriz de coeficientes de 1000 **x** 1000, la situaci6n cambia radicalmente. En este caso la soluci6n con un procesador es la mis lenta y la que reporta menor rendimiento, y el mejor resultado se obtiene con 16 nodos en matriz de 8 x **2,** alcanzando para este problema un rendimiento de 14.84 MFLOPS. Este rendimiento es casi 3 veces superior al alcanzado con un solo procesador, que es de -- -- -5:23=MFLOPS, ; ~~ - ~- ~- - ~-~~ ~~~ ~ ~~ ~ ~ -~

> Cabe mencionar nuevamente que utilizando 17 nodos, debido a la organización menos eficiente de la matriz de procesos, el rendimiento fue menor, unicamente de 9.12 MFLOPS.

> En este momento resulta de interés comentar que, comparando el desempeiio de la computadora mis ripida del mundo, a 7226 GFLOPS, contra el mejot resultado obtenido pot el *cluster,* de 14.84 MFLOPS, resulta que el *cluster*  es 486927 veces mis lento que la computadora ASCI White. Esta comparaci6n se realiz6 utilizando el tamaiio de matriz de 1000 **x** 1000, que es el utilizado en *http://www.top500.org* para comparar el desempeño de las supercomputadoras más rápidas.

> Si bien la diferencia de desempeño es casi cómica, es también de interés el hecho de que efectivamente la solución se obtiene más rápidamente usando todo el *cluster* que utilizando s610 un nodo. Esto sugiere, nuevamente, que el uso del *cluster* proporciona un rendimiento mejor para problemas relativamente grandes.

# **3.4 Uso del** *cluster* **en aplicaciones reales**

Una vez teniendo una idea de las mejoras de desempeiio que representa el uso del *cluster* sobre un equipo uniprocesador, es factible comenzar a utilizarlo en la resolución de una variedad de problemas reales. Esto incluye problemas de cálculos de simulación por ecuaciones diferenciales y elemento finito, como se mencionó en la secci6n (I .1.1), que pueden aplicarse a distintas disciplinas, tales como ciencias nucleares, meteorología, astronomía, química, electrónica, diseño, y prácticamente cualquier disciplina que pueda requerir la observaci6n del comportamiento de algirn sistema fisico, que sea factible de simularse con las tecnicas descritas en la sección  $(1.1.1)$  y que se pueda beneficiar de la capacidad de un *cluster* para realizar grandes cantidades de cálculos.

Algunas técnicas de criptografía pueden beneficiarse del uso de un equipo con estas capacidades. Técnicas como el ataque por "fuerza bruta" a un mensaje encriptado<sup>8</sup> pueden realizarse en menor tiempo contando con un equipo más poderoso, como un cluster; esta clase de ataques son otro problema "vergonzosamente paralelizable".

Técnicas como la generación (rendering) de imágenes fotorrealistas por computadora también son buenos candidatos para su aceleración por medio de un *clus*ter. En general esta clase de problemas pueden particionarse de manera que no exista necesidad de comunicaci6n entre 10s elementos de procesamiento, lo cual redunda en un buen rendimiento en sistemas paralelos. El uso de render farms (granjas de trazado), en las cuales se emplean grandes cantidades de computadoras para trazar cuadros de animación generada por computadora en tiempos cortos, está tomando auge a medida que la industria cinematográfica tiende al uso de las computadoras para generaci6n de efectos especiales e incluso peliculas completas.

Procesos más afines al uso de la computadora propiamente dichos también se pueden beneficiar del uso de *clusters*. La compilación de programas grandes y complejos puede acelerarse por medio del uso de compilación en paralelo, para lo cual existen utilerías como *pmake*, que se encargan de distribuir el trabajo entre los nodos.

En general, el contar con un equipo más rápido, como un *cluster*, abre las puertas hacia nuevas aplicaciones de computaci6n. Sin embargo, las caracteristicas y limitaciones que se han mencionado y observado obligan a ejercer un juicio cuidadoso al momento de elegir un *cluster* como plataforma para correr una aplicación determinada.

<sup>&</sup>lt;sup>8</sup>En esta técnica se prueban, una por una, todas las llaves de desencriptación posibles, hasta **encontrar aquella que decodifica el rnensaje que se desea obtener.** 

#### **3.4.1** *Ray tracing:* **una aplicaci6n real**

En la secci6n **(3.4)** se mencionaron las posibles aplicaciones de un *cluster,* una de las cuales es el trazado de imágenes por computadora. Una de las técnicas más utilizadas para generar imagen por computadora de alta calidad es el *ray tracing*  (trazado o seguimiento de rayos). Se seleccion6 el *ray tracing* como la aplicaci6n real para la cual se puede utilizar el *cluster,* ya que cumple con una serie de características que la hacen interesante, útil y atractiva.

#### **3.4.2 La tecnica de** *ray tracing*

El algoritmo de *ray tracing* fue propuesto por primera vez en 1968, por Appel<sup>9</sup>. 3.4.2 La tecnica de *ray tracing*<br>El algoritmo de *ray tracing* fue propuesto por primera vez en 1968, por Appel<sup>9</sup>,<br>aunque inicialmente su uso era únicamente en la detección de superficies ocultas.<br>El *ray tracing* es act

iluminaci6n y reflexi6n por computadora. El algoritmo bisicamente supone que un obsewador ve un punto en una superficie como resultado de la interacci6n de dicha superficie en ese punto con rayos que emanan de otros puntos de la escena.

El ray tracing va más allá que otras técnicas, pues en vez de considerar únicamente la interacci6n de 10s puntos de la superficie con la iluminaci6n directa de las fuentes de luz, se toma en cuenta que en general, un rayo de luz puede alcanzar la superficie indirectamente por reflexi6n en otras superficies, transmisi6n a traves de objetos parcialmente transparentes, o una combinaci6n de ambos. Esto se denomina iluminaci6n global, pues la luz se origina del ambiente de la escena, en vez de hacerlo por interacci6n local de la superficie con la iluminaci6n directa de las fuenies de luz.

Este método tiene algunas desventajas, la más importante de las cuales es su gran requerimiento de procesamiento, tomando tiempos muy largos (horas o dias) para calcular imagenes.

Sin embargo, su ventaja más significativa a nivel algoritmo de graficación es que representa una solución parcial al problema de la iluminación global, combinando en un solo modelo la remoción de superficies ocultas, el sombreado debido a iluminaci6n tanto directa como global, y el calculo de sombras. Una ventaja

<sup>&</sup>lt;sup>9</sup> Appel, A, Some techniques for machine rendering of solids, AFIPS conference proceedings 32. **37-45.** 

adicional es que el algoritmo es muy fácilmente paralelizable, como se verá más adelante.

El algoritmo de *ray tracing* trabaja completamente en el espacio de objetos. En un punto del plano de imagen, se obtienen las superficies visibles, asi como el color e intensidad en el punto, trazando un rayo hacia atrás, desde el ojo o cámara, a través del punto de interés, y hacia la escena.

Si el rayo intersecta un objeto, entonces se realizan cálculos locales para determinx el color que resulte de la iluminaci6n directa en el punto. Si es parcialmente reflejante, parcialmente transparente, o ambos, el color del punto en el plano de la imagen incluirá una contribución de los rayos reflejados y transmitidos. Estos deben trazarse hacia atrás a partir del punto de intersección para descubrir sus contribuciones. Determinar el color de estos rayos puede a su vez requerir el trazado de mis rayos en intersecciones con objetos. Para determinar completamente el color del punto original en el plano visible, este juego de rayos deben trazarse hacia atris dentro de la escena. El trazado de un rayo en particular termina cuando no se intersectan más objetos (en cuyo caso se asigna al rayo un color de fondo), o cuando el rayo esti separado del observador por un ntimero tal de intersecciones que su contribución de color se considera despreciable.

Se lanza un rayo desde el observador hacia cada punto a definir dentro del plano de imagen, pasando por el centro de dicho punto o *pixel*. Esto significa que la escena será muestreada en el espacio de objeto por rayos infinitamente delgados. En el proceso se tiene coherencia espacial de cero, es decir, todos 10s rayos se trazan independientemente sin utilizar informaci6n de rayos vecinos). Esto produce *aliasing1',* lo cual representa una desventaja; por otro lado, hace que la implementación paralela sea trivial, y el proceso fácilmente distribuible.

Existen una gran cantidad de programas y paquetes, tanto comerciales como gratuitos, que emplean el **ray** *tracing,* asi como variantes y combinaciones con otras tecnicas como la radiosidad y el trazado por lineas de rastreo.

Si bien, como ya se describi6, el algoritmo de *ray tracing* es relativamente sen-

**<sup>&#</sup>x27;O~en6meno de distorsi6n de informaci6n causado por mueslrear a una frecuencia mas baja de lo**  requerido; en graficación, la consecuencia es que el despliegue tiene una apariencia escalonada, ya **que el profeso de muestreo digitaliza punlos cwrdenados de un objeto mapeandolos a posiciones de**   $pixel$  enteras y discretas.

cillo a nivel básico, en realidad éste puede complicarse, según se incrementa la cantidad de comportamientos visuales que el programa debe manejar. sus capacidades de manipulación de objetos, y la eficiencia de la implementación.

Ya que el desarrollar un programa de *ray tracing* se considera fuera del alcance y enfoque de este proyecto, asi como por consideraciones de tiempo, se opt6 por utilizar un paquete existente de *ray tracing* y buscar adaptarlo a una mhquina paralela para mejorar su rendimiento.

#### **3.4.3 Selecci6n de** *software*

Existe una gran variedad de programas para *ray tracing* disponibles, tanto libre como comercialmente. Por la naturaleza del proyecto se prefiere seleccionar alglin paquete que sea gratuito y, preferentemente, cuyo código fuente esté disponible.

Ya que quizá el paquete de *ray tracing* más conocido es el POV-Ray, se investigó si el mismo cumple con las características requeridas.

### 3.4.4 POV-Ray

POV-Ray *(Persistence of Vision Raytracer)* es un programa para *ray tracing* que ha estado en desarrollo durante varios aitos. Como tal, es una herramienta confiable, eficiente y robusta, cuyo c6digo fuente esth disponible, si bien no bajo una licencia libre $<sup>11</sup>$ . A pesar de ello, el uso de este código fuente no representa problemas ya</sup> que la versi6n modificada para uso en mbquinas paralelas nose va a distribuir bajo términos que contravengan la licencia de POV-Ray. El punto central de distribución e informaci6n sobre POV-Ray es el sitio en internet *http://www.povray.org.* 

POV-Ray cuenta con un lenguaje de descripción de escenas fácil de utilizar. La geometría y características de materiales, texturas, iluminación y cámaras de la escena a trazar se describen por medio de este lenguaje, posteriormente POV-Ray se encarga de interpretar la descripci6n y generar la imagen a partir de dicha informaci6n. Gracias a su popularidad y la facilida de uso del lenguaje de descripci6n, existen grandes cantidades de escenas disponibles phblicamente, asi como

- ~

<sup>&</sup>lt;sup>11</sup> La licencia de POV-Ray impone restricciones sobre la utilización del código fuente y distribu**ci6n de versioncs modificadas que la hacen inaceptable bajo la definici6n de soJtware libre olicial de la Free** *SoJrware* **Foundorion.** 

descripciones de objetos que pueden utilizarse para componer nuevas escenas.

POV-Ray proporciona una serie de primitivas básicas como esferas, cajas, cilindros, cuerpos cuádráticos, conos, triángulos y planos; figuras más complejas como toroides, curvas cuárticas, texto, texturas fractales, prismas, polígonos, superftcies de revoluci6n y algunas otras. Adicionalmente kstas se pueden combinar por medio de geometría sólida constructiva (Constructive Solid Geometry, o CSG) para formar nuevas figuras. A estas figuras pueden asignarse patrones y propiedades de materiales que confieren a kstos texturas. A fin de poder iluminar y visualizar estas escenas, el programa proporciona varios tipos de cámaras, entre ellos una cámara panorámica, una cámara con perspectiva, una "ojo de pescado", ortográficay otras; fuentes luminosas cilindricas, c6nicas o de reflector y de drea; se puede emplear iluminación interdifusa para obtener efectos más reales en áreas cerradas o de interiores, efectos atmosféricos como niebla, neblina y arcoiris, modelos de particulas para efectos como nubes, polvo o fuego, y sombreado y reflejos Phong y especulares.

POV-Ray puede entregar el trazado de la imagen con una profundidad de color hasta de 48 bits, en formatos TGA, PNG<sup>12</sup> y PPM<sup>13</sup>, entre otros.

Como se puede apreciar, la funcionalidad que puede tenet un programa de ray tracing es extensa, y su implementación constituye un problema no trivial. Adicionalmente, ya que POV-Ray proporciona algoritmos de alta calidad y eficiencia para realizar estas tareas, se considera que su utilizaci6n permite ahorrar tiempo y obtener resultados de buena calidad.

#### **3.4.5 Paralelizando POV-Ray**

El código fuente de POV-Ray abarca varios megabytes de espacio en disco, y es complejo y extenso. Sin embargo, se asume que cumple con las caracteristicas generales del algoritmo de ray tracing, recordando en particular que dicho algoritmo es facilmente paralelizable.

Se realizaron investigaciones en internet para localizar información que pudiera ser de ayuda en la modificación de POV-Ray para máquinas paralelas. Interesantemente, se encontró que ya existen dichas modificaciones al código fuente. Éstas

<sup>&</sup>lt;sup>12</sup> Portable Network Graphics.

<sup>&</sup>lt;sup>13</sup> Portable Pixmap.

se distribuyen de manera separada, como "parches" al c6digo fuente de POV-Ray. Más aún, existen dos variantes de este código, implementadas en PVM y MPI respectivamente.

PVMPOV<sup>14</sup>, escrito por Andreas Dilger, es el primero de estos paquetes. Se trata de modificaciones a1 c6digo que proporcionan a POV-Ray ". ..la capacidad de distribuir el trazado a través de múltiples sistemas heterogéneos. El vehículo de la implementación es el sistema PVM ...".

La implementación de PVMPOV se centra en un esquema maestro-esclavo. correspondiendo exactamente a la organizaci6n maestro-esclavo descrita en la secci6n (3.2.1). El proceso maestro divide la imagen en pequefios bloques, que se asignan a los esclavos. Cuando éstos completan el trazado de sus bloques, se envian de regreso a1 maestro para combinarlos y formar la imagen terminada. El maestro no realiza ninguna tarea de trazado.  $--$  -- - -------

PVMPOV es una opción para obtener la versión paralela de POV-Ray. No obstante, se consideró que una implementación en PVM puede no resultar la más conveniente. Las razones más importantes para buscar otras opciones fueron el menor rendimiento que se observó con la implementación en PVM del programa de multiplicaci6n de matrices, asi como 10s problemas de estabilidad y confiabilidad exhibidos por el mismo.

Afortunadamente, también existe una implementación paralela de POV-Ray utilizando MPI. MPI-POVRay<sup>15</sup>, desarrollado por Leon Verrall, "... consta de un parche al programa POV-Ray que distribuye el trabajo entre un número de elementos de procesamiento. La comunicaci6n entre 10s elementos se logra por medio de paso de mensajes con MPI".

Como un testigo más de la compatibilidad funcional entre diferentes APIs de paso de mensajes, la pagina de Leon Verrall detalla que ". . . este parche esta en gran parte basado en el excelente trabajo de Andreas Dilger en PVMPOV. He reimplementado el c6digo de paso de mensajes en MPI pero el c6digo de entradalsalida y asignación de bloques son en gran medida los mismos que en PVMPOV...".

Ya que MPI exhibió mejor rendimiento, mayor facilidad de uso, mejor estabilidad y capacidad de recuperación de errores, se consideró más apropiado utilizar

<sup>&</sup>lt;sup>14</sup>http://www-mddsp.enel.ucalgary.ca/People/adilger/povray/pvmpov.html <sup>15</sup>http://www.verrall.demon.co.uk/mpipov

MPI-Povray.

El utilizar código disponible públicamente permitió reducir el tiempo en el cual se logra tener una aplicaci6n real operativa en el *cluster.* 

#### $3.4.6$ Instalación de MPI-POV-Ray

Se debe obtener el paquete de POV-Ray para la arquitectura correcta, en este caso Linux. Este paquete contiene la distribuci6n binaria de POV-Ray. incluyendo 10s archivos de datos y auxiliares que se requerirán, y se encuentra en ftp://ftp.povray.org/pub/povray/Official/Linux/povlinux.tgz. Se utiliza un paquete binario pues es más sencillo primero realizar la instalación de la versión uniprocesador de POV-Ray y posteriormente obtener el código fuente, las modificaciones necesarias para uso en equipos paralelos, y compilar únicamente el binario para uso paralelo.

**A** continuaci6n se descompacta e instala el paquete por medio de 10s siguientes comandos:

- # **tar -zxvf povlinux.tar.gz**
- # **cd povray31**
- # sh **install**

Una vez concluido este proceso, podemos utilizar la versión uniprocesador de POV-Ray. Ésta será útil para fines comparativos con el desempeño de la versión paralela.

Para poder utilizar POV-Ray en una máquina paralela se necesita contar con el c6digo fuente a fin de poder aplicar las modificaciones necesarias al mismo, y posteriormente compilar la versión paralela.

El c6digo fuente de POV-Ray se puede bajar de:

ftp://ftp.povray.org/pub/povray/Official/Unix/povuni\_s.tgz. Este se coloca en el mismo subdirectorio que el archivo *povlinux.tgz* y se descompacta con el siguiente comando:

#tar -zxvf povuni\_s.tgz

Esto genera un subdirectorio **povray3l/source** conteniendo el c6digo fuente.

El parche para utilizar MPI con POV-Ray se obtiene de:

*http://www.* **verrall.demon.co.uk/mpipov/mpi-povray** *1.O.patch.g~.* 

Este archivo se debe colocar en el directorio povray31. A continuación se aplica el parche con 10s siguientes comandos:

```
# qunzip mpi-povray-1.0.patch.gz
```

```
# patch -pl < mpi-povray-1.0
```
Esto aplica las modificaciones necesarias a POV-Ray para que utilice MPI. A continuación se debe compilar el código fuente modificado. Normalmente, para ello se debe modificar el *Makefile* ubicado en **povray3l/souredmpi-unixl.** sin embargo, ya que la configuración por omisión asume que se está utilizando MPICH.  $\frac{\text{como es el caso, no se requieren modificaciones.}}{\text{ } \rightarrow \frac{\text{ } \cdot \text{``} \cdot \text{``$ 

Para compilar la versión paralela de POV-RAY se cambia al directorio **povray3l/source/mpi-unix** y se da el siguiente comando:

# make

~~~~~~~<del>~~~~</del>~~~~

Esto genera un ejecutable mpi-x-povray. Este ejecutable se coloca en /usr/local/bin, donde está accesible para todos los nodos.

## **3.4.7 Utilizando POV-Ray**

POV-Ray es un programa para linea de comandos. Como minimo. se debe indicar el nombre del archivo que contiene la descripci6n de la escena. Dicho archivo consta simplemente de texto en formato ASCII, en el lenguaje de descripción de escenas de POV-Ray y que normalmente, por convención, tiene la extensión .pov. El programa traza la escena y genera la salida como una imagen, tradicionalmente en formato TGA, si bien el formato PNG también es utilizado.

Asi pues, una invocaci6n tipica seria:

```
$ x-povray -i skyvase.pov
```
Esto utiliza los parámetros por omisión, generando un archivo de salida con el mismo nombre base que el de entrada, en formato PNG (por lo tanto la salida

quedará en skyvase.png). La resolución, si no se especifica, será de  $320 \times 240$ *pixels.* 

Adicionalmente, en este caso se cuenta con MPI-POVRay, cuya invocación, desde luego, se debe realizar a través de mpirun:

\$ **mpirun -np 17 mpi-x-povray -i skyvase.pov** 

Esta invocación genera la imagen con los mismos parámetros y opciones que la anterior, la diferencia es que se utilizarán 17 nodos para procesamiento paralelo.

#### **3.4.8 Algunas pruebas de rendimiento**

Una vez contando con el *sofhvare* para *ray tracing* en paralelo, inmediatamente se piensa en probar su ejecuci6n y desempefio trazando una escena real. Para este prop6sit0, una excelente opci6n es realizar el *benchmark* oficial de POV-Ray, lo que permitirá evaluar el funcionamiento con una escena de uso común, así como obtener mis datos sobre el rendimiento del *cluster.* 

#### El *benchmark* de POV-Ray

Desde 1994, se desarroll6 una metodologia para comparar el rendimiento de trazado con POV-Ray en distintos sistemas. Esta metodologia consiste en trazar una escena en particular, con parimetros y opciones bien definidos, y tomar el tiempo de trazado de dicha escena. Este tiempo se compara con el obtenido por otros sistemas para darse una idea del desempeño relativo en esta aplicación particular.

El sitio oficial del *benchmark* de POV-Ray, mantenido por Andrew Haveland-Robinson, está en la página de internet *http://www.haveland.com/povbench/index.htm.* 

La escena consiste en una vasija, con una textura basada en una imagen de nubes, sobre un pedestal, frente a un escenario de paredes reflejantes. La escena es sencilla pero pmeba todos 10s elementos basicos de un programa de *ray tracing,*  como son geometria s6lida constructiva, aplicaci6n de texturas, y propiedades de materiales tales como reflexi6n y transparencia. Dicha escena se muestra, con fines de referencia, en la figura (3.4). La descripci6n de la escena empleada, que se obtuvo del sitio oficial, se incluye en el apéndice  $(C.1)$ .

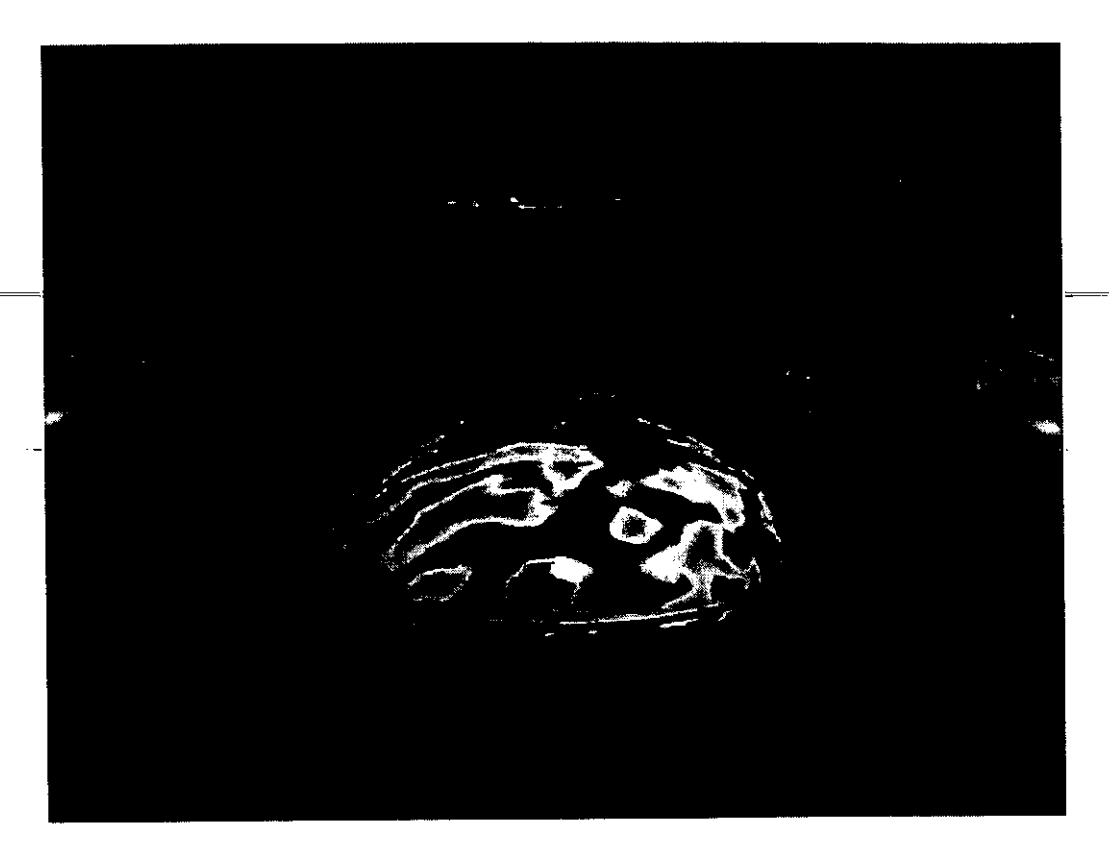

**Figura 3.4: Aspecto final de la escena** *skyvase.pov* 

Las reglas para obtener un resultado válido en el *benchmark* especifican los argumentos empleados para la invocación de POV-Ray, a fin de que las corridas sean lo más homogéneas posible. Una invocación para este efecto es como sigue:

```
$ x-povray -i skyvase.pov tvl -d +fn -x \ 
ta0.300 tr3 -q9 -w640 -h480 -1nv2.0 tb1000
```
La invocación para MPI-POVRay es similar:

```
$ mpirun -np 17 mpi-x-povray -i skyvase.pov tvl -d \ 
+fn -x ta0.300 tr3 -q9 -w640 -h480 -rnv2.0 tb1000
```
El trazado de la escena se realizó, primero, con la versión uniprocesador, y posteriormente, con la versión paralela, variando el número de nodos para obtener la siguiente tabla de tiempos de trazado:

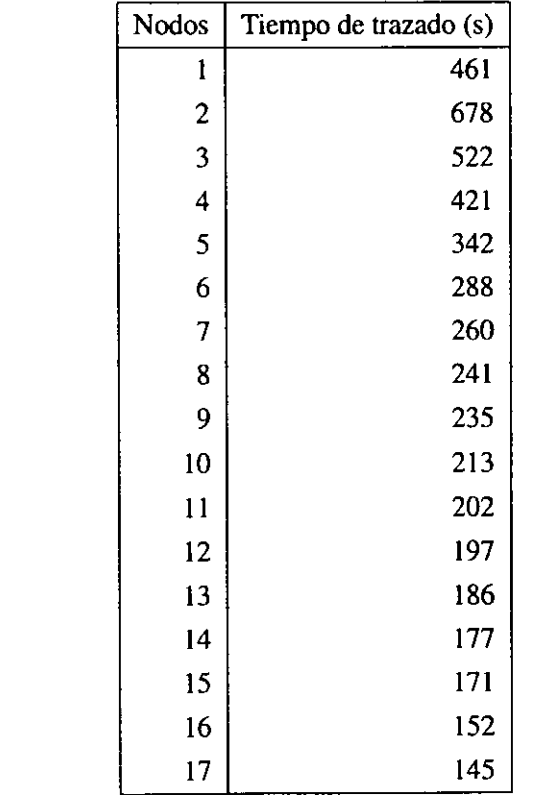

A partir de estos resultados se obtuvo la gráfica mostrada en la figura (3.5).

 $\mathbf{t}$ 

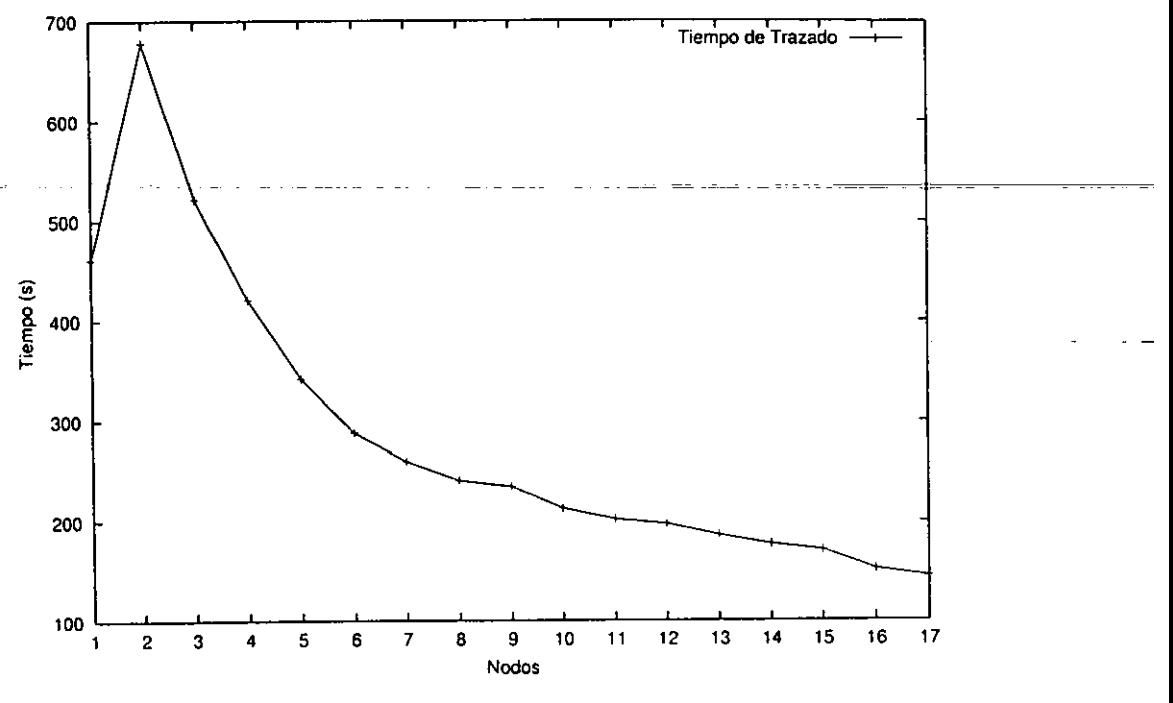

Figura 3.5: Tiernpos de trazado de **skyvuse.pov** con POV-Ray

 $\epsilon$ 

### Discusi6n de resultados

La gráfica obtenida en este caso es similar a las mostradas en la sección (3.2.9). Nuevamente se observa que al principio, utilizando pocos nodos, el rendimiento no mejora respecto al tiempo con un solo procesador. Sin embargo, en este caso se observa que el rendimiento mejora de manera más consistente al incrementar el número de nodos, alcanzando el desempeño de la versión uniprocesador más rápidamente y teniendo mejora constante de rendimiento al agregar más nodos.

Esto responde al algoritmo de asignaci6n de trabajo utilizado en MPI-POVRay. En la secci6n (3.2.10) se describi6 una manera mis eficiente de asignar el trabajo en bloques pequefios a 10s nodos que vayan concluyendo el trabajo previamente asignado y vayan quedando disponibles. MPI-POVRay utiliza este algoritmo de asignacidn, y como se aprecia, 10s resultados son bastante positivos.

Los resultados obtenidos pueden compararse con las tablas del *benchmark* oficial. *El* mejor tiempo obtenido por el cluster (145 segundos) se ubica alrededor de 10s tiempos logrados por equipos Pentium **I1** a 266 y 300 MHz (entre 140 y 150 segundos). Por otro lado, el tiempo con un solo procesador (461 segundos) esti entre 10s tiempos logrados por equipos Pentium **a** 120 y 133 MHz; esto tiene sentido si se considera que el servidor principal, donde se realizaron las pruebas uniprocesador, cuenta con un procesador Pentium a 133 MHz.

El *benchmark* oficial cuenta con una tabla de resultados para equipos paralelos, entre 10s que se incluyen gran cantidad de *clusters.* En esta tabla, un *cluster* condos nodos Pentium MMX a 166 MHz obtuvo un tiempo de 145 segundos, exactamente el mismo que se obtuvo en este *cluster.* 

De estos resultados pueden desprenderse dos observaciones, que refuerzan las conclusiones obtenidas en 10s anteriores *benchmarks* y pmebas realizadas en el *cluster.* La primera es que el rendimiento efectivamente se incrementa al utilizar mis nodos, si bien el rendimiento maximo que se logr6 corresponde al de equipos uniprocesador que en la actualidad no se consideran avanzados (tómese el ejemplo del equipo Pentium I1 a 266 MHz). La segunda, y quiz6 mis importante, es que, por medio de la cooperaci6n entre sistemas que son ya francamente obsoletos, como 10s nodos empleados en este proyecto, se alcanza el rendimiento de un equipo que está varias generaciones adelante de los mismos nodos<sup>16</sup>.

### **3.4.9 Utilizaci6n en aplicaciones de** *ray* **tracing**

Una vez realizadas estas pruebas, se determin6 que el *ray tracing* es una aplicaci6n que proporciona excelentes resultados en un *cluster.* Durante las pruebas se constat6 que la implementaci6n de POV-Ray paralelo utilizada es eficiente y estable, asi como totalmente compatible con la versi6n uniprocesador de POV-Ray.

La escena utilizada no es particularmente compleja, por ello no requiere mucha capacidad de memoria, que es una limitaci6n importante en este *cluster.* Con la única salvedad de tener en cuenta los requerimientos de memoria para escenas complicadas y con muchos elementos, se puede utilizar el *cluster* de manera confiable para trazado de imágenes.<br>
The contract of the contract of the contract of the contract of the contract of the contract of the contract of the contract of the contract of the contract of the contract of the contract ~ - -~ -- ~ ~-~ -~ -- ~

El *ray tracing* produce resultados vistosos pero cuya utilidad práctica no es inmediatamente obvia. Sin embargo esta técnica tiene una gran cantidad de aplicaciones prácticas.

El lenguaje de descripci6n de escenas es sencillo y es ficil generar las escenas automáticamente, a través de un programa que calcule las posiciones de los elementos, o bien importar escenas a partir de formatos usados por programas de diseño populares, como AutoCAD. Esto puede utilizarse, entre otras cosas, para generar vistas previas o incluso "paseos virtuales" de diseños de ingeniería o arquitectónicos, de utilidad cuando se requiere mostrar el aspecto que tendrá un proyecto terminado, y donde es importante que el resultado sea vistoso y de alta calidad. En esta aplicaci6n *es* de importancia la gran calidad de imagen que se obtiene por medio de *ray tracing.* 

Otra posible aplicación es en cómputo científico, en el cual es importante generar representaciones visuales de 10s problemas, sus soluciones y su comportamiento. De hecho el cómputo visual es una de las aplicaciones de computación con mayores requerimientos de cilculo. La capacidad de tener un equipo de bajo costo y buen rendimiento para generar tanto imágenes estáticas como animaciones puede permitir a cientificos de distintas disciplinas visualizar y, con ello, comprender mejor, el comportamiento de algunos problemas.

<sup>&</sup>lt;sup>16</sup>Los procesadores 486/66 de los nodos se consideraban modernos en 1993, mientras que el Pentium II a 266 MHz apareció unos 4 años después, en 1997.

Finalmente, no se debe descartar la utilidad del *ray tracing* con fines recreativos, sobre todo teniendo en cuenta que, por la naturaleza de esta aplicación, incluso su uso para recreación permite al usuario una mejor comprensión de la geometría espacial, las características de representación de formas, texturas e iluminación del *ray tracing, y técnicas de graficación por computadora, a través de un mecanismo* que proporciona retroalimentación visual rápidamente, trazando las imágenes en poco tiempo.

# **3.5 Resumen**

En el capitulo **3** se comenz6 la utilizaci6n propiamente dicha del *cluster.* Inicialmente se desarroll6 una aplicaci6n sencilla de multiplicaci6n de matrices, con dos finalidades básicas: conocer y familiarizarse con la programación, compilación y ejecución de aplicaciones, tanto en MPI como en PVM, así como también realizar comparaciones entre éstas basándose en la experiencia adquirida en este desarro-Ilo; y permitir la evaluaci6n del desempefio del *cluster,* para lo cual se resolvieron problemas de distintas dimensiones, variando la capacidad del *cluster* utilizada en cada solución.

A continuaci6n se consigui6, instal6 y ejecut6 un *benchmark* de uso muy difundido, el HPL, a fin de obtener una medida de desempeño en MFLOPS que se puede comparar con la de otros equipos paralelos existentes.

Finalmente, se propuso el uso del *cluster* para una aplicación real, en este caso generación de imágenes por *ray tracing*. Se localizó un programa para *ray tracing* públicamente disponible, el POV-Ray. Se consiguieron las modificaciones necesarias al código fuente del programa para su uso en máquinas paralelas, integrándolas al programa e instalando la versi6n resultante. Se ejecutaron 10s *benchmarks* oficiales de POV-Ray para evaluar el desempeiio del *cluster* en esta aplicaci6n. Durante este proceso se evalu6 el comportamiento del *cluster* al utilizar esta aplicaci6n real. Por último, se analizaron las posibilidades que otorga el contar con un equipo para realizar ray tracing con buen rendimiento y a bajo costo, y la utilidad práctica de esta aplicación.

Los resultados de todas las pmebas realizadas se presentaron en tablas y, cuando resultó apropiado, en gráficas para su visualización, discusión y análisis
# **Capitulo 4**

# **Conclusiones**

El presente proyecto result6 ser de un alcance bastante amplio, englobando una serie importante de aspectos, técnicas, y sub-disciplinas relativas a la computación. Esto fue particularmente notorio durante la fase de constmcci6n del *cluster* (capitulo 2). Sólo en esta fase se requirieron conocimientos y técnicas de evaluación y ensamblado de *hardware,* implementaci6n fisica de redes locales, mecanismos de manque de equipos PC y compatibles, conocimientos generales de sistema operativo Linux, redes TCP/IP, una colección interesante de protocolos como NFS, DHCP, TFTP y NIS, organización de sistemas de archivos y compilación, instalacion y ejecuci6n de programas y bibliotecas.

Más allá de la gran cantidad de temas que de alguna u otra manera se tocaron durante la realización del proyecto, y que resultaron, además de un reto interesante y complejo, una excelente experiencia de aprendizaje, se pueden obtener una sene de conclusiones de la realización del proyecto.

### **4.1 Construyendo un** *Beowulf*

### **4.1.1** *Hardware:* **Un recurso limitado**

El alcance del proyecto estuvo determinado de forma muy estricta por el *hardware* con el que se contaba. Los recursos, tanto de *hardware* disponible como de presupuesto para adquisici6n de 10s componentes faltantes, dictaron muchas decisiones de diseño e implementación que de otra forma hubieran sido diferentes, e introdujeron algunos factores limitantes en la utilizaci6n del *cluster.* 

El objetivo de constmir un *cluster* es buscar alto rendimiento. En este caso, dados 10s recursos modestos con que se cont6, el *cluster,* desde el comienzo, buscaba obtener *un rendimiento mds alto* que el de un solo procesador. Por lo tanto, y como se verá a continuación, algunas decisiones de diseño fueron del tipo "esta opción" es lo suficientemente buena para el enfoque y alcance del proyecto".

A continuaci6n se presentan algunos comentarios y conclusiones sobre las capacidades y limitaciones del *hardware* que se utiliz6 en el proyecto.

#### Procesador y memoria

No se cont6 con mucho poder de elecci6n en cuanto a 10s nodos que componen - - el=cluster,~los **equips** utilizados fueron-l'rescatados" **de~la\_Unidad~de=C6mpu\_to~** ~ - ~~  $\frac{1}{2}$  No s Académico (UNICA). Su comportamiento resultó adecuado, sin embargo, su disparidad tanto en velocidad de procesador como en cantidad de memoria, introdujo una serie de problemas de "cuello de botella" (sección (3.2.10)) y tamaño máximo de problema trabajable (secci6n (3.2.7)). En particular, contar con mis memoria hubiera sido de gran interés, pues hubiera permitido atacar problemas más grandes, que como se obsew6 en las secciones (3.2.10) y (3.3.4), obtendrian un mejor desempeño del *cluster*, aún con los modestos procesadores con que se contaba.

#### Almacenamiento secundario

La falta de disco duro de 10s nodos dio lugar a una de las caracteristicas centrales del proyecto, que resultó de gran interés, y cuya implementación fue interesante y desafiante: la configuraci6n de nodos *diskless.* La configuraci6n requerida para habilitar esta operación consumió gran parte del esfuerzo dedicado a la construcción del *cluster*. A pesar del logro técnico que esto representa, fue causado por una carencia que. en retrospectiva, result6 ser importante para el proyecto.

El compartir un mismo disco duro entre todos 10s nodos supuso un factor de bajo desempeño al arrancar los mismos, así como al realizar la carga de cualquier archivo del disco duro, ya sea programas ejecutables, bibliotecas o archivos de datos. Esto afecta adversamente a1 rendimiento, tanto del *cluster* en general como del servidor central, quien se ve forzado a soportar cargas de trabajo en cuanto a entradalsalida de disco duro y red que idealmente deberian evitarse.

La solución, si bien adecuada para la plataforma con que se contó, debe evitarse en la medida de lo posible. El uso de sistemas de archivos cornpartidos deberia restringirse a su uso en áreas estratégicas, como los archivos *home* de los usuarios, donde usar esta técnica es recomendable y no impacta adversamente al rendimiento.

#### **Red local**

La columna vertebral del *cluster* es la red local que interconecta a 10s nodos, y que permiti6 a 10s mismos el uso de sistemas de archivos remotos, asi como las comunicaciones por paso de mensajes esenciales para su operación.

Esta red local, ensamblada a muy bajo costo, resultó también un factor a tomar muy en cuenta para el desempeiio del *cluster.* Como se vio en la secci6n (4.1. I), el rendimiento de la red **es** esencial para permitir a 10s nodos un acceso eficiente a sus archivos. Adicionalmente, durante el paso de mensajes nos interesa contar con una red de alto rendimiento.

Desafortunadamente, la red con que se contaba tenía un desempeño más bien modesto. Tratándose de una red Ethernet normal, ésta se saturaba rápidamente, lo cual, aunado a su relativamente baja velocidad de 10 Mbits/s, la convirtió en un factor determinante para el desempeiio del *cluster.* 

Idealmente, se debe buscar contar con una red segmentada, lo cual ayudaria enormemente al rendirniento. El uso de un *switch* confina el trifico a 10s segmentos que realmente participan en una transacci6n. eliminando la caracteristica de bus de una red Ethernet. Adicionalmente, una red de 100 Mbits/s proporcionaría un desempeño considerablelmente mayor.

Implementar estas soluciones no fue posible debido al costo de un *switch* con las caracteristicas mencionadas, y a que 10s nodos no son capaces de equiparse con tarjetas Fast Ethernet. Sin embargo es una consideración básica para otras implementaciones de *clusters* con mayor presupuesto.

#### **4.1.2 Software: AdapGndose a las necesidades**

Dadas las limitaciones mencionadas de la plataforma de *hardware,* se dej6 la parte más complicada de la implementación al *software*, ya que éste es siempre más flexible y se puede adaptar a las necesidades de *hardware.* Esto se contrapone a la proposición de "escoger primero el *software* y después el *hardware"*, sin embargo, dada la naturaleza del proyecto, el *software* tuvo que adaptarse a las condiciones presentes. Afortunadamente, aunque esto supuso bastante trabajo, la implementaci6n final result6 adecuada, limpia y confiable.

La base para la "hazaña" de crear una estructura donde 17 nodos sin disco duro pueden cargar un sistema operativo completo tipo Unix y ejecutar aplicaciones sin requerir más que un disco flexible para su arranque es, en gran parte, mérito del sis- tema operativo Linux; y las utilerías, programas y aplicaciones;que lo componen<sub>ie</sub>n particular aquellas que se emplearon directamente en la construcción y operación del *cluster* y que se describen en el capitulo **2.** El hecho de que dicha operaci6n haya sido posible, así como la excelente estabilidad y gran desempeño, dados los recursos existentes, es un testamento al logro de la comunidad de *software* libre que ha desarrollado el sistema Linux y las utilerías GNU.

La parte más compleja de la implementación de *software* fue el lograr sistemas relativamente independientes, pero que realizan arranque de un servidor de red. Normalmente, el arranque de red se realiza para terminales que comparten configuración y archivos. En este caso, el requerimiento adicional de tener cierta independencia operativa complic6 las cosas, pues dicho procedimiento no estaba documentado en su totalidad, a diferencia de muchas otras tareas que se pueden realizar en un sistema Linux, y que están documentadas en el excelente Linux Do*cumentation Project*<sup>1</sup>. Finalmente la implementación a que se llegó fue operativa y estable, al grado de permitir la exitosa terminación del proyecto.

Una vez realizada esta tarea, la instalación de los componentes necesarios para utilizar el *cluster* para cómputo paralelo no supuso complicaciones, dando evidencia de que dicho *sojiware* esta ampliamente probado por una de las comunidades más exigentes en el ámbito de la computación, como es la comunidad del cómputo de alto rendimiento.

http://www.ldp.org

### **4.2 Utilizando un** *Beowulf*

Una vez contando con un *Beowulf* estable y funcional, se procede a utilizarlo; pues ésta es la finalidad de cualquier equipo de cómputo.

El primer paso de la utilizaci6n del *cluster* fue el desarrollo de una aplicaci6n sencilla utilizando las dos bibliotecas de paso de mensajes disponibles, PVM y MPI. Esto permiti6 familiarizarse con la creaci6n. compilaci6n y ejecuci6n de aplicaciones con estas bibliotecas. Adicionalmente, dicha aplicación fue probada exhaustivamente con diferentes parámetros, a fin de obtener una idea bastante clara sobre cómo se comporta un *cluster*, particularmente en cuanto a su desempeño al variar los parámetros de operación.

Al desarrollar la aplicación se confirmó que existen una serie de similitudes a nivel funcional entre PVM y MPI, y que ambas bibliotecas poseen una sene de ventajas y desventajas que se deberán tomar en cuenta al momento de seleccionar cuál utilizar. En este caso, se llegó a una preferencia por MPI, pues, como se detalló en la sección (3.2.2), PVM presenta algunos problemas que, si bien no son graves, pueden resultar engorrosos e inc6modos; por otro lado, MPI presenta una API mucho más limpia, un diseño mejor planeado, mayor rendimiento y estabilidad. Estas observaciones apoyan el auge de MPI como la interfaz de paso de mensajes preferida de la comunidad de c6mputo paralelo.

Las pmebas realizadas dieron 10s primeros resultados de desempefio del *cluster*, los cuales se presentan en la sección (3.2.8) y (3.2.9), y cuyo análisis se presenta en la sección (3.2.10). Aunque en este momento no se puede realizar una comparación con otros sistemas, estas primeras pruebas nos confirman una hipótesis importante que se tiene en todo *cluster*: el rendimiento se incrementa al utilizar más elementos de procesamiento.

Las pruebas realizadas con el *benchmark* HPL en la sección (3.3) nos permiten confirmar la observación anterior, además de permitirnos poner el desempeño del *cluster* en perspectiva. Si bien se enfrenta la primera noci6n de que el desempefio en términos reales no es particularmente espectacular, se tiene también un resultado más que respalda la observación de que, efectivamente, se obtiene una mejora de rendimiento al utilizar técnicas de cómputo paralelo.

Por último, la aplicación del *cluster* en la resolución de un problema real, en

particular el trazado de imfigenes por *ray tracing* empleando una variante paralela del programa POV-Ray, descrito en la secci6n (3.4.1 ), permite apreciar, de primera mano, uno de 10s posibles usos de un *cluster,* en particular uno que es relativamente vistoso, lo cual ayuda a presentar el concept0 de la utilidad del *cluster.* Como un beneficio adicional, se obtienen aún más resultados que permiten posicionar el rendimiento del *cluster* en términos reales a fin de realizar comparaciones.

# **4.3** *i***CPara qué más sirve este Beowulf?**

Se podria imaginar que, una vez concluido el proyecto, el *Beowulf* que se ha construido estará destinado a ser desmantelado. Más aún, aún en caso contrario, quizá estC destinado a ser un f6sil sin utilidad prfictica, mfis alli de servir como objeto de - ~ - ~- ~~ esté destinado a ser un fósil sin utilidad práctica, más allá de servir como objeto de<br>estudio y observación.

> Sin embargo no está totalmente desprovisto de utilidad. La plataforma existe, y en realidad es sólo cuestión de que se le encuentre un uso, lo cual no es de ninguna manera imposible, como demuestra la aplicación práctica presentada en la sección  $(3.4.1)$ .

> Otro uso posible para el *Beowulf,* y uno que resulta de cabal importancia, es como plataforma de aprendizaje. El c6mputo paralelo es una disciplina complicada, que requiere práctica, conocimiento de las características de una máquina paralela, y la capacidad para implementar algoritmos eficientes que aprovechen sus capacidades. Un *cluster* modesto, como el que se construyó en este proyecto, puede tener futuro como plataforma para permitir el estudio prfictico de t6nicas y herramientas de programaci6n paralela, asi como la experimentaci6n con distintos algoritmos. Esto permite generar experiencia y conocimiento en esta área de la computación, lo cual contribuye a enriquecer la comunidad de c6mputo de alto rendimiento con gente con mayor experiencia y capacitaci6n.

### **4.4 "Concluyendo" las conclusiones**

De los resultados obtenidos en este trabajo y detallados en esta sección, hay dos que son particularmente importantes pues se acoplan precisamente a 10s objetivos del proyecto.

-~ -

Primero, se observa que la construcción de un *cluster* con equipo en desuso es posible, y la plataforma resultante es perfectamente utilizable y práctica.

Segundo, en todos los casos se observó que la teoría básica de operación de un *cluster* se cumple, obteniendo un mayor desempeño al agregar más nodos al cálculo, siempre que se esté consciente de las características del equipo, el problema a resolver, y se implemente un algoritmo adecuado y eficiente para atacar el problema. Es conveniente resaltar que, como se mencion6 en las secciones (3.2.10) y (3.3.4), el tamaiio del problema que se va a trabajar, asi como el nlimero de nodos del *cluster* que se emplearán en la solución del problema, son los factores más importantes para determinar el rendimiento miximo que se podri alcanzar, por lo cual es vital tener en cuenta estos dos factores y balancearlos para aprovechar al miximo las capacidades del *cluster.* 

Esto último es quizá la conclusión más importante, pues nos lleva a poder "proyectar" 10s resultados obtenidos en este proyecto a posibilidades de construcci6n de *clusters* futuras. Como se mencion6 en la secci6n (3.4.8), el conjunto de varios equipos que ya se consideran antiguos, permite alcanzar el rendimiento de un equipo que se encuentra varias generaciones adelante. De esto se infiere que un *cluster*  construido con equipos modernos será equivalente a un equipo que esté varias generaciones en el futuro. La implicaci6n interesante de esto es que idicho equipo aún no existe! Esto nos lleva a una observación que es conocida en el mundo del c6mputo paralelo: un equipo paralelo puede ser significativamente mejor que uno uniprocesador *al momento de su aparición*. El aplicar las técnicas, teoría y observaciones que se han presentado en este trabajo, a la construcci6n de un *cluster* con equipo modemo y recursos suficientes, pueden permitir la creaci6n de una m6quina que alcance un rendimiento verdaderamente elevado a un precio accesible. Esto es, desde luego, la idea b&ica detris de la creaci6n de un *Beowulf.* 

Finalmente, se considera que 10s objetivos planteados al inicio del proyecto se alcanzaron satisfactoriamente, y se espera que, en efecto, el resultado del presente proyecto pueda proveer una metodología para la construcción de un *cluster*, tomando en cuenta todos los factores que influyen para la creación, utilización y desempeño del mismo, así como dar una idea del desempeño que se puede lograr y las técnicas y principios que se deben seguir y respetar para ello.

# **Apéndice A**

# **Programas aplicados**

En este apéndice se presenta el código fuente de los programas desarrollados para realizar las pruebas de rendimiento con multiplicación de matrices, en uniprocesador, MPI y PVM.

### **A.l Multiplicaci6n de matrices**

#### **A.l.l Rutinas de manejo de matrices**

```
matrix.c
I/t Funciones para manejo de matrices. 2001. Daniel 
2 Manrique */ 1 
4#include <stdio .h> 
\frac{1}{2} #include \lt stdlib.h>
6 
1// rellena una matriz aleatoriamente
avoid randomalrix(int * matrix. 
9 int row, int col, int maxval)
10 ( 
\mathbf{u} int \mathbf{i};
I2 
13 for (i = 0; i < (row * col); i++) {
14 *(matrix + i) = 1 + (int) ((float) maxval * IS random () /
16 (RAND_MAX + 1.0));<br>17 (I printf ("elemento %d es
I7 // prinrf ( "elemento %d es 
18<br>18<br>19// Ocd\n", i, *(matrix+i));
19 1
```

```
20
   -1
21\overline{\bf 22}23// dado un arreglo lineal lo trata como matriz y
24// regresa el elemento especificado. row. col son 
25
   // iniciando en 0 es decir si quieres el primer 
26// elen~ento es 0 especifican~os x, y
\boldsymbol{27}int matrix_get_cell(int * matrix,
28int rows, int cols, int x, int y)
29
30 \begin{array}{c} \end{array}int valor_lineal;
\mathbf{u}valor
lineal = (y * \text{cols} + x);32return matrix [valor_lineal];
33
34I 
35
va<sub>1</sub>// similar pero fija el valor del elemento dado en la
   11 matriz;
37int matrix\_set\_cell (int *matrix,38
                            int rows,
39
                            int cols, int x, int y, int yal)
40
41
   I 
        int valor_lineal;
42
        valor_lineal = (y * \text{cols} + x);43matrix[value_1] = val;
44
        return 0; 
45
   I 
46
47
48
   // presentation de matrices 
49
    int matrix_print_linear(int * matrix,
50
                                 int rows, int cols)
51I 
52
        in1 x, y; 
53for (x = 0; x < \text{cols}; x++)54
             for (y = 0; y < rows; y++)55
                  printf ("%d,%d es %d\n",
56
57
                           x, 
58
                           Y 9
                           matrix_get_cell(matrix,
59
                                              rows, cols, x, y)); 
6061
              I 
62
        return 0; 
6364
   - }
```
146

```
61 
M int matrix-print(int *matrix, int rows, int cols) 
61 1 68 int x, y; 
69 for (y = 0; y < \text{rows}; y++) {
70 for (x = 0; x < \text{cols}; x++)71 printf ("%7d " . <sup>72</sup>matrix_get_cell (matrix,
73rows, cols, x. y)); 
14 1 75 printf (\sqrt[n]{n^n});
16 I 17return 0; 
78 
 \overline{\phantom{a}}
```
#### A.1.2 Multiplicación de matrices - uniprocesador

```
unimatrix.~ I /* Programa de multiplicacidn de matrices urliprocesador 
1 2001, Daniel Manrique. */ 3 
4#include < stdio . h> 
r#include <math. h> 
6 #include <stdlib .h> 
7#include < unistd .h> 
\frac{1}{2} #include <sys/time.h>
9 
10 
11 int main( int argc, char ** argv)
12 \quad {
13int rv . row, col; 
14 int * matrix l = NULL;\text{15} int * matrix 2=NULL;
16 int * matrix 3=NULL;
11int x, y, i, k; 
18 int elem1, elem2, suma;
19 int dimension; 
m int seed = (unsigned int) (time (0) / 2);
21char optchar ; 
21struct timeval starttime, endtime; 
23 double dstart, dend;
24 int opt_print = 0;
21 
26
```

```
// Esre ciclo procesa /as opciones de la linen de 
27// comandos y fija las banderas necesarias del 
28// programo. 
20
30do ( 
31optchar = getopt(argc, argv, "fpd;");\ddot{ }switch (optchar) {
33
             case 'p': 
34printf("imprimiendo matrices\n");
35
                   opt\_print = 1;
36break ; 
37case 'd': 
38
                   dimension = atoi (optarg);
39
                   printf ("dimension %d\n", dimension);
ക
                   break ; 
\overline{a}case 'f': 
\overline{42}printf ("matriz fija\n");
-43seed = 1;
44
                  break ; 
45I 
46
47
         I 
         while (optchar != -1);
48
49
         if (dimension == 0) {
S<sub>0</sub>
              printf("dimension 0, pos no funcionara\n");
51
             return 0; 
\ddot{\phantom{1}}) 
53
        row = dimension; 
54
        col = dimension;55
56
57
        srandom(seed);
Sg
59
         \lambdak Asignar memoria para tres matrices de de row x
60
            col */ 
61
         matrix1 = malloc(row * col * sizeof(int));62
         matrix2 = \text{malloc}(\text{row} * \text{col} * \text{sizeof}(\text{int}));63
         matrix3 = malloc(row * col * sizeof(int));
64
              if (matrix1 == NULL 11  matrix2 == NULL 11)65
                   matrix3 == NULL ){
66
                   if (\text{matrix1}!=\text{NULL}) free(matrix1);
67
                   if (matrix2!=NULL) free (matrix2);
68
                   if (matrix3!=NULL) free (matrix3);
69
                   exit(1);70
              I 71
```
#### A.1. MULTIPLICACIÓN DE MATRICES

 $72$ /\* llenamos las dos primeras matrices  $73$ aleatoriamente.. la definicion de la funcion  $74$ randomatrix esta en el archivo matrix.c \*/ 75 randomatrix  $(matrix 1, row, col, 5);$ 76 randomatrix  $(matrix 2, row, col, 5);$  $\overline{77}$ 78 // obtener inicio 79  $rv = gettimeofday(& starting, NULL);$ 80  $\overline{\mathbf{M}}$ // mostrar matrices... 82 if  $(opt\_print)$  { 83 matrix\_print(matrix1, row, col); 84  $print(f("\n',))$ ; 85 matrix\_print(matrix2, row, col); 86  $\mathcal{F}$  $87$ // Ir calculando renglon por renglon 88 for  $(i = 0; i < row; i++)$  { 89 printf ("calculado row %d\n", i); 90  $/*$  el elemento que estoy calculando esta en  $y, x$  $91$ entonces lo que va a variar va a ser la x  $92$ porque la y es fija por renglon \*/ 93  $y = i$ :  $94$ // aqui calculamos cada celda 95 for  $(x = 0; x < col; x++)$  { 96  $\overline{11}$ printf ("calculando elemento 97  $(\%d, \%d) \setminus n'', x, y$  :  $\prime\prime$ 98 suma =  $0$ ; 99 for  $(k = 0; k < col; k++)$ 100  $elem1 =$ 101 matrix\_get\_cell(matrix1, row, col, 102  $k, y$ ; 103  $elem2 =$ 1D4 matrix\_get\_cell(matrix2, row, col, 105  $x, k);$ 106 suma  $+=$  eleml  $*$  elem2; 107  $print f$  ("% $d*%d +$  $\prime\prime$ 108  $\prime\prime$ ",  $elem1$ ,  $elem2$ ); 109 Ł  $110$ matrix\_set\_cell(matrix3, row, col, x, i,  $\mathbf{u}$  $suma$ );  $112$  $\vert$  $113$ Ł 114 // Terminamos el calculo, obtener tiempo...  $115$  $rv = gettimeofday$  (& endtime, NULL); 116

```
117
         // Mostramos matrices...
118if ( opt_print ) {
119
              matrix\_print(matrix3, row, col);120121\mathbf{r}// Calculamos el tiempo que tardamos, mostramos y
12211 listo
123dend = (double) endtime.tv_sec;
124dend += (double) endtime.tv_usec * 0.000001;
125126
         \text{d} \text{start} = (\text{double}) \text{ starting} \cdot \text{iv\_sec};127dend += (double) starttime.tv_usec * 0.000001;
128129
         printf ("wall clock time = % f \nightharpoonup f", dend - dstart);
130
         if (matrix1)=NULL) free (matrix1);131if (matrix2!=NULL) free (matrix2);132if (matrix 3!=NULL) free (matrix 3);
133
         return 0:134135
   -1
```
#### A.1.3 Multiplicación de matrices paralelizada - MPI

```
matrix1.c
   /* Programa de multiplicación de matrices paralelizado,
\mathbf{I}utilizando MPI. 2001, Daniel Manrique. */
\rightarrow\mathbf{A}4 #include "mpi.h"
s #include "matrix.c"
   #include <stdio.h>
\ddot{\mathbf{h}}#include <math.h>
\overline{7}s #include \lt stdlib.h>
   #include <unistd.h>
\ddot{\mathbf{q}}10int main(int argc, char **argv)
_{11}\mathbf{f}12int localid, numprocs, namelen, rv, row, col;
\overline{13}int * matrix 1 = NULL;14int * matrix 2 = NULL;15
        int * matrix 3 = NULL;16double startwtime, endwtime;
\mathbf{r}char processor_name [MPI_MAX_PROCESSOR_NAME];
18
        int x, y, i, k;19
        int partitions, firstrow, lastrow, rowstodo;
20\,int * resultrow:21
```
#### A.I. MULTIPLICACIÓN DE MATRICES

```
22int elem1, elem2, suma;
       int completerows;
23int dimension:
24char optchar;
25
       int opt_print = 0;
26
27
       int seed = (unsigned int) (time (0) / 2);28MPI_Status status;
29
       // Inicializar mpi
30MPI_Init(&argc, &argv);
3132/* determinar numero total de procesos y cual
33
           somos, asi como en que procesador (nodo) estamos
34
           corriendo. */
35
       MPI_Comm_size (MPI_COMM_WORLD, & numprocs);
36
37MPI_Comm_rank(MPI_COMM_WORLD, & localid);
       MPI_Get_processor_name(processor_name, & namelen);
38
39
       printf ("soy el proceso %d de %d en %s\n",
40
                localid, numprocs, processor_name);
41
       // Este ciclo procesa las opciones de la línea de
42// comandos y fija las banderas necesarias del
43
       // programa
44
       \mathbf{d}_{0} {
45
\ddot{a}optchar = getopt(argc, argv, "fpd:");switch (optchar) {
47
            case 'p:
48
                 printf ("imprimiendo matrices \n");
49
                 opt\_print = 1;50
                 break;51
            case 'd':
52
                 dimension = a\{ioi\} (optarg);53
                 printf ("dimension %d\n", dimension);
54
                 break:
55
            case 'f:
56
                 printf ("matriz fija\n");
57
                 \text{seed} = 1;
58
                break;
59
            -1
60
        while (optchar != -1);
61
62
       if (dimension == 0) {
63
            printf ("dimension 0, pos no funcionara\n");
64
            return 0:
65
       \mathbf{I}66
```
151

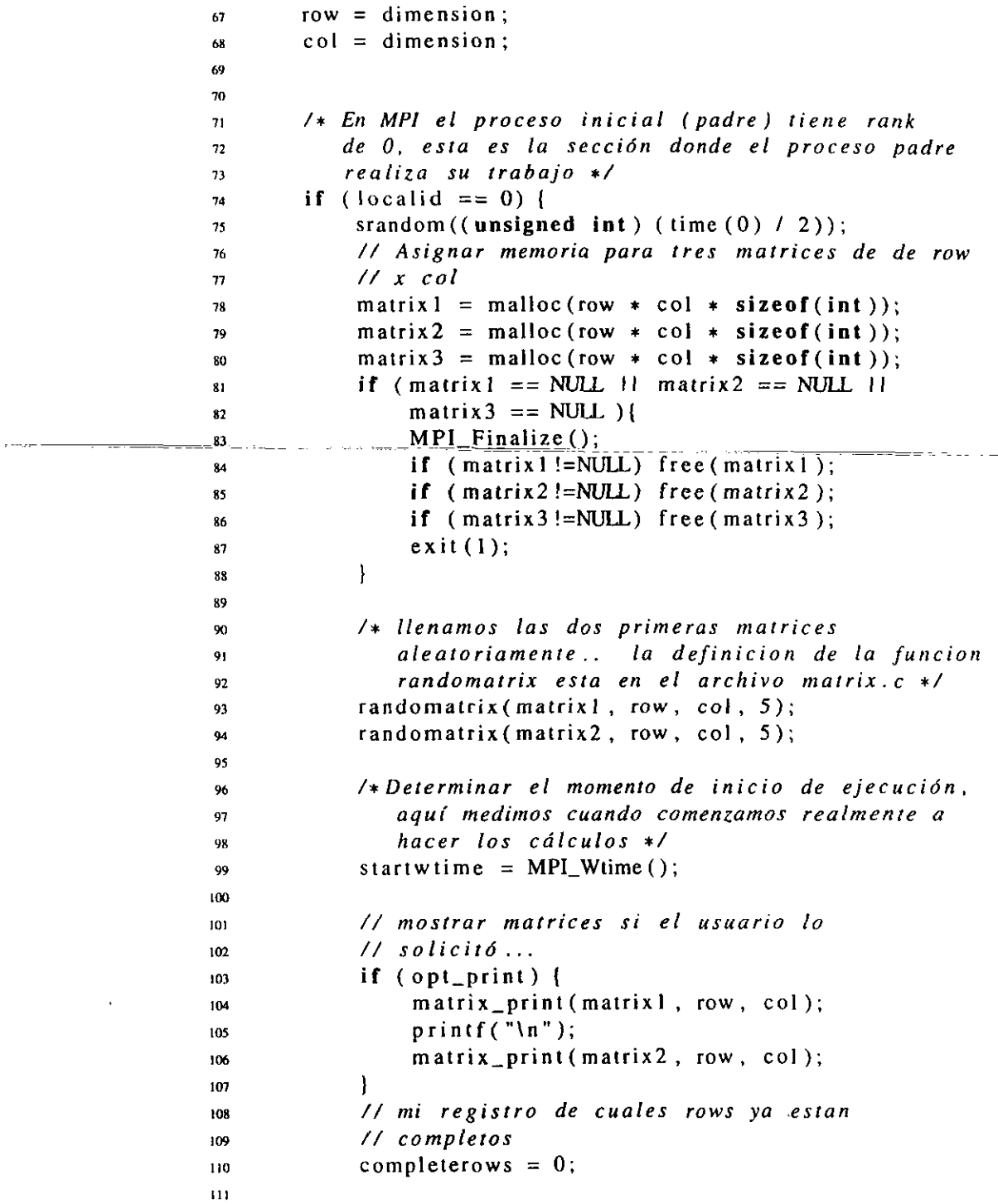

## A.1. MULTIPLICACIÓN DE MATRICES

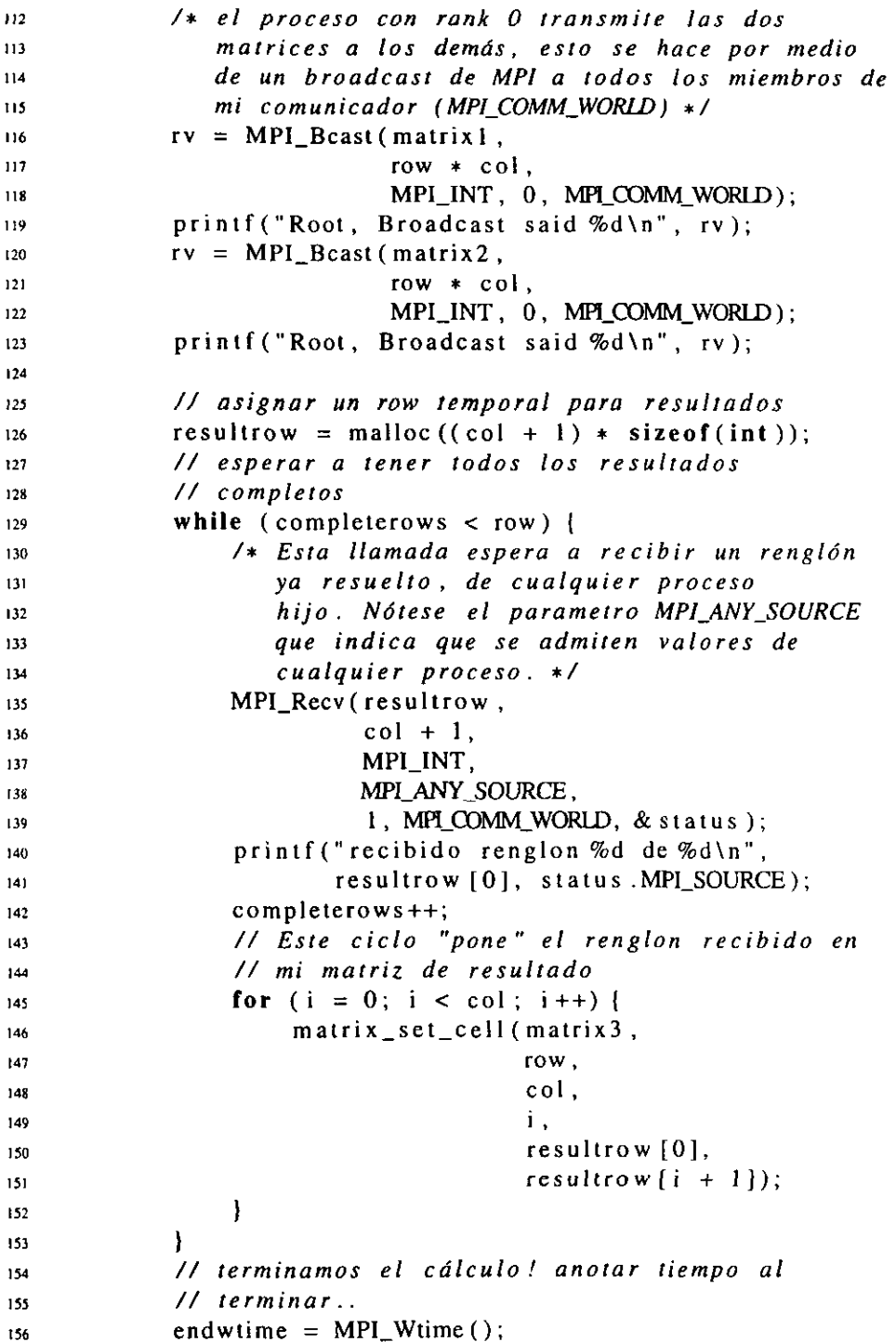

153

 $\sim 10^{-11}$ 

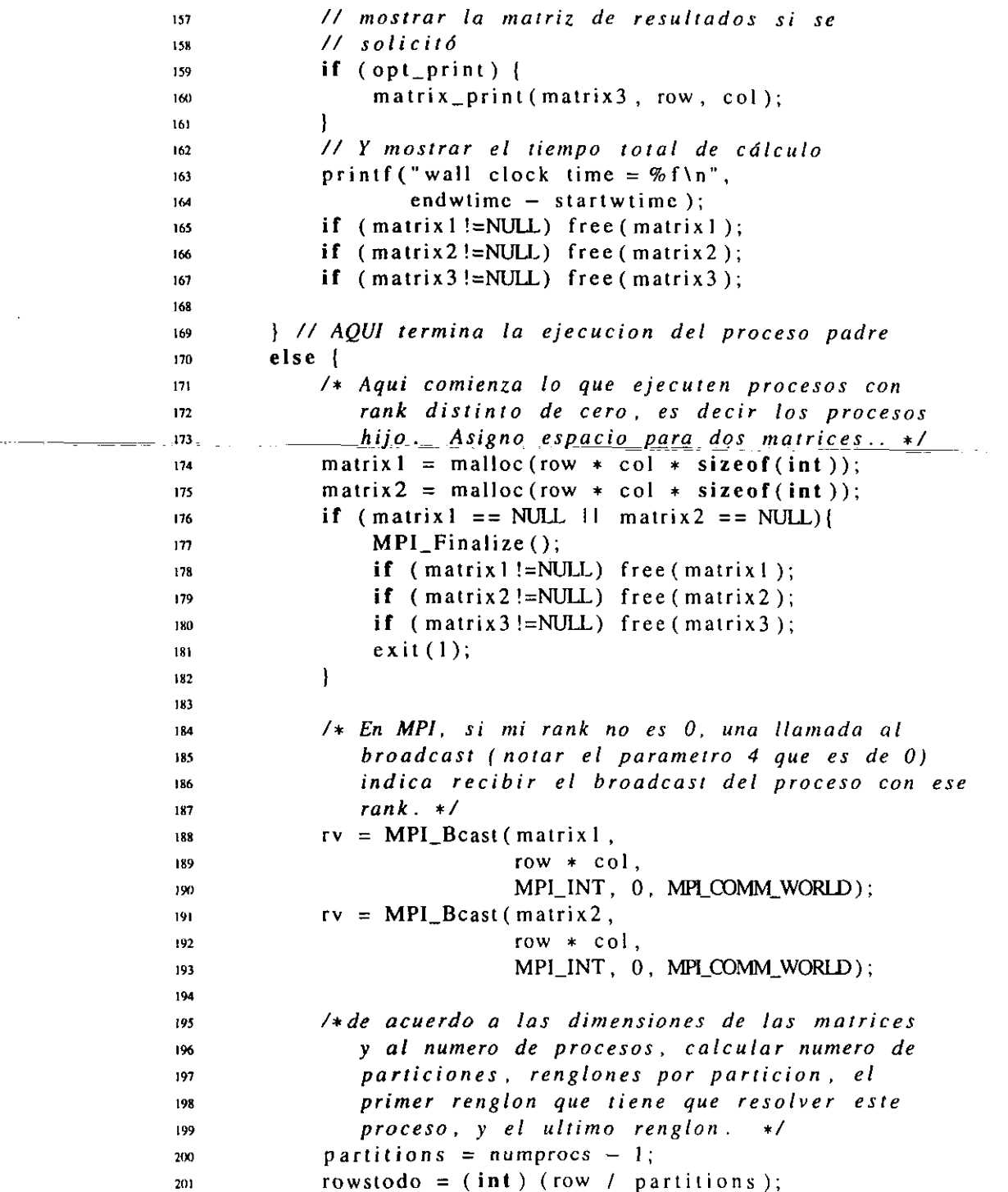

 $\omega_{\rm{max}}$ 

```
202
             firstrow = rowstodo * (localid - 1);
             lastrow = firstrow + rowstodo - 1;
203
204
             // el ultimo proceso amplia su limite para
205
206
             // tomar los huerfanitos
20<sup>7</sup>if (localid == numprocs -1) {
                  lastrow = lastrow + (row % partitions);203
             \mathbf{I}209
210
    /printf ("me tocala particion \%d\ln", */
211\sqrt{ }212localid);
                        \rightarrow/printf ("en total hay %d particiones\n", */213/214partitions); \ast/\sqrt{ }printf ("cada particion tiene %d renglones, */
215
   /", rowstodo); \star/
216
217/*
          printf ("renglon inicial \%d, ", */
   /218
           firstrow ); */
          printf ("renglon final %d\n", */
   /219
    /lastrow ); */220
22.
             // asignar un row temporal
222resultrow = malloc((col + 1) * sizeof(int));223
224
             // calcular cada row del grupo que me toca.
225for (i = firstrow; i \le lastrow; i++) {
226
                  /* printf ("proceso %d[%s] haciendo row
227\%d\ln", localid, processor_name, i); */
228/* el elemento que estoy calculando esta en
229
                     y, x entonces lo que va a variar va a ser
230
                     la x porque la y es fija por renglon */
231
                  y = i;
232
                  for (x = 0; x < col; x++) {
233
                                         printf ("calculando
                      \prime\prime234
                      \prime\primeelemento
235
                       \prime\prime(\%d, \%d) \n\wedge n'', x, y);236
                      suma = 0;
237
                      for (k = 0; k < col; k++)238
                           elem1 = matrix_set_cell(matrix1,239
                                                       row,
240
                                                        col, k, y);241
                           elem2 = matrix_set_cell(matrix2,242
                                                       row,
24<sub>1</sub>col, x, k);244
                           suma += eleml * elem2;
245
                                    print f ("%d*%d +
                           \prime\prime246
```
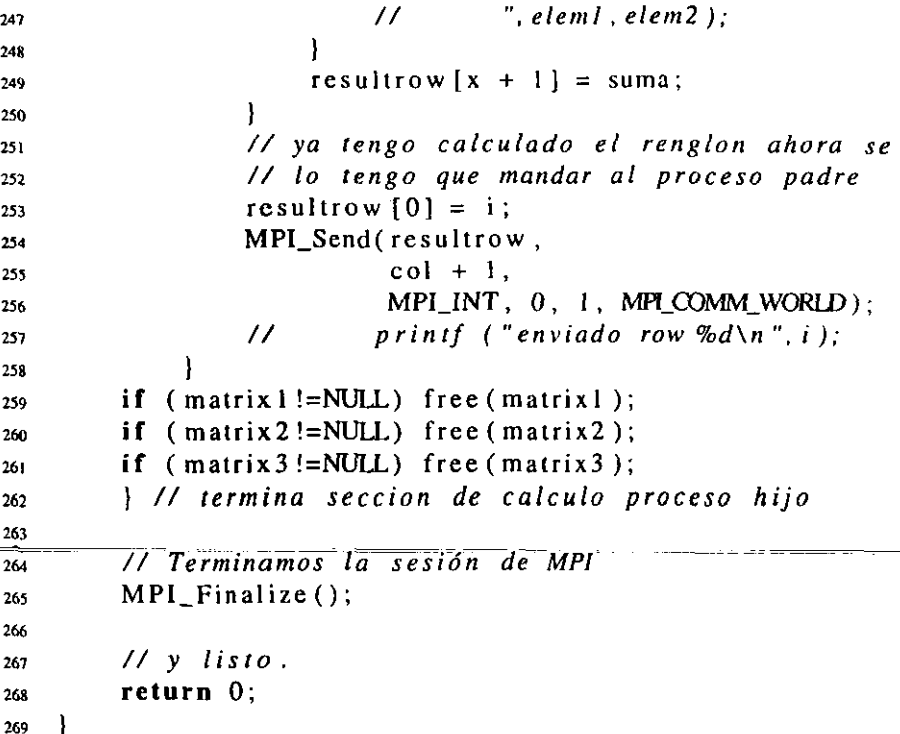

#### A.1.4 Multiplicación de matrices paralelizada - PVM

```
matrix2.c
```

```
/* Programa de multiplicación de matrices paralelizado,
\mathbf{I}utilizando PVM. 2001, Daniel Manrique. */
\overline{2}\overline{\mathbf{a}}\frac{1}{4} //#include "mpi.h"
5 //#include "matrix.c"
6 #include <unistd.h>
\frac{1}{2} #include < stdlib.h>
s #include < stdio.h>
, #include <math.h>
10 #include <pvm3.h>
n #include <sys/time.h>
12/* Definimos algunas banderas de mensaje. PVM usa esto
13<sup>°</sup>para distinguir entre distintos tipos de mensajes*/
\mathbf{14}15
16 #define MATRIX_TAG 1
17 #define ROW_TAG 2
```

```
I" 
19int 
main(int argc , char ** argv) 
20 I 21 
21 
23 
24 
25 
26 
27 
28 
29 
30 
I, 
12 
31 
I4 
35 
36 
31 
18 
39 
40 
dl 
42 
41 
M 
4s 
M 
47 
48 
49 
SO 
51 
52 
53 
54 
55 
56 
51 
58 
59 
W 
61 
62 
        int mytid, myparent; 
        int rcvbuf; 
        int localid. numprocs, info; 
        int * child;
        int ntask; 
        int * resultrow;
        int rv , row, col; 
        int * matrix l = NULL;int * matrix 2=NULL;
        int * matrix 3 = NULL;int x, y, i, k; 
        int partitions, firstrow, lastrow, rowstodo; 
        int eleml , elem2, suma; 
        int completerows; 
        int dimension; 
        char optchar; 
        int opt_print = 0;
        int seed = (unsigned int ) ( time (0) / 2);
        struct timeval starttime, endtime; 
        double dstart, dend;
        // obtener mi task id y la de mi proceso padre 
        mytid = pym_mytid();
        myparent = pvm\_parent();
        /+ Este ciclo procesa las opciones de la linea de 
           comandos y fija las banderas necesarias del 
           programa. En particular nos inferesa que estt! en 
           este punro del programa porque necesitamos I) que 
           el padre conozca cuantos kijos va a tener 
           (parametro I) y 2) que 10s kijos conozcan lo 
           dimension de la matriz (parametro d) t/ 
        do { 
             optchar = getopt(argc, argv, "fpd:t:");switch ( optchar) ( 
             case 'p': 
                  printf ("imprimiendo matrices \n"); 
                 opt\_print = 1;break ; 
             case 'd': 
                 dimension = atoi (optarg);printf ("dimension %d\n" , dimension);
```
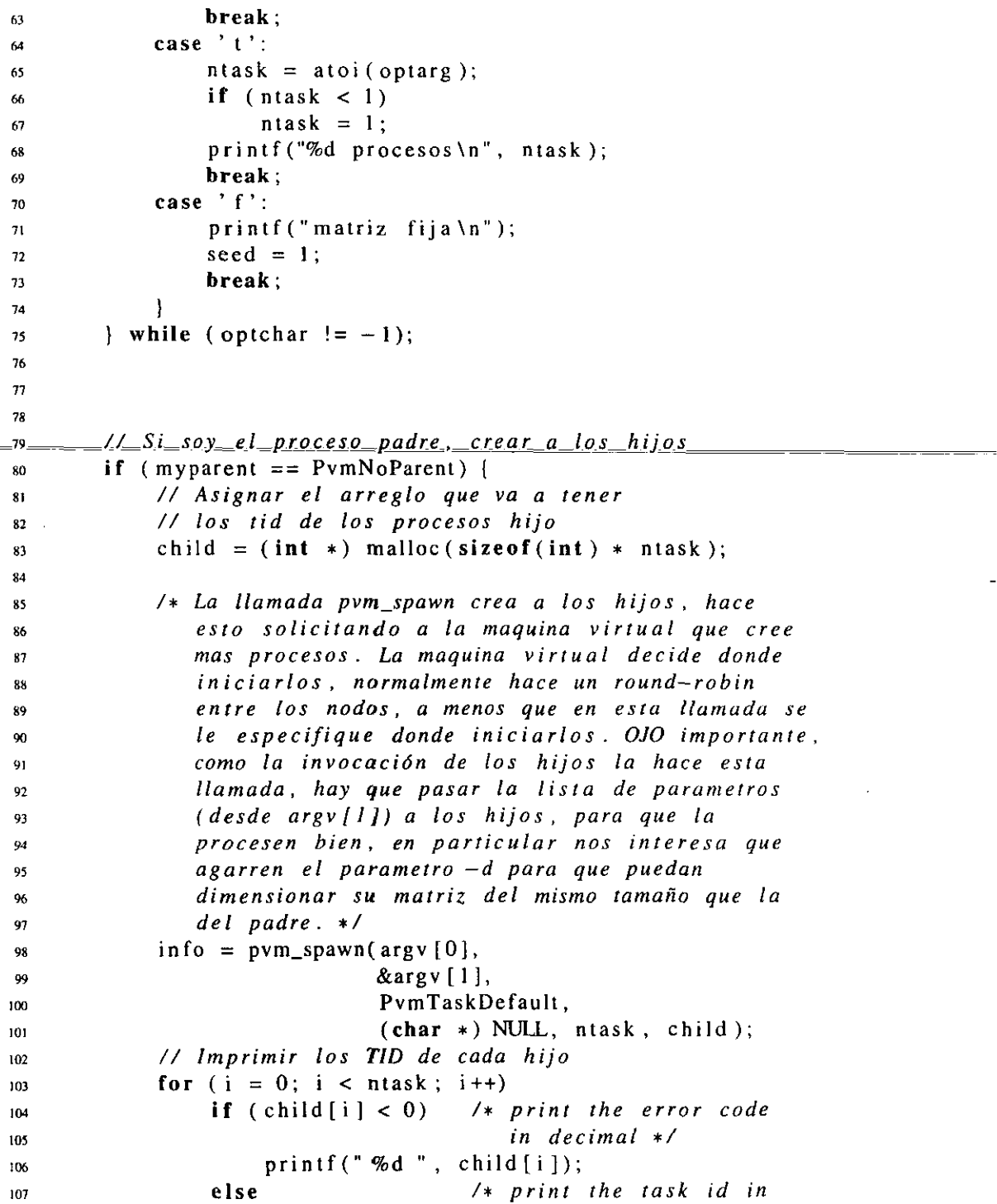

 $\ddot{\phantom{a}}$ 

 $\overline{\phantom{a}}$ 

```
hex */108
                       print(f("t%x't", child[i]);109
             putchar ('\n'); 
110
        \mathbf{I}111
        /* Todos 10s procesos deben unirse a1 grupo 
112
            matrix-world. Lo llamada devuelve mi numero de 
113instancia dentro del grupo, se considera 
114
            equivalente al comm_rank de MPI */
115
        localid = pvm\_joingroup("matrix_world");116
117// Obtener el # de procesos en el grupo 
118numprocess = pvm\_gsize("matrix-word";
119
120
        printf ("soy el proceso %d de %d\n", 
121
122
                 localid, numprocs); 
        printf("my tid is %d, my parent %d\n", mytid 
123
                 myparent); 
124
125
        if (dimension == 0) {
126
             printf("dimension 0, pos no funcionara\n");
127
             return 0; 
128
        1 
129
        row = dimension; 
130
131
        col = dimension;132
        /* El proceso inicial (padre) no tiene padre (es 
133
            huerfano!), csta es la seccidn donde el proceso 
134padre realiza su rrabajo */ 
135
        if (myparent == PvmNoParent) {
136
             printf ("Padre\ln");
137
             srandom((unsigned int) (time (0) / 2));
138
             // Asignar memoria para rres matrices de de row 
139
140
             // x col 
             matrix1 = malloc(row * col * sizeof(int));141matrix2 = malloc(row * col * sizeof(int));
142
             matrix3 = malloc(row * col * sizeof(int));
143
             if (\text{matrix1} == \text{NULL} \mid \text{matrix2} == \text{NULL} \mid \text{I})144matrix3 == NULL ){
145
                  pvm\_exit();
146
                  if ( matrixl !=NULL) free(matrix1 ); 
147if ( matrix2 !=NULL) free (matrix2 ); 
148
                  if (\text{matrix3} != \text{NULL}) free (\text{matrix3});
149
150
                  exit(1);151
             1
152
```
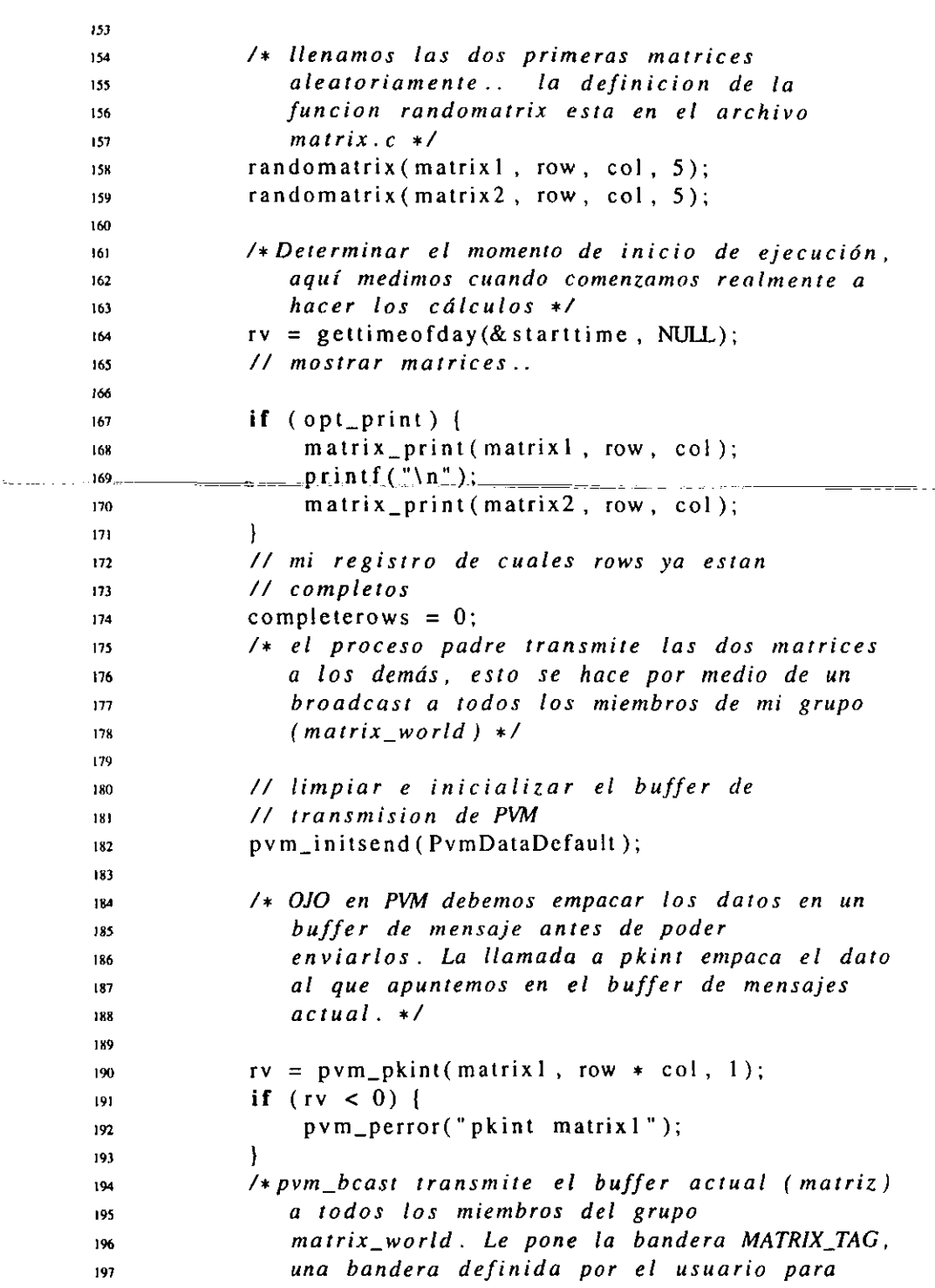

<del>. . . . . . . . .</del> .

 $\sim$  2000  $\sim$  2000  $\sim$ 

 $\mathcal{L}$ 

```
198
                 idenrificarlo */ 
             rv = pvm_bcast("matrix_world", MATRIX TAG);
199
             printf("Roo1, Broadcast said %d\n", rv); 
200
201
             // segurlda marriz, norese que limpiamos el 
202// buffer antes 
203
             pvm_initsend (PvmDataDefault);
204
205
             pvm_pkint(matrix2, row * col, 1);
206
             rv = pvm-bcast("matrix-world", MATRlX-TAG); 
207
             printf("Root, Broadcast said %d\n", rv);
208
             // asignar un row temporal para resulrados 
209
             resultrow = malloc((col + 1) * sizeof(int));
210
             // esperar a rener fodos 10s resulrodos 
211// campleros 
212213
             while (completerows \lt row) {
                  /* Esra llamada espero a recibir un rengldn 
214yo resuelro, de cualquier proceso 
215
216
                     hijo. Ndrense 10s valores -I que PVM 
                     identifica coma "wildcaids" y nos indican 
217218aceprar valores con cualquier bandera, y 
                     de clralqlrier proceso. rcvbuf nos indica el 
219
                     buffer donde se recibio el mensaje. */ 
220
                  \text{rcvbuf} = \text{pvm\_recv}(-1, -1);221
                  if (rcvbuf < 0) {
222pvm-perror("rcvbuf row"); 
223
                  1 
224
                  /t Bajo PVM se necesita desempacar el 
225
                     mensaje, sacarlo del buffer y ponerlo en 
226
                     una variable utilizable. */
227
                  rv = \text{pvm\_upkint}(\text{resultrow}, \text{col} + 1, 1);228
                  if (rv < 0) {
229
230
                      pvm-perror( "upk row" ); 
                  t 
231
                  printf("recibido renglon %d\n", 
232resultrow [0]);
233
                  complelerows++; 
234
                  // Esre ciclo "pone" el renglon recibido en 
235
                  // mi marriz de resultado 
236
                  for (i = 0; i < col; i++)237
                      matrix_set_cell (matrix3,
238
                                         row, 
239
                                         col, 
240
241
                                         I, 
                                         resultrow [O], 242
```
 $\sim$ 

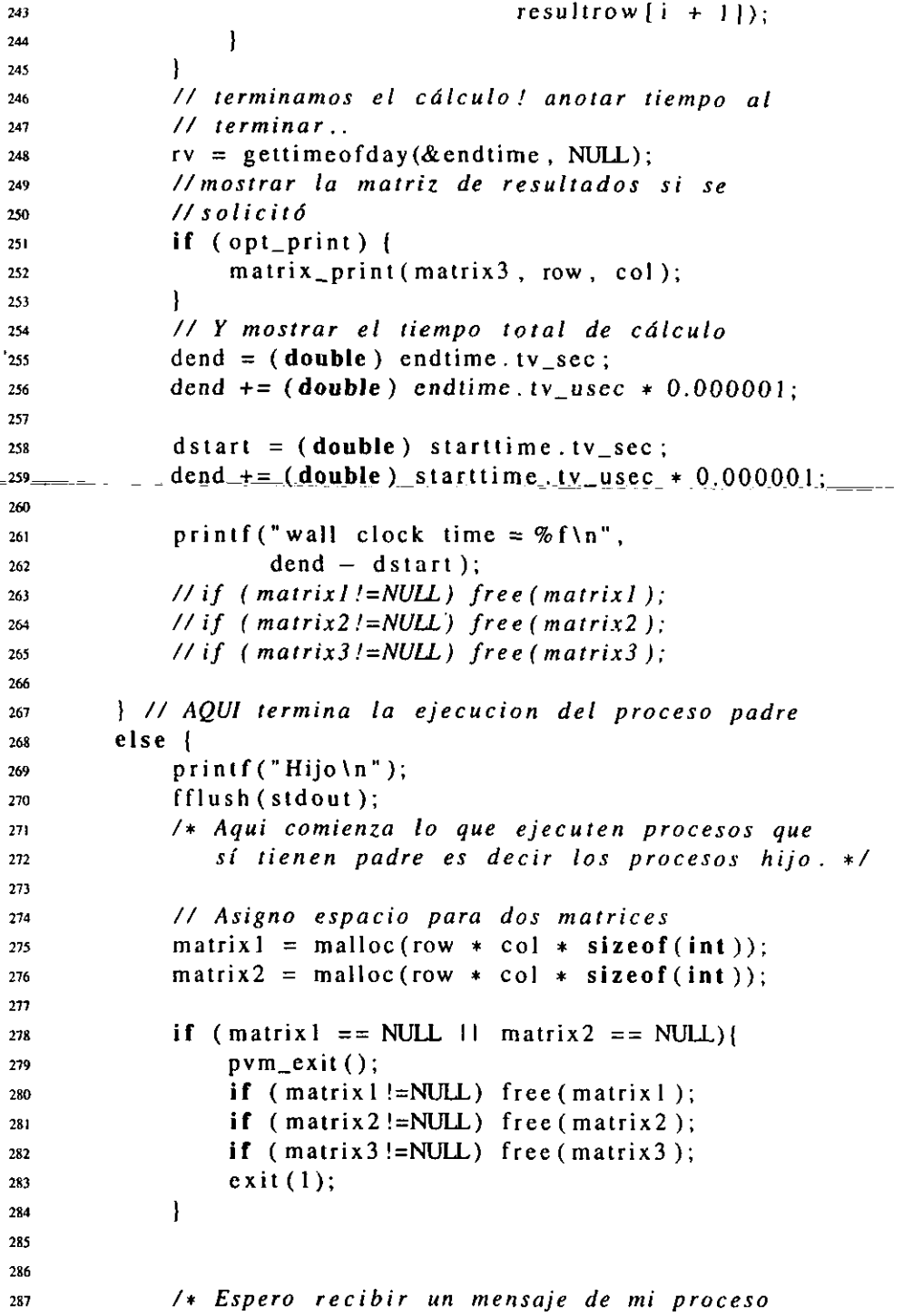

 $\sim 10^7$ 

— 11 L

 $\mathcal{L}^{\mathcal{L}}$ 

سيماء والمنا

```
2x8 padre (myparent), con bandera MATRIX-TAG. 
289entonces sabre que es una de las dos 
290matrices. Norese que en PVM es indistinto si 
291 estoy recibiendo un broadcast o un mensaje 
292 directo. */ 293 rcvbuf = pvm_recv(-1, MATRIX_TAG);
294if (rcvbuf < 0) ( 
ms pvm-perror("rcvbuf matrix1 " ); 
296 1 297// Desempacar direct0 en el espacio de la 
298// matriz 
299 rv = pvm\_upkint(matrix1, row * col, 1);m if (rv < 0) ( 
301 bym_perror("upk matrix1");
M \left\{\n\begin{array}{ccc}\n1 & 1 & 1 \\
1 & 1 & 1\n\end{array}\n\right\}YM // repetimos para la siguiente rnatriz.. 
y_{04} rcvbuf = pvm_recv(-1, MATRIX_TAG);
YII if (rcvbuf < 0) [ 
306 pvm_perror("rcvbuf matrix2");
307 1 307 <br>308 rv = pvm_upkint(matrix2, row * col, 1);
109 if (rv < 0) {
110<br>pvm<sub>-</sub>perror(" recv matrix 2");
311 I 112/*de acuerdo a las dimensiones de las matrices 
313y a1 numero de procesos, calcular numero de 
314particiones. renglones por particion, el 
31s primer renglon que riene que resolver este 
116 proceso, y el ultimo renglon. */ 117 partitions = numprocs - 1;
118 rowstodo = (int) (row / partitions);
119 firstrow = rowstodo * (localid - 1);
120 lastrow = firstrow + rowstodo - 1;
IZI // el ultimo proceso amplia su limite para 
122// tomar 10s huerfanitos 
123 if (localid == numprocs - 1) {
124lastrow = lastrow + (row % partitions); 
1251 
326 
127/* printf ("me toca la particion %d\n ", */ 
128/* localid); */ 
329/* printf ("en total hay %d particiones\n ". */ 
IYI /* partitions ); */ 111/* printf ( "coda particion tiene %d renglones, */ 
I /* ", rowstodo ); */
```
 $\sim$ 

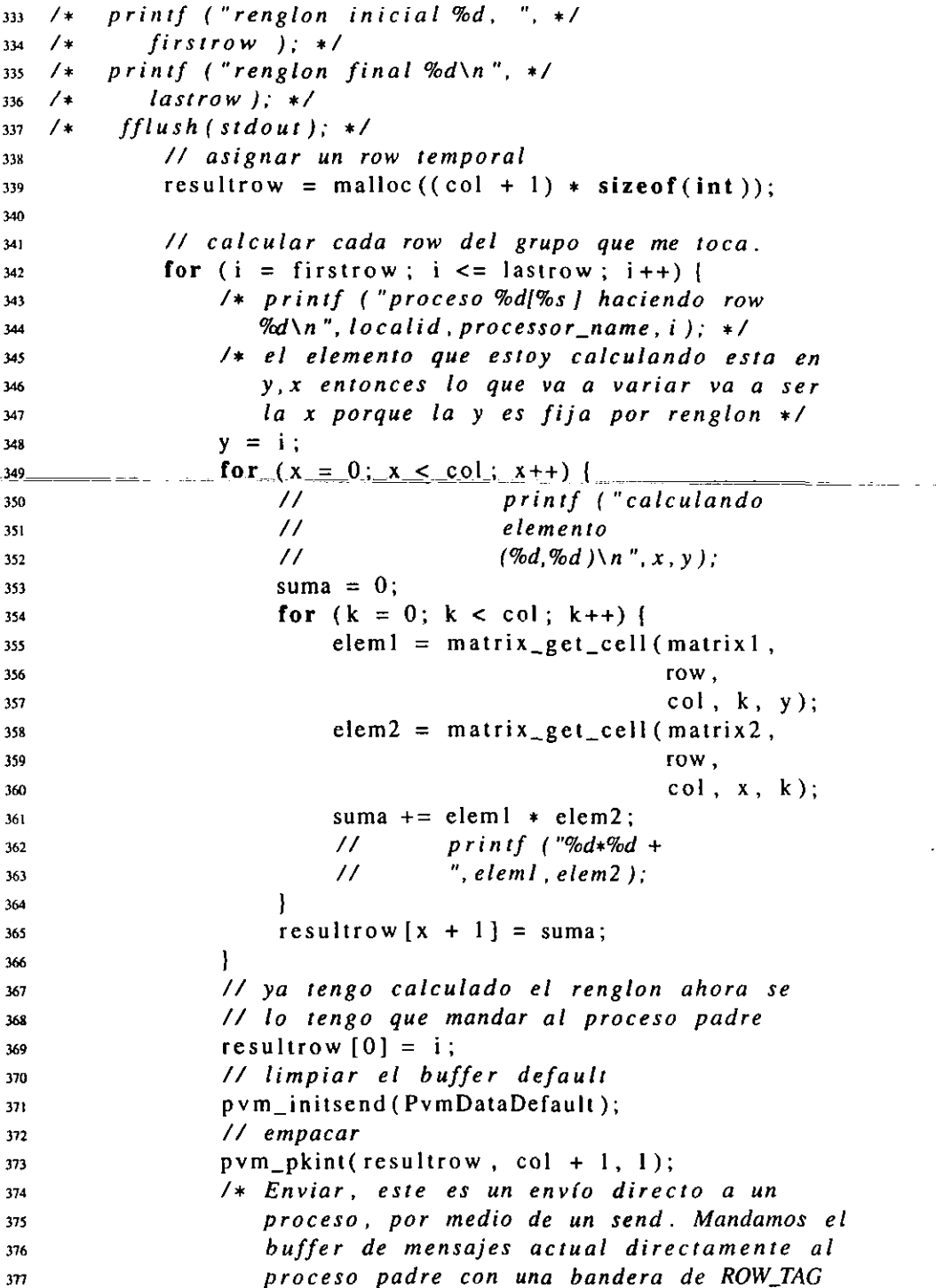

 $\alpha$ 

164

 $\hat{\sigma}$  and a maximum maximum constant in a maximum

 $\equiv$ 

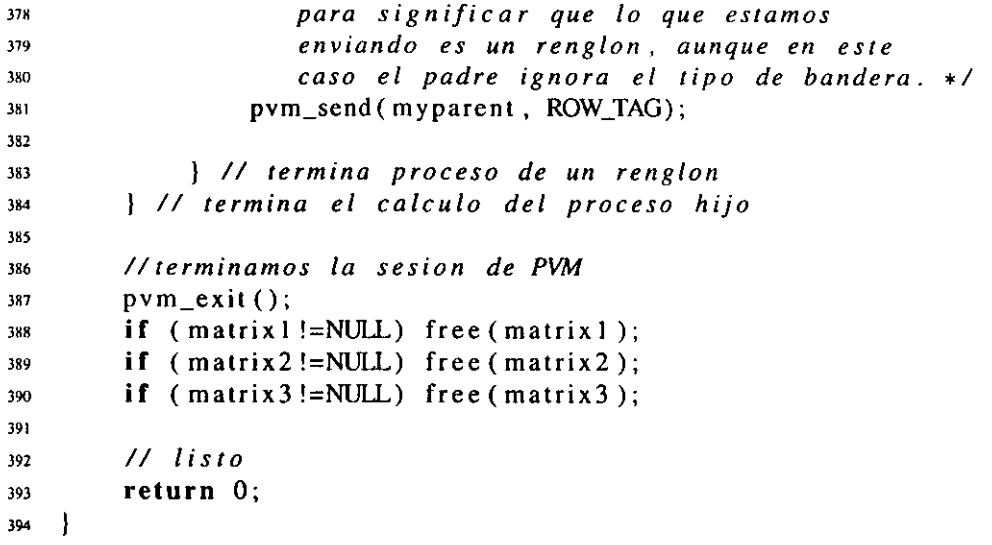

 $\sim 10^{-1}$ 

# **Apéndice B**

# Archivos de configuración

## **B.1** Archivo de configuración demonio dhcp

server-identifier tornado;

#Opciones comunes a todas las subredes soportadas option domain-name "unam.mx"; option domain-name-servers 132.248.10.2;

#asignacion dinamica.. notese que en este caso solo #especificamos las subredes en las que se encuentra el #servidor, puesto que no vamos a realizar asignacibn #dinámica hay dos declaraciones de subred #correspondientes a cada una de las interfases que #tenemos.

```
shared-network TORNADO{ 
subnet 192.168.10.0 netmask 255.255.255.0 ( 
option broadcast-address 192.168.10.255; 
t 
t 
subnet 192.168.1.0 netmask 255.255.255.0 ( 
1
```
# A partir de aquí especificamos la configuración por # host. cada bloque especifica un host, notar la # dirección IP fija, el hostname que se asignará a # cada nodo, y la direccion hardware ethernet que # especifica a que direccion MAC se asignarán # estos datos.

```
host tornado68 ( 
fixed-address 192.168.10.68; 
hardware ethernet 00:60:08:OB:5A:9E; 
filename "/tftpboot/vmlinuz-nbi-2.2"; 
next-server 192.168.10.1; 
option host-name "tornado68"; 
1 
host tornado69 ( 
fixed-address 192.168.10.69; 
hardware ethernet 00:80:AD:30:49:D4; 
filename "/tftpboot/vmlinuz-nbi-2.2"; 
next-server 192.168.10.1; 
pption host-name "tornado69";<br>}<br>host tornado70 {
\mathbf{I}-- ~~ - -~ -- --- 
~ ~~ 
host tornado70 ( 
fixed-address 192.168.10.70; 
hardware ethernet 00:10:4B:35:74:A6; 
filename "/tftpboot/vmlinuz-nbi-2.2"; 
next-server 192.168.10.1; 
option host-name "tornado70"; 
\mathbf{r}host tornado71 ( 
fixed-address 192.168.10.71; 
hardware ethernet 00:10:48:35:75:B2; 
filename "/tftpboot/vmlinuz-nbi-2.2"; 
next-server 192.168.10.1; 
option host-name "tornado71"; 
1 
host tornado72 ( 
fixed-address 192.168.10.72; 
hardware ethernet 00:10:4B:35:75:89; 
filename "/tftpboot/vrnlinuz-nbi-2.2"; 
next-server 192.168.10.1; 
option host-name "tornado72"; 
\mathcal{F}host tornado73 ( 
fixed-address 192.168.10.73; 
hardware ethernet 00:10:48:35:76:1E; 
filename "/tftpboot/vmlinuz-nbi-2.2";
```

```
next-server 192.168.10.1; 
option host-name "tornado73"; 
I 
host tornado74 { 
fixed-address 192.168.10.74; 
hardware ethernet 00:60:97:35:83:DA; 
filename "/tftpboot/vmlinuz-nbi-2.2"; 
next-server 192.168.10.1; 
option host-name "tornado74"; 
1 
host tornado75 {
fixed-address 192.168.10.75; 
hardware ethernet 00:20:af:62:fa:af; 
filename "/tftpboot/vmlinuz-nbi-2.2"; 
next-server 192.168.10.1; 
option host-name "tornado75"; 
t 
host tornado76 { 
fixed-address 192.168.10.76; 
hardware ethernet 00:60:97:34:d6:dd; 
filename "/tftpboot/vmlinuz-nbi-2.2"; 
next-server 192.168.10.1; 
option host-name "tornado76"; 
1 
host tornado77 1
fixed-address 192.168.10.77; 
hardware ethernet 00:20:af:4d:a6:20; 
filename "/tftpboot/vmlinuz-nbi-2.2"; 
next-server 192.168.10.1; 
option host-name "tornado77"; 
\mathbf{I}host tornado78 1
fixed-address 192.168.10.78; 
hardware ethernet 00:20:af:4d:a6:24; 
filename "/tftpboot/vmlinuz-nbi-2.2"; 
next-server 192.168.10.1; 
option host-name "tornado78"; 
1 
host tornado79 I
```

```
fixed-address 192.168.10.79; 
           hardware ethernet 00:20:af:70:5e:6e; 
           filename "/tftpboot/vmlinuz-nbi-2.2"; 
           next-server 192.168.10.1; 
           option host-name "tornado79"; 
           t 
           host tornado80 {
           fixed-address 192.168.10.80; 
           hardware ethernet 00:20:af:4d:a6:48; 
           filename "/tftpboot/vmlinuz-nbi-2.2"; 
           next-server 192.168.10.1; 
           option host-name "tornado80"; 
           \mathbf{r}host tornado81 ( 
hardware ethernet 00:20:af:4d:a6:48;<br>
filename "/tftpboot/vmlinuz-nbi-2.2";<br>
next-server 192.168.10.1;<br>
option host-name "tornado80";<br>
}<br>
host tornado81 {<br>
fixed-address 192.168.10.81;<br>
hardware ethernet 00:20:af:4d:a6:40;
           hardware ethernet 00:20:af:4d:a6:40; 
           filename "/tftpboot/vmlinuz-nbi-2.2"; 
           next-server 192.168.10.1; 
           option host-name "tornado81"; 
           t 
           host tornado82 {
            fixed-address 192.168.10.82; 
           hardware ethernet 00:20:af:52:fd:fb; 
            filename "/tftpboot/vmlinuz-nbi-2.2"; 
           next-server 192.168.10.1; 
            option host-name "tornado82"; 
            1 
            host tornado83 {
            fixed-address 192.168.10.83; 
            hardware ethernet 00:20:af:62:fa:79; 
            filename "/tftpboot/vmlinuz-nbi-2.2"; 
            next-server 192.168.10.1; 
            option host-name "tornado83"; 
            \mathbf{F}host tornado84 1
            fixed-address 192.168.10.84; 
            hardware ethernet 00:20:af:4d:a6:49; 
            filename "/tftpboot/vrnlinuz-nbi-2.2"; 
            next-server 192.168.10.1; 
            option host-name "tornado84"; 
            I
```

```
host tornado85 ( 
fixed-address 192.168.10.85; 
hardware ethernet 00:20:af:62:fa:33; 
filename "/tftpboot/vmlinuz-nbi-2.2"; 
next-server 192.168.10.1; 
option host-name "tornado85"; 
i
```
# **B.2 Archivo de configuraci6n** *kernel* **Linux**

```
# 
# Automatically generated make config: don't edit 
# 
# 
# Code maturity level options 
# 
CONFIG-EXPERIMENTAL=y 
# 
# Processor type and features 
# 
CONFIG-M386=y 
# CONFIG-M486 is not set 
# CONFIG-M586 is not set 
# CONFIG-M586TSC is not set 
# CONFIG-M686 is not set 
# CONFIG-M686FX is not set 
# CONFIG-X86-PN-OFF is not set 
# CONFIG-X86-FX is not set 
# CONFIG-X86-CPU-OPTIMIZATIONS is not set 
CONFIG-MATH-EMULATION=y 
CONFIG-MTRR=y 
# CONFIG-SMP is not set 
CONFIG-lGB=y 
# CONFIG-2GB is not set 
# 
# Loadable module support 
# 
CONFIG-MODULES=y 
CONFIG-MODVERSIONS=y 
CONFIG-KMOD=y
```
# # General setup # # CONFIG-BIGMEM is not set CONFIG-NET=y CONFIG-PCI=y # CONFIG-PCI-GOBIOS is not set # CONFIG-PCI-GODIRECT is not Set CONFIG-PCI-GOANY-y CONFIG-PCI-BIOS=y CONFIG-PCI-DIRECT=y CONFIG-PCI-QUIRKS=y # CONFIG-PCI-OPTIMIZE is not Set CONFIG-PCI-OLD-PROC=y # CONFIG-MCA is not set # CONFIG-VISWS is not set - CONFIG\_SYSVIPC<del>=</del>y\_\_\_\_\_\_\_\_\_\_\_\_\_\_\_\_\_\_\_\_\_\_\_\_\_\_\_\_\_\_\_\_\_\_ **CONFIG-BSD-PROCESS-ACCT=y**  CONFIG-SYSCTL=y CONFIG-BINFMT-AOUT=m CONFIG-BINFMT-ELF=y CONFIG-BINFMT-MISC=m # CONFIG-BINFMT-JAVA is not Set CONFIG-PARPORT=m CONFIG-PARPORT-PC=m # CONFIG-PARPORT-OTHER is not set # CONFIG-APM is not set # # Plug and Play support # CONFIG-PNP=y CONFIG-PNP-PARPORT=m # # Block devices # CONFIG-BLK-DEV-FD=y CONFIG-BLK-DEV-IDE=y # # Please see Documentation/ide.txt for help/info on IDE drives # # CONFIG-BLK-DEV-HD-IDE is not set **CONFIG-BLK-DEV-IDEDISK=y** 

 $172$ 

~ -~ ~~

```
CONFIG-BLK-DEV-IDECD=y 
# CONFIG-BLK-DEV-IDETAPE is not set 
# CONFIG-BLK-DEV-IDEFLOPPY is not set 
# CONFIG-BLK-DEV-IDESCSI is not set 
CONFIG-BLK-DEV-CMD64O-y 
# CONFIG-BLK-DEV-CMD64O-ENHANCED is not set 
CONFIG-BLK-DEV-RZ100O=y 
CONFIG-BLK-DEV-IDEPCI-y 
CONFIG-BLK-DEV-IDEDMA=y 
# CONFIG-BLK-DEV-OFFBOARD is not set 
# CONFIG-IDEDMA-AUTO is not set 
# CONFIG-BLK-DEV-OPT1621 is not set 
# CONFIG-BLK-DEV-TRM290 is not set 
# CONFIG-BLK-DEV-NS87415 is not set 
# CONFIG_BLK_DEV_VIA82C586 is not set
# CONFIG-BLK-DEV-CMD646 is not set 
# CONFIG-IDELCHIPSETS is not set 
# 
# Additional Block Devices 
# 
CONFIG-BLK-DEV-LOOP=m 
CONFIG-BLK-DEV-NBD=y 
# CONFIG-BLK-DEV-MD is not set 
CONFIG-BLK-DEV-RAM=y 
CONFIG-BLK-DEV-INITRD=y 
# CONFIG-BLK-DEV-XD is not set 
# CONFIG-BLK-DEV-DAC960 is not set 
CONFIG-PARIDE-PARPORT=m 
# CONFIG-PARIDE is not set 
# CONFIG_BLK_CPQ_DA is not set
# CONFIG-BLK-DEV-HD is not set 
# 
# Networking options 
# 
CONFIG-PACKET=y 
CONFIG-NETLINK=y 
CONFIG-RTNETLINK=y 
CONFIG-NETLINK-DEV=y 
# CONFIG-FIREWALL is not set 
CONFIG-FILTER=y 
CONFIG-UNIX=y 
CONFIG-INET=y 
CONFIG-IP-MULTICAST=y
```

```
# CONFIG-IP-ADVANCED-ROUTER is not set 
           CONFIG-IP-PNP=y 
           CONFIG-IP-PNP-BOOTP=y 
            # CONFIG-IP-PNP-RARP is not Set 
            # CONFIG-IP-ROUTER is not set 
            # CONFIG-NET-IPIP is not set 
            # CONFIG-NET-IPGRE is not set 
            # CONFIG-IP-MROUTE is not set 
            CONFIG-IP-ALIAS=y 
            # CONFIG-ARPD is not set 
            CONFIG-SYN-COOKIES=y 
            # 
            # (it is safe to leave these untouched)
            # 
            CONFIG-INET-RARP=m 
.- -CONF=EG+KB=LARGE=y~ ~- -- 
            # CONFIG-IPV6 is not Set 
            # 
            # 
            # 
            # CONFIG-IPX is not Set 
            # CONFIG-ATALK is not Set 
            # CONFIG-X25 is not set 
            # CONFIG-LAPB is not Set 
            # CONFIG_BRIDGE is not set
            # CONFIG-LLC is not Set 
            # CONFIG-ECONET is not set 
            # CONFIG-WAN-ROUTER is not set 
            # CONFIG-NET-FASTROUTE is not Set 
            # CONFIG-NET-HW-FLOWCONTROL is not Set 
            # CONFIG_CPU_IS_SLOW is not set
             # 
            # QoS and/or fair queueing 
             # 
            # CONFIG-NET-SCHED is not set 
             # 
            # Telephony Support 
             # 
            # CONFIG-PHONE is not Set 
            # CONFIG-PHONE-IXJ is not set
```
```
# 
# SCSI support 
# 
# CONFIG-SCSI is not set 
# 
# Network device support 
# 
CONFIG-NETDEVICES=y 
# 
# ARCnet devices 
# 
# CONFIG-ARCNET is not set 
CONFIG_DUMMY=m
CONFIG_BONDING=m
# CONFIG-EQUALIZER is not set 
CONFIG_ETHERTAP=m
# CONFIG-NET-SB1000 is not set 
\ddagger# Ethernet (10 or 100Mbit) 
\ddot{}CONFIG-NET-ETHERNET=y 
CONFIG-NET-VENDOR-3COM=y 
# CONFIG-EL1 is not set 
# CONFIG_EL2 is not set
# CONFIG-ELPLUS is not set 
# CONFIG_EL16 is not set
CONFIG_EL3=y 
CONFIG_3C515=y 
CONFIG-BC90X=y 
CONFIG-VORTEX=y 
# CONFIG-LANCE is not set 
# CONFIG-NET-VENDOR-SMC is not set 
# CONFIG_NET_VENDOR_RACAL is not set
CONFIG-RTL8139=y 
CONFIG-NET-ISA=y 
# CONFIG-AT1700 is not set 
# CONFIG-E2100 is not set 
CONFIG-DEPCA=y 
# CONFIG-EWRK3 is not set 
# CONFIG-EEXPRESS is not set 
# CONFIG-EEXPRESS-PRO is not set 
# CONFIG-FMV18X is not set
```
# CONFIG-HPLAN-PLUS is not set # CONFIG-HPLAN is not set # CONFIG-HP100 is not set # CONFIG-ETH16I is not set CONFIG-NE2000=y # CONFIG-SEEQBOO5 is not Set # CONFIG-SK-G16 is not Set CONFIG-NET-EISA=y # CONFIG-PCNET32 is not set # CONFIG-AC32OO is not Set # CONFIG-APRICOT is not set # CONFIG-CS89xO is not Set CONFIG\_DM9102=y CONFIG-DE4XS=y # CONFIG-DEC-ELCP is not Set CONFIG-DEC-ELCP-OLD=m ~- - --- -- #=CONFIG-DGRS is-not-set-~ ~ ~~~~ ~~~~~ ~ -- ~ ~~ -- # CONFIG-EEXPRESS-PRO100 is not Set # CONFIG-LNE390 is not Set # CONFIG-NE3210 is not Set CONFIG-NE2K-PCI=y # CONFIG-TLAN is not set # CONFIG-VIA-RHINE is not Set # CONFIG\_SIS900 is not set # CONFIG\_ES3210 is not Set # CONFIG-EPIC100 is not Set # CONFIG-ZNET is not Set # CONFIG-NET-POCKET is not Set # # Ethernet (1000 Mbit) # # CONFIG-ACENIC is not Set # CONFIG-YELLOWFIN is not Set # CONFIG-SK98LIN is not Set # CONFIG-FDDI is not Set # CONFIG-HIPPI is not Set CONFIG\_PLIP=m CONFIG\_PPP=m # # CCP compressors for PPP are only built as modules. # # CONFIG-SLIP is not set # CONFIG-NET-RADIO is not Set

#### **B.2. ARCHIVO DE CONFIGURACIÓN KERNEL LINUX**

```
# 
# Token ring devices 
# 
# CONFIG-TR is not set 
# CONFIG-NET-FC is not set 
# CONFIG-RCPCI is not set 
# CONFIG-SHAPER is not set 
# 
# Wan interfaces 
# 
# CONFIG-HOSTESS-SV11 is not set 
# CONFIG-COSA is not set 
# CONFIG-SEALEVEL-4021 is not set 
# CONFIG-COMX is not set 
# CONFIG-DLCI is not set 
# CONFIG-SBNI is not set 
# 
# Amateur Radio support 
# 
BCONFIG-HAMRADIO is not set 
# 
# IrDA subsystem support 
# 
# CONFIG-IRDA is not Set 
# 
# ISDN subsystem 
# 
# CONFIG-ISDN is not Set 
# 
# Old CD-ROM drivers (not SCSI, not IDE) 
# 
# CONFIG-CD-NO-IDESCSI is not Set 
# 
t Character devices 
t 
CONFIG-VT=y 
CONFIG-VT-CONSOLE=y 
CONFIG-SERIAL=y
```
CONFIG-SERIAL-CONSOLE=y **CONFIG-SERIAL-EXTENDED=y CONFIG-SERIAL-MANY-PORTS=y CONFIG-SERIAL-SHARE-IRQ=y**  # **CONFIG-SERIAL-DETECT-IRQ** is not set **CONFIG-SERIAL-MULTIPORT=y**  # CONFIG-HUB6 is not Set **CONFIG-SERIAL-NONSTANDARD=y**  # CONFIG-COMPUTONE is not set # CONFIG-ROCKETPORT is not set # CONFIG-CYCLADES is not set # CONFIG DIGIEPCA is not set # CONFIG-DIG1 is not Set # CONFIG\_ESPSERIAL is not set # CONFIG\_MOXA\_INTELLIO is not set # CONFIG\_MOXA\_SMARTIO is not set<br>.#.CONEIG\_ISI\_is not set + CONFIG\_ESPSERIAL is not set<br>
+ CONFIG\_ESPSERIAL is not set<br>
+ CONFIG\_MOXA\_INTELLIO is not set<br>
+ CONFIG\_ISI-is not set<br>
+ CONFIG\_ISI-is not set<br>
+ CONFIG\_RISCOM8 is not set # CONFIG-RISCOM8 is not set # CONFIG-SPECIALIX is not Set # CONFIG-SX is not set # CONFIG-STALDRV is not Set # CONFIG-SYNCLINK is not Set # CONFIG N\_HDLC is not set CONFIG-UNIX98\_PTYS=y **CONFIG-UNIX98-PTY\_COUNT=256**  CONFIG\_PRINTER=m **CONFIG-PRINTER-READBACK=y**  # CONFIG-MOUSE is not Set # **II** Joysticks # # CONFIG-JOYSTICK is not Set # CONFIG-QIC02-TAPE is not Set # CONFIG-WATCHDOG is not Set CONFIG-NVRAM=m CONFIG\_RTC=y # CONFIG-AGP is not Set # # Video For Linux #

# CONFIG-VIDEO-DEV is not set

# CONFIG-DTLK is not set

~~ - . ~

# # Ftape, the floppy tape device driver # # CONFIG-FTAPE is not set # # Filesystems # CONFIG-QUOTA=y CONFIG-AUTOFS-FS=m # CONFIG-ADFS-FS is not set # CONFIG-AFFS-FS is not set # CONFIG-HFS-FS is not set CONFIG-FAT-FS=m CONFIG-MSDOS-FS=m CONFIG-UMSDOS-FS=m CONFIG-VFAT-FS=m CONFIG-IS09660-FS=y CONFIG-JOLIET=y CONFIG-MINIX-FS=m # CONFIG-NTFS-FS is not set # CONFIG-HPFS-FS is not set CONFIG-PROC-FS=y CONFIG-DEVPTS-FS=y # CONFIG\_QNX4FS\_FS is not set CONFIG-ROMFS-FS=m CONFIG-EXT2\_FS=y # CONFIG-SYSV-FS is not set # CONFIG-UFS-FS is not set # CONFIG-EFS-FS is not set # # Network File Systems # # CONFIG-CODA-FS is not set CONFIG-NFS-FS=y CONFIG-ROOT-NFS=y CONFIG-NFSD=m CONFIG\_NFSD\_SUN=y CONFIG-SUNRPC=y CONFIG-LOCKD=y # CONFIG-SMB-FS is not set # CONFIG-NCP-FS is not set

```
# Partition Types 
# 
CONFIG-BSD-DISKLABEL=y 
CONFIG-MAC-PARTITION=y 
CONFIG-SMD-DISKLABEL=y 
CONFIG~SOLARIS~X86~PARTITION=y 
CONFIG_UNIXWARE_DISKLABEL=y
CONFIG-NLS=y 
## Native Language Support
끺
CONFIG NLS CODEPAGE_437=m
CONFIG_NLS_CODEPAGE_737=m
CONFIG_NLS_CODEPAGE_775=m
CONFIG_NLS_CODEPAGE_850=m
©ONF4G<u>=</u>NLS=©ODEPAGE=852=m=
CONFIG_NLS_CODEPAGE_855=m
CONFIG_NLS_CODEPAGE_857=m
CONFIG_NLS_CODEPAGE_860=m
CONFIG_NLS_CODEPAGE_861=m
CONFIG_NLS_CODEPAGE_862=m
CONFIG_NLS_CODEPAGE_863=m
CONFIG_NLS_CODEPAGE_864=m
CONFIG_NLS_CODEPAGE_865=m
CONFIG_NLS_CODEPAGE_866=m
CONFIG_NLS_CODEPAGE_869=m
CONFIG_NLS_CODEPAGE_874=m
CONFIG_NLS_ISO8859_1=m
CONFIG_NLS_ISO8859_2=m
CONFIG_NLS_ISO8859_3=m
CONFIG_NLS_ISO8859_4=m
CONFIG_NLS_ISO8859_5=m
CONFIG_NLS_ISO8859_6=m
CONFIG_NLS_ISO8859_7=m
CONFIG_NLS_ISO8859_8=m
CONFIG_NLS_ISO8859_9=m
CONFIG_NLS_ISO8859_14=m
CONFIG_NLS_ISO8859_15=m
CONFIG_NLS_KOI8_R=m
 ^{\ddagger}# Console drivers 
#
```
**CONFIG-VGA-CONSOLE=y** 

```
CONFIG-VIDEO-SELECT=y 
# CONFIG-MDA-CONSOLE is not set 
CONFIG-FB=y 
CONFIG-DUMMY-CONSOLE=y 
# CONFIG-FB-PM2 is not set 
CONFIG-FB-VESA=y 
# CONFIG-FB-VGA16 is not set 
CONFIG-VIDEO-SELECT=y 
# CONFIG-FB-MATROX is not set 
# CONFIG-FB-ATY is not set 
# CONFIG-FB-VIRTUAL is not set 
# CONFIG-FBCON-ADVANCED is not set 
CONFIG~FBCON~CFB8=y 
CONFIG-FBCON-CFB16=y 
CONFIG-FBCON_CFB24=y 
CONFIG-FBCON_CFB32=y 
# CONFIG-FBCON-FONTWIDTH8-ONLY is not set 
# CONFIG-FBCON-FONTS is not set 
CONFIG_FONT_8x8=y
CONFIG_FONT_8x16=y
#
```

```
# Sound 
# 
# CONFIG-SOUND is not set 
# 
# Kernel hacking 
#.
CONFIG-MAGIC-SYSRQ=y
```
#### **B.3** Configuración HPL, HPL.dat

```
HPLinpack benchmark input file 
Innovative Computing Laboratory, University of Tennessee 
HPL. out output file name (if any)
7 device out (6=stdout, 7=stderr, file) 
2 # of problems sizes (N)
650 1000 Ns 
1 # of NBS 
16 NBs 
3 # of process grids (P x Q) 
1 4 17 Ps
1 4 11 QS
```
 $\ddot{\phantom{a}}$ 

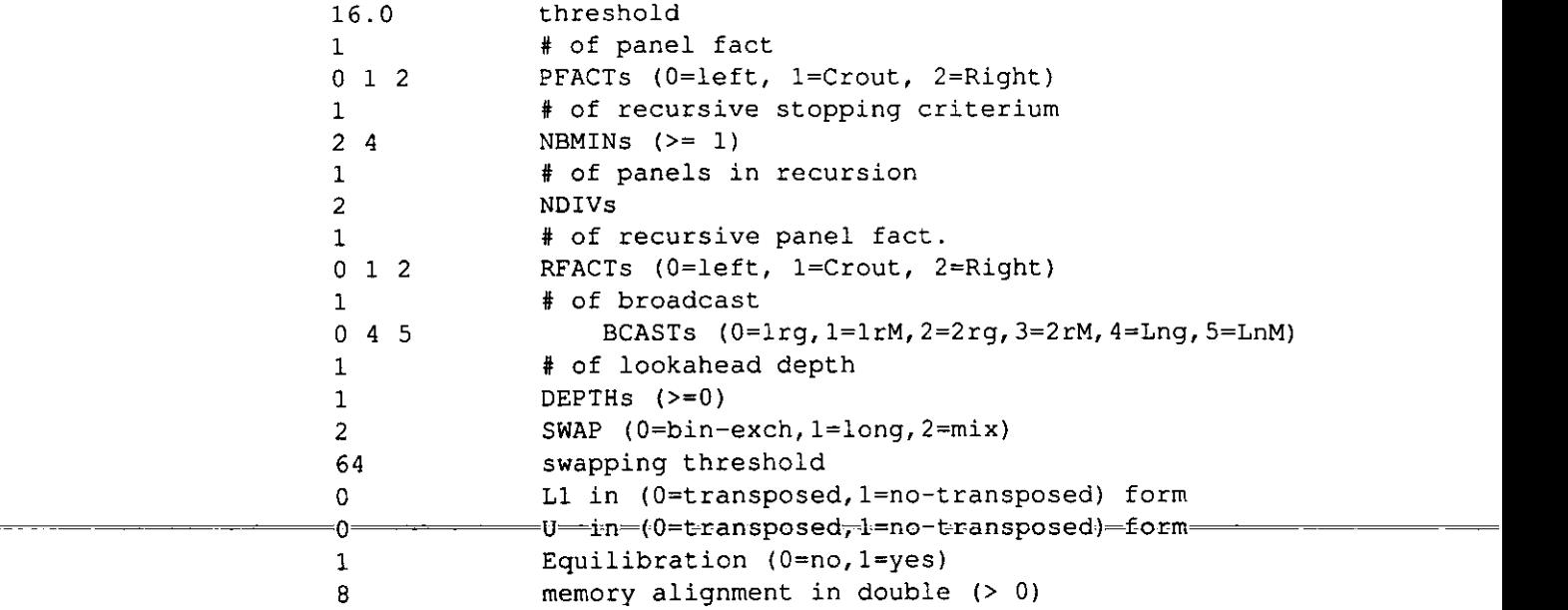

 $\ddot{\phantom{a}}$ 

### **Apéndice C**

## **Otros archivos**

#### C.1 skyvase.pov, evaluación de rendimiento bajo POV-Ray

```
// Persistence Of Vision raytracer version 2.0 sample
// file.
// By Dan Farmer
H_{\perp}Minneapolis, mn
IIskyvase.pov
// Vase made with Hyperboloid and sphere {, sitting on
// a hexagonal marble column. Take note of the color
// and surface characteristics of the gold band around
// the vase. It seems to be a successful combination
// for gold or brass.
\overline{11}// Contains a Disk_Y object which may have changed in
// shapes.dat
#include "shapes.inc"
#include "shapes2.inc"
#include "colors.inc"
#include "textures.inc"
#declare DMF_Hyperboloid = quadric {
/* Like Hyperboloid_Y, but more curvy */
  <1.0, -1.0, 1.0<0.0, 0.0, 0.0,
   <0.0, 0.0, 0.0
```

```
-0.5\mathcal{F}camera t 
    location ~0.0, 28.0, -200.0> 
    direction ~0.0, 0.0, 2.0> 
    up <o.o, 1.0, o.o> 
    right <4/3, 0.0, 0.0> 
    look-at <0.0, -12.0, 0.0> 
 1 
 /* Light behind viewer postion 
     (pseudo-ambient light) */ 
 light-source ( <100.0, 500.0, -500.0> colour White ) 
 union ( 
",,ion(~- ~ ~~ -~~ ~ 
        intersection ( 
           plane t y, 0.7 ) 
           object ( DMF-Hyperboloid 
        scale <0.75, 1.25, 0.75> 1
           object 1 DMF-Hyperboloid 
        scale <0.70, 1.25, 0.70> 
        inverse ) 
           plane ( y, -1.0 inverse ) 
        t 
        sphere ( <0, 0, 0>, 1 
      scale <1.6, 0.75, 1.6 > 
      translate <0, -1.15, 0> ) 
        scale <20, 25, 20> 
        pigment ( 
           Bright-Blue-sky 
           turbulence 0.3 
           quick-color Blue 
           scale c8.0, 4 .O, 4.0> 
           rotate 15*z 
        1 
        finish ( 
           ambient 0.1 
           diffuse 0.75 
           phong 1 
           phong-size 100 
           reflection 0.35
```
184

**Harrison** 

```
\, \}\mathbf{I}sphere ( /* Gold ridge around sphere portion of 
                 vase*/ 
      <0, 0, 0>, 1
      scale <1.6, 0.75, 1.0 
      translate -7*y
      scale <20.5, 4.0, 20.5> 
      finish { Metal }
      pigment { OldGold }
   1 
   bounded_by {
      object i 
          Disk-Y 
          translate -0.5*y
     // Remove for new Disk-Y definition 
          scale <34, 100, 34> 
      1 
   1 
1 
/+ Stand for the vase */ 
object { Hexagon 
/* Stand it on end (vertical) */
   rotate -90.0*z 
/* Turn it to a pleasing angle*/ 
   rotate -45*y 
   scale <40, 25, 40> 
   translate -70*y
   pigment {
      Sapphire-Agate 
      quick-color Red 
      scale 10.0 
   1 
   finish { 
      ambient 0.2 
      diffuse 0.75 
      reflection 0.85 
   1 
\overline{\phantom{a}}
```

```
union ( 
   plane \{ z, 50 \} rotate -45*y \}plane ( z, 50 rotate +45*y ) 
   pigment ( DimGray ) 
   finish ( 
      ambient 0.2 
      diffuse 0.75 
      reflection 0.5 
   1 
1
```
#### **C.2 script empleado para trazar** *skyvase.pov*

```
#!/bin/bash
x-povray -i skyvase.pov +vl -d +fn -x +a0.300 +r3 \
-q9 -w640 -h480 -mv2.0 +b1000
```
### C.3 *Makefile* para automatizar la compilación de progra**mas de multiplicaci6n de matrices**

```
PVMINCLUDE=/usr/share/pvm3/include
PVMLIBPATH=/usr/share/pvm3/lib/LINUX
PVMLIBS= -lpvm3 -lgpvm3
all: unimatrix matrix2 matrix1 
matrix2.o: matrix2.c 
gcc -c matrix2.c -I$(PVMINCLUDE) 
unimatrix.o: unimatrix.c
acc -c unimatrix.c
matrix.o: matrix.c
gcc -c matrix.^ 
matrix2: matrix2.o matrix.0 
 gcc -0 matrix2 matrix2.o matrix.0 \ 
         -I$ (PVMINCLUDE) -L$ (PVMLIBPATH) $ (PVMLIBSI 
unimatrix: unimatrix.0 matrix.0 
 gcc -0 unimatrix unimatrix.0 matrix.0
```
**Commercial Commercial** 

```
matrixl: matrixl.c matrix.c
mpicc matrix1.c -o matrix1
clean:
rm -f *.o matrix1 matrix2 unimatrix
```
#### Tester.pl, automatización de pruebas  $C.4$

```
i #!/usr/bin/perl
\mathbf{r}3 #numero maximo y minimo de nodos a utilizar
4 Sminnodes=18:
5 $maxnodes=18;
6 @sizes_to_try=(20, 50, 100,200, 400, 500, 700, 800;
\overline{1}\frac{1}{8} # @ sizes_to_try = (700,800);
9 # selector de comando
10 Swhichcommand=0;
\overline{11}12 #constante para # de iteraciones
13 $hmconstant=100:
14$file = $ARGV[0];15 -1617 # abrir archivo para los resultados
   print "Poniendo resultados en archivo $file \n";
18\psi if ($file eq ""){
       exit:20\mathcal{L}21222324 #para hacer autoflush y que el usuario no crea que esto
25 #se crasheo26
27 \quad $1=1;
28
29 #Este programa prueba todos los tamaños de matriz
30 #especificados en el arreglo sizes_to_try, para cada
31 #tamaño ejecuta el programa especificado al menos tres
32 #veces, aunque esto se decide segun el tamaño de la
33 #matriz.. Descartamos la primera ejecucion para
34 #eliminar lecturas falsas por cuestiones de caching, y
35 #las demás las promediamos, esta es la lectura que
36 #vamos a entregar.
37
```

```
sub get time(SSS)38my Sdim=shift;
39
            my $nodes=shift;
\mathbf{a}my $command=shift;
41
42 #comandos
   $commands[0]=" mpirun - np $nodes ./ matrix 1 - d $dim";
43$commands{1}= "\'pwd\'/ matrix2 -d $dim";
44
   $commands[2]="./unimatrix -d $dim";
45
   $command=$commands[$whichcommand];
46
             foreach $linea('$command'){
47
                  print Slinea:
48
                  if ($linea = \sim m/wall clock time = (.*)) {
49
                       return $1;
50
                  \mathbf{I}51
52\mathbf{I}return 0;53
54
55
   # funcion que manda salida a pantalla y
56
   #al archivo
57sub imprimir(5)}
58
        s = 1:
59
        $toprint = shift;60
        print $toprint;
\overline{\mathbf{S}}open F, ">> file" or die (" no pude abrir file");
62print F Stoprint;
63
        close F:
64
65\mathbf{I}66
   # header
\sqrt{67}imprimir ("nodes \t'");68
69
   foreach $size(@sizes_to_try){
70
        imprimir ($size. "Nt");
7172
   Τ.
73
   imprimir ("\n");
74
75
   imprimir ("tries \t t");76
   foreach $size(@sizes_to_try){
77$results_per_matrix=$hmconstant/$size;
78
        if (\frac{1}{2} \text{ results\_per\_matrix} < 3)79
             sresults_per_matrix=3;
80
81
        1
        imprimir ($results_per_matrix."\t");
82
```

```
\overline{1}\overline{\mathbf{8}}\overline{3}imprimir (''\n'');
85
86
    for (s \nmodes = s \nminnodes; s nodes \nless = s \nmaxnodes; s nodes++)\overline{37}imprimir ("Snodes\ltt");
\overline{\mathbf{8}}foreach $size(@sizes_to_try){
89
              $dimension=$size;
90
              $total time = 0:
91$results_per_matrix=$hmconstant/$size;
92
              if ($results_per_matrix < 3){
^{93}sresults_per_matrix=3;
94
95
              I
              for (siter=0; siter<\$results_per_matrix; siter++)96
                   print "start dim $size, iter $iter\n";
97
                   $thistime=get_time($dimension,
98
                                            $nodes.
99
                                           $command);
100
                   # si la lectura fue de cero, hay algun
101#problema, notificarlo.
102if $thistime==0){
103
                        imprimir ("(!)");104\mathbf{I}105
                   # ignorar primera iteración para evitar
106
                   #broncas de
107
                   # pre-loading y cosas asi
108
                   if ($iter>0)109
                         $totaltime+=$thistime;
110
                   1
111print "end dim $size, iter $iter\n";
112}
113Savetime = Stotaltime / (Sresults per_matrix - 1);114
              imprimir (sprintf(\sqrt{6.4}f\t", $avgtime));
1154
116
         imprimir "\n";
117118\mathcal{L}119
   close F;
120
```
# **Bibliografia**

- [I] Bill Croft y John Gilmore, *RFC951: Bootstrap Protocol (BOOTP),* 1985
- [2] Bill Nowicki, *RFC 1094: NFS: Network File System Protocol Specification.* 1989
- [3] Rekhter, Moskowitz, Karrenberg, de Groot, Lear, *RFC 1918: Address Allocation for Private Internets,* 1996
- [4] R. Droms, *RFC 2031: Dynamic Host Conjiguration Protocol,* 1997
- [5] Vasudevan, Nemkin, Gutshke, Yap, Kuhlmann, *Diskless Nodes HOWTO document for Linux,* 2001
- [6] Daniel Quinlan, *Filesystem Hierarchy Standard,* 2000, **http://www.pathname.corn/fhs/2.l/fhs-toc.html**
- [7] Richard Stallman, *The GNU Project,* 1998, **http://www.fsf.org/gnulthegnuproject.html**
- [8] Amdahl, G.M. *Validity of the single-processor approach to achieving large scale computing capabilities,* AFIPS Conference Proceedings vol. 30 (Atlantic City, N.J., Apr. 18-20). AFIPS Press, 1967.
- [9] G.A. Geist, J.A. Kohl, P.M. Papadopoulos, *PVM and MPI: a comparison of features,* 1996
- [10] Al Geist, Adam Beguelin, Jack Dongarra, Weicheng Jiang, Robert Manchek, Vaidy Sunderam, *PVM: Parallel Virtual Machine, A Users' Guide and Tutorial for Networked Parallel Computing, MIT* Press, 1994
- [I I] A1 Geist, Adam Beguelin, Jack Dongarra, Weicheng Jiang, Robert Manchek, Vaidy Sunderam, *PVM* 3 *User's Guide and Reference Manual,* Oak Ridge National Laboratory, 1994
- [I21 William Gropp, Ewing Lusk, *A High-Performance, Portable Implementation of the MPI Message Passing Interface Standard,* Mississippi State University, 1994
- [13] Leo Dagum, *OpenMP: A Proposed Industry Standard API for Shared Memory Programming,* 1997
- [I41 Phil Merkey, *Beowulj Introduction and* Overview.1998, **http://www.beowulf.org/intro.html**
- [15] Daniel Ridge, Donald Becker, Phillip Merkey, Thomas Sterling Becker, *Beowu[f: Harnessing the Power of Parallelism in a Pile-of-PCs,* Proceedings, *IEEE* Aerospace, 1997.
- [I61 R.A. Frazer, W.J. Duncan, A.R. Collar, *Elementary matrices and some applications to dynamics and differential equations, Primera edición, séptima* reimpresi6n. Cambridge University Press, 1960
- [I71 Alan Watt, *3D Computer Graphics,* Segunda edicibn, Addison Wesley, 1993
- [I81 Donald Heam, M. Pauline Baker, *Computer Graphics C Version,* Prentice Hall, 1997
- [I91 Jack J. Dongarra, *Performance of Various Computers Using standard Linear Equations Software, Depto. de Ciencias de la Computación, University of* Tennessee, Knoxville, 2001
- [20] A. Petitet, R. C. Whaley, J. Dongarra, A. Cleary, *HPL A Portable Implementation of the High-Performance Linpack Benchmark for Distributed-Memory Computers, 2001, http://www.netlib.org/benchmark/hpl/*
- [21] *Especificaciones de la ILLIAC IV*, http://ed-thelen.org/comp-hist/illiaciv.html
- 1221 *Free on-line dictionary of computing, http://www.instantweb.com/foldoc*
- 1231 *Whatis.com,* http://www.whatis.com
- [24] dictionary.com, http://www.dictionary.com
- [25] Entrevista a Seymour Gray, mayo 1995, http://americanhistory.si.edu/csr/comphist/cray.htm
- [26] *Introduction to the T3D,* **http://www.epcc.ed.ac.uklepcctecldocumentslintro-coursel,Edinburgh** Parallel Computing Centre
- [27] Anuncio de prensa miquina petaflops, Applera Corporation, http://www.pecorporation.com/press/prccorpO 1 190 l .html
- 1281 Anuncio de prensa ASCI White, LLNR, **http:Nwww.llnl.gov/asci/news/white~news.html**
- 1291 Greg Almasi y Alan Gottlieb, *Highly Parallel Computing,* segunda edicion, Benjamin/Cummings Publishing, 1994
- [30] *The official Red Hat Linux installation guide*, Red Hat, Inc, 2000.
- [31] *Linux Kernel Version History, http://www.memalpha.cx/Linux/Kernel/*
- [32] Message Passing Interface Forum, *MPI: A Message-Passing Interface Standard,* 1994
- [33] *Just what is a Convex Exemplar?*, The ADN Connection, Publicación del UIC Academic Computing Center, University of Illinois at Chicago, Marzolabril 1996.
- [34] *Top* 500 *supercomputer sites,* http://www.top500.org
- [35] The FreeBSD Documentation Project, *FreeBSD Handbook,* 2001, http://www.freebsd.org
- [36] Equipo de desarrollo POV, *POV-Ray version 3.lg user's documentation,*  http://www.povray.org, 1999